# SIEREOTHXIS

# **QuikCAS™** *with* **Hemostasis Adapter IV:**

*Cardiodrive Sterile Components*

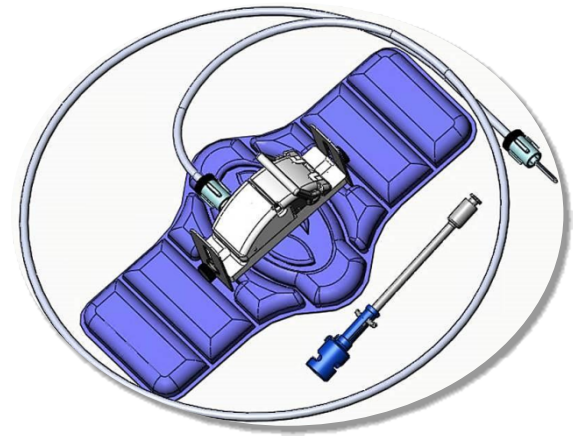

## **INSTRUCTIONS FOR USE**

## **001-001100-1**

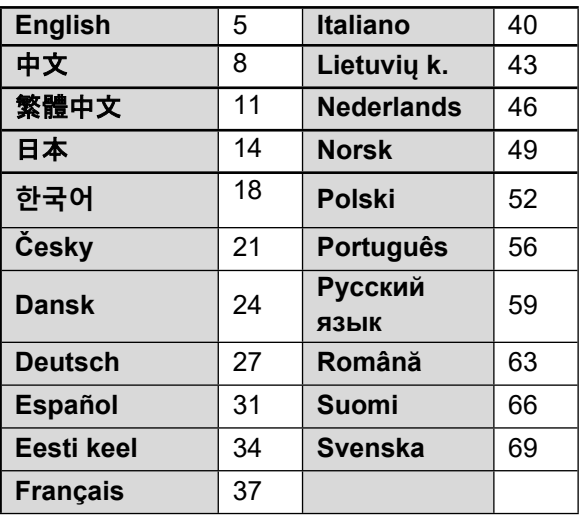

**ONLY CAUTION:** Federal Law (USA) restricts this device to sale by or on the order of a physician.

DSP-0294 Rev: E Effective Date: 19 MAY 2022 1

#### **SYMBOL LEGEND / 符号图例说明 / 符號圖例 / 凡例 / 기호 범례 / LEGENDA K SYMBOLŮM / SYMBOLFORKLARING / SYMBOLLEGENDE / LEYENDA DE SÍMBOLOS / SÜMBOLITE SELGITUS / LÉGENDE DES SYMBOLES / LEGENDA / SIMBOLIŲ APRAŠAS / LEGENDA VAN SYMBOLEN / SYMBOLFORKLARING / OPIS SYMBOLI / LEGENDA DOS SÍMBOLOS / УСЛОВНЫЕ ОБОЗНАЧЕНИЯ / LEGENDA SIMBOLURILOR / MERKKIEN SELITYKSET / SYMBOLFÖRKLARING** Sterilized using Ethylene Oxide / 已用环氧乙 烷灭菌 / 使用環氧乙烷滅菌 / エチレンオキシ  $f$ < $\chi$  滋菌 / 에틸렌옥사이드로 멸균 처리됨 / Sterilizováno etylenoxidem / Steriliseret ved Catalog Number / 目录编号 / 目錄編號 / カタログ番号 / 카 hjælp af ethylenoxid / Sterilisiert mit 탈로그 번호 / Katalogové číslo / Katalognummer / Katalog-Ethylenoxid / Esterilizado con óxido de etileno / Steriliseeritud etüleenoksiidiga / Nr. / Número de catálogo / Katalooginumber / Numéro de **REF STERILE** EO. Stérilisé à l'oxyde d'éthylène / Sterilizzato catalogue / Codice prodotto / Numeris kataloge / mediante ossido di etilene / Sterilizuota Catalogusnummer / Katalognummer / Numer katalogowy / naudojant etileno oksidą / Gesteriliseerd met Referência / Номер по каталогу / Număr de catalog / behulp van ethyleenoxide / Sterilisert med Luettelonumero / Katalognummer etylenoksid / Wysterylizowano za pomocą tlenku etylenu / Esterilizado por óxido de etileno / Стерилизовано этиленоксидом / Sterilizat cu oxid de etilenă / Steriloitu etyleenioksidilla / Steriliserad med etylenoxid Double Sterile Barrier System / 双无菌屏障系 统/雙層無菌隔絕系統/ダブル無菌バリアシ ステム / 이중 무균 장벽 시스템 / Systém s dvojitou sterilní bariérou / Dobbelt sterilt barrieresystem / System mit Doppel-Lot Number / 产品批号 / 批次編號 / ロット番号 / 로트 번호 Sterilbarriere / Sistema de barrera estéril doble / Kahekordse steriilse kaitse süsteem / / Číslo šarže / Partinumme / Chargen-Nr. / Número de lote Système à double barrière stérile / Sistema a / Partii number / Numéro de lot / Numero di lotto / Partijos doppia barriera sterile / Dviguba sterilaus numeris / Partijnummer / Partinummer / Numer partii / Número de lote / См. руководство по эксплуатации / barjero 2istema / Systeem met dubbele steriele barrière / Dobbelt sterilt Номер партии / Număr de lot / Eränumero / Partinummer barrieresystem / System podwójnej bariery sterylnej / Sistema de barreira estéril dupla / Система двойного стерильного барьера / Sistem de barieră dublu sterilă / Kaksinkertainen steriili estojärjestelmä / Dubbelt sterilt barriärsystem Single Use Only / 仅限一次性使用 / 僅供單次 Consult Operating Instructions / 请查阅操作说明 / 參閱操 使用 / 使い捨てのみ / 일회용 / Pouze na jedno použití / Må ikke resteriliseres / Kun til 作說明 / 取扱説明書を参照 / 작동 지침 참조 / Nahlédněte engangsbrug / Verwendbar bis / Nur zum do návodu k použití / Se brugsanvisning / einmaligen Gebrauch / Para un solo uso / Bedienungsanleitung konsultieren / Consultar las Ainult ühekordseks kasutamiseks / Réservé instrucciones de funcionamiento / Lugege kasutusjuhendit i à un usage unique / Esclusivamente / Consulter le mode d'emploi / Consultare le istruzioni per monouso / Tik vienkartiniam naudojimui / il funzionamento / Žr. naudojimo instrukciją / Raadpleeg Uitsluitend voor eenmalig gebruik / Kun til de bedieningsinstructies / Les bruksanvisningen / engangsbruk / Do jednorazowego użytku / Zapoznać się z instrukcją obsługi / Consultar as Apenas para uma única utilização / Только Instruções de Funcionamento / Consultați instrucțiunile de для одноразового применения / De unică utilizare / Tutustu käyttöohjeisiin / Se bruksanvisningen folosință / Ei saa käyttää uudelleen / Endast för engångsbruk Do Not Resterilize / 请勿重新消毒 / 請勿重複 滅菌 / 再滅菌しないこと / 재멸균하지 마십시 오 / Opakovaně nesterilizujte / Må ikke Use By / 使用截止日期 / 使用期限 / 使用者 / 유통 기한 / resteriliseres / Nicht erneut sterilisieren / No Použitelné do / Anvendes inden / Verwendbar bis / Fecha STER<sub>LIZE</sub> 2teril a esterilizar / Ärge steriliseerige de caducidad / Kasutada enne / Utiliser avant le / Data di korduvalt / Ne pas restériliser / Non scadenza / Sunaudoti iki / Uiterste gebruiksdatum / Brukes risterilizzare / Nesterilizuoti pakartotinai / Niet innen / Termin ważności / Utilizar até / Использовать до / opnieuw steriliseren / Ikke 2terilizer på nytt / Expiră la / Viimeinen käyttöpäivä / Använd före Nie sterylizować ponownie / Não reesterilizar / Не стерилизовать повторно / A nu se resteriliza / Ei saa steriloida uudelleen / Får ej omsteriliseras

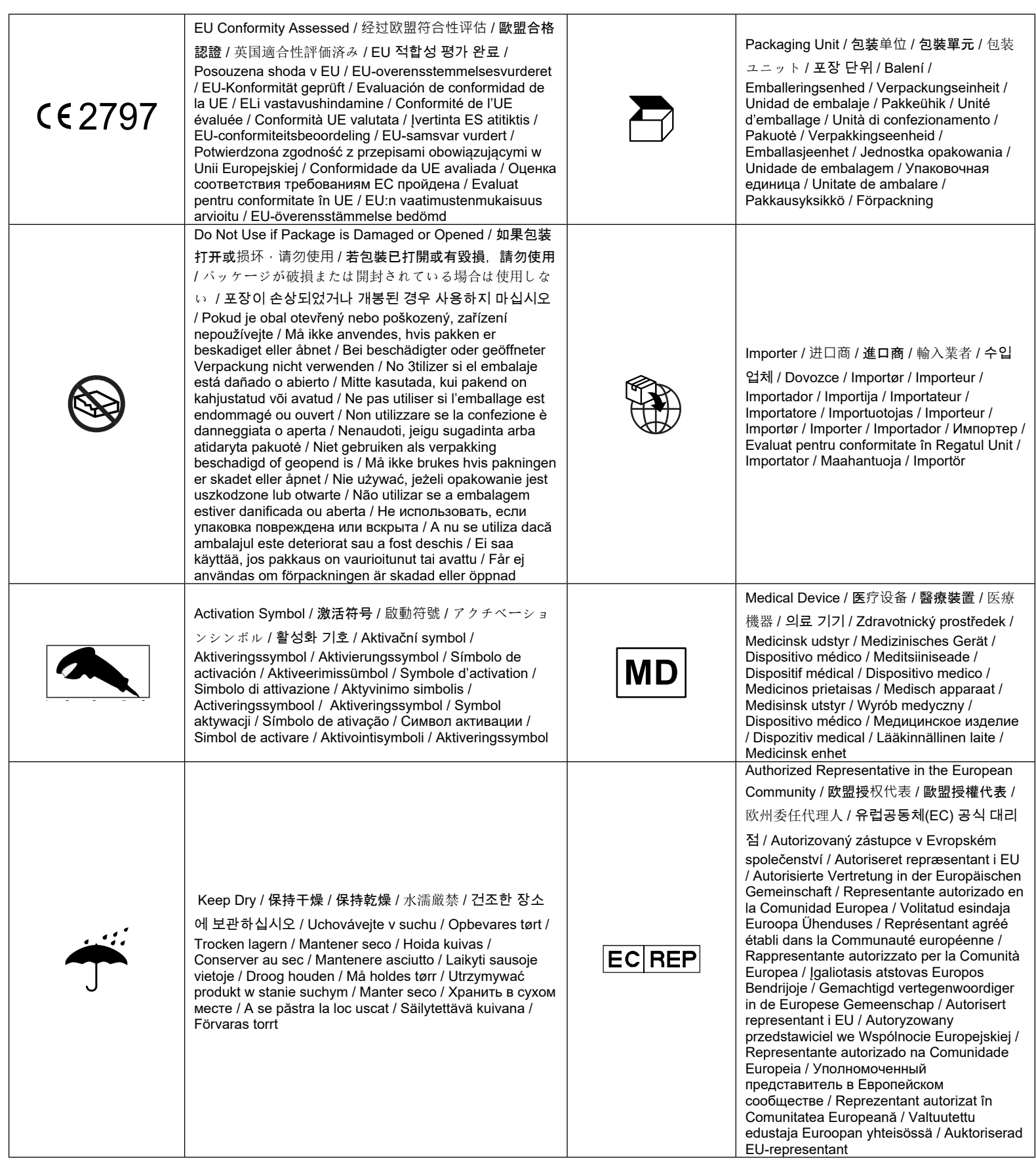

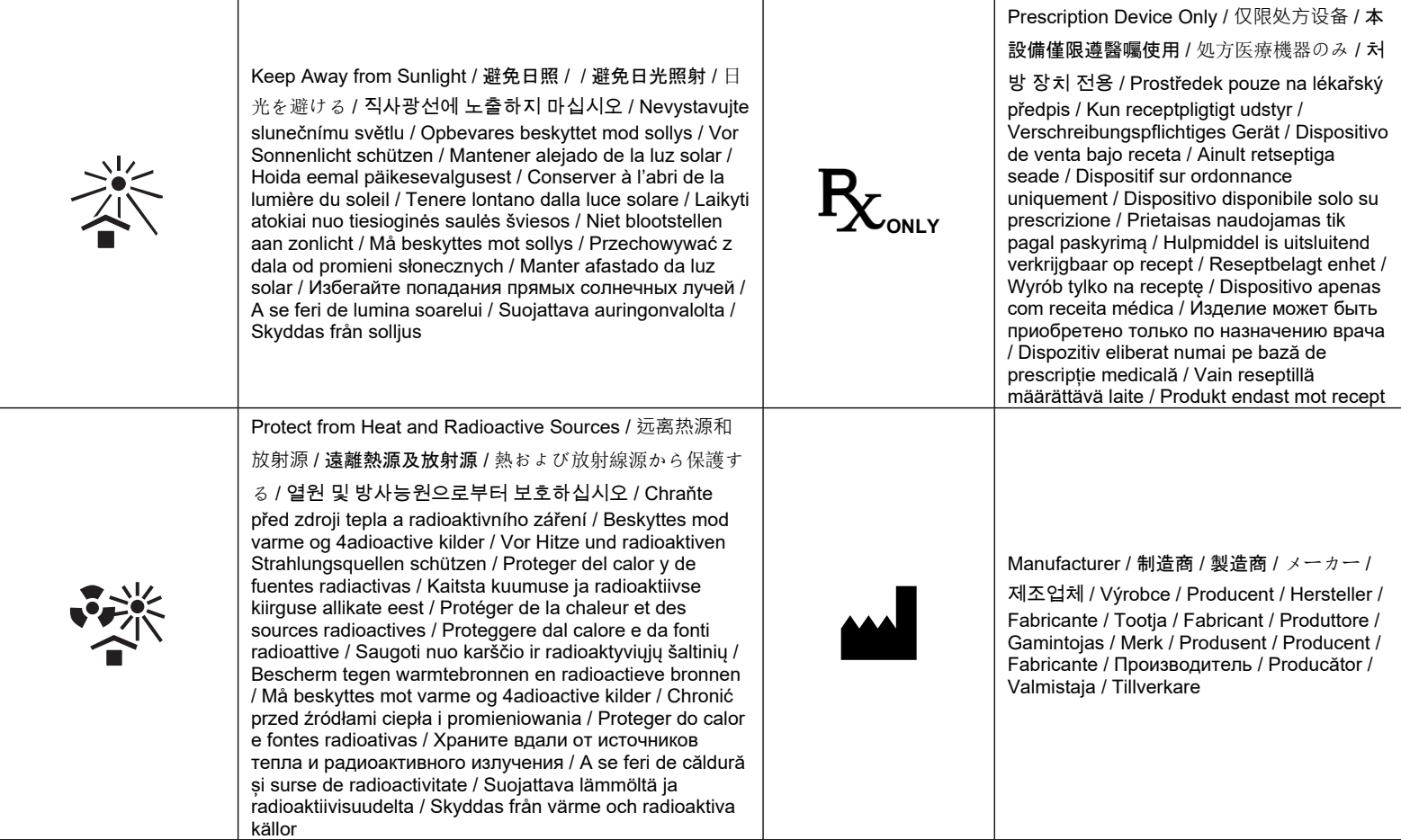

#### ENGLISH

#### **DEVICE DESCRIPTION**

*QuikCAS* is a part of the *Cardiodrive* automated catheter advancement system (CAS). *QuikCAS* advances or retracts a compatible magnetic electrophysiology (EP) catheter when used in conjunction with a Stereotaxis Robotic Magnetic Navigation System (RMNS).

The Hemostasis Adapter is attached to a hemostasis introducer, which an EP catheter is fed through. The Advancer Unit is attached to the *Cardiodrive* motor. The EP catheter is controlled remotely via a user interface (UI) located at the patient table, or in the control room.

#### **STERILE DISPOSABLE COMPONENTS:**

Hemostasis Adapter

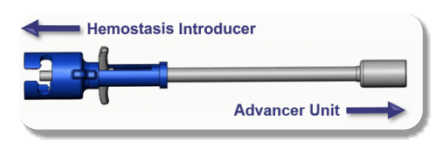

Pre-Assembled Advancer Unit

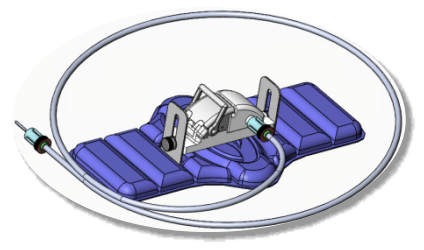

#### **ADDITIONAL EQUIPMENT**

The *Cardiodrive* hardware components and Stereotaxis RMNS should be used with QuikCAS. For more information, refer to the applicable RMNS User Guide.

#### **HOW SUPPLIED**

Packaging is designed to maintain sterility according ot the expiration date on the label. Do not use if the expiration date has passed, the package is opened or damaged, or if the labeling is illegible.

#### **HANDLING AND STORAGE**

Store at ambient temperatures in a dry and dark location.

#### **COMPATIBLE DEVICES**

The following disposable items are specified for *QuikCAS* operation, and sold separately.

- 1. Compatible magnetic EP catheters:
	- NAVISTAR® RMT Catheter (7F)
	- NAVISTAR® RMT THERMOCOOL® Catheter (8F)
	- CELSIUS® RMT Catheter (7F)
	- CELSIUS® RMT THERMOCOOL® Catheter (8F)
	- MedFact MagnoFlush Catheter (8F)
- 2. Designated introducer sheaths or guiding sheaths:
	- Abbott Fast-Cath™ 8.5F Hemostasis Introducer (P/N: 406123, 406976)
	- Abbott Fast-Cath™ 8.5F Transseptal Guiding Introducer (P/N: 406804, 406902)
	- Abbott Swartz™ 8.5F Braided Transseptal Guiding Introducer (P/N: 407451, 407452, 407453, and 407454)
	- Abbott Agilis™ NxT 8.5F Steerable Introducer (P/N: G402047, G408318, G408319, G408332)
	- Biosense Webster MOBICATH® 8.5F Guiding Sheath Small Curve (P/N: D140010, D140011)

DSP-0294 Rev: E

#### Effective Date: 19-May-2022 (GMT)

- Biosense Webster CARTO Vizigo® 8.5F Bi-Directional Guidance Sheath (P/N: D138501, D138502, and D138503)
- Teleflex Super Arrow-Flex® 9F Sheath Introducer (P/N: CL-07965 and CL-07980)

#### **INDICATIONS**

#### **In the United States and Canada, the following Indications are applicable for the** *Cardiodrive* **system.**

- The Stereotaxis *Cardiodrive* automated catheter advancement system (CAS) is intended for automatically advancing and retracting only compatible magnetic electrophysiology (EP) mapping and ablation catheters inside the patient's heart when used in conjunction with a Stereotaxis Robotic Magnetic Navigation System.
- The *Cardiodrive* system is not intended to advance the EP mapping and ablation catheters through the coronary vasculature or the coronary sinus.

#### **In all other geographies, the following Indications are applicable for the**  *Cardiodrive* **system.**

• The Stereotaxis *Cardiodrive* automated catheter advancement system (CAS) is intended for automatically advancing and retracting only compatible magnetic electrophysiology (EP) mapping and ablation catheters inside the patient's heart and pericardial space when used in conjunction with a Stereotaxis Robotic Magnetic Navigation System.

#### **WARNINGS**

- The *QuikCAS* sterile components are intended for **SINGLE USE ONLY**. Do not reuse, reprocess, or resterilize. Reuse can compromise the performance characteristics and may result in patient infection.
- The components of the *QuikCAS* are sterile and should be handled under sterile conditions. Verify that the package integrity has been maintained so that the sterility of the device has not been compromised.
- The *QuikCAS* system should only be operated for advancement or retraction while the catheter is under direct fluoroscopic visualization.
- Ensure all blood is flushed out of the Hemostasis Adapter during the patient setup.
- Inadvertent advancement or retraction of the *QuikCAS* may cause contact with sensitive heart tissue leading to a possible arrhythmia.
- After use, dispose of product and packaging in accordance with hospital, administrative, and/or local government policy.

#### **PRECAUTIONS**

- The *QuikCAS* system should be used only by properly trained physicians.
- Always reduce the magnetic fields before attempting to connect/disconnect the *QuikCAS* components or to insert/remove the catheter.
- The RMNS, used in conjunction with *QuikCAS*, produces a strong magnetic field during operation. This magnetic field may cause metal objects to become airborne projectiles if such objects are not kept sufficiently isolated from the magnetic field.
- Refer to the RMNS User Guide for user precautions.
- Restrain the patient's leg to avoid excess bending, which may interfere with *QuikCAS* performance and place excessive pressure on the vascular access site.
- Carefully examine the device for defects and verify proper device function and integrity before catheter insertion into the patient.
- Do not use any *QuikCAS* components that have been damaged.
- Use the sterile components of the *QuikCAS* device before the expiration date printed on the product package.

#### **PREPARATION FOR USE**

- 1. Follow instructions in the *Cardiodrive* Installation, Operation, and Service Manual for setup of the User Interface and hardware components of the system.
- 2. Remove the *QuikCAS* Sterile Components tray from the box.<br>3. Navigant software version 3.0.6 X and later will require an act
- 3. *Navigant* software version 3.0.6.X and later will require an activation bar code to be scanned. This bar code can be found on the box or tray label located by the "Activation Code" symbol (see below). When prompted by *Navigant*, use the bar code scanner to read the bar code.

#### Effective Date: 19-May-2022 (GMT)

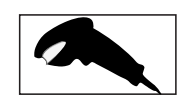

- 4. Using sterile technique, peel back the lid from the outer tray, remove the inner tray from the outer tray, and peel back the lid from the inner tray.
- 5. Inspect the parts to confirm they are undamaged. If damaged, use a new *QuikCAS* for the procedure.
- Gain Commission the procedure.<br>6. Remove the pre-assembled Advancer Unit from the tray. Orient the Advancer Unit so the Flexible Drive Cable (on the Advancer Unit) is pointing away from the intended introducer access site.
- 7. Position the Advancer Unit on the patient's leg to optimize horizontal placement.
- 8. Pull back the lever arm on the Advancer Unit to put it in the UNLOCKED position.

**CAUTION:** Sterile to non-sterile area connection required for next steps.

- 9. Attach the Flexible Drive Cable to the Motor Assembly.
	- a. Hand the end of the sterile cable to personnel *outside the sterile field.*
	- b. Personnel *outside the sterile field* must insert the cable through the Luer-Lock fitting located on the Motor Assembly. Ensure the cable aligns with the square profile of the coupler on the Motor Assembly shaft.
	- Tighten the Luer-Lock fitting to secure the connection.
- 11. Position the Motor Assembly near the foot of the bed such that the Flexible Drive Cable is in an "S" shape on the patient drape. Reduce the slack in cable as much as possible without pulling against the Advancer Unit.
- 12. Proceed to Patient Setup.

#### **PATIENT SETUP**

**WARNING:** Immobilize or restrain the patient's leg to avoid excess bending and excessive pressure on the vascular access site.

- 1. The Hemostasis Adapter is designed for use with different commercially available introducer sheaths. Prepare and advance the introducer in accordance with the manufacturer's Instructions For Use.
	- a. The following images detail the introducer sheaths and guiding sheaths and the appropriate slots
- 2. Remove the Hemostasis Adapter from the sterile tray.
- 3. Prepare the compatible magnetic EP catheter in accordance with the manufacturer's Instructions For Use.
- Insert the magnetic EP catheter past the tip of the Hemostasis Adapter.
- 5. Insert the non flexible tip of the magnetic EP catheter into the hemostasis valve of the sheath.
- 6. Position the Hemostasis Adapter so the compatible slot is available for easy introducer insertion.
- 7. Twist the introducer into the correct slot to lock the sidearm into the slot. If there is resistance, the components are not correctly aligned.

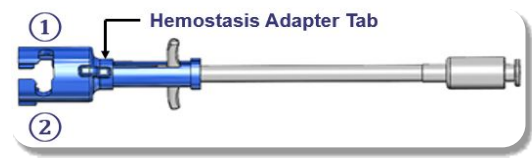

- **①** Abbott Swartz™ 8.5F Braided Transseptal Guiding Introducer Abbott Agilis™ NxT 8.5F Steerable Introducer **②** Abbott Fast-Cath™ 8.5F Hemostasis Introducer
- Abbott Fast-Cath™ 8.5F Transseptal Guiding Introducer Teleflex Super Arrow-Flex® 9F Sheath Introducer

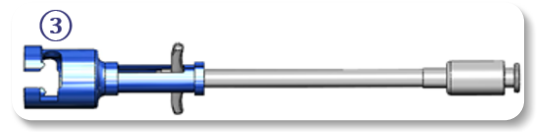

**③** Biosense Webster MOBICATH® 8.5F Guiding Sheath Biosense Webster CARTO Vizigo® 8.5F Bi-directional Guiding Sheath

8. Gently move the Hemostasis Adapter handles all the way forward. The front tube should extend into the compatible introducer's hemostasis valve. The introducer's hemostasis valve is now open.

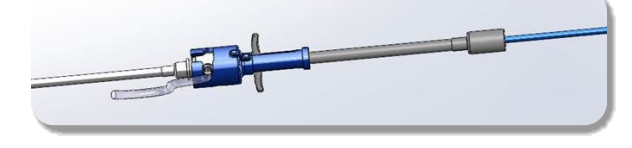

*CAUTION:* Use the Hemostasis Adapter to *open* the hemostasis valve before continuing to pass the compatible magnetic EP catheter through the hemostasis valve.

- 9. Slowly advance the compatible magnetic EP catheter through the Hemostasis Adapter until the flexible section is completely inside the introducer. If there is resistance, ensure the handles are pushed all the way forward.
- 10. Grab the handles of the Hemostasis Adapter and move them backward/down until the cap on the end of the Hemostasis Adapter protrudes out of the adapter.

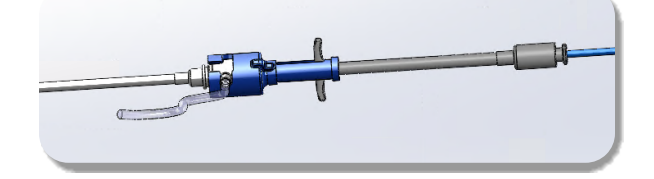

*NOTE:* In this position, the front tube is no longer extending into the introducer and the hemostasis valve is now closed around the catheter.

- 11. Attach a syringe to the sidearm of the introducer.
- 12. Open up the sidearm valve and **SLOWLY** drawback blood into the syringe until all the air is out of the system.
- 13. Close the sidearm valve and disconnect the syringe from the sidearm. Evacuate the syringe and fill the syringe with sterile saline. Remove all air from the saline-filled syringe and reattach the syringe to the sidearm. Open the sidearm, and flush the introducer.
- 14. Using the proximal end of the catheter, continue to feed it through the introducer until the catheter tip is slightly protruding beyond the end of the introducer.
- 15. The cap should be protruding out of the hemostasis adapter and ready to be seated into the Advancer unit. If the cap is not protruding, pull the Hemostasis Adapter handles all the way back.
- 16. Lower the catheter and the Hemostasis Adapter into the Advancer Unit: a. Seat the proximal end of the Hemostasis Adapter into the slot of the Advancer Unit. The slot is at the end of the catheter channel, on the opposite side of the drive cable.
	- b. Position the catheter into the bottom of the catheter channel. If the catheter is not fully seated in the channel, it may be pinched when the Advancer Unit is closed.

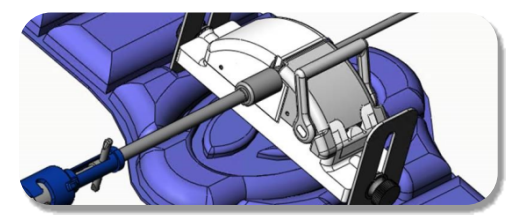

- 17. Close the Advancer Unit. Verify the catheter is fully seated in the catheter channel and the lever is in the LOCKED position.
- 18. Loosen the thumbscrews on the Advancer Unit to allow vertical adjustment while positioning onto the patient.
- 19. Adjust Advancer Unit position to allow the Hemostasis Adapter tubing to be as straight as possible. Retighten the thumbscrews.
- 20. Ensure the Flexible Drive Cable is in an "S" shape on the patient drape. Secure the Flexible Drive Cable to the drape with tape.

21. If the catheter needs to be advanced further to reach the heart, move the lever arm to the UNLOCKED position on the Advancer Unit and manually advance the catheter until the tip has entered the heart.

*CAUTION:* Do not use the *QuikCAS* system to advance the catheter tip through the introducer. The force needed to advance the catheter tip may be more than the *QuikCAS* system is designed to deliver.

- 22. Move the lever arm to the LOCKED position on the Advancer Unit. Verify that the catheter is fully seated in the catheter channel and the lever is in the LOCKED position. This connects the catheter to the Advancer Unit and enables the use of the *QuikCAS*. Ensure the catheter is not pinched in the Advancer Unit.
- 23. Proceed to QuikCAS Operation.

**CAUTION:** Never attempt to move the Hemostasis handles forward while attached to the *QuikCAS*. This will damage the Hemostasis Adapter.

#### *QUIKCAS* **OPERATION**

- With direction from the physician, the catheter may be advanced or retracted. Refer to the *Cardiodrive* User Guide for instruction of the entire system.
- 2. Aspirate and back flush the introducer during the EP procedure in accordance with the manufacturer's Instructions for Use.
- 3. Follow standard practice of using a continuous drip of anticoagulant fluid under pressure through the introducer's sidearm, in accordance with the manufacturer's Instructions for Use.

#### **TROUBLESHOOTING**

- 1. If the catheter ceases to advance or retract smoothly:
	- a. Verify the catheter tip has not been retracted into the introducer distal curved section. If so, open the Advancer Unit and manually advance the catheter until the tip has entered the heart.
	- b. Verify the Hemostasis Adapter and the catheter channel of the Advancer Unit are still aligned with the introducer. Loosen the thumbscrew and adjust as necessary.
	- c. Aspirate the introducer to remove fibrin buildup, in accordance with the manufacturer's Instructions for Use.
	- d. Observe the inner drive shaft of the Flexible Drive Cable when an advance or retract is commanded. If the inner drive shaft is moving, go to the next step. If the inner drive shaft is not moving, refer to the *Cardiodrive* User Guide.
	- e. Move the lever to the UNLOCKED position on the Advancer Unit. Slowly rotate the shaft of the compatible magnetic EP catheter approximately 90 degrees. Close the Advancer Unit. If the catheter has slipped in the Advancer Unit, a "smooth" spot may be created on the catheter shaft. Rotating the catheter shaft will be necessary to avoid this "smooth" spot during the balance of the EP procedure.
- 2. If the activation barcode does not activate the system:
	- a. Verify that the expiration date has not passed. If the device has expired, use a new device.
	- b. Verify that the device has not already been used. The device is intended for single use only.
	- c. Verify that the activation bar code has not been damaged. If it has been damaged, type the numerical code into *Navigant*.
- 3. If the catheter needs to be removed (during or after the procedure), remove the Hemostasis Adapter from the *QuikCAS*. Push the handles of the Hemostasis Adapter forward to insert the front tube into the hemostasis valve of the introducer. From the proximal end of the Adapter, gently pull the catheter out of the Adapter and Introducer.

*NOTE:* If QuikCAS fails to operate correctly after following these procedures, call Sterotaxis TST for further assistance.

#### **STEREOTAXIS TECHNICAL SUPPORT**

For technical support, please contact Stereotaxis TeleRobotic Support Team (TST) at 1-866-269-5268 or 1-314-678-6200 or email tst@stereotaxis.com.

#### **NOTICE TO THE USER AND/OR PATIENT**

Any adverse event or malfunction that occurred in relation to the device should be reported to the manufacturer. Serious adverse events should be

DSP-0294 Rev: E Effective Date: 19 MAY 2022 7

reported to the competent authority of the Member State in which the user and/or patient is established.

#### **TRADEMARKS**

Stereotaxis, the Stereotaxis logo, QuikCAS, Cardiodrive, and Navigant are registered trademarks of Stereotaxis, Inc. in the USA and other countries. All other brand names, product names, or trademarks are the property of their respective owners.

#### **PATENTS**

Manufactured under one or more of the following patents: United States: 7,276,044; 7,635,342; 7,766,856 European Patents: EP 1 389 958 (B1); EP 1 781 364 (A2)

#### **DISCLAIMER OF WARRANTY AND LIMITATION OF REMEDY**

STEREOTAXIS MAKES NO WARRANTIES, EXPRESS OR IMPLIED, WITH REGARD TO THE DEVICE DESCRIBED IN THIS DOCUMENT. STEREOTAXIS DISCLAIMS ALL REPRESENTATIONS OR WARRANTIES, EXPRESS OR IMPLIED, INCLUDING, BUT NOT LIMITED TO, THE WARRANTIES OF MERCHANTABILITY, FITNESS FOR A PARTICULAR USE, TITLE OR NON-INFRINGEMENT, ARISING BY STATUTE OR IN LAW, OR ARISING FROM A COURSE OF CONDUCT, COURSE OF DEALING OR USAGE OF TRADE.

STEREOTAXIS, INC. SHALL NOT BE LIABLE FOR ANY DIRECT, INCIDENTAL, OR CONSEQUENTIAL DAMAGES OTHER THAN AS EXPRESSLY PROVIDED BY SPECIFIC LAW.

STEROTAXIS IS NOT RESPONSIBLE FOR ANY DIRECT, INCIDENTAL, OR CONSEQUENTIAL DAMAGES RESULTING FROM REUSE OF THIS DEVICE.

#### **中文**

#### **设备描述**

*QuikCAS* 是 *Cardiodrive* 自动导管推进系统 (CAS) 的一部分。与 Stereotaxis 机器人磁导航系统(MNS)一起使用时,*QuikCAS* 用于推进或缩回兼容的磁 电生理 (EP) 导管。

止血接头连接到止血导引器,EP 导管通过该导引器馈入。推进器连接到 *Cardiodrive* 发动机。EP 导管通过一个位于患者检查台或控制室的用户界面 (UI) 进行远程控制。

#### **一次性无菌部件:**

#### 止血接头

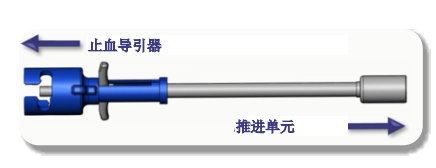

预组装推进单元

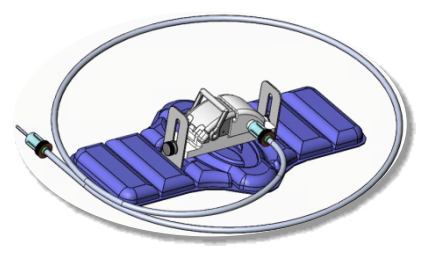

#### **附加设备**

*Cardiodrive* 硬件部件和 Stereotaxis RMNS 应与 QuikCAS 一起使用。更多详 情,请参阅适用的《RMNS 用户指南》。

#### **供货方式**

包装旨在根据标签上的有效期保持无菌状态。如果过期,包装打开或损坏, 或者标签难以辨认,请勿使用。

#### **处理和储存**

在环境温度下储存在干燥和阴暗的地方。

#### **兼容的设备**

以下一次性部件是 *QuikCAS* 运行指定所需的部件,并单独出售。

- 1. 兼容磁性 EP 导管:
	- NAVISTAR® RMT 导管 (7F)
	- NAVISTAR® RMT THERMOCOOL® 导管 (8F)
	- CELSIUS® RMT 导管 (7F)
	- CELSIUS® RMT THERMOCOOL® 导管 (8F)
	- MedFact MagnoFlush 导管 (8F)
- 2. 指定的导管鞘或导向鞘:
	- Abbott Fast-Cath™ 8.5F 止血导引器(部件编号: 406123、 406976)
	- Abbott Fast-Cath™ 8.5F 房间隔穿刺导引器(部件编号: 406804  $106902$
	- Abbott Swartz™ 8.5F 编织式房间隔穿刺导引器(部件编号: 407451、407452、407453 和 407454)
	- Abbott Agilis™ NxT 8.5F 可控导引器(部件编号: G402047、 G408318、G408319、G408332)
	- Biosense Webster MOBICATH® 8.5F 小曲线导向鞘(部件编号: D140010、D140011)
	- Biosense Webster CARTO Vizigo® 8.5F 双向导向鞘(部件编号: D138501、D138502 和 D138503)

#### DSP-0294 Rev: E

Effective Date: 19 MAY 2022 8

- Effective Date: 19-May-2022 (GMT)
- Teleflex Super Arrow-Flex® 9F 鞘导引器(部件编号: CL-07965 和 CL-07980)

#### **适应症**

#### **在美国和加拿大,以下适应症适用** *Cardiodrive* **系统。**

- Stereotaxis *Cardiodrive* 自动导管推进系统 (CAS) 与 Stereotaxis 机器 人磁导航系统配合使用时,仅用于自动推进和拉回伸入患者心脏内的兼 容磁性电生理 (EP) 绘图和消融导管。
- *Cardiodrive* 系统不适用于在冠脉血管或冠脉窦中推进 EP 绘图和消融导 管。

#### **在其他国家和地区,以下适应症适用** *Cardiodrive* **系统。**

• Stereotaxis *Cardiodrive* 自动导管推进系统 (CAS) 与 Stereotaxis 机器人 磁导航系统配合使用时,仅用于自动推进和拉回伸入患者心脏和心包腔 内的兼容磁性电生理 (EP) 绘图和消融导管。

#### **警告**

- QuikCAS 无菌部件仅限**单次使用**。请勿重复使用、重新加工或重新消毒 。重复使用会降低性能特点,并可能导致病人受伤或感染。
- *QuikCAS* 的所有部件都是经过无菌消毒的,应在无菌条件下使用。检查 确认设备包装是完好无损的,这样才能保证设备的无菌状态没有受到影 响。
- *QuikCAS* 系统仅限于在进行可视化直接透视时用于推进或拉回导管。
- 在进行患者的手术设置时,应确保将所有血液从止血接头中冲走。
- 粗心的推进或拉回 *QuikCAS* 可能会触及敏感的心脏组织,从而引起心 律失常。
- 使用后,根据医院、行政和/或当地政府的政策处理产品和包装。

#### **注意事项**

- *QuikCAS* 仅限于受过适当培训的专业医师使用。
- 在连接/断开 *QuikCAS* 部件或插入/拔出导管之前一定要记得弱化磁场 。
- 与 QuikCAS 一起使用时, 机器人磁导航系统 (RMNS) 会在手术过程中 产生强磁场。如果未将金属物体与这一磁场充分隔离,强烈的磁场可能 会导致这些金属物体弹射到空中。
- 有关用户注意事项,请参阅《RMNS 用户指南》。
- 固定住患者的腿部以防过度弯曲会妨碍 *QuikCAS* 的运作并对血管的手 术位点施加过度的压力。
- 认真检查设备有无故障,并在导管插入患者体内之前确认设备功能的正 常和完整。
- 切勿使用任何已损坏的 *QuikCAS* 部件。
- 请在印于产品包装上的有效日期之前使用 *QuikCAS* 设备的无菌部件。

#### **使用准备**

- 1. 按照《*Cardiodrive* 安装、操作和维修手册》中的指示说明设置系统用户 界面和硬件部件。
- 2. 从包装盒中取出 *QuikCAS* 无菌部件托盘。
- 3. *Navigant* 软件版本 3.0.6.X 及更高版本要求先扫描激活条码。该条码可 在部件包装盒或托盘标签标有"激活码"标志旁边找到(如下图)。得到 *Navigant* 软件的提示后,即可用扫描仪读取条码。

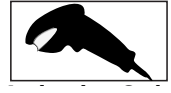

- **4. 使用无菌技术,揭开外托盘的盖子,从外盘中取出内托盘并将其盖子打** 开。
- 5. 检查部件,确认其完好无损。如果损坏,请使用新的 *QuikCAS* 执行该 程序。
- 6. 将预组装推进单元从盘中取出。调整推进单元,使柔性驱动导线(位于 推进单元上)指向与导引器准备穿刺的位点相反的方向。
- 7. 将推进单元置于患者腿上以获得最佳水平位置。
- 8. 将推进单元上的控制杆拉回至"解锁"位置。

#### *注意:*后续步骤需要连接无菌与非无菌区。

- 9. 将柔性驱动导线连接到发动机组件上。
	- a. 将无菌电缆的末端交给*无菌区外的*人员。

#### Effective Date: 19-May-2022 (GMT)

- b. *无菌区外的*人员必须将电缆穿过位于发动机组件上的 Luer-Lock 接 头。确保导线与发动机传动轴上的藕合器方形面相吻合。 c. 拧紧 Luer-Lock 装置,确保连接牢固。
- 11. 将发动机组件置于手术台脚下,使柔性驱动线缆在患者手术布帘上呈"S" 形。在未拉出推进单元的情况下,尽可能地拉紧导线。
- 12. 进入患者设置程序。

#### **患者设置**

*警告:*固定或限制病人的腿部以防过度弯曲以及对血管通路施以过度的压力

- 。
- 1. 止血接头可与已上市的不同的导管鞘配套使用。遵照制造商的《使用说 明》准备和推进导管。
	- a. 下图详细说明了导管鞘和导向鞘以及相应的插槽。
- 2. 从无菌托盘中取出止血接头。
- 3. 遵照制造商的《使用说明》准备兼容磁性 EP 导管。
- 4. 将磁性 EP 导管插入止血接头的尖端。
- 5. 将磁性 EP 导管的非柔性尖端插入鞘管的止血阀。
- 6. 放置止血接头,使兼容的插槽可轻松插入导引器。
- 7. 将导引器拧入正确的槽中,将侧臂锁定在槽中。如果遇到阻力,则部件 没有正确对准。

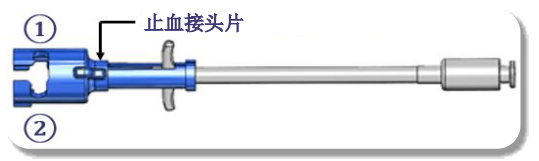

**①** Abbott Swartz™ 8.5F 编织式房间隔穿刺导引器 Abbott Agilis™ NxT 8.5F 可控导引器

**②** Abbott Fast-Cath™ 8.5F 止血导引器 Abbott Fast-Cath™ 8.5F 房间隔穿刺导引器 Teleflex Super Arrow-Flex® 9F 鞘导引器

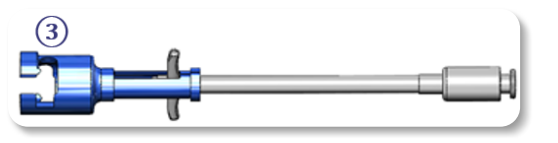

**③** Biosense Webster MOBICATH® 8.5F 导向鞘 Biosense Webster CARTO Vizigo® 8.5F 双向导向鞘

8. 轻轻向前移动止血接头手柄。前管应延伸到兼容的导引器的止血阀中。 导引器的止血阀现在处于打开状态。

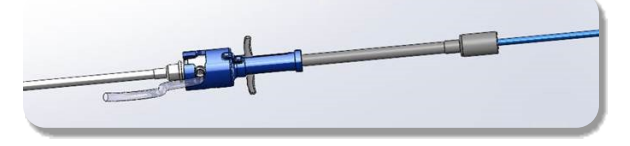

*注意:*在继续将兼容的磁性 EP 导管穿过止血阀之前,使用止血接头*打开*止 血阀。

- 9. 缓慢推进兼容的磁性 EP 导管, 穿过止血接头, 直到柔性部分完全位于 导引器内。如果遇到阻力,确保一直向前推动手柄。
- 10. 抓住止血接头的手柄并向后/向下移动,直到止血接头末端的盖子从接头 中伸出。

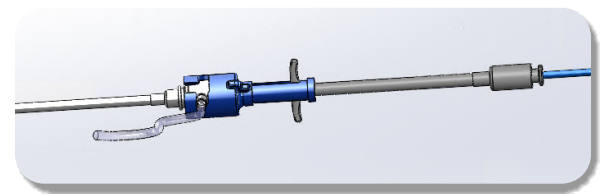

*注意:*在这个位置,前管不再延伸到导引器中,现在围绕导管的止血阀处于 关闭状态。

- 11. 在导引器的侧臂配备一个注射器。
- 12. 打开侧臂阀门并**缓慢地**将血液抽入注射器直至系统中的所有空气都被吸 出。
- 13. 关闭侧臂阀门并将注射器从侧臂上拔出。将注射器排空并注满无菌生理 盐水。将注射器生理盐水中的空气排净,再次将注射器插入侧臂上。打 开侧臂并冲洗导引器。
- 14. 使用导管的近端,继续将其送入导引器,直到导管尖端略微超过导引器 的末端。
- 15. 盖子应该从止血接头中伸出并准备好插入推进单元。如果盖子没有伸出 ,直接将止血接头手柄拉回。
- 16. 将导管和止血接头降下放入推进单元内:
	- a. 将止血接头的近端固定到推进器的插槽中。插槽位于导管槽末端, 与驱动导线相反的一侧。
	- b. 将导管置于导管槽底部。如果未被完全置入导管槽中,导管在推进 单元关闭时则可能会被压住。

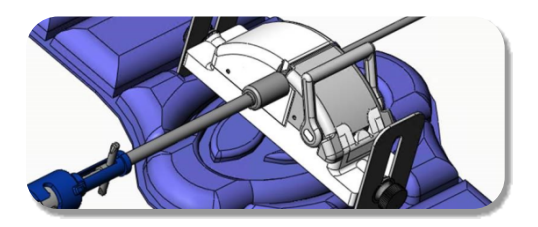

- 17. 关闭推进单元。确定导管完全置于导管槽中,而且控制杆处于"锁定"位 置。
- 18. 拧松推进单元上的螺丝,以便在患者身上定位时进行垂直方向的调整.
- 19. 调整推进单元的位置,尽量使止血接头的通道笔直。重新拧紧指旋螺丝 。
- 20. 确保柔性驱动导线在患者手术布帘上呈"S"形。用胶带将柔性驱动线缆固 定到布帘上。
- 21. 如果导管需要进一步推进以到达心脏,将推进单元上的控制杆移至"解锁 "位置,并手动推进导管,直至导管末端进入心脏。

*注意:*不要使用 *QuikCAS* 系统将导管末端推入导引器。将导管顶端推入导引 器所需的力量可能比 *QuikCAS* 系统的设计推力更大。

- 22. 将推进单元上的控制杆移至"锁定"位置。确定导管完全置于导管槽中, 而且控制杆处于"锁定"位置。这将导管连接到推进单元,从而可以使用 *QuikCAS*。确保导管未夹在推进单元中。
- 23. 进入 QuikCAS 操作程序。

*注意:*切勿在连接到 *QuikCAS* 时尝试向前移动止血手柄。这将导致止血接头 损坏。

#### *QUIKCAS* **操作**

- 1. 在医生的指导下,推进或拉回导管。有关整个系统的说明,请参阅《 *Cardiodrive* 用户指南》。
- 2. 遵照制造商的《使用说明》在 EP 手术中对导引器进行送气和反冲。
- 按照制造商的《使用说明》,遵守在导引器侧臂承压下使用抗凝血剂连 续滴注的标准操作。

#### **故障排除**

- 1. 如果导管不能顺畅地推进或拉回:
	- 确认导管顶端尚未拉回到导引器的末端弯曲部分。如果是,打开推 进器并手动推进导管,直至导管顶端已经进入心脏内。
	- b. 确认止血接头和推进单元的导管槽仍然对准导引器。拧松指旋螺丝 ,并进行必要的调整。
	- c. 遵照制造商的《使用说明》,对导引器进行送气,以防止纤维蛋白 堆积。

DSP-0294 Rev: E Effective Date: 19 MAY 2022 9

- d. 当发出一个推进或拉回指令时,观察柔性驱动导线的内驱动轴。如 果内驱动轴转动,则进行下一步。如果内驱动轴不动,请参阅《 *Cardiodrive* 用户指南》。
- e. 将推进单元上的控制杆推至"解锁"位置。将兼容磁性 EP 导管的转 轴缓慢旋转大约 90 度。关闭推进单元。如果导管已经在推进单元 中滑脱,可能会在导管转轴上形成一个"平滑"点。在 EP 的平衡过 程中要避免出现"平滑"点,必须旋转导管转轴。
- 2. 如果激活条码未能激活系统:
	- d. 确认产品未超过有效日期。如果设备已过使用期限,使用一套新的 设备。
	- e. 确认该设备未曾使用。该设备仅限单次使用。
	- f. 确认激活条码未被损坏。如果条码已损坏,则在 *Navigant* 中输入 数字编码。
- 3. 如果需要移除导管(在操作过程中或之后),从 *QuikCAS* 中移除止血 接头。向前推动止血接头的手柄,将前管插入导引器的止血阀。从接头 的近端,轻轻地将导管从接头和导引器中拉出。

*注意:*若按这些步骤操作后 QuikCAS™ 不能正常运行,请联系 Sterotaxis TST 以获取进一步协助。

#### **STEREOTAXIS 技术支持**

如需技术支持,请致电 1-866-269-5268 或 1-314-678-6200 或发送电子邮件 至 tst@stereotaxis.com,联系 Stereotaxis TeleRobotic 支持团队 (TST)。

#### **用户和/或患者须知**

任何与设备有关的不良事件或故障都应报告制造商。严重不良事件应报告给 使用者和/或患者所在州的主管机构。

#### **商标**

Stereotaxis、Stereotaxis 徽标、QuikCAS、Cardiodrive 和 Navigant 是 Stereotaxis, Inc. 在美国和其他国家/地区的注册商标。所有其他品牌名称、产 品名称或商标均为其各自所有者的财产。

#### **专利**

采用以下一项或多项专利技术制造: 美国:7,276,044; 7,635,342; 7,766,856 欧洲专利:EP 1 389 958 (B1); EP 1 781 364 (A2)

#### **免责声明和赔偿限制**

STEREOTAXIS 对在本文中所描述的设备不提供任何明示或默示的担保。 Stereotaxis 对下列任何明示或默示的声明或保证不承担任何责任,包括但不 限于:对因法规或法律引发,或从一个行为过程、交易过程或行业惯例所产 生的适销性、特定用途的适用性、所有权性或非侵权性的保证。

STEREOTAXIS 公司对具体法律未明确规定的任何直接、偶然、或间接损害 赔偿金不承担任何责任。

STEROTAXIS 对因重复使用该设备而引发的任何直接、偶然,或间接损害赔 偿金不承担任何责任。

#### **繁體中文**

#### **裝置描述**

*QuikCAS* 為 *Cardiodrive* 自 動 導 管 推 進 系 統 (CAS) 中 的 一 部 分 。 與 Stereotaxis 機器人磁導系統 (RMNS) 結合使用時,*QuikCAS* 可推進或後拉相 容的磁性電生理 (EP) 導管。

止 血 轉 接 器 連 接 至 有 EP 導 管 穿 過 的 止 血 導 引 器 。 推 進 裝 置 連 接 至 *Cardiodrive* 馬達。EP 導管透過位於患者檢查台或控制室的使用者介面 (UI) 進行遠端控制。

#### **一次性無菌組件:**

止血轉接器

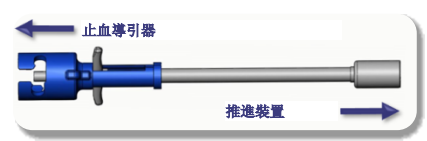

#### 預組裝的推進裝置

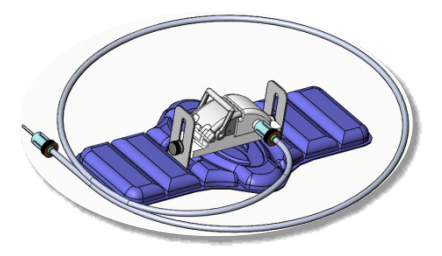

#### **其他設備**

*Cardiodrive* 硬體組件及 Stereotaxis RMNS 應與 QuikCAS 搭配使用。若需更 多詳細資訊,請參閱適用的 RMNS 使用指南。

#### **供應形式**

此包裝方式能使裝置於標籤上顯示的失效日期之前保持無菌狀態。如果已經 過期、包裝已打開或損壞,或者標籤難以辨認,請勿使用。

#### **搬運與儲存**

於室溫下儲存在乾燥的暗處。

#### **相容的設備**

下列為操作 *QuikCAS* 指定搭配的一次性用品,且均為單獨出售。

- 1. 相容的磁性 EP 導管:
	- NAVISTAR® RMT 導管 (7F)
	- NAVISTAR® RMT THERMOCOOL® 導管 (8F)
	- CELSIUS® RMT 導管 (7F)
	- CELSIUS® RMT THERMOCOOL® 導管 (8F)
	- MedFact MagnoFlush 導管 (8F)
- 2. 指定的導引器套管或引導套管:
	- Abbott Fast-Cath™ 8.5F 止血導引器 (P/N:406123、406976)

Effective Date: 19-May-2022 (GMT)

- Abbott Fast-Cath™ 8.5F 經隔引導導引器 (P/N:406804、 406902)
- Abbott Swartz™ 8.5F 網狀經隔引導導引器 (P/N: 407451、 407452、407453 及 407454)
- Abbott Agilis™ NxT 8.5F 可操控導引器 (P/N:G402047、 G408318、G408319、G408332)
- Biosense Webster MOBICATH® 8.5F 小彎曲引導套管 (P/N: D140010、D140011)
- Biosense Webster CARTO Vizigo® 8.5F 雙向引導套管 (P/N: D138501、D138502 及 D138503)
- Teleflex Super Arrow-Flex® 9F 套管導引器 (P/N:CL-07965 及 CL-07980)

#### **適應症**

#### **在美國與加拿大,***Cardiodrive* **系統適用於以下適應症。**

- Stereotaxis *Cardiodrive* 自動導管推進系統 (CAS) 搭配 Stereotaxis 機 器人磁導系統操作時,可用於自動推進及後拉患者心臟中相容的磁性電 生理 (EP) 標測與消融導管。
- *Cardiodrive* 系統不可用於將 EP 標測與消融導管推進穿過冠狀動脈或冠 狀竇。

#### **在其餘所有地區,***Cardiodrive* **系統適用於以下適應症。**

• Stereotaxis *Cardiodrive* 自動導管推進系統 (CAS) 搭配 Stereotaxis 機器 人磁導系統操作時,可用於自動推進及後拉患者心臟和心包腔中相容的 磁性電生理 (EP) 標測與消融導管。

#### **警語**

- *QuikCAS* 無菌組件**僅供單次使用**。請勿重複使用、重新加工或者重複滅 菌。重複使用會對其性能特徵有不利影響,並可能導致患者感染。
- *QuikCAS* 組件已經過滅菌,應在無菌條件下進行操作。請確認包裝是否 完好無損,以確保裝置的無菌狀態沒有受到破壞。
- *QuikCAS* 系統只能在導管處於直接螢光透視下時進行推進或後拉的操作 。
- 於患者準備期間確認已將所有血液從止血轉接器中沖洗乾淨。
- 不經意地推進或後拉 *QuikCAS* 可能會碰觸到敏感的心臟組織,繼而可 能導致心律不整。
- 使用後,請根據醫院、行政單位和/或當地政府的規定丟棄產品與包裝

#### **注意事項**

。

- *QuikCAS* 系統只能由經過適當培訓的醫生進行操作。
- 在連接/斷開 *QuikCAS* 組件或置入/取出導管之前,請務必降低磁場 。
- 在與 *QuikCAS* 結合使用時,RMNS 會於運作過程中產生強烈磁場。如 果金屬物體沒有與磁場充分隔離,該磁場可能會造成金屬物體被拋射到 空中。
- 請參閱《RMNS 使用者指南》中的使用者注意事項。
- 固定患者腿部,避免過度彎曲,否則會干擾 *QuikCAS* 的性能並對血管 通路部位產生過大的壓力。
- 將導管置入患者體內以前,請仔細檢查裝置是否有損壞之處,並確認設 備的完整性及功能是否正常。

DSP-0294 Rev: E Effective Date: 19 MAY 2022 11

- 請勿使用任何有所損壞的 *QuikCAS* 組件。
- 請於產品包裝上印製的失效日期之前使用 *QuikCAS* 裝置的無菌組件。

#### **使用前準備**

- 1. 依照《*Cardiodrive* 安裝、操作與服務手冊》中的說明設置系統的使用者 介面和硬體組件。
- 2. 從包裝盒中取出 *QuikCAS* 無菌組件托盤。
- 3. *Navigant* 軟體 3.0.6.X 及更新的版本需要掃描啟動條碼。此條碼可在包 裝盒或托盤標籤上的「啟動碼」符號(見下文)處找到。當 *Navigant* 出 現提示時,使用條碼掃描器讀取條碼。

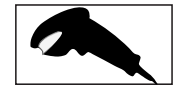

- 4. 使用無菌技術,從外托盤上撕下蓋子,自外托盤上取下內托盤,然後從 內托盤上撕下蓋子。
- 5. 檢查零件以確認它們沒有損壞。若有損壞,請使用一組新的 *QuikCAS* 進行操作。
- 6. 從托盤上取下預組裝的推進裝置。定位推進裝置,使彈性驅動纜線(在 推進裝置上)朝向預期之導引器連接位置的反方向。
- 7. 將推進裝置置於患者腿上,以達到最佳的水平放置效果。
- 8. 拉回推進裝置上的控制桿,將其置於解鎖位置。

*注意:*後續步驟需要將無菌區與非無菌區連接。

- 9. 將彈性驅動纜線連接至馬達組件上。
	- a. 將無菌纜線的末端交給*無菌區域之外*的人員。
	- b. *無菌區域之外*的人員必須將纜線連接至馬達組件的旋緊式接頭上。 確認纜線與馬達組件上聯結器的方形輪廓對齊。
	- c. 旋緊接頭以確保固定連接處。
- 11. 將馬達組件放置於床尾附近,使彈性驅動纜線在患者的鋪巾上呈「S」 形。在不拉動推進裝置的情況下,盡可能減少纜線鬆弛的情形。
- 12. 開始進行患者準備。

#### **患者準備**

*警語:*固定或約束患者腿部,避免過度彎曲以及對血管通路部位產生過大的 壓力。

- 1. 止血轉接器可搭配不同的市售導引器套管使用。根據製造商的使用說明 準備及推進導引器。
	- a. 下圖詳細介紹了導引器套管和引導套管以及相應的插槽
- 2. 從無菌托盤上取下止血轉接器。
- 3. 根據製造商的使用說明準備相容的磁性 EP 導管。
- 4. 將磁性 EP 導管插入止血轉接器的尖端。
- 5. 將磁性 EP 導管的非彈性尖端插入套管的止血閥。
- 6. 放置止血轉接器,使相容的插槽可以輕鬆插入導引器。
- 7. 將導引器旋入正確的插槽中,使側臂鎖緊在插槽內。如果感受到阻力, 表示組件未正確對齊。

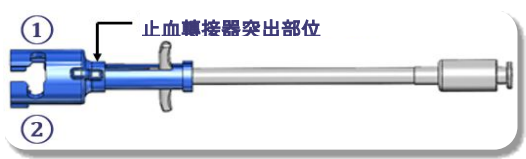

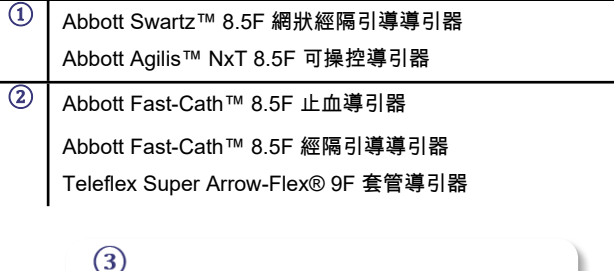

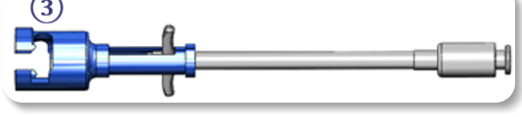

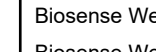

**③** Biosense Webster MOBICATH® 8.5F 引導套管 Biosense Webster CARTO Vizigo® 8.5F 雙向引導套管

8. 輕輕地一路向前移動止血轉接器把手。前管應延伸到相容的導引器止血 閥中。導引器止血閥現為開啟狀態。

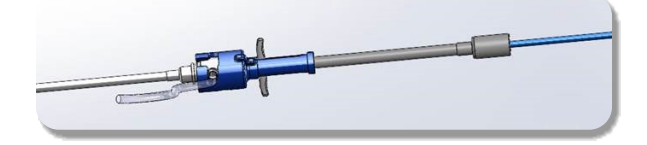

*注意:*使用止血轉接器*打開*止血閥,然後才能繼續將相容的磁性 EP 導管穿 過止血閥。

- 9. 慢慢地將相容的磁性 EP 導管推進穿過止血轉接器,直到彈性部分完全 進到導引器中。如果感受到阻力,請確認把手有完全往前推。
- 10. 抓住止血轉接器把手並向後/向下移動,直到止血轉接器末端的蓋子從 轉接器中伸出。

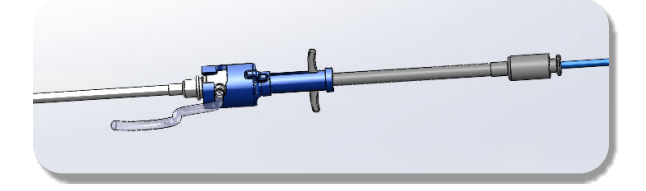

*備註:*於這個位置,前管不再延伸至導引器中,而止血閥現在環繞導管呈關 閉狀態。

11. 將注射器連接到導引器的側臂上。

。

- 12. 打開側臂閥然後**緩慢地**將血液抽入注射器內,直到所有空氣都排出系統
- 13. 關閉側臂閥並斷開注射器與側臂的連接。排空注射器,然後在注射器中 裝滿無菌生理食鹽水。在注射器裝滿生理食鹽水後,完全排空其中的空 氣,然後將注射器重新與側臂連接。打開側臂,沖洗導引器。
- 14. 使用導管的近端,繼續將其送入導引器,直到導管尖端略微突出導引器 的末端。
- 15. 蓋子應該從止血轉接器中伸出,並準備好插入推進裝置內。如果蓋子沒 有突出,請將止血轉接器把手一路往回拉。
- 16. 將導管和止血轉接器降低置於推進裝置中:
	- a. 將止血轉接器的近端安裝到推進裝置的插槽上。插槽位於導管通道 的末端,在驅動纜線的另一側。

DSP-0294 Rev: E Effective Date:  $19 \text{ MAY } 2022$  12 b. 將導管放置在導管通道的底部。如果導管沒有完全插入通道中,當 推進裝置關閉時,它可能會被擠壓到。

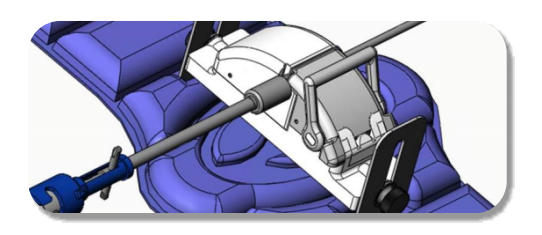

- 17. 關閉推進裝置。確認導管完全放置於導管通道中,並且控制桿處於鎖定 位置。
- 18. 鬆開推進裝置上的翼形螺釘,以便在將其放置到患者身上時可以進行垂 直調整。
- 19. 調整推進裝置的位置,使止血轉接器的管線盡可能筆直。重新鎖緊翼形 螺釘。
- 20. 確保彈性驅動纜線在患者的鋪巾上呈「S」形。將彈性驅動纜線以膠帶 固定在鋪巾上。
- 21. 如果導管需要進一步推進以到達心臟,將控制桿移動到推進裝置上的解 鎖位置,然後手動推進導管,直到尖端進入心臟。

*注意:*請勿使用 *QuikCAS* 系統將導管尖端推進通過導引器。推進導管尖端所 需的力量可能超過 *QuikCAS* 系統設計所能提供的動力。

- 22. 將控制桿移動到推進裝置上的鎖定位置。確認導管完全放置於導管通道 中,並且控制桿處於鎖定位置。這會將導管連接至推進裝置,並讓 *QuikCAS* 處於可使用的狀態。確認導管在推進裝置中未被擠壓到。
- 23. 開始操作 QuikCAS。

*注意:*在連接至 *QuikCAS* 時,請勿將止血把手往前移動。這會使止血轉接器 損壞。

#### *QUIKCAS* **操作**

- 1. 於醫師的指示下,可以推進或後拉導管。有關整個系統的說明,請參閱 《*Cardiodrive* 使用者指南》。
- 2. 根據製造商的使用說明,在 EP 程序中抽吸並反沖洗導引器。
- 3. 根據製造商的使用說明,依循標準方法,在壓力下經由導引器的側臂連 續滴注抗凝液。

#### **疑難排解**

- 1. 如果導管無法繼續平穩推進或後拉:
	- a. 確認導管尖端是否被拉回至導引器遠端彎曲部位內。若是這樣,打 開推進裝置並手動推進導管,直到尖端進入心臟。
	- b. 確認止血轉接器和推進裝置的導管通道仍與導引器對齊。鬆開翼形 螺釘並視需要進行調整。
	- c. 根據製造商的使用說明,吸出導引器以去除堆積的纖維蛋白。
	- d. 指示進行推進或後拉時,觀察彈性驅動纜線的內部驅動軸。如果內 部驅動軸正在動作,請進行下一步驟。如果內部驅動軸沒有在動作 ,請參閱《*Cardiodrive* 使用者指南》。
	- e. 將把手移動到推進裝置上的解鎖位置。緩慢將相容磁性 EP 導管的 軸旋轉大約 90 度。關閉推進裝置。如果導管在推進裝置中滑動, 導管軸上可能會形成一個「平滑」點。需要旋轉導管軸以避免在 EP 程序的平衡過程中出現這個「平滑」點。
- 2. 如果啟動條碼沒有啟動系統:
	- a. 確認沒有過期。如果該裝置已過期,請更換一個新的裝置。
	- b. 確認裝置沒有使用過。本裝置僅供單次使用。
	- c. 確認啟動條碼沒有損壞。如果條碼損壞,請在 *Navigant* 中輸入數 字碼。
- 3. 如果需要移除導管(操作過程中或之後),請將止血轉接器從 *QuikCAS* 上移除。往前推動止血轉接器的把手,將前管插入導引器的止血閥。從 轉接器的近端,輕輕地將導管從轉接器和導引器中拉出。

*備註:*如果執行這些程序後 QuikCAS 仍無法正常運作,請致電 Sterotaxis TST 尋求進一步的協助。

#### **STEREOTAXIS 技術支援**

如需技術支援,請致電 1-866-269-5268 或 1-314-678-6200,或發送電子郵 件至 tst@stereotaxis.com,聯繫 Stereotaxis TeleRobotic 支援團隊 (TST)。

#### **使用者和/或患者須知**

任何與裝置有關的不良事件或故障情形都應回報給製造商。嚴重不良事件應 向使用者和/或患者所在地區的主管當局回報。

#### **商標**

Stereotaxis、Stereotaxis 圖標、QuikCAS、Cardiodrive 及 Navigant 為 Stereotaxis, Inc. 在美國和其他國家的註冊商標。所有其他品牌名稱、產品名 稱或商標均為其各自所有者的財產。

#### **專利**

根據以下一項或多項專利製造: 美國:7,276,044; 7,635,342; 7,766,856 歐洲專利:EP 1 389 958 (B1); EP 1 781 364 (A2)

#### **免責聲明與責任限制**

對於本文件中所描述的裝置,STEREOTAXIS 不作任何明示或暗示的保證。 STEREOTAXIS 否認所有明示或暗示的陳述及保證,包括但不限於對由法令 或法律引起,或由行為過程、交易過程或貿易慣例引起之適銷性、特定用途 的適用性、所有權或不侵權的保證。

STEREOTAXIS, INC.除特定法律明確規定外,不對任何直接、附帶或關聯損 失負責。

STEROTAXIS 不對因重複使用此裝置而導致的任何直接、附帶或關聯損失負 責。

#### **機器の説明**

*QuikCAS*は*カーディオドライブ*自動化カテーテルアドバンスメントシステ ム (CAS)の一部です。*QuikCAS* は、定位ロボット磁気誘導システム( RMNS)と組み合わせて使用すると、互換性のある磁気電気生理学(EP) カテーテルを前進または後退させます。

止血アダプタは、EPカテーテルが通される止血付イントロデューサに取り 付けられています。アドバンサーユニットは *カーディオドライブ* モーター に取り付けられています。EPカテーテルは、検査台または制御室にあるユ ーザーインターフェイス(UI)を介して遠隔で制御されます。

#### **無菌使い捨てコンポーネント:**

止血アダプタ

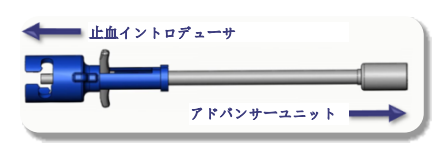

事前組み立てアドバンサーユニット

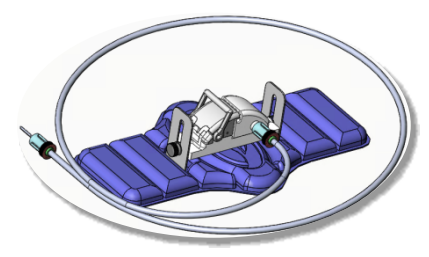

#### **付加装置**

*カーディオドライブ*ハードウェアコンポーネントとStereotaxisRMNSは、 QuikCASで使用する必要があります。詳細については、該当するRMNSユ ーザーガイドを参照してください。

#### **提供方法**

包装は、ラベルの有効期限に応じて無菌性を維持するように設計されてい ます。有効期限が過ぎている場合、パッケージが開封または破損している 場合、またはラベルが判読できない場合は使用しないでください。

#### **取り扱いと保管**

乾燥した暗い場所で常温で保管してください。

#### **互換性のある機器**

以下の使い捨て製品は、*QuikCAS*の操作用に指定されており、別売りです 。

- 1. 互換性磁気EPカテーテル:
	- NAVISTAR® RMTカテーテル (7F)
	- NAVISTAR® RMT THERMOCOOL®カテーテル(8F)
	- CELSIUS® RMTカテーテル(7F)
	- CELSIUS® RMT THERMOCOOL®カテーテル(8F)
	- MedFact MagnoFlush カテーテル(8F)
- 2. 指定されたイントロデューサーシースまたはガイディングシース:
	- Abbott Fast-Cath™ 8.5F止血イントロデューサ—(P/N: 406123, 406976)
	- Abbott Fast-Cath™ 8.5F 経中隔ガイディングイントロデューサー (P/N: 406804, 406902)
	- Abbott Swartz™ 8.5F 組み紐経中隔ガイディングイントロデュー サー(P/N: 407451, 407452, 407453, 及び 407454)

#### Effective Date: 19-May-2022 (GMT)

- Abbott Agilis™ NxT 8.5F スティーラブルイントロデューサ ―(P/N: G402047, G408318, G408319, G408332)
- Biosense Webster MOBICATH® 8.5Fガイディングシーススモー ルカーブ(P/N: D140010, D140011)
- Biosense Webster CARTO Vizigo® 8.5F双方向ガイダンスシース (P/N: D138501, D138502, 及びD138503)
- Teleflex Super Arrow-Flex® 9Fシースイントロデューサ―(P/N: CL-07965 及びCL-07980)

#### **適応症**

#### **米国およびカナダでは、次の適応症が***カーディオドライブ***システムに適用 されます。**

- 定位*カーディオドライブ*自動カテーテル前進システム(CAS)は、定 位ロボット磁気誘導システムと組み合わせて使用すると、互換性のあ る磁気電気生理学(EP)マッピングとアブレーション治療用のカテー テルのみが患者の心臓内で自動的に前進および後退するようになって います。
- *カーディオドライブ*システムは、冠状血管系または冠状静脈洞を介し て EP マッピングおよびアブレーション治療用カテーテルを前進させ ることを目的としていません。

#### **他のすべての地域では、次の適応症が***カーディオドライブ***システムに適用 されます。**

• 定位*カーディオドライブ*自動カテーテル前進システム(CAS)は、定 位ロボット磁気誘導システムと組み合わせて使用すると、互換性のあ る磁気電気生理学(EP)マッピングおよびアブレーションカテーテル のみが患者の心臓および心膜腔内で自動的に前進および後退するよう になっています。

#### **注意**

- *QuikCAS*滅菌コンポーネントは、**使い捨てのみ**の使用となっています 。再利用、再処理、または再滅菌しないでください。再利用は性能特 性を損なう可能性があり、患者の感染につながるかもしれません。
- *QuikCAS*のコンポーネントは無菌であり、無菌条件下で取り扱う必要 があります。デバイスの無菌性が損なわれないように、包装の完全性 が維持されていることを確認してください。
- *QuikCAS*システムは、カテーテルが直接透視下で視覚化されている間 のみ、前進または後退を操作する必要があります。
- 患者設定中に、すべての血液が止血アダプタから洗い流されることを 確認してください。
- *QuikCAS*の不注意な前進または後退は、敏感な心臓組織との接触をも たらし、不整脈を引き起こす可能性があります。
- 使用後は、病院、行政、および/または地方自治体の方針に従って製品 と包装を廃棄してください。

#### **予防措置**

- *QuikCAS*システムは、適切な訓練を受けた医師のみが使用する必要が あります。
- *QuikCAS*コンポーネントの接続/切断、またはカテーテルの挿入/取り外 しを行う前に、必ず磁場を減らしてください。
- *QuikCAS*と組み合わせて使用されるRMNSは、動作中に強い磁場が発 生します。金属物体が磁場から十分に隔離されていない場合、この磁 場により金属物体が空中投射物となる可能性があります。
- ユーザーの注意事項については、RMNSユーザーガイドを参照してく ださい。
- 過度の屈曲を避けるために患者の脚を拘束してください。そうしない と、*QuikCAS*の性能が妨げられ、血管アクセス部位に過度の圧力がか かる可能性があります。
- カテーテルを患者に挿入する前に、機器に欠陥がないか注意深く調べ 、機器の適切な機能と完全性を確認してください。
- 破損した*QuikCAS*コンポーネントは使用しないでください。
- 製品包装に記載されている有効期限が切れる前に、*QuikCAS*デバイス の滅菌コンポーネントを使用してください。

#### **使用の準備**

- 1. システムのユーザーインターフェイスとハードウェアコンポーネント のセットアップについては、*カーディオドライブ*のインストール、操 作、およびサービスマニュアルの指示に従ってください。
- 2. *QuikCAS*滅菌コンポーネントトレイをボックスから取り出してください
- 3. *Navigant*ソフトウェアバージョン3.0.6.X以降では、アクティベーショ ンバーコードをスキャンする必要があります。このバーコードは、「 アクティベーションコード」記号の横にあるボックスまたはトレイの ラベルに記載されています(以下を参照してください)。*Navigant*に よってプロンプトが表示されたら、バーコードスキャナーを使用して バーコードを読み取ります。

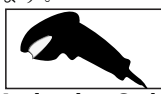

- **4. 滅菌操作を使用して、外側のトレイから蓋をはがし、外側のトレイか** ら内側のトレイを取り外し、内側のトレイから蓋をはがしてください 。
- 5. 部品を検査して、破損がないことを確認してください。破損している 場合は、新しい*QuikCAS*を使用して手順を行ってください。
- 6. 事前組み立てアドバンスユニットをトレイから取り外してください。 (アドバンサーユニット上の)フレキシブルドライブケーブルが対象 のイントロデューサーアクセスサイトから離れる方向の向きになるよ う、アドバンサーユニットの向きを調整してください。
- 7. アドバンサーユニットを患者の脚に置き、水平方向の配置を最適化します
- 8. アドバンスユニットのレバーアームを引き戻して、ロック解除位置に してください。

*注意:* 次の手順では、滅菌エリアと非滅菌エリアの接続が必要です。

- 9. フレキシブルドライブケーブルをモーターアセンブリに取り付けてく ださい。
	- a. 滅菌ケーブルの端を*無菌室外*の担当者に渡してください。
	- b. *無菌室外*にいる担当者は、モーターアセンブリにあるルアーロッ クフィッティングを通してケーブルを挿入する必要があります。 ケーブルがモーターアセンブリシャフトにある連結器の四角外形 と整列していることを確認してください。
- c. ルアーロックフィッティングを締めて接続を固定します。
- 11. フレキシブルドライブケーブルが患者ドレープ上で「S」字型になるよう に、モーターアセンブリをベッドの足の近くに配置します。アドバンサー ユニットを引っ張らないよう、ケーブルのたるみをできるだけ減らします 。
- 12. 患者設定に進んでください。

#### **患者設定**

。

。

*注意:* 患者の脚を固定または拘束して、血管アクセス部位への過度の屈曲お よび過度の圧力を回避します。

- 1. 止血アダプタは、さまざまな市販のイントロデューサーシースで使用 するように設計されています。製造元の使用説明書に従って、イント ロデューサーを準備して進めてください。
	- a. 次の図は、イントロデューサシースとガイドシース、および適切 なスロットの詳細を示しています
- 2. 滅菌トレイから止血アダプタを取り外してください。
- 3. 製造元の使用説明書に従って、互換性のある磁気EPカテーテルを準備 してください。
- 4. 止血アダプタの先端を越えて磁気EPカテーテルを挿入してください。
- 5. 磁気EPカテーテルの柔軟性のない先端をシースの止血弁に挿入してく ださい。
- 6. 互換性のあるスロットがイントロデューサーの挿入を容易にできるよ う、止血アダプターを配置します。
- 7. イントロデューサを正しいスロットにねじり、サイドアームをスロッ トにロックします。抵抗がある場合、コンポーネントは正しい位置に 合っていません。

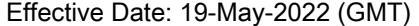

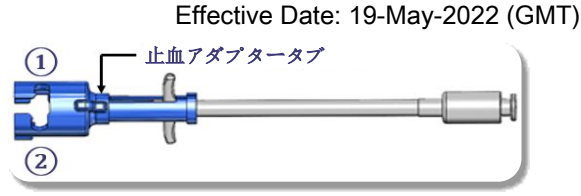

- **①** Abbott Swartz™ 8.5F 組み紐経中隔ガイディングイントロデュ ーサー Abbott Agilis™ NxT 8.5F スティーラブルイントロデューサ―
- **②** Abbott Fast-Cath™ 8.5F 止血イントロデューサ― Abbott Fast-Cath™ 8.5F 経中隔ガイディングイントロデューサ― Teleflex Super Arrow-Flex® 9F シースイントロデューサ―

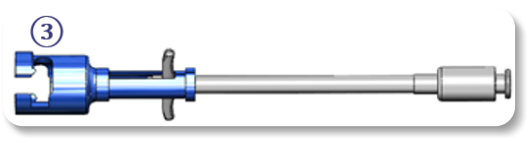

- **③** Biosense Webster MOBICATH® 8.5F ガイディングシース Biosense Webster CARTO Vizigo® 8.5F 双方向ガイディングシース
- 8. 止血アダプタハンドルをゆっくりと前方に動かしてください。フロント チューブは、互換性のあるイントロデューサーの止血バルブまで延長す る必要があります。イントロデューサーの止血バルブが開いています。

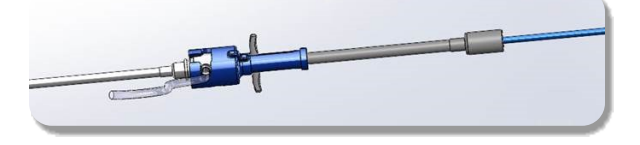

*注意:* 互換性のある磁気 EP カテーテルを止血弁に通し続ける前に、止血ア ダプタを使用して止血弁を*開きます*。

- 9. フレキシブルセクションが完全にイントロデューサーの内側に来るま で、互換性のある磁気EPカテーテルを止血アダプタを通してゆっくり と進めます。抵抗がある場合は、ハンドルが完全に前方に押されてい ることを確認してください。
- 10. 止血アダプタのハンドルをつかみ、止血アダプタの端にある蓋がアダ プタから突き出るまで、ハンドルを前後に動かします。

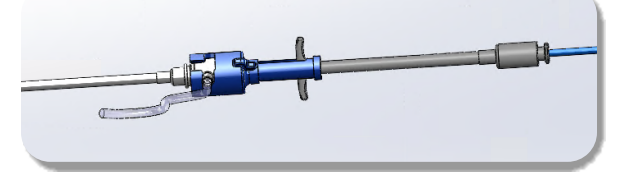

*注:* この位置では、フロントチューブはイントロデューサー内に伸びておら ず、止血バルブはカテーテルの周囲で閉じています。

11. イントロデューサーのサイドアームにシリンジを取り付けてください

。

- 12. サイドアームバルブを開き、**ゆっくりと**、空気がすべてシステムから 排出されるまで、シリンジに血液を送り込みます。
- 13. サイドアームバルブを閉じ、シリンジをサイドアームから外します。 シリンジを空にし、シリンジに滅菌生理食塩水を入れます。生理食塩 水を満たしたシリンジからすべての空気を取り除き、シリンジをサイ ドアームに再度取り付けます。サイドアームを開き、イントロデュー サーを洗い流します。
- 14. カテーテルの近位端を使用して、カテーテルの先端がイントロデュー サーの端からわずかに突き出るまで、イントロデューサーを通してカ テーテルを送り続けます。
- 15. 蓋は止血アダプタから突き出ており、アドバンサーユニットに装着す る準備ができている必要があります。蓋が突き出ていない場合は、止 血アダプタのハンドルを完全に引き戻してください。

DSP-0294 Rev: E Effective Date: 19 MAY 2022 16

- 16. カテーテルと止血アダプタをアドバンスラーユニットに下げます:
	- a. 止血アダプタの近位端をアドバンサーユニットのスロットに装着 してください。スロットは、カテーテルチャネルの端、ドライブ ケーブルの反対側にあります。
	- b. カテーテルをカテーテルチャネルの底に配置します。仮にカテー テルが完全にチャネルに装着されていない場合、カテーテルは挟 まれる可能性があり、それはアドバンサーユニットが閉じるとき に起こります。

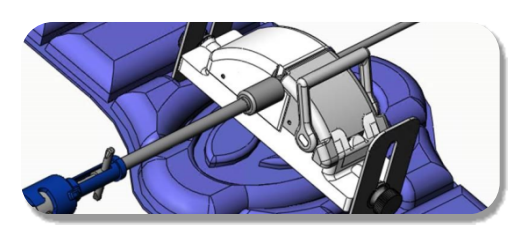

- 17. アドバンサーユニットを閉じてください。カテーテルがカテーテルチ ャネルに完全に装着され、レバーがロック位置にあることを確認して ください。
- 18. アドバンサーユニットのつまみネジを緩めて、患者の位置決めをしな がら垂直方向に調整できるようにします。
- 19. 止血アダプタのチューブができるだけ真っ直ぐになるように、アドバ ンスユニットの位置を調整してください。つまみネジを締め直します 。
- 20. フレキシブルドライブケーブルが患者のドレープ上で「S」字型にな っていることを確認してください。フレキシブルドライブケーブルを ドレープにテープで固定してください。
- 21. I心臓に到達するようカテーテルをさらに前進させる必要がある場合は 、レバーアームをアドバンサーユニットのロック解除位置に移動し、 先端が心臓に入るまでカテーテルを手動で前進させます。

*注意: QuikCAS*システムを使用してカテーテルの先端をイントロデューサー に通さないでください。カテーテルの先端を前進させるには、*QuikCAS*シ ステムの設計を超える力が必要となる可能性があります。

- 22. レバーアームをアドバンサーユニットのロック位置に動かしてくださ い。カテーテルがカテーテルチャネルに完全に装着され、レバーがロ ック位置にあることを確認してください。これにより、カテーテルが アドバンサーユニットに接続され、*QuikCAS*を使用できるようになり ます。アドバンサーユニットにカテーテルが挟まれていないことを確 認してください。
- 23. QuikCAS操作に進みます。

*注意: QuikCAS*に接続している間は、止血ハンドルを前方に動かさないでく ださい。止血アダプタが破損します。

#### *QUIKCAS***の操作**

- 1. 医師の指示により、カテーテルを前進または後退させることができま す。システム全体の説明については、*Cardiodrive*ユーザーガイドを参 照してください。
- 2. 製造元の使用説明書に従って、EP手順中にイントロデューサーを吸引 してバックフラッシュします。
- 3. 製造元の使用説明書に従って、イントロデューサーのサイドアームを 介して圧力下で抗凝固液を継続的に滴下するという標準的な方法に従 ってください。

#### **トラブルシューティング**

- 1. カテーテルがスムーズに前進または後退しなくなった場合:
	- a. カテーテルの先端がイントロデューサーの遠位湾曲部分に後退し ていないことを確認してください。その場合は、アドバンサーユ ニットを開き、先端が心臓に入るまでカテーテルを手動で進めま す。
	- b. 止血アダプタとアドバンサーユニットのカテーテルチャンネルに ついてイントロデューサーと位置が合っていることを確認してく ださい。つまみネジを緩め、必要に応じて調整します。

#### DSP-0294 Rev: E

#### Effective Date: 19 MAY 2022 17

#### Effective Date: 19-May-2022 (GMT)

- c. 製造元の使用説明書に従って、イントロデューサ―を吸引してフ ィブリンの蓄積を取り除きます。
- d. 前進または後退が指示されたときは、フレキシブルドライブケー ブルの内側のドライブシャフトを確認してください。インナード ライブシャフトが動いている場合は、次の手順に進んでください 。内側のドライブシャフトが動いていない場合は、*Cardiodrive*ユ ーザーガイドを参照してください。
- e. レバーをアドバンサーユニットのロック解除位置に動かしてくだ さい。互換性のある磁気EPカテーテルのシャフトを約90度ゆっく りと回転させてください。アドバンサーユニットを閉じてくださ い。カテーテルがアドバンサーユニットに滑り込んだ場合、カテ ーテルシャフトに「滑らかな」スポットができることがあります 。EP手順のバランスをとる際にこの「滑らかな」スポットを避 けるために、カテーテルシャフトを回転させる必要があります。
- 2. アクティベーションバーコードがシステムをアクティベートしない場 合:
	- a. 有効期限が過ぎていないことを確認してください。機器の有効期 限が切れている場合は、新しい機器を使用してください。
	- b. 機器がまだ使用されていないことを確認してください。この機器 は、一回限りの使用となります。
	- c. アクティベーションバーコードが破損していないことを確認して ください。破損している場合は、*Navigant*に数値コードを入力し てください。
- 3. カテーテルを取り外す必要がある場合(手順中または手順後に)、 *QuikCAS*から止血アダプタを取り外します。止血アダプタのハンドル を前方に押して、フロントチューブをイントロデューサーの止血バル ブに挿入します。アダプターの近位端から、アダプターとイントロデ ューサーからカテーテルを静かに引き出します。

*注:* これらの手順を実行した後、QuikCASが正しく動作しない場合は、 SterotaxisTSTに連絡してサポートを受けてください。

#### **STEREOTAXIS技術サポート**

技術サポートについては、Stereotaxis TeleRobotic Support Team (TST) (1-866-269-5268 または 1-314-678-6200)に連絡するか、 tst@stereotaxis.com に電子メールを送信してください。

#### **ユーザーおよび/または患者への通知**

デバイスに関連して発生した有害事象または誤動作は、製造元に報告する 必要があります。重篤な有害事象は、ユーザーおよび/または患者が設立さ れている加盟国の所管官庁に報告する必要があります。

#### **商標**

Stereotaxis、Stereotaxis ロゴ、QuikCAS、Cardiodrive、および Navigant は、 Stereotaxis、Inc.の米国およびその他の国における登録商標です。他のすべて のブランド名、製品名、または商標は、それぞれの所有者に帰属します。

#### **特許**

次の1つ以上の特許に基づいて製造されています。 米国: 7,276,044; 7,635,342; 7,766,856 欧州特許: EP 1 389 958 (B1); EP 1 781 364 (A2)

#### **保証の否認および救済の制限**

STEREOTAXIS は、本文書に記載されている機器に関して、明示または黙 示を問わず、いかなる保証も行いません。STEREOTAXIS の免責事項は、 すべての表明保証であり、明示または黙示であり、商品性、特定の使用へ の適合性、権原または非侵害、法令または法律に起因する、または行為の 過程、取引の過程または取引の使用に起因する保証を含みますが、これら に限定されません。

STEREOTAXIS, INC.特定の法律によって明示的に提供されている場合を除 き、直接的、偶発的、または結果的な損害については責任を負わないもの とします。

STEROTAXIS は、本機器の再利用に起因する直接的、偶発的、または結果 的な損害については責任を負いません。

#### **한국어**

#### **장치 설명**

*QuikCAS*는 *Cardiodrive* 자동 카테터 전진 시스템(CAS)의 일부입니다. *QuikCAS*는 Stereotaxis 로봇 자기 탐색 시스템(RMNS)과 함께 사용할 때 호 환되는 자기 전기생리학(EP) 카테터를 밀어 넣거나 당깁니다.

지혈 어댑터는 지혈 삽입기에 연결하며 이 삽입기를 통해 EP 카테터가 전달 됩니다. 전진기 장치는 *Cardiodrive* 모터에 연결합니다. EP 카테터는 환자 테 이블 또는 통제실에 있는 사용자 인터페이스(UI)를 통해 원격으로 제어합니다.

#### **무균 일회용 구성품:**

지혈 어댑터

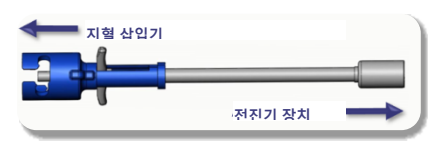

사전 조립된 전진기 장치

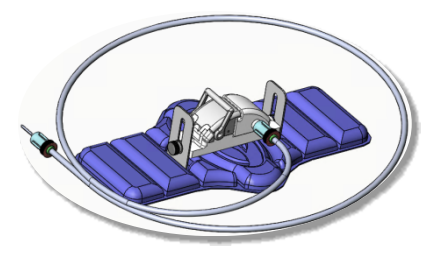

#### **추가 장비**

*Cardiodrive* 하드웨어 구성품 및 Stereotaxis RMNS는 QuikCAS와 함께 사용 해야 합니다. 자세한 정보는 해당 RMNS 사용 설명서를 참조하십시오.

#### **제공 방법**

포장은 라벨에 표시된 유통 기한 동안 무균 상태를 유지하도록 설계되었습니 다. 유통 기한이 지났거나, 포장이 개봉 또는 손상되었거나, 라벨을 읽을 수 없는 경우에는 사용하지 마십시오.

#### **취급 및 보관**

건조하고 어두운 장소에 상온으로 보관하십시오.

#### **호환 장치**

다음 일회용 품목은 *QuikCAS*의 작동에 필요한 것으로 명시되어 있으며, 별도 판매합니다.

- 1. 호환되는 자기 EP 카테터:
	- NAVISTAR® RMT 카테터(7F)
	- NAVISTAR® RMT THERMOCOOL® 카테터(8F)
	- CELSIUS® RMT 카테터(7F)
	- CELSIUS® RMT THERMOCOOL® 카테터(8F)
	- MedFact MagnoFlush 카테터(8F)
- 2. 지정된 유도관 또는 안내관:

Effective Date: 19-May-2022 (GMT)

- Abbott Fast-Cath™ 8.5F 지혈 삽입기(부품 번호: 406123, 406976)
- Abbott Fast-Cath™ 8.5F 경중격 유도 삽입기(부품 번호: 406804, 406902)
- Abbott Swartz™ 8.5F 편조 경중격 유도 삽입기(부품 번호: 407451, 407452, 407453, 407454)
- Abbott Agilis™ NxT 8.5F 조종식 삽입기(부품 번호: G402047, G408318, G408319, G408332)
- Biosense Webster MOBICATH® 8.5F 유도관 소형 곡선(부품 번호 : D140010, D140011)
- Biosense Webster CARTO Vizigo® 8.5F 양방향 유도관(부품 번호 : D138501, D138502, D138503)
- Teleflex Super Arrow-Flex® 9F 유도관(부품 번호: CL-07965, CL-07980)

#### **용도**

#### **미국과 캐나다에서** *Cardiodrive* **시스템의 사용 용도는 다음과 같습니다.**

- Stereotaxis *Cardiodrive* 자동 카테터 전진 시스템(CAS)은 Stereotaxis 로봇 자기 탐색 시스템과 함께 사용할 때 환자의 심장 내부에서 호환되 는 자기 전기생리학(EP) 지도화 및 절제 카테터만 자동으로 밀어 넣고 당기는 용도로 사용합니다.
- *Cardiodrive* 시스템은 EP 지도화 및 절제 카테터를 관상 혈관계나 관상 정맥굴을 통해 밀어 넣는 용도로 사용하지 않습니다.

#### **그 외의 모든 지역에서** *Cardiodrive* **시스템의 사용 용도는 다음과 같습니다.**

• Stereotaxis *Cardiodrive* 자동 카테터 전진 시스템(CAS)은 Stereotaxis 로 봇 자기 탐색 시스템과 함께 사용할 때 환자의 심장 및 심낭 공간 내부에 서 호환되는 자기 전기생리학(EP) 지도화 및 절제 카테터만 자동으로 밀 어 넣고 당기는 용도로 사용합니다.

#### **경고**

- *QuikCAS* 무균 구성품은 **일회용**입니다. 재사용, 재처리 또는 재멸균하지 마십시오. 재사용할 경우 성능 특성을 손상시킬 수 있으며 환자 감염을 일으킬 수 있습니다.
- *QuikCAS*의 구성품은 무균 상태이며 무균 조건에서 취급해야 합니다. 포 장 무결성이 계속 유지되어 장치의 무균성이 손상되지 않았는지 확인하 십시오.
- *QuikCAS* 시스템은 카테터가 직접 형광투시 시각화 하에 있는 동안에만 밀어 넣거나 당기는 용도로 작동해야 합니다.
- 환자를 셋업하는 동안 지혈 어댑터에서 모든 혈액을 씻어내십시오.
- *QuikCAS*를 부주의하게 밀어 넣거나 당기면 민감한 심장 조직과 접촉하 여 부정맥이 발생할 수 있습니다.
- 사용 후에는 병원, 행정 기관 및/또는 지방 정부 정책에 따라 제품 및 포 장을 폐기하십시오.

#### **주의 사항**

- *QuikCAS* 시스템은 올바르게 훈련 받은 의사만 사용해야 합니다.
- *QuikCAS* 구성품을 연결/분리하거나 카테터를 삽입/제거하기 전에 항상 자기장을 줄이십시오.
- *QuikCAS*와 함께 사용하는 RMNS는 작동 중 강한 자기장을 생성합니다. 따라서 금속 물체를 자기장으로부터 충분히 떨어진 곳에 두지 않으면 이 자기장으로 인해 해당 물체가 공중으로 튀어 오를 수 있습니다.
- 사용자 주의 사항은 RMNS 사용 설명서를 참조하십시오.

DSP-0294 Rev: E Effective Date: 19 MAY 2022 19

- 환자의 다리를 묶어서 과도하게 구부리지 않도록 하십시오. 다리가 과도 하게 구부러지면 *QuikCAS* 성능을 저해하여 혈관 접근 부위에 과도한 압 력이 가해질 수 있습니다.
- 카테터를 환자에게 삽입하기 전에 장치에 결함이 있는지 주의 깊게 검사 하고, 장치가 제대로 기능하는지 확인하십시오.
- 손상된 *QuikCAS* 구성품은 사용하지 마십시오.
- *QuikCAS* 장치의 무균 구성품은 제품 포장에 인쇄된 유통 기한 전에 사 용하십시오.

#### **사용 준비**

- 1. 시스템의 사용자 인터페이스 및 하드웨어 구성품 설치에 대해서는 *Cardiodrive* 설치, 작동 및 정비 설명서의 지침을 따르십시오.
- 2. 상자에서 *QuikCAS* 무균 구성품 트레이를 빼내십시오.
- 3. *Navigant* 소프트웨어 버전 3.0.6.X 이상은 활성화 바코드를 스캔해야 합 니다. 이 바코드는 "활성화 코드" 기호(아래 참조)가 표시된 상자 또는 트 레이 라벨에서 찾을 수 있습니다. *Navigant*가 메시지를 표시하면 바코드 스캐너를 사용하여 바코드를 판독하십시오.

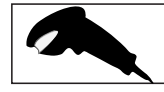

- 4. 무균 기술을 사용하여 바깥쪽 트레이에서 뚜껑을 벗기고, 바깥쪽 트레이 에서 안쪽 트레이를 제거한 다음 안쪽 트레이에서 뚜껑을 벗기십시오.
- 5. 부품을 검사하여 손상되지 않았는지 확인하십시오. 손상된 경우 시술에 새 *QuikCAS*를 사용하십시오.
- 6. 트레이에서 사전 조립된 전진기 장치를 빼내십시오. 전진기 장치의 방향 을 맞추어 (전진기 장치 위의) 연성 구동 케이블이 목표한 삽입기 접근 부 위에서 떨어져 향하도록 하십시오.
- 7. 환자의 다리 위에 전진기 장치를 두어 수평 배치를 최적화하십시오.
- 8. 전진기 장치의 레버 손잡이를 뒤로 당겨 잠금 해제 위치에 놓으십시오.

*주의:* 다음 단계에서는 무균 영역에서 비무균 영역으로 연결해야 합니다.

- 9. 연성 구동 케이블을 모터 뭉치에 연결하십시오.
	- a. 무균 케이블의 끝을 *무균 영역 바깥*의 직원에게 전달하십시오.
	- b. *무균 영역 바깥*의 직원은 모터 뭉치에 있는 Luer-Lock 피팅을 통해 케이블을 삽입해야 합니다. 케이블을 모터 뭉치 축에 있는 커플러의 사각 단면에 맞추십시오.
	- c. Luer-Lock 피팅을 조여 연결부를 고정하십시오.
- 11. 모터 뭉치를 침대 발치에 놓아 연성 구동 케이블이 환자 드레이프 위에서 "S"자 모양이 되도록 하십시오. 전진기 장치에 대고 당기지 않으면서 케 이블의 느슨한 부분을 최대한 줄이십시오.
- 12. 환자 셋업을 진행하십시오.

#### **환자 셋업**

*경고:* 환자의 다리를 움직이지 못하게 하거나 묶어서 다리가 과도하게 구부 러지거나 혈관 접근 부위에 과도한 압력이 가해지지 않도록 하십시오.

- 1. 지혈 어댑터는 시판 중인 다양한 유도관과 함께 사용하도록 설계되었습 니다. 제조업체의 사용 지침에 따라 삽입기를 준비하고 밀어 넣으십시오.
	- a. 다음 그림들은 유도관, 안내관 및 관련 슬롯에 대해 자세히 설명합 니다.

DSP-0294 Rev: E Effective Date: 19 MAY 2022 20

- Effective Date: 19-May-2022 (GMT)
- 2. 무균 트레이에서 지혈 어댑터를 빼내십시오.
- 3. 제조업체의 사용 지침에 따라 호환되는 자기 EP 카테터를 준비하십시오.
- 4. 지혈 어댑터의 팁을 지나도록 자기 EP 카테터를 삽입하십시오.
- 5. 자기 EP 카테터의 비연성 팁을 유도관의 지혈 밸브에 삽입하십시오.
- 6. 삽입기의 쉬운 삽입을 위해 호환 슬롯을 사용할 수 있도록 지혈 어댑터를 배치하십시오.
- 7. 삽입기를 올바른 슬롯으로 비틀어 넣고 사이드암을 슬롯에 잠그십시오. 저항이 있으면 구성품이 올바르게 정렬되지 않은 것입니다.

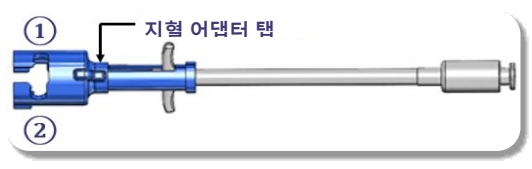

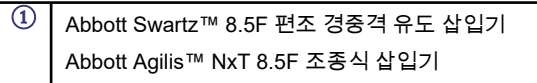

**②** Abbott Fast-Cath™ 8.5F 지혈 삽입기 Abbott Fast-Cath™ 8.5F 경중격 유도 삽입기 Teleflex Super Arrow-Flex® 9F 유도관

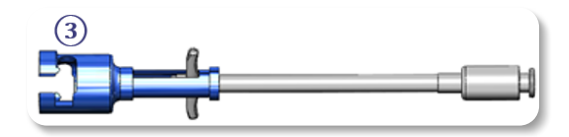

- **③** Biosense Webster MOBICATH® 8.5F 안내관 Biosense Webster CARTO Vizigo® 8.5F 양방향 안내관
- 8. 지혈 어댑터 핸들을 앞으로 끝까지 부드럽게 움직이십시오. 전방 튜브는 호환되는 삽입기의 지혈 밸브 내부로 연장되어야 합니다. 이제 삽입기의 지혈 밸브가 열렸습니다.

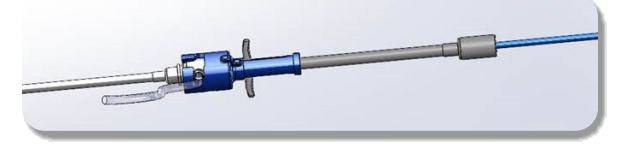

*주의:* 지혈 밸브를 통해 호환되는 자기 EP 카테터를 계속 통과시키기 전에 지 혈 어댑터를 사용하여 지혈 밸브를 *여십시오*.

- 9. 유연한 부분이 삽입기 내부에 완전히 들어갈 때까지 지혈 어댑터를 통해 호환되는 자기 EP 카테터를 천천히 밀어 넣으십시오. 저항이 있다면 핸 들을 앞으로 끝까지 밀어야 합니다.
- 10. 지혈 어댑터의 핸들을 잡고 지혈 어댑터 끝에 달린 캡이 어댑터 밖으로 튀어나올 때까지 핸들을 뒤로/아래로 움직이십시오.

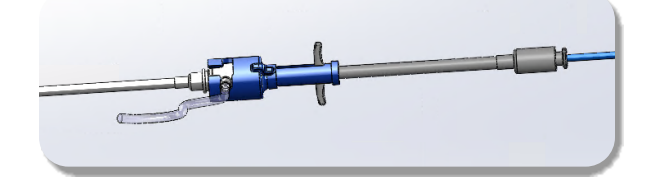

*참고:* 이 위치에서는 전방 튜브가 더 이상 삽입기 내로 연장되지 않으며, 이제 지혈 밸브가 카테터 둘레에서 닫힙니다.

- 11. 삽입기의 사이드암에 주사기를 연결하십시오.
- 12. 사이드암 밸브를 열고 모든 공기가 시스템 밖으로 빠져 나갈 때까지 혈액 을 **천천히** 주사기 안으로 빨아들이십시오.
- 13. 사이드암 밸브를 닫고 사이드암에서 주사기를 분리하십시오. 주사기를 비운 후 무균 식염수로 채우십시오. 식염수로 가득 찬 주사기에서 공기를 모두 빼낸 다음 주사기를 사이드암에 다시 연결하십시오. 사이드암을 열 고 삽입기를 씻어내십시오.
- 14. 카테터의 근위부 끝을 사용하여, 카테터 끝이 삽입기 끝을 넘어 약간 돌 출될 때까지 삽입기를 통해 카테터를 계속 전달하십시오.
- 15. 캡은 지혈 어댑터 밖으로 튀어나와야 하며 전진기 장치에 끼울 준비가 되 어 있어야 합니다. 캡이 돌출되지 않은 경우 지혈 어댑터 핸들을 끝까지 뒤로 당기십시오.
- 16. 다음과 같이 카테터와 지혈 어댑터를 내려 전진기 장치에 들어가게 하십 시오.
	- a. 지혈 어댑터의 근위부 끝을 전진기 장치의 슬롯에 끼우십시오. 슬롯 은 구동 케이블의 반대편, 카테터 채널의 끝에 있습니다.
	- b. 카테터를 카테터 채널의 바닥에 두십시오. 카테터가 채널에 완전히 장착되지 않을 경우, 전진기 장치가 닫히면 카테터가 낄 수 있습니 다.

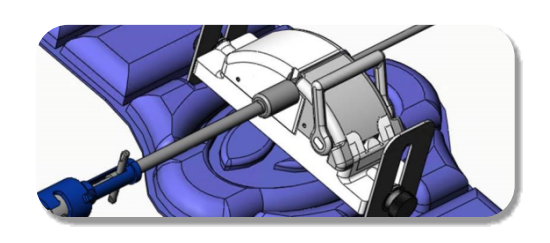

- 17. 전진기 장치를 닫으십시오. 카테터가 카테터 채널에 완전히 장착되었으 며 레버가 잠금 위치에 있는지 확인하십시오.
- 18. 환자 위에 배치하는 동안 전진기 장치의 나비 나사를 풀어 수직 조정이 가능해지도록 하십시오.
- 19. 전진기 장치의 위치를 조정해 지혈 어댑터 튜브가 가능한 한 똑바로 되게 하십시오. 나비 나사를 다시 조이십시오.
- 20. 연성 구동 케이블이 환자 드레이프 위에 "S"자 모양이 되도록 하십시오. 테이프로 연성 구동 케이블을 드레이프에 고정하십시오.
- 21. 심장에 도달하기 위해 카테터를 더 밀어 넣어야 하는 경우, 전진기 장치 의 레버 손잡이를 잠금 해제 위치로 옮긴 다음, 팁이 심장에 들어갈 때까 지 카테터를 수동으로 밀어 넣으십시오.

*주의:* 삽입기를 통해 카테터 팁을 밀어 넣는 데 *QuikCAS* 시스템을 사용하지 마십시오. 카테터 팁을 밀어 넣는 데 필요한 힘이 *QuikCAS* 시스템이 전달하 도록 설계된 힘보다 클 수 있습니다.

- 22. 전진기 장치의 레버 손잡이를 잠금 위치로 옮기십시오. 카테터가 카테터 채널에 완전히 장착되었으며 레버가 잠금 위치에 있는지 확인하십시오. 이렇게 하면 카테터가 전진기 장치에 연결되고 *QuikCAS*를 사용할 수 있 게 됩니다. 카테터가 전진기 장치에 끼지 않았는지 확인하십시오.
- 23. QuikCAS 작동을 진행하십시오.

*주의: QuikCAS*에 연결된 상태에서 절대로 지혈 핸들을 앞으로 움직이지 마 십시오. 이렇게 움직이면 지혈 어댑터가 손상됩니다.

DSP-0294 Rev: E Effective Date:  $19$  MAY 2022 21

#### *QUIKCAS* **작동**

- 1. 의사의 지시에 따라 카테터를 밀어 넣거나 당길 수 있습니다. 전체 시스 템에 대한 지침은 *Cardiodrive* 사용 설명서를 참조하십시오.
- 2. 제조업체의 사용 지침에 따라 EP 시술 중 삽입기를 빨아들인 다음 다시 세척하십시오.
- 3. 제조업체의 사용 지침에 따라, 표준 관행대로 압력 하에서 삽입기의 사이 드암을 통해 항응고 용액을 계속 떨어뜨리십시오.

#### **문제 해결**

- 1. 카테터가 부드럽게 밀려 들어가거나 당겨지지 않는 경우:
	- a. 카테터 팁을 삽입기 원위부의 구부러진 부분으로 당기지 않았는지 확인하십시오. 만약 그렇다면 전진기 장치를 열고 팁이 심장에 들어 갈 때까지 카테터를 수동으로 밀어 넣으십시오.
	- b. 지혈 어댑터와 전진기 장치의 카테터 채널이 여전히 삽입기에 맞춰 져 있는지 확인하십시오. 나비 나사를 풀어 필요한 만큼 조정하십시 오.
	- c. 제조업체의 사용 지침에 따라 삽입기를 빨아들여 축적된 섬유소를 제거하십시오.
	- d. 밀어 넣거나 당기기 시작할 때 연성 구동 케이블의 내부 구동 샤프 트를 관찰하십시오. 내부 구동 샤프트가 움직인다면 다음 단계로 이 동하십시오. 내부 구동 샤프트가 움직이지 않으면 *Cardiodrive* 사용 설명서를 참조하십시오.
	- e. 전진기 장치의 레버를 잠금 해제 위치로 옮기십시오. 호환되는 자기 EP 카테터의 샤프트를 약 90도로 천천히 돌리십시오. 전진기 장치 를 닫으십시오. 전진기 장치 내에 카테터를 밀어 넣은 경우, 카테터 샤프트에 "부드러운" 지점이 생길 수 있습니다. 카테터 샤프트를 돌 리는 작업은 EP 시술의 남은 시간 동안 이 "부드러운" 지점이 생기 지 않도록 방지하는 데 필요합니다.
- 2. 활성화 바코드가 시스템을 활성화하지 않는 경우:
	- a. 유통 기한이 지나지 않았는지 확인하십시오. 장치의 유통 기한이 지났다면 새 장치를 사용하십시오.
	- b. 장치가 이미 사용된 것은 아닌지 확인하십시오. 장치는 일회용으로 사용해야 합니다.
	- c. 활성화 바코드가 손상되지 않았는지 확인하십시오. 손상된 경우, 숫자 코드를 *Navigant*에 입력하십시오.
- 3. 카테터를 제거해야 하는 경우(시술 중 또는 후에) *QuikCAS*에서 지혈 어 댑터를 제거하십시오. 지혈 어댑터의 핸들을 앞으로 밀어 전방 튜브를 삽입기의 지혈 밸브에 삽입하십시오. 카테터를 어댑터의 근위부 끝에서 부터 어댑터와 삽입기의 바깥으로 부드럽게 당기십시오.

*참고:* 이 절차를 따른 후에도 QuikCAS가 올바르게 작동하지 않으면 Sterotaxis TST에 연락하여 추가 지원을 요청하십시오.

#### **STEREOTAXIS 기술지원팀**

기술 지원이 필요한 경우, Stereotaxis 원격로봇지원팀(TST)에 1-866-269- 5268번 또는 1-314-678-6200번으로 전화하시거나, tst@stereotaxis.com으 로 이메일을 보내십시오.

#### **사용자 및/또는 환자에 대한 공지**

본 장치와 관련하여 발생한 모든 부작용 또는 오작동은 제조업체에 보고해야 합니다. 심각한 부작용은 사용자 및/또는 환자가 거주하는 회원국의 관할 당 국에 보고해야 합니다.

#### **상표**

Stereotaxis, Stereotaxis 로고, QuikCAS, Cardiodrive 및 Navigant는 미국 및 기타 국가에 있는 Stereotaxis, Inc.의 등록 상표입니다. 기타 모든 브랜드 이 름, 제품 이름 또는 상표는 해당 소유주의 자산입니다.

#### **특허**

다음 특허 중 하나 이상에 의거해 제조됨: 미국: 7,276,044; 7,635,342; 7,766,856 유럽 특허: EP 1 389 958 (B1); EP 1 781 364 (A2)

#### **보증 면책 및 배상 한도**

STEREOTAXIS는 본 문서에서 설명한 장치에 대해 명시적이든 묵시적이든 어떤 보증도 하지 않습니다. STEREOTAXIS는 법령 또는 법률로 발생하거나 행위, 상거래 또는 상관습에서 발생하는 상품성, 특정 용도에 대한 적합성, 권 리 또는 비침해에 대한 보증을 포함하되 이에 국한되지 않는 명시적이거나 묵시적인 모든 진술 또는 보증을 부인합니다.

STEREOTAXIS, INC.는 구체적 법률에 명시적으로 규정된 것 이외의 어떤 직접적, 우발적 또는 결과적 손해에 대해서도 책임을 지지 않습니다.

STEROTAXIS는 본 장치의 재사용으로 인해 발생하는 어떤 직접적, 우발적 또는 결과적 손해에 대해서도 책임을 지지 않습니다.

#### **POPIS ZDRAVOTNICKÉHO PROSTŘEDKU**

Systém *QuikCAS* je částí automatického systému zavádění katétru (CAS) *Cardiodrive*. Systém *QuikCAS* posouvá nebo vytahuje kompatibilní magnetický elektrofyziologický (EP) katétr, je-li použit společně s robotickým magnetickým navigačním systémem (RMNS) společnosti Stereotaxis.

Hemostatický adaptér je připojen k hemostatickému zavaděči, přes který prochází EP katétr. Jednotka posunovače je připevněna k motoru systému *Cardiodrive*. Zavádění EP katétru je řízeno dálkově přes uživatelské rozhraní (UI) umístěné u operačního stolu s pacientem nebo v řídicí místnosti.

#### **STERILNÍ JEDNORÁZOVÉ SOUČÁSTI:**

Hemostatický adaptér

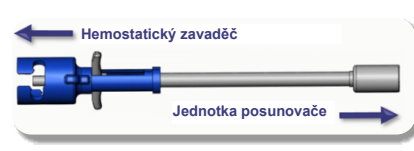

Předem sestavená jednotka posunovače

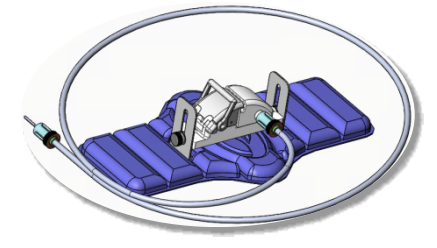

#### **DALŠÍ VYBAVENÍ**

Se systémem QuikCAS je nutné použít hardwarové součásti systému *Cardiodrive* a RMNS společnosti Stereotaxis. Další informace najdete v uživatelské příručce příslušného RMNS.

#### **DODÁNÍ**

Balení je navrženo tak, aby zajistilo sterilitu až do data expirace na štítku. Nepoužívejte po uplynutí data expirace, je-li balení otevřené nebo poškozené nebo označení nečitelné.

#### **MANIPULACE A SKLADOVÁNÍ**

Uchovávejte při okolních teplotách na suchém a tmavém místě.

#### **KOMPATIBILNÍ PROSTŘEDKY**

Následující jednorázové součásti jsou specifikovány pro provoz systému *QuikCAS* a prodávány odděleně.

- 1. Kompatibilní magnetické EP katétry:
	- Katétr NAVISTAR® RMT (7F)
	- Katétr NAVISTAR® RMT THERMOCOOL® (8F)
	- Katétr CELSIUS® RMT (7F)
	- Katétr CELSIUS® RMT THERMOCOOL® (8F)
	- Katétr MedFact MagnoFlush (8F)
- 2. Navržená pouzdra zavaděče nebo vodicí pouzdra:
	- Hemostatický zavaděč Abbott Fast-Cath™ 8,5F (P/N: 406123, 406976)
	- Transeptální vodicí zavaděč Abbott Fast-Cath™ 8,5F (P/N: 406804, 406902)
	- Zapletený transeptální vodicí zavaděč Abbdott Swartz™ 8,5F (P/N: 407451, 407452, 407453 a 407454)
	- Řiditelný zavaděč Abbott Agilis™ NxT 8,5F (P/N: G402047, G408318, G408319, G408332)
	- Vodicí pouzdro s malým zakřivením Biosense Webster MOBICATH® 8,5F (P/N: D140010, D140011)
- Obousměrné vodicí pouzdro Biosense Webster CARTO Vizigo® 8,5F (P/N: D138501, D138502 a D138503)
- Zavaděč s pouzdrem Teleflex Super Arrow-Flex® 9F (P/N: CL-07965 a CL-07980)

#### **INDIKACE**

#### **Ve Spojených státech amerických a Kanadě se systém** *Cardiodrive* **používá v následujících indikacích.**

- Automatický systém zavádění katétru (CAS) *Cardiodrive* společnosti Stereotaxis je určen pro automatické zavádění a zatahování pouze kompatibilních magnetických elektrofyziologických (EP) mapovacích a ablačních katétrů uvnitř pacientova srdce, je-li použit společně s robotickým magnetickým navigačním systémem společnosti Stereotaxis.
- Systém *Cardiodrive* není určen k zavádění EP mapovacích a ablačních katétrů přes koronární cévy nebo sinus coronarius.

#### **Ve všech ostatních zemích se systém** *Cardiodrive* **používá v následujících indikacích.**

• Automatický systém zavádění katétru (CAS) *Cardiodrive* společnosti Stereotaxis je určen k automatickému zavádění a zatahování pouze kompatibilních magnetických elektrofyziologických (EP) mapovacích a ablačních katétrů uvnitř pacientova srdce a osrdečníku, je-li použit společně s robotickým magnetickým navigačním systémem společnosti **Stereotaxis** 

#### **VAROVÁNÍ**

- Sterilní součásti systému *QuikCAS* jsou určeny **POUZE PRO JEDNORÁZOVÉ POUŽITÍ**. Opakovaně nepoužívejte, nezpracovávejte ani nesterilizujte. Opakované použití může narušit výkonnostní charakteristiky a způsobit zranění nebo infekci pacienta.
- Součásti systému *QuikCAS* jsou sterilní a zapotřebí s nimi manipulovat za sterilních podmínek. Zkontrolujte, zda byla zachována celistvost balení a že nedošlo k narušení sterility prostředku.
- Systém *QuikCAS* je možné používat pouze k posunování nebo vytahování, zatímco je katétr pod přímou fluoroskopickou kontrolou.
- Během nastavení pacienta zajistěte, aby byla veškerá krev vypláchnuta z hemostatického adaptéru.
- Neúmyslné posunutí nebo vytažení systému *QuikCAS* může způsobit kontakt s citlivou srdeční tkání a vést k možnému vzniku arytmie.
- Po použití zlikvidujte produkt a balení v souladu s nemocničními, úředními nebo místními vládními předpisy.

#### **BEZPEČNOSTNÍ OPATŘENÍ**

- Systém *QuikCAS* mohou používat pouze náležitě proškolení lékaři.
- Vždy snižte intenzitu magnetického pole dříve, než budete připojovat/odpojovat součásti systému *QuikCAS* nebo zavádět/vyjímat katétr.
- RMNS, používaný spolu se systémem *QuikCAS*, vytváří během provozu silné magnetické pole. Toto magnetické pole může způsobit, že se z kovových předmětů stanou rychle letící projektily, pokud nejsou dostatečně izolovány od magnetického pole.
- Bezpečnostní opatření pro uživatele jsou uvedena v uživatelské příručce RMNS.
- Nohu pacienta připoutejte k lůžku, abyste omezili nadměrné ohýbání, které by mohlo narušovat výkonnost systému *QuikCAS*, a na místo cévního přístupu aplikujte silný tlak.
- Před zavedením katétru do těla pacienta pečlivě zkontrolujte, zda není prostředek vadný, zda správně funguje a je neporušený.
- Nepoužívejte žádné součásti systému *QuikCAS*, které jsou poškozené.
- Použijte sterilní součásti prostředku *QuikCAS* před datem expirace vytištěným na balení produktu.

#### **PŘÍPRAVA K POUŽITÍ**

- 1. Dodržujte pokyny k nastavení uživatelského rozhraní a hardwarových součástí systému, které jsou uvedené v instalační, provozní a servisní příručce systému *Cardiodrive*.
- 2. Vyjměte obal sterilních součástí systému *QuikCAS* z krabice.
- 3. Software *Navigant* ve verzi 3.0.6.X a pozdější bude vyžadovat, aby uživatel naskenoval aktivační čárový kód. Tento čárový kód je možné nalézt na krabici nebo štítku obalu označený symbolem "Aktivační kód"

(viz níže). Po výzvě softwaru *Navigant* použijte čtečku čárových kódů k načtení čárového kódu.

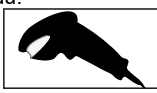

- .<br>4. Sterilní technikou odloupněte víčko z vnějšího obalu, vyjměte vnitřní obal z vnějšího a odloupněte víčko z vnitřního obalu.
- 5. Prohlédněte součásti a zkontrolujte, zda nejsou poškozené. Jsou-li poškozené, použijte k zákroku nový systém Q*uikCAS.*<br>V iměte nězdam sestavenov izdnatly nasunaveže z s
- 6. Vyjměte předem sestavenou jednotku posunovače z obalu. Nasměrujte jednotku posunovače tak, aby flexibilní kabel mechaniky (na jednotce posunovače) vedl směrem od požadovaného místa přístupu pro zavaděč.
- 7. Umístěte jednotku posunovače na nohu pacienta pro optimalizaci horizontálního umístění.
- 8. Zatáhněte za páčku na jednotce posunovače a přesuňte ji do ODEMČENÉ polohy.

*UPOZORNĚNÍ:* U dalších kroků je zapotřebí spojení mezi sterilním a nesterilním prostorem.

- 9. Připojte flexibilní kabel mechaniky k sestavě motoru.
	- a. Podejte konec sterilního kabelu pracovníkovi *mimo sterilní pole.*
		- b. Pracovník *mimo sterilní pole* musí vložit kabel přes koncovku typu Luer-Lock umístěnou na sestavě motoru. Ujistěte se, že je kabel zarovnán se čtvercovým profilem na spojce hnací hřídele sestavy motoru.
	- c. Utáhněte koncovku typu Luer-Lock a zajistěte spojení.
- 11. Umístěte sestavu motoru v blízkosti nohou lůžka tak, aby měl flexibilní kabel mechaniky tvar písmene "S" na roušce pacienta. Omezte vůli kabelu na maximální možnou míru bez tahu proti jednotce posunovače.
- 12. Přejděte k přípravě pacienta.

#### **PŘÍPRAVA PACIENTA**

*VAROVÁNÍ:* Imobilizujte nebo připoutejte nohu pacienta, abyste omezili nadměrné ohýbání, a na místo cévního přístupu aplikujte silný tlak.

- 1. Hemostatický adaptér je navržen k použití s různými komerčně dostupnými pouzdry zavaděče. Připravte a posunujte zavaděč v souladu s návodem k použití od výrobce.
	- a. Následující obrázky podrobně zobrazují pouzdra zavaděče a vodicí pouzdra a příslušné otvory.
- 2. Vyjměte hemostatický adaptér ze sterilního obalu.
- 3. Připravte kompatibilní magnetický EP katétr v souladu s návodem k použití od výrobce.
- Zasuňte magnetický EP katétr kolem hrotu hemostatického adaptéru.
- 5. Zasuňte neflexibilní hrot magnetického EP katétru do hemostatického ventilu pláště.
- 6. Umístěte hemostatický adaptér tak, aby byl kompatibilní otvor jednoduše dostupný k zavedení zavaděče.
- 7. Zatočte zavaděč do správného otvoru a nechte zapadnout boční rameno do otvoru. Pokud zaznamenáte odpor, součásti nejsou správně zarovnány.

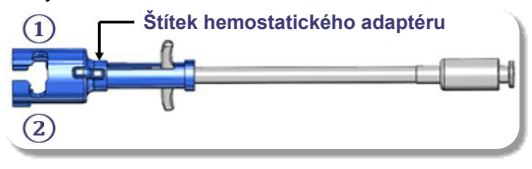

- **①** Zapletený transeptální vodicí zavaděč Abbott Swartz™ 8,5F Řiditelný zavaděč Abbott Agilis™ NxT 8,5F
- **②** Hemostatický zavaděč Abbott Fast-Cath™ 8,5F Transeptální vodicí zavaděč Abbott Fast-Cath™ 8,5F Zavaděč s pouzdrem Teleflex Super Arrow-Flex® 9F

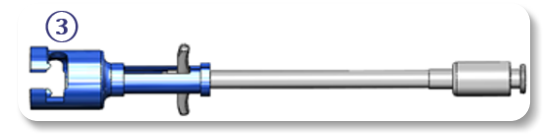

DSP-0294 Rev: E Effective Date: 19 MAY 2022 24

- **③** Vodicí pouzdro Biosense Webster MOBICATH® 8,5F Obousměrné vodicí pouzdro Biosense Webster CARTO Vizigo® 8,5F
- 8. Opatrně posuňte rukojeti hemostatického adaptéru úplně dopředu. Přední trubice musí sahat do kompatibilního hemostatického ventilu zavaděče. Hemostatický ventil zavaděče je nyní otevřený.

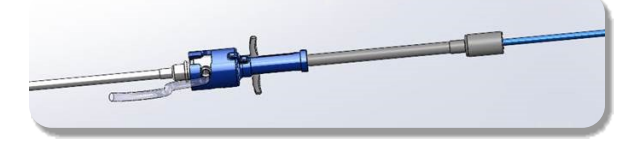

*UPOZORNĚNÍ:* Než přejdete k průchodu kompatibilního magnetického EP katétru hemostatickým ventilem použijte k *otevření* hemostatického ventilu hemostatický adaptér.

- 9. Pomalu posunujte kompatibilní magnetický EP katétr přes hemostatický adaptér, dokud nebude flexibilní část zcela uvnitř zavaděče. Pokud zaznamenáte odpor, ujistěte se, že jsou rukojeti zatlačeny úplně dopředu.
- 10. Uchopte rukojeti hemostatického adaptéru a posunujte je dozadu a dolů, dokud víčko na konci hemostatického adaptéru nebude vyčnívat ven z adaptéru.

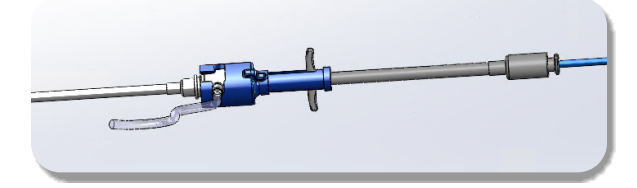

*POZNÁMKA:* V této poloze už přední trubice nesahá do zavaděče a hemostatický ventil je nyní uzavřen kolem katétru.

- 11. Připojte stříkačku k bočnímu rameni zavaděče.
- 12. Otevřete ventil bočního ramene a **POMALU** natahujte krev do stříkačky, dokud nebude ze systému odstraněn veškerý vzduch.
- 13. Zavřete ventil bočního ramene a odpojte stříkačku z bočního ramene. Stříkačku vyprázdněte a naplňte ji sterilním fyziologickým roztokem. Odstraňte veškerý vzduch ze stříkačky naplněné fyziologickým roztokem a znovu ji připojte k bočnímu ramenu. Otevřete boční rameno a propláchněte zavaděč.
- 14. Proximální konec katétru dále posunujte zavaděčem, dokud nebude hrot katétru lehce vyčnívat za koncem zavaděče.
- 15. Víčko musí vyčnívat ven z hemostatického adaptéru a musí být připraveno k usazení do jednotky posunovače. Pokud víčko nevyčnívá, stáhněte rukojeti hemostatického adaptéru úplně dozadu.
- 16. Sklopte katétr a hemostatický adaptér do jednotky posunovače:
	- a. Usaďte proximální konec hemostatického adaptéru do otvoru na jednotce posunovače. Otvor se nachází na konci kanálu katétru na protilehlé straně kabelu mechaniky.
	- b. Umístěte katétr do dolní části kanálu katétru. Pokud katétr není zcela usazen v kanálu, může dojít k jeho přiskřípnutí při uzavření jednotky posunovače.

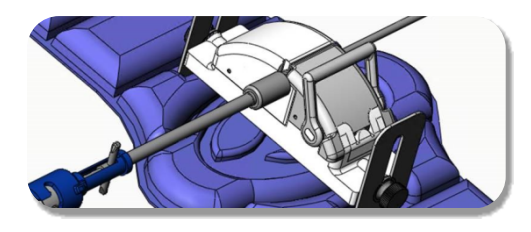

- 17. Zavřete jednotku posunovače. Zkontrolujte, zda je katétr zcela usazen v kanálu katétru a zda je páčka v ZAJIŠTĚNÉ poloze.
- 18. Uvolněte křídlové šrouby na jednotce posunovače, čímž umožníte vertikální úpravu při polohování u pacienta.
- 19. Upravte polohu jednotky posunovače tak, aby hadička hemostatického adaptéru byla co nejvíce rovně. Znovu utáhněte křídlové šrouby.
- 20. Ujistěte se, že flexibilní kabel mechaniky má tvar písmene "S" na roušce pacienta. Zajistěte flexibilní kabel mechaniky k roušce pomocí lepicí pásky.
- 21. Pokud je zapotřebí posunout katétr dále, aby dosáhl k srdci, posuňte páčku do ODJIŠTĚNÉ polohy na jednotce posunovače a ručně posunujte katétr, dokud hrot nevstoupí do srdce pacienta.

*UPOZORNĚNÍ:* Nepoužívejte systém *QuikCAS* k posunování hrotu katétru přes zavaděč. Síla, která je zapotřebí k posunutí hrotu katétru, může být větší, než je systém *QuikCAS* schopen dodat.

- 22. Přesuňte páčku do ZAJIŠTĚNÉ polohy na jednotce posunovače. Zkontrolujte, zda je katétr zcela usazen v kanálu katétru a zda je páčka v ZAJIŠTĚNÉ poloze. Tímto připojíte katétr k jednotce posunovače a umožníte použití systému *QuikCAS*. Ujistěte se, že katétr není přiskřípnutý do jednotky posunovače.
- 23. Přejděte k provozu zařízení QuikCAS.

*UPOZORNĚNÍ:* Nikdy se nepokoušejte posunout hemostatické rukojeti dopředu, jsou-li připojeny k systému *QuikCAS*. Tím dojde k poškození hemostatického adaptéru.

#### **PROVOZ SYSTÉMU** *QUIKCAS*

- 1. Podle pokynu lékaře může být katétr buď posunut nebo zatažen. Pokyny k celému systému najdete v uživatelské příručce *Cardiodrive*.
- 2. Aspirujte a propláchněte zavaděč během postupu elektrofyziologického mapování v souladu s návodem k použití od výrobce.
- 3. Dodržujte standardní postup použití přetlakové kontinuální infuze antikoagulačního léčiva přes boční rameno zavaděče v souladu s návodem k použití od výrobce.

#### **ODSTRAŇOVÁNÍ PORUCH**

- 1. Pokud se katétr neposunuje nebo nezatahuje hladce:
	- a. Ověřte, zda nedošlo k zatažení hrotu katétru do distální zakřivené části zavaděče. Pokud ano, otevřete jednotku posunovače a ručně posunujte katétr, dokud hrot nevstoupí do srdce pacienta.
	- b. Zkontrolujte, zda jsou hemostatický adaptér a kanál katétru jednotky posunovače stále vyrovnány se zavaděčem. Uvolněte křídlové šrouby a dle potřeby upravte.
	- c. Aspirujte přes zavaděč pro odstranění usazeného fibrinu v souladu s návodem k použití od výrobce.
	- d. Sledujte vnitřní hnací hřídel flexibilního kabelu mechaniky při příkazu k posunutí nebo zatažení. Pokud se vnitřní hnací hřídel posunuje, přejděte k dalšímu kroku. Pokud se vnitřní hnací hřídel nepohybuje, nahlédněte do uživatelské příručky systému *Cardiodrive*.
	- e. Přesuňte páčku do ODJIŠTĚNÉ polohy na jednotce posunovače. Pomalu otočte tělem kompatibilního magnetického elektrofyziologického katétru přibližně o 90 stupňů. Zavřete jednotku posunovače. Pokud došlo k proklouznutí katétru v jednotce posunovače, může být na těle katétru vidět "mělká" tečka. K odstranění této "mělké" tečky během vyrovnávání při elektrofyziologickém zákroku bude zapotřebí otočit tělo katétru.
- 2. Pokud po aktivaci čárového kódu nedojde k aktivaci systému:
	- a. Ověřte, zda neuplynulo datum expirace. Pokud byla překročena doba životnosti prostředku, použijte nový prostředek.
	- b. Ověřte, zda prostředek není použitý. Prostředek je určen pouze k jednorázovému použití.
	- c. Zkontrolujte, zda nedošlo k poškození aktivačního čárového kódu. Pokud byl kód poškozen, zadejte číselný kód do softwaru *Navigant* ručně.
- 3. Pokud je katétr zapotřebí odstranit (během nebo po zákroku), odstraňte hemostatický adaptér ze systému *QuikCAS*. Zatlačte rukojeti hemostatického adaptéru dopředu a vložte přední trubici do hemostatického ventilu zavaděče. Z proximálního konce adaptéru opatrně vytáhněte katétr z adaptéru a zavaděče.

*POZNÁMKA:* Pokud systém QuikCAS nebude správně fungovat ani po provedení následujících zásahů, zavolejte TST společnosti Sterotaxis, který vám poskytne další pomoc.

#### **TECHNICKÁ PODPORA SPOLEČNOSTI STEREOTAXIS**

Máte-li zájem o technickou podporu, kontaktujte telerobotický tým podpory (TST) společnosti Stereotaxis na čísle 1-866-269-5268 nebo 1-314-678- 6200 nebo e-mailu tst@stereotaxis.com.

DSP-0294 Rev: E Effective Date: 19 MAY 2022 25

#### Effective Date: 19-May-2022 (GMT)

#### **OZNÁMENÍ PRO UŽIVATELE NEBO PACIENTA**

Všechny nežádoucí události nebo závady, ke kterým dojde ve vztahu s prostředkem musí být hlášeny výrobci. Závažné nežádoucí události musí být hlášení příslušnému orgánu členského státu, ve kterém se uživatel nebo pacient nachází.

#### **OCHRANNÉ ZNÁMKY**

Stereotaxis, logo Stereotaxis, QuikCAS, Cardiodrive a Navigant jsou registrované ochranné známky společnosti Stereotaxis, Inc. v USA a dalších zemích. Všechny ostatní obchodní názvy, názvy produktů nebo ochranné známky jsou vlastnictvím jejich příslušných vlastníků.

#### **PATENTY**

Vyrobeno pod jedním nebo pod několika z následujících patentů: Spojené státy americké: 7,276,044; 7,635,342; 7,766,856 Evropské patenty: EP 1 389 958 (B1); EP 1 781 364 (A2)

#### **OMEZENÍ ODPOVĚDNOSTI A OMEZENÍ OPRAVNÝCH PROSTŘEDKŮ**

SPOLEČNOST STEREOTAXIS NEPOSKYTUJE ŽÁDNÉ ZÁRUKY, ANI VÝSLOVNÉ, ANI SKRYTÉ, VE VZTAHU K PROSTŘEDKU POPSANÉMU V TOMTO DOKUMENTU. SPOLEČNOST STEREOTAXIS ODMÍTÁ VŠECHNY FORMY ZÁRUK, VÝSLOVNÝCH A SKRYTÝCH, MIMO JINÉ VČETNĚ ZÁRUK OBCHODOVATELNOSTI, VHODNOSTI PRO DANÝ ÚČEL, OPRÁVNĚNÍ ČI NEPORUŠENÍ PŘEDPISŮ, KTERÉ VYPLÝVAJÍ Z PŘEDPISŮ NEBO ZE ZÁKONŮ, PŘÍPADNĚ VYPLÝVAJÍCÍ ZE ZPŮSOBU PROVOZU, ZPŮSOBU POUŽÍVÁNÍ A ZPŮSOBU PRODEJE.

SPOLEČNOST STEREOTAXIS, INC. NENÍ V ŽÁDNÉM PŘÍPADĚ POVINNA K NÁHRADĚ ŠKODY, AŤ UŽ PŘÍMÉ, NÁHODNÉ NEBO NÁSLEDNÉ, KROMĚ TÉ, KTERÁ JE VÝSLOVNĚ STANOVENA PŘÍSLUŠNÝM ZÁKONEM.

SPOLEČNOST STEREOTAXIS NENÍ V ŽÁDNÉM PŘÍPADĚ POVINNA K NÁHRADĚ ŠKODY, AŤ UŽ PŘÍMÉ, NÁHODNÉ NEBO NÁSLEDNÉ, KTERÁ VZNIKLA OPAKOVANÝM POUŽITÍM TOHOTO ZAŘÍZENÍ.

#### **BESKRIVELSE AF APPARATET**

*QuikCAS* er en del af *Cardiodrive* det automatiserede kateterfremføringssystem (CAS). *QuikCAS* fremfører eller trækker et kompatibelt magnetisk elektrofysiologisk (EP) kateter frem eller tilbage, når det anvendes sammen med et Stereotaxis Robotic Magnetic Navigation System (RMNS).

Hæmostaseadapteren er fastgjort til en hæmostaseintroducer, som et EPkateter føres igennem. Advancer-enheden er fastgjort til *Cardiodrive*motoren. EP-kateteret fjernstyres via en brugergrænseflade (UI), der er placeret ved patientbordet eller i kontrolrummet.

#### **STERILE ENGANGSKOMPONENTER:**

Hæmostaseadapter

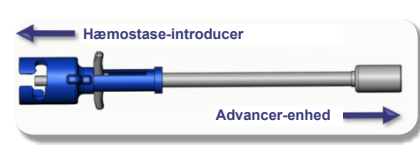

Forsamlet Advancer-enhed

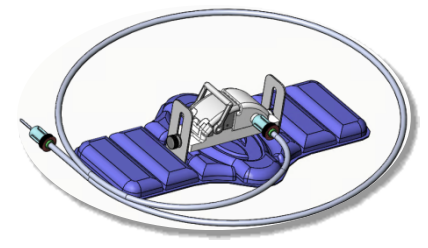

#### **YDERLIGERE UDSTYR**

Hardwarekomponenterne *Cardiodrive* og Stereotaxis RMNS bør anvendes sammen med QuikCAS. For yderligere oplysninger henvises til den relevante RMNS brugervejledning.

#### **LEVERING**

Emballagen er designet til at opretholde sterilitet i henhold til udløbsdatoen på etiketten. Må ikke anvendes, hvis udløbsdatoen er overskredet, hvis emballagen er åbnet eller beskadiget, eller hvis mærkningen er ulæselig.

#### **HÅNDTERING OG OPBEVARING**

Opbevares ved omgivelsestemperatur på et tørt og mørkt sted.

#### **KOMPATIBLE ENHEDER**

Følgende engangsartikler er specificeret til *QuikCAS*-drift og sælges separat.

- 1. Kompatible magnetiske EP-katetre:
	- NAVISTAR® RMT-kateter (7F)
		- NAVISTAR® RMT THERMOCOOL®-kateter (8F)
	- CELSIUS® RMT-kateter (7F)
	- CELSIUS® RMT THERMOCOOL®-kateter (8F)
	- MedFact MagnoFlush-kateter (8F)
- 2. Udpegede introduktionsskakter eller føringskakter:
	- Abbott Fast-Cath™ 8,5F Hemostasis Introducer (P/N: 406123, 406976)
	- Abbott Fast-Cath™ 8,5F Transseptal guiding introducer (P/N: 406804, 406902)
	- Abbott Swartz™ 8,5F flettet transseptal guidende introducer (P/N: 407451, 407452, 407453 og 407454)
	- Abbott Agilis™ NxT 8,5F styrbar introducer (P/N: G402047, G408318, G408319 OG G408332)
	- Biosense Webster MOBICATH® 8,5F vejledende skede med lille kurve (P/N: D140010, D140011)
- Biosense Webster CARTO Vizigo® 8,5F Bi-Directional Guidance Sheath (P/N: D138501, D138502 og D138503)
- Teleflex Super Arrow-Flex® 9F Sheath Introducer (P/N: CL-07965 og CL-07980)

#### **INDIKATIONER**

#### **I USA og Canada gælder følgende indikationer for** *Cardiodrive***-systemet.**

- Stereotaxis *Cardiodrive* automatiseret kateterfremføringssystem (CAS) er kun beregnet til automatisk fremføring og tilbagetrækning af kompatible magnetiske elektrofysiologiske (EP) kortlægnings- og ablationskatetre inde i patientens hjerte, når det anvendes sammen med et stereotaxis magnetisk robotnavigationssystem.
- *Cardiodrive* -systemet er ikke beregnet til at fremføre EP-kortlægningsog ablationskatetre gennem koronar vaskulatur eller sinus coronarius.

#### **I alle andre geografiske områder gælder følgende indikationer for**  *Cardiodrive***-systemet.**

• Stereotaxis *Cardiodrive* automatiseret kateterfremføringssystem (CAS) er kun beregnet til automatisk fremføring og tilbagetrækning af kompatible magnetiske elektrofysiologiske (EP) kortlægnings- og ablationskatetre inde i patientens hjerte og perikardialrum, når det anvendes sammen med et stereotaxis magnetisk robotnavigationssystem.

#### **ADVARSLER**

- De sterile *QuikCAS*-komponenter er **KUN beregnet til ENGANGSBRUG**. Må ikke genbruges, genbehandles eller resteriliseres. Genbrug kan kompromittere ydeevnen og resultere i patientinfektion.
- Komponenterne i *QuikCAS* er sterile og skal håndteres under sterile forhold. Kontrollér, at emballagens integritet er blevet opretholdt, så enhedens sterilitet ikke er blevet kompromitteret.
- *QuikCAS*-systemet bør kun betjenes til fremføring eller tilbagetrækning, mens kateteret er under direkte fluoroskopisk visualisering.
- Sørg for, at alt blod skylles ud af hæmostaseadapteren under patientopsætningen.
- Utilsigtet fremføring eller tilbagetrækning af *QuikCAS* kan forårsage kontakt med følsomt hjertevæv, hvilket kan føre til en mulig arytmi.
- Efter brug skal produkt og emballage bortskaffes i overensstemmelse med hospitalets, den administrative og/eller lokale politik.

#### **FORHOLDSREGLER**

- *QuikCAS*-systemet bør kun anvendes af korrekt uddannede læger.
- Reducer altid de magnetiske felter, før du forsøger at tilslutte/afbryde *QuikCAS*-komponenterne eller at indsætte/fjernede kateteret.
- RMNS, der anvendes sammen med *QuikCAS*, danner et stærkt magnetfelt under drift. Dette magnetfelt kan medføre, at metalgenstande bliver til luftbårne projektiler, hvis sådanne genstande ikke holdes tilstrækkeligt isoleret fra magnetfeltet.
- Der henvises til RMNS brugervejledning for at få oplysninger om forholdsregler for brugeren.
- Fasthold patientens ben for at undgå overdreven bøjning, hvilket kan forstyrre *QuikCAS*s ydeevne og lægge for stort tryk på det vaskulære adgangssted.
- Undersøg omhyggeligt enheden for defekter, og kontrollér korrekt funktion og integritet af enheden, før kateteret indføres i patienten.
- Brug ikke *QuikCAS*-komponenter, der er blevet beskadiget.
- Brug de sterile komponenter i *QuikCAS*-enheden inden udløbsdatoen, der er påtrykt på produktpakken.

#### **FORBEREDELSE TIL BRUG**

- 1. Følg instruktionerne i *Cardiodrive* Installations-, betjenings- og servicehåndbogen for opsætning af brugergrænsefladen og systemets hardwarekomponenter.
- 2. Fjern bakken med sterile *QuikCAS* komponenter fra kassen.
- 3. *Navigant* softwareversion 3.0.6.X og senere kræver, at der skal scannes en aktiveringsstregkode. Denne stregkode kan findes på æsken eller på etiketten på bakken ved symbolet "Aktiveringskode" (se nedenfor). Når du bliver bedt om det af *Navigant*, skal du bruge stregkodescanneren til at læse stregkoden.

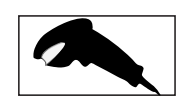

- .<br>4. Ved hjælp af steril teknik skal du trække låget tilbage fra den ydre bakke, fjerne den indre bakke fra den ydre bakke og trække låget tilbage fra den indre bakke.
- 5. Undersøg delene for at bekræfte, at de er ubeskadigede. Hvis de er beskadigede. beskadigede, skal du bruge en ny *QuikCAS* til proceduren.
- 6. Fjern den færdigmonterede Advancer-enhed fra bakken. Orienter Advancer-enheden, så det fleksible drevkabel (på Advancer-enheden) peger væk fra det påtænkte adgangssted for indføringen.
- 7. Placer Advancer-enheden på patientens ben for at optimere den horisontale placering.
- 8. Træk håndtaget på Advancer-enheden tilbage for at sætte den i positionen UNLOCKED (ULÅST).

*FORSIGTIG:* Forbindelse mellem sterile og ikke-sterile områder er nødvendig for de næste trin.

- 9. Fastgør det fleksible drevkabel til motoraggregatet.
	- a. Giv enden af det sterile kabel til personale *uden for det sterile område.*
	- b. Personale *uden for det sterile område* skal føre kablet ind gennem Luer-Lock-fittingen på motoraggregatet. Sørg for, at kablet flugter med den firkantede profil af koblingen på motoraggregatets aksel. c. Spænd Luer-Lock-fittingen for at sikre forbindelsen.
- 11. Placér motoraggregatet nær foden af sengen, således at det fleksible drevkabel er i en "S"-form på patientens afdækning. Reducer kablets slaphed så meget som muligt uden at trække mod Advancer-enheden.
- 12. Fortsæt til patientopsætning.

#### **OPSÆTNING AF PATIENTEN**

*ADVARSEL:* Immobiliser eller fasthold patientens ben for at undgå overdreven bøjning og overdrevent tryk på det vaskulære adgangssted.

- 1. Hæmostaseadapteren er designet til brug med forskellige kommercielt tilgængelige indføringsskeder. Forbered og fremfør introduktionsskeden i overensstemmelse med producentens brugsanvisning.
	- a. På de følgende billeder er der en detaljeret beskrivelse af indføringsskeder og føringsskeder og de relevante slidser
- Fjern hæmostaseadapteren fra den sterile bakke.
- 3. Forbered det kompatible magnetiske EP-kateter i overensstemmelse med producentens brugsanvisning.
- 4. Indsæt det magnetiske EP-kateter forbi spidsen af hæmostaseadapteren. 5. Indsæt den ikke-fleksible spids af det magnetiske EP-kateter i
- hæmostaseventilen på sheath'en.
- 6. Placer hæmostaseadapteren, så den kompatible slids er tilgængelig for nem introduktion af indføringen.
- 7. Drej introducereren ind i den korrekte slids for at låse sidearmen i slidsen. Hvis der er modstand, er komponenterne ikke korrekt justeret.

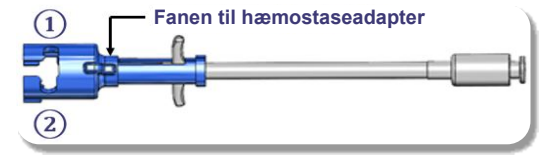

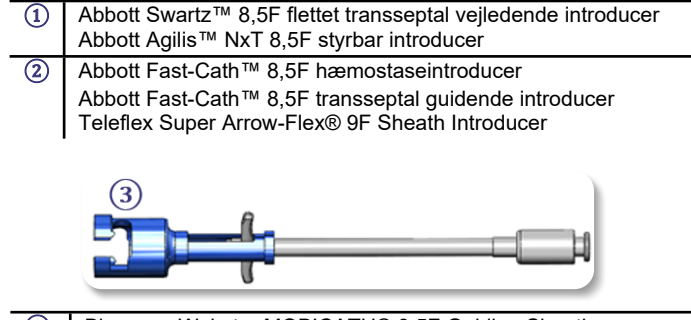

**③** Biosense Webster MOBICATH® 8,5F Guiding Sheath Biosense Webster CARTO Vizigo® 8,5F Bi-directional Guiding Sheath

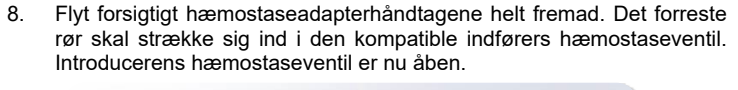

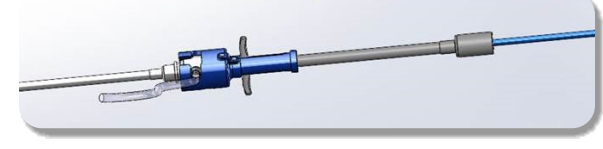

*FORSIGTIG:* Brug hæmostaseadapteren til at *åbne* hæmostaseventilen, før du fortsætter med at føre det kompatible magnetiske EP-kateter gennem hæmostaseventilen.

- 9. Før langsomt det kompatible magnetiske EP-kateter gennem hæmostaseadapteren, indtil den fleksible del er helt inde i indføringsenheden. Hvis der er modstand, skal du sikre dig, at håndtagene er skubbet helt fremad.
- 10. Tag fat i håndtagene på hæmostaseadapteren, og flyt dem bagud/nedad, indtil hætten i enden af hæmostaseadapteren stikker ud af adapteren.

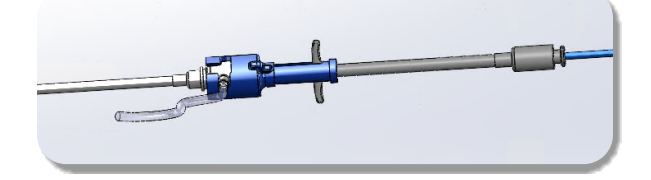

*BEMÆRK:* I denne position strækker den forreste slange sig ikke længere ind i indføringsrøret, og hæmostaseventilen er nu lukket omkring kateteret.

- 11. Fastgør en sprøjte på introducerens sidearm.
- 12. Åbn sidearmventilen, og træk **LANGSOMT** blod tilbage i sprøjten, indtil al luften er ude af systemet.
- 13. Luk sidearmventilen, og frakobl sprøjten fra sidearmen. Evakuer sprøjten, og fyld sprøjten med steril saltvand. Fjern al luft fra den saltvandsfyldte sprøjte, og sæt sprøjten fast på sidearmen igen. Åbn sidearmen, og skyl introduktionssprøjten igennem.
- 14. Fortsæt med at føre kateteret med den proksimale ende af kateteret gennem indføringen, indtil kateterspidsen stikker en smule ud over enden af indføringen.
- 15. Hætten skal rage ud af hæmostaseadapteren og være klar til at blive sat i Advancer-enheden. Hvis hætten ikke stikker ud, skal du trække håndtagene til hæmostaseadapteren helt tilbage.
- 16. Sænk kateteret og hæmostaseadapteren ned i Advancer-enheden:
	- a. Sæt den proksimale ende af hæmostaseadapteren i slidsen i Advancer-enheden. Slidsen befinder sig i enden af kateterkanalen, på den modsatte side af drivkablet.
	- Placer kateteret i bunden af kateterkanalen. Hvis kateteret ikke sidder ordentligt i kanalen, kan det blive klemt, når Advancerenheden lukkes.

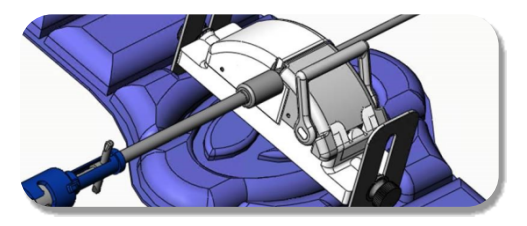

- 17. Luk Advancer-enheden. Kontrollér, at kateteret sidder helt i kateterkanalen, og at håndtaget er i positionen LOCKED (LÅST).
- Løsn tommelskruerne på Advancer-enheden for at muliggøre lodret justering, mens den placeres på patienten.
- 19. Juster Advancer-enhedens position, så Hemostasis Adapter-slangen kan være så lige som muligt. Spænd tommelskruerne igen.
- 20. Sørg for, at det fleksible drevkabel er i en "S"-form på patientens afdækning. Fastgør det fleksible drevkabel til afdækningen med tape.

#### Effective Date: 19-May-2022 (GMT)

21. Hvis kateteret skal fremføres yderligere for at nå hjertet, skal du flytte håndtagets arm til positionen UNLOCKED (ULÅST) på Advancer-enheden og manuelt fremføre kateteret, indtil spidsen er kommet ind i hjertet. *FORSIGTIG:* Brug ikke *QuikCAS*-systemet til at føre kateterspidsen frem gennem indføringsenheden. Den kraft, der er nødvendig for at fremføre kateterspidsen, kan være større end den kraft, som *QuikCAS*-systemet er designet til at levere.

- 22. Flyt håndtagets arm til positionen LOCKED (LÅST) på Advancerenheden. Kontrollér, at kateteret sidder helt i kateterkanalen, og at håndtaget er i LOCKED (LÅST) positionen. Dette forbinder kateteret med Advancer-enheden og muliggør brugen af *QuikCAS*. Sørg for, at kateteret ikke er klemt i Advancer-enheden.
- 23. Fortsæt til QuikCAS-betjening.

*FORSIGTIG:* Forsøg aldrig at bevæge hæmostasehåndtagene fremad, mens de er fastgjort til *QuikCAS*. Dette vil beskadige hæmostaseadapteren.

#### **BETJENING AF** *QUIKCAS*

- 1. Efter anvisning fra lægen kan kateteret fremføres eller trækkes tilbage. Der henvises til *Cardiodrive*-brugervejledningen for instruktion af hele systemet.
- 2. Aspirér og bagskyl introduktionsenheden under EP-proceduren i overensstemmelse med producentens brugsanvisning.
- 3. Følg standardpraksis for anvendelse af et kontinuerligt drop af antikoagulerende væske under tryk gennem introducerens sidearm i overensstemmelse med producentens brugsanvisning.

#### **FEJLFINDING**

- 1. Hvis kateteret ophører med at bevæge sig fremad eller tilbageføres jævnt:
	- Kontrollér, at kateterspidsen ikke er blevet trukket tilbage i den distale buede sektion af indføringsenheden. Hvis det er tilfældet, skal du åbne Advancer-enheden og manuelt fremføre kateteret, indtil spidsen er kommet ind i hjertet.
	- b. Kontrollér, at hæmostaseadapteren og kateterkanalen i Advancerenheden stadig er på linje med introduktionsenheden. Løsn tommelskruen, og juster om nødvendigt.
	- c. Aspirér introducereren for at fjerne fibrinophobninger i overensstemmelse med producentens brugsanvisning.
	- d. Overvåg den indre drivaksel på det fleksible drivkabel, når der kommanderes en fremføring eller tilbagetrækning. Hvis den indre drivaksel bevæger sig, skal du gå til næste trin. Hvis den indre drivaksel ikke bevæger sig, henvises der til *Cardiodrive*  Brugervejledning.
	- e. Flyt håndtaget til positionen UNLOCKED (ULÅST) på Advancerenheden. Drej langsomt akslen på det kompatible magnetiske EPkateter ca. 90 grader. Luk Advancer-enheden. Hvis kateteret er gledet ind i Advancer-enheden, kan der opstå en "glat" plet på kateterskaftet. Det vil være nødvendigt at dreje kateterskaftet for at undgå denne "glatte" plet under resten af EP-proceduren.
- 2. Hvis aktiveringsstregkoden ikke aktiverer systemet:
	- a. Kontrollér, at udløbsdatoen ikke er overskredet. Hvis enheden er udløbet, skal du bruge en ny enhed.
	- b. Kontrollér, at enheden ikke allerede er blevet brugt. Enheden er kun beregnet til engangsbrug.
	- c. Kontrollér, at aktiveringsstregkoden ikke er blevet beskadiget. Hvis den er blevet beskadiget, skal du indtaste den numeriske kode i *Navigant*.
- 3. Hvis kateteret skal fjernes (under eller efter proceduren), skal du fjerne hæmostaseadapteren fra *QuikCAS*. Skub håndtagene på hæmostaseadapteren fremad for at indsætte det forreste rør i introduktionskanalens hæmostaseventil. Fra den proksimale ende af adapteren trækkes kateteret forsigtigt ud af adapteren og indføringsenheden.

**BEMÆRK:** Hvis QuikCAS ikke fungerer korrekt efter at have fulgt disse procedurer, skal du ringe til Sterotaxis TST for at få yderligere hjælp.

#### **STEROTAXIS TEKNISK SUPPORT**

For teknisk support bedes du kontakte Stereotaxis TeleRobotic Support Team (TST) på 1-866-269-5268 eller 1-314-678-6200 eller sende en e-mail til [tst@stereotaxis.com.](mailto:tst@stereotaxis.com)

#### **BEMÆRKNINGER TIL BRUGEREN OG/ELLER PATIENTEN**

DSP-0294 Rev: E Effective Date: 19 MAY 2022 28

Enhver uønsket hændelse eller funktionsfejl, der er opstået i forbindelse med apparatet, skal rapporteres til producenten. Alvorlige uønskede hændelser skal indberettes til den kompetente myndighed i den medlemsstat, hvor brugeren og/eller patienten er etableret.

#### **VAREMÆRKER**

Stereotaxis, Stereotaxis-logoet, QuikCAS, Cardiodrive og Navigant er registrerede varemærker tilhørende Stereotaxis, Inc. i USA og andre lande. Alle andre varemærker, produktnavne eller varemærker tilhører deres respektive ejere.

#### **PATENTER**

Fremstillet i henhold til et eller flere af følgende patenter: USA: 7,276,044; 7,635,342; 7,766,856 Europæiske patenter: EP 1 389 958 (B1); EP 1 781 364 (A2)

#### **ANSVARSFRASKRIVELSE OG BEGRÆNSNING AF RETSMIDLER**

STEREOTAXIS GIVER INGEN GARANTIER, HVERKEN UDTRYKKELIGE ELLER STILTIENDE, MED HENSYN TIL DEN ENHED, DER ER BESKREVET I DETTE DOKUMENT. STEREOTAXIS FRASKRIVER SIG ETHVERT ANSVAR MHT. OPLYSNINGER ELLER GARANTIER, UDTRYKKELIGE OG STILTIENDE, HERUNDER, MEN IKKE BEGRÆNSET TIL, GARANTIER OMFATTENDE SALGBARHED, EGNETHED TIL ET BESTEMT FORMÅL, ADKOMST ELLER IKKE-KRÆNKELSE SOM FØLGE AF LOVGIVNING ELLER REGLER ELLER SOM FØLGE AF OPFØRSEL, HANDELSMÆSSIG BRUG ELLER PRAKSIS.

STEREOTAXIS, INC. ER IKKE ANSVARLIG FOR DIREKTE, TILFÆLDIGE ELLER FØLGEMÆSSIGE SKADER, MED UNDTAGELSE AF HVAD DER UDTRYKKELIGT ER FASTLAGT VED LOV.

STEROTAXIS ER IKKE ANSVARLIG FOR NOGEN DIREKTE, TILFÆLDIGE ELLER FØLGESKADER, DER SKYLDES GENBRUG AF DENNE ENHED.

#### DEUTSCH

#### **BESCHREIBUNG DER VORRICHTUNG**

*QuikCAS* ist ein Teil des automatisierten Kathetervorschubsystems (Catheter Advancement System, CAS) *Cardiodrive*. *QuikCAS* schiebt einen kompatiblen magnetischen Elektrophysiologiekatheter (EP-Katheter) vor oder zieht ihn zurück, wenn es in Verbindung mit einem magnetischen Roboternavigationssystem (Robotic Magnetic Navigation System, RMNS) von Stereotaxis verwendet wird.

Der Hämostaseadapter wird an eine Hämostase-Einführvorrichtung angeschlossen, durch das ein EP-Katheter geführt wird. Der Katheter-Mitnehmer ist an den *Cardiodrive*-Motor angeschlossen. Der EP-Katheter wird über eine Benutzeroberfläche (UI) am Patiententisch oder aus dem Kontrollraum ferngesteuert.

#### **STERILE EINWEGKOMPONENTEN:**

Hämostaseadapter

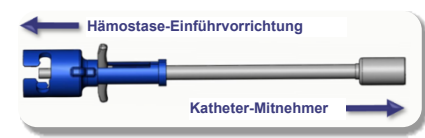

Vormontierter Katheter-Mitnehmer

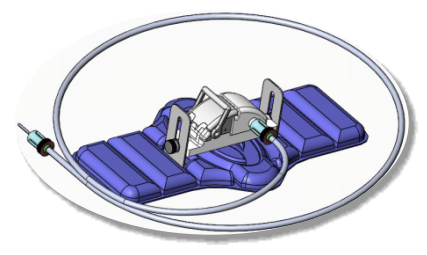

#### **ZUSÄTZLICHE AUSRÜSTUNG**

Die Hardware-Komponenten von *Cardiodrive* und das RMNS von Stereotaxis sollten zusammen mit QuikCAS verwendet werden. Weitere Informationen finden Sie im entsprechenden RMNS-Benutzerhandbuch.

#### **VERPACKUNG**

Die Verpackung ist so konzipiert, dass die Sterilität entsprechend dem auf dem Etikett befindlichen Verfallsdatum erhalten bleibt. Nicht verwenden, wenn das Verfallsdatum überschritten, die Verpackung geöffnet oder beschädigt ist oder das Etikett unleserlich ist.

#### **HANDHABUNG UND LAGERUNG**

Bei Umgebungstemperaturen an einem trockenen und dunklen Ort lagern.

#### **KOMPATIBLE GERÄTE**

Die folgenden Einwegartikel werden für den Betrieb des *QuikCAS* Systems benötigt und sind separat zu beziehen.

- 1. Kompatible magnetische EP-Katheter:
	- NAVISTAR® RMT Katheter (7 F)
	- NAVISTAR® RMT THERMOCOOL® Katheter (8 F)
	- CELSIUS® RMT Katheter (7 F)
	- CELSIUS® RMT THERMOCOOL® Katheter (8 F)
	- MedFact MagnoFlush Katheter (8 F)
- 2. Vorgesehene Einführschleusen oder Führungsschleusen:
	- Abbott Fast-Cath™ 8,5 F Hämostase-Einführvorrichtung (Teile-Nr.: 406123, 406976)
	- Abbott Fast-Cath™ 8,5 F Einführvorrichtung für die transseptale Führung (Teile-Nr.: 406804, 406902)
	- Abbott Swartz™ Einführvorrichtung für die transseptale Führung, geflochten, 8,5 F (Teile-Nr.: 407451, 407452, 407453 und 407454)

DSP-0294 Rev: E Effective Date: 19 MAY 2022 2008 29

#### Effective Date: 19-May-2022 (GMT)

- Abbott Agilis™ NxT 8,5 F Steuerbare Einführvorrichtung (Teile-Nr.: G402047, G408318, G408319, G408332)
- Biosense Webster MOBICATH® 8,5 F Führungsschleuse, kleine Krümmung (Teile-Nr.: D140010, D140011)
- Biosense Webster CARTO Vizigo® 8,5 F Bidirektionale Führungsschleuse (Teile-Nr.: D138501, D138502 und D138503)
- Teleflex Super Arrow-Flex® 9 F Einführschleuse (Teile-Nr.: CL-07965 und CL-07980)

#### **INDIKATIONEN**

#### **In den USA und in Kanada gelten die folgenden Indikationen für das**  *Cardiodrive***-System.**

- Das automatische Kathetereinführsystem (catheter advancement system, CAS) *Cardiodrive* von Stereotaxis ist ausschließlich für das automatische Vorschieben und Zurückziehen von kompatiblen magnetischen EP-Mapping- und Ablationskathetern in das Herz des Patienten vorgesehen, wenn es in Verbindung mit einem RMN-System (Robotic Magnetic Navigation) von Stereotaxis verwendet wird.
- *Das Cardiodrive*-System ist nicht für das Vorschieben von EP-Mapping- und Ablationskathetern durch die Koronargefäße oder den Koronarsinus vorgesehen.

#### **In allen anderen Ländern gelten die folgenden Indikationen für das**  *Cardiodrive***-System.**

• Das automatische Kathetereinführsystem (catheter advancement system, CAS) *Cardiodrive* von Stereotaxis ist ausschließlich für das automatische Vorschieben und Zurückziehen von kompatiblen magnetischen EP-Mapping- und Ablationskathetern in das Herz und den Perikardraum des Patienten vorgesehen, wenn es in Verbindung mit einem RMN-System von Stereotaxis verwendet wird.

#### **WARNHINWEISE**

- Die sterilen Komponenten von *QuikCAS* sind **NUR FÜR DEN EINMALIGEN GEBRAUCH** vorgesehen. Nicht wiederverwenden, erneut verarbeiten oder erneut sterilisieren. Eine Wiederverwendung kann die Leistungsmerkmale beeinträchtigen und zu einer Infektion des Patienten führen.
- Die Komponenten des *QuikCAS* sind steril und müssen unter sterilen Bedingungen gehandhabt werden. Sicherstellen, dass die Verpackung unversehrt ist und die Sterilität der Vorrichtung nicht beeinträchtigt wurde.
- Das *QuikCAS*-System darf nur zum Vorschieben oder Zurückziehen betrieben werden, solange der Katheter unter direkter Fluoroskopie sichtbar ist.
- Sicherstellen, dass während der Vorbereitung des Patienten das gesamte Blut aus dem Hämostaseadapter gespült wird.
- Ein unbeabsichtigtes Vorschieben oder Zurückziehen des *QuikCAS* kann zu Kontakt mit empfindlichem Herzgewebe und damit zu einer möglichen Arrhythmie führen.
- Nach dem Gebrauch das Produkt und die Verpackung gemäß den Bestimmungen des Krankenhauses sowie den administrativen und/oder örtlichen Vorschriften entsorgen.

#### **VORSICHTSMASSNAHMEN**

- Das *QuikCAS*-System darf nur von entsprechend geschulten Ärzten verwendet werden.
- Vor dem Anschließen/Trennen der *QuikCAS*-Komponenten sowie dem Einführen/Zurückziehen des Katheters grundsätzlich die Magnetfelder reduzieren.
- Das RMNS, das in Verbindung mit *QuikCAS* verwendet wird, erzeugt während des Betriebs ein starkes Magnetfeld. Dieses Magnetfeld kann Metallgegenstände so stark anziehen, dass sie zu Projektilen werden. Daher müssen alle Metallgegenstände ausreichend vom Magnetfeld isoliert werden.
- Informationen über Vorsichtsmaßnahmen für den Benutzer finden Sie im RMNS-Benutzerhandbuch.
- Das Bein des Patienten muss fixiert werden, um eine übermäßige Beugung zu verhindern, die die *QuikCAS*-Leistung beeinträchtigen und übermäßigen Druck auf den Gefäßzugang ausüben kann.
- Die Vorrichtung sorgfältig auf Defekte untersuchen und vor dem Einführen des Katheters in den Patienten die ordnungsgemäße Funktion und Unversehrtheit der Vorrichtung überprüfen.
- Keine beschädigten *QuikCAS*-Komponenten verwenden.
- Die sterilen Komponenten des *QuikCAS*-Geräts vor dem auf der Produktverpackung aufgedruckten Verfallsdatum verwenden.

#### **VORBEREITUNG**

- 1. Zur Einrichtung der Benutzeroberfläche und der Hardware-Komponenten des Systems die Anweisungen im Installations-, Betriebsund Servicehandbuch zu *Cardiodrive* befolgen.
- 2. Die Schale mit den sterilen *QuikCAS*-Komponenten aus dem Karton nehmen.
- 3. Ab der *Navigant*-Softwareversion 3.0.6.x muss ein Aktivierungs-Strichcode gescannt werden. Dieser Strichcode befindet sich auf dem Verpackungs- oder Schalenetikett in der Nähe des "Aktivierungscode"-Symbols (siehe unten). Wenn *Navigant* dazu auffordert, den Strichcode mit dem Strichcodescanner einlesen.

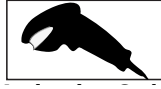

- 4. Den Deckel unter Sterilität von der äußeren Schale abziehen, die innere **Activation Code** Schale aus der äußeren Schale nehmen und den Deckel von der inneren Schale abziehen.
- 5. Alle Teile auf ihre Unversehrtheit prüfen. Bei Beschädigungen ein neues *QuikCAS* für das Verfahren verwenden.
- 6. Den vormontierten Katheter-Mitnehmer aus der Schale nehmen. Den Katheter-Mitnehmer so ausrichten, dass das flexible Antriebskabel (am Katheter-Mitnehmer) von der vorgesehenen Gefäßzugangsstelle für die Einführvorrichtung wegführt.
- 7. Den Katheter-Mitnehmer möglichst horizontal auf dem Bein des Patienten positionieren.
- 8. Den Hebelarm am Katheter-Mitnehmer zurückziehen, um ihn in die ENTRIEGELTE Position zu bringen.

*VORSICHT:* Für die nächsten Schritte ist eine Verbindung zwischen sterilem und unsterilem Bereich erforderlich.

- 9. Das flexible Antriebskabel an den Motor anschließen.
	- a. Das Ende des sterilen Kabels an Personal *außerhalb des sterilen Bereichs* übergeben.
	- b. Das Personal *außerhalb des sterilen Bereichs* muss das Kabel durch den Luer-Lock-Anschluss an der Motoreinheit einführen. Das Kabel mit dem quadratischen Profil der Kupplung an der Motorwelle ausrichten.
	- c. Den Luer-Lock-Anschluss festdrehen, um die Verbindung zu arretieren.
- 11. Den Motor am Fußende des Betts platzieren, sodass das flexible Antriebskabel S-förmig auf der Patientenabdeckung liegt. Das Kabel so straff wie möglich ziehen. Es darf jedoch keinen Zug auf den Katheter-Mitnehmer ausüben.
- 12. Mit dem Patienten-Setup fortfahren.

#### **PATIENTEN-SETUP**

*WARNUNG:* Das Bein des Patienten muss fixiert werden, damit kein übermäßiger Zug/Druck auf den Gefäßzugang ausgeübt wird.

- 1. Der Hämostaseadapter ist zur Verwendung mit verschiedenen im Einführschleusen vorgesehen. Einführvorrichtung gemäß den Herstelleranweisungen vorbereiten und einführen.
	- a. Die folgenden Abbildungen zeigen die Einführ- und Führungsschleusen sowie die entsprechenden Aussparungen.
- 2. Den Hämostaseadapter aus der sterilen Schale nehmen.
- 3. Den kompatiblen magnetischen EP-Katheter gemäß den Herstelleranweisungen vorbereiten.
- 4. Den magnetischen EP-Katheter hinter der Spitze des Hämostaseadapters einführen.
- 5. Die starre Spitze des magnetischen EP-Katheters in das Hämostaseventil der Schleuse einführen.
- 6. Der Hämostaseadapter muss so platziert werden, dass die entsprechende Aussparung für eine problemlose Einführung der Einführvorrichtung zugänglich ist.
- 7. Die Einführvorrichtung in die korrekte Aussparung drehen, um den Seitenanschluss zu arretieren. Wenn ein Widerstand vorhanden ist, sind die Komponenten nicht ordnungsgemäß ausgerichtet.

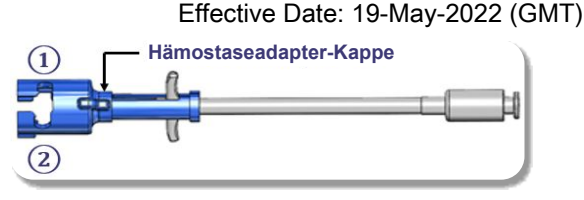

- **①** Abbott Swartz™ Einführvorrichtung für die transseptale Führung, geflochten, 8,5 F Abbott Agilis™ NxT 8,5 F Steuerbare Einführvorrichtung
- **②** Abbott Fast-Cath™ 8,5 F Hämostase-Einführvorrichtung Abbott Fast-Cath™ 8,5 F Einführvorrichtung für die transseptale Führung

Teleflex Super Arrow-Flex® 9 F Einführschleuse

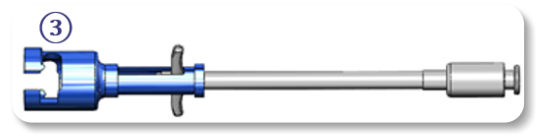

- **③** Biosense Webster MOBICATH® 8,5 F Führungsschleuse Biosense Webster CARTO Vizigo® 8,5 F Bidirektionale Führungsschleuse
- 8. Die Griffe des Hämostaseadapters vorsichtig ganz nach vorne schieben. Der vordere Schlauch muss in das Hämostaseventil der kompatiblen Einführvorrichtung reichen. Das Hämostaseventil der Einführvorrichtung ist jetzt geöffnet.

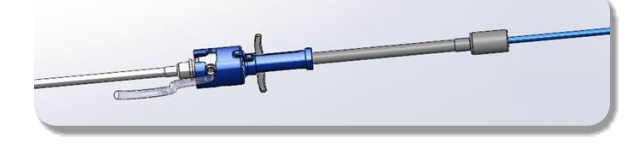

*VORSICHT:* Bevor der kompatible magnetische EP-Katheter weiter durch das Hämostaseventil vorgeschoben wird, das Hämostaseventil mithilfe des Hämostaseadapters *öffnen*.

- 9. Den kompatiblen magnetischen EP-Katheter langsam durch den Hämostaseadapter vorschieben, bis sich der flexible Abschnitt vollständig in der Einführvorrichtung befindet. Bei Widerstand sicherstellen, dass die Griffe vollständig nach vorne geschoben wurden.
- 10. Die Griffe des Hämostaseadapters fassen und nach hinten/unten schieben, bis die Kappe am Ende des Hämostaseadapters aus dem Adapter herausragt.

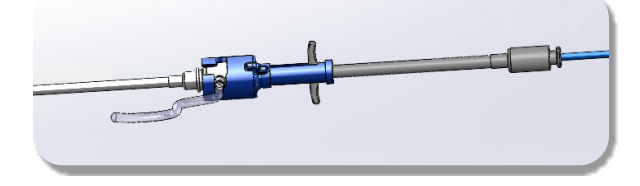

*HINWEIS:* In dieser Position ragt der vordere Schlauch nicht mehr in die Einführvorrichtung hinein und das Hämostaseventil ist nun um den Katheter herum geschlossen.

- 11. Eine Spritze an den Seitenanschluss der Einführvorrichtung anschließen.
- 12. Das Ventil des Seitenanschlusses öffnen und **LANGSAM** Blut in die Spritze aufziehen, bis die Luft vollständig aus dem System entfernt ist.
- 13. Das Ventil des Seitenanschlusses schließen und die Spritze vom Seitenanschluss abnehmen. Die Spritze leeren und mit steriler Kochsalzlösung füllen. Alle Luftblasen aus der Kochsalzlösung in der Spritze entfernen und die Spritze wieder an den Seitenanschluss anschließen. Den Seitenanschluss öffnen und die Einführvorrichtung spülen.
- 14. Den Katheter am proximalen Ende weiter durch die Einführvorrichtung vorschieben, bis die Katheterspitze etwas aus dem Ende der Einführvorrichtung herausragt.
- 15. Die Kappe sollte aus dem Hämostaseadapter herausragen, sodass sie in den Kather-Mitnehmer eingesetzt werden kann. Wenn die Kappe nicht herausragt, die Griffe des Hämostaseadapters vollständig zurückziehen.
- 16. Den Katheter und den Hämostaseadapter in den Katheter-Mitnehmer einsetzen:
	- a. Das proximale Ende des Hämostaseadapters in die Aussparung des Katheter-Mitnehmers einsetzen. Die Aussparung befindet sich am Ende des Katheterkanals auf der gegenüberliegenden Seite des Antriebskabels.
	- b. Den Katheter ganz nach unten in den Katheterkanal schieben. Wenn derKatheter nichtvollständig inden Kanal eingesetzt ist, geschlossen wird.

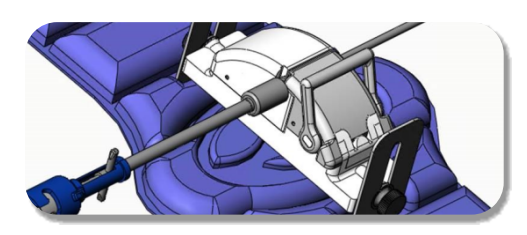

- 17. Den Katheter-Mitnehmer schließen. Sicherstellen, dass der Katheter vollständig im Katheterkanal sitzt und der Hebel in der VERRIEGELTEN Stellung ist.
- 18. Die Rändelschrauben am Katheter-Mitnehmer lockern, um bei der Positionierung auf dem Patienten eine vertikale Justierung zu ermöglichen.
- 19. Den Katheter-Mitnehmer so positionieren, dass die Schläuche des Hämostaseadapters möglichst gerade sind. Die Rändelschrauben wieder anziehen.
- 20. Sicherstellen, dass das flexible Antriebskabel S-förmig auf der Patientenabdeckung angeordnet ist. Das flexible Antriebskabel mit Klebeband an der Abdeckung befestigen.
- 21. Wenn der Katheter weiter vorgeschoben werden muss, um das Herz zu erreichen, den Hebelarm am Katheter-Mitnehmer in die ENTRIEGELTE Position bringen und den Katheter von Hand vorschieben, bis sich die Spitze im Herzen befindet.

*VORSICHT:* Das *QuikCAS*-System nicht verwenden, um die Katheterspitze durch die Einführvorrichtung vorzuschieben. Die zum Vorschieben der Katheterspitze erforderliche Kraft kann höher sein als die, für die das *QuikCAS*-System ausgelegt ist.

- 22. Den Hebelarm am Katheter-Mitnehmer in die VERRIEGELTE Position bringen. Sicherstellen, dass sich der Katheter vollständig im Katheterkanal befindet und der Hebel in der VERRIEGELTEN Position ist. Hierdurch wird der Katheter an den Katheter-Mitnehmer angeschlossen und die Verwendung des *QuikCAS*-Systems ermöglicht. Sicherstellen, dass der Katheter nicht im Katheter-Mitnehmer eingeklemmt ist.
- 23. Mit dem Betrieb des QuikCAS fortfahren.

*VORSICHT:* Niemals versuchen, die Hämostasegriffe nach vorne zu bewegen, während der Hämostaseadapter am *QuikCAS* angeschlossen ist. Dies würde den Hämostaseadapter beschädigen.

#### *QUIKCAS***-BETRIEB**

- Auf Anweisung des Arztes kann der Katheter vorgeschoben oder zurückgezogen werden. Eine Anleitung für das gesamte System ist im *Cardiodrive*-Benutzerhandbuch enthalten.
- 2. Die Einführvorrichtung während des EP-Verfahrens gemäß den Herstelleranweisungen aspirieren und spülen.
- 3. In Übereinstimmung mit den Herstelleranweisungen einen standardmäßigen kontinuierlichen Tropf mit Antikoagulans unter Druck über den Seitenanschluss der Einführvorrichtung anlegen.

#### **PROBLEMBEHEBUNG**

- 1. Wenn sich der Katheter nicht mehr reibungslos vorschieben oder zurückziehen lässt:
	- a. Sicherstellen, dass die Katheterspitze nicht in den distal gebogenen Abschnitt der Einführvorrichtung zurückgezogen wurde. Andernfalls den Katheter-Mitnehmer öffnen und den Katheter von Hand vorschieben, bis sich die Spitze im Herzen befindet.
	- b. Sicherstellen, dass der Hämostaseadapter und der Katheterkanal des Katheter-Mitnehmers weiterhin an der Einführvorrichtung ausgerichtet sind. Die Rändelschraube lockern und die Ausrichtung nach Bedarf justieren.
	- c. Die Einführvorrichtung gemäß den Herstelleranweisungen absaugen, um Fibrinansammlungen zu entfernen.
	- Die innere Antriebswelle des flexiblen Antriebskabels beobachten, wenn ein Vorschieben oder Zurückziehen angefordert wird. Wenn sich die innere Antriebswelle bewegt, mit dem nächsten Schritt fortfahren. Wenn sich die innere Antriebswelle nicht bewegt, das *Cardiodrive*-Benutzerhandbuch zu Rate ziehen.
	- e. Den Hebelarm am Katheter-Mitnehmer in die ENTRIEGELTE Position bringen. Den Schaft des kompatiblen magnetischen EP-Katheters vorsichtig um ungefähr 90 Grad drehen. Den Katheter-Mitnehmer schließen. Wenn der Katheter in den Katheter-Mitnehmer gerutscht ist, kann eine "glatte" Stelle am Katheterschaft entstehen. In diesem Fall muss der Katheterschaft gedreht werden, um diese glatte Stelle während des restlichen EP-Verfahrens zu vermeiden.
- 2. Wenn der Aktivierungs-Strichcode das System nicht aktiviert:
	- a. Prüfen, ob das Verfallsdatum überschritten ist. Wenn das Gerät abgelaufen ist, neues Gerät verwenden.
	- b. Prüfen, ob das Produkt bereits verwendet wurde. Diese Vorrichtung ist nur für den einmaligen Gebrauch bestimmt. c. Sicherstellen, dass der Aktivierungs-Strichcode nicht beschädigt
	- wurde. Falls beschädigt, den Zahlencode in *Navigant* eingeben.
- 3. Wenn der Katheter (während oder nach dem Eingriff) entfernt werden muss, entfernen Sie den Hämostaseadaper vom *QuikCAS*. Die Griffe des Hämostaseadapters nach vorne schieben, um den vorderen Schlauch in das Hämostaseventil der Einführvorrichtung einzuführen. Den Katheter am proximalen Ende des Adapters vorsichtig aus dem Adapter und der Einführvorrichtung herausziehen.

*HINWEIS:* Wenn QuikCAS nach Befolgung dieser Verfahren nicht ordnungsgemäß funktioniert, Sterotaxis TST kontaktieren, um weitere Unterstützung zu erhalten.

#### **TECHNISCHER SUPPORT VON STEREOTAXIS**

Für technischen Support bitte das Stereotaxis TeleRobotic Support Team (TST) unter +1 866 269 5268 oder +1 314 678 6200 oder per E-Mail (tst@stereotaxis.com) kontaktieren.

#### **HINWEIS FÜR BENUTZER UND/ODER PATIENT**

Alle unerwünschten Ereignisse oder Fehlfunktionen, die im Zusammenhang mit dem Gerät aufgetreten sind, müssen dem Hersteller gemeldet werden. Schwerwiegende unerwünschte Ereignisse sind der zuständigen Behörde des Mitgliedstaats, in dem der Anwender und/oder Patient ansässig ist, zu melden.

#### **MARKEN**

Stereotaxis, das Logo von Stereotaxis, QuikCAS, Cardiodrive und Navigant sind in den USA und anderen Ländern eingetragene Marken von Stereotaxis, Inc. Alle anderen Markennamen, Produktnamen oder Marken sind Eigentum ihrer jeweiligen Inhaber.

#### **PATENTE**

Hergestellt gemäß einem oder mehreren der folgenden Patente: USA: 7,276,044; 7,635,342; 7,766,856 Europäische Patente: EP 1 389 958 (B1); EP 1 781 364 (A2)

#### **AUSSCHLUSS DER GEWÄHRLEISTUNG UND EINSCHRÄNKUNG VON RECHTSBEHELFEN**

STEREOTAXIS GEWÄHRT KEINE AUSDRÜCKLICHEN ODER STILLSCHWEIGENDEN GARANTIEN IN BEZUG AUF DIE IN DIESEM DOKUMENT BESCHRIEBENE VORRICHTUNG. STEREOTAXIS LEHNT HIERMIT ALLE ZUSICHERUNGEN ODER GEWÄHRLEISTUNGEN SOWOHL AUSDRÜCKLICHER ALS AUCH STILLSCHWEIGENDER ART AB, DARUNTER INSBESONDERE DIE GEWÄHRLEISTUNG DER MARKTGÄNGIGKEIT, DER EIGNUNG FÜR EINEN BESTIMMTEN ZWECK, DES RECHTSANSPRUCHS ODER DER NICHTVERLETZUNG VON RECHTEN DRITTER, GLEICH, OB SICH DIESE KRAFT GESETZES ODER AUS SONSTIGEM RECHTSGRUND, DER NORMALEN GESCHÄFTSTÄTIGKEIT, DEM GESCHÄFTSVERLAUF ODER DURCH HANDELSBRAUCH ERGEBEN.

STEREOTAXIS, INC. HAFTET NICHT FÜR DIREKTE, ZUFÄLLIGE ODER FOLGESCHÄDEN, ES SEI DENN, DIES IST AUSDRÜCKLICH GESETZLICH VORGESEHEN.

STEREOTAXIS IST NICHT VERANTWORTLICH FÜR IRGENDWELCHE DIREKTEN, ZUFÄLLIGEN ODER FOLGESCHÄDEN, DIE SICH AUS DER WIEDERVERWENDUNG DIESER VORRICHTUNG ERGEBEN.

#### **DESCRIPCIÓN DEL DISPOSITIVO**

*QuikCAS* forma parte del sistema automático de avance de catéter (CAS) *Cardiodrive*. *QuikCAS* empuja o retrae un catéter de electrofisiología (EF) magnética compatible cuando se utiliza junto con un sistema robótico de navegación magnética (RMNS) Stereotaxis.

El adaptador hemostático está conectado a una aguja introductora de hemostasia por la que se introduce un catéter EF. La unidad del dispositivo de avance está conectada al motor *Cardiodrive*. El catéter EF se controla de forma remota a través de una interfaz de usuario (IU) situada en la mesa del paciente o en la sala de control.

#### **COMPONENTES DESECHABLES ESTÉRILES:**

Adaptador hemostático

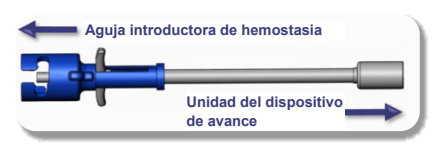

Unidad del dispositivo de avance premontada

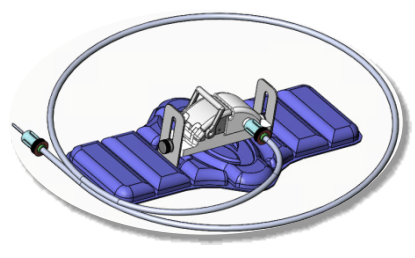

#### **EQUIPOS ADICIONALES**

Los componentes de hardware del sistema *Cardiodrive* y el RMNS Stereotaxis deben utilizarse con QuikCAS. Para obtener más información, consulte el manual de instrucciones del RMNS.

#### **CÓMO SE SUMINISTRA**

El embalaje está diseñado para mantener la esterilidad según la fecha de caducidad que figura en la etiqueta. No utilizar si la fecha de caducidad ha pasado, si el embalaje está abierto o dañado, o si la etiqueta es ilegible.

#### **MANIPULACIÓN Y ALMACENAMIENTO**

Almacenar a temperatura ambiente en un lugar seco y oscuro.

#### **DISPOSITIVOS COMPATIBLES**

Se especifican los siguientes elementos desechables para el funcionamiento de *QuikCAS* y se venden por separado.

- 1. Catéteres EF magnéticos compatibles:
	- Catéter NAVISTAR® RMT (7F)
	- Catéter NAVISTAR® RMT THERMOCOOL® (8F)
	- Catéter CELSIUS® RMT (7F)
	- Catéter CELSIUS® RMT THERMOCOOL® (8F)
	- Catéter MagnoFlush MedFact (8F)
- 2. Vainas introductoras o vainas guía designadas:
	- Aguja introductora de hemostasia Abbott Fast-Cath™ de 8,5F (N/P: 406123, 406976)
	- Aguja introductora guía transeptal Abbott Fast-Cath™ de 8,5 F (N/P: 406804, 406902)
	- Aguja introductora guía transeptal trenzada de 8,5F Abbott Swartz™ (N/P: 407451, 407452, 407453 y 407454)
	- Aguja introductora dirigible de 8,5F Abbott Agilis™ NxT (N/P: G402047, G408318, G408319, G408332)
	- Vaina guía de 8,5F MOBICATH® de Biosense Webster curva pequeña (N/P: D140010, D140011)

DSP-0294 Rev: E

Effective Date: 19 MAY 2022 33

#### Effective Date: 19-May-2022 (GMT)

- Vaina guía bidireccional de 8,5F CARTO Vizigo® de Biosense Webster (N/P: D138501, D138502 y D138503)
- Aguja introductora Teleflex Super Arrow-Flex® de 9F (N/P: CL-07965 y CL-07980)

#### **INDICACIONES**

#### **En los Estados Unidos y Canadá, las siguientes indicaciones son aplicables al sistema** *Cardiodrive***.**

- El sistema automático de avance de catéter (CAS) *Cardiodrive* Stereotaxis está diseñado para empujar y retraer automáticamente solo los catéteres de ablación y mapeo de electrofisiología magnética (EF) compatibles dentro del corazón del paciente cuando se utiliza junto con un sistema robótico de navegación magnética Stereotaxis.
- El sistema *Cardiodrive* no está diseñado para empujar los catéteres de ablación y mapeo EF a través de la vasculatura coronaria o el seno coronario.

#### **En todas las demás regiones geográficas, las siguientes indicaciones son aplicables al sistema** *Cardiodrive***.**

• El sistema automático de avance de catéter (CAS) *Cardiodrive* Stereotaxis está diseñado para empujar y retraer automáticamente solo los catéteres de ablación y mapeo de electrofisiología magnética (EF) compatibles dentro del corazón y el espacio pericárdico del paciente cuando se utiliza junto con un sistema de navegación magnética robótica Stereotaxis.

#### **ADVERTENCIAS**

- Los componentes estériles *QuikCAS* están diseñados para **UN SOLO USO**. No se deben volver a utilizar, procesar o esterilizar. La reutilización puede comprometer las características de rendimiento y provocarle una infección al paciente.
- Los componentes del *QuikCAS* son estériles y deben manipularse en condiciones estériles. Verifique que se haya mantenido la integridad del embalaje para preservar la esterilidad del dispositivo.
- El sistema *QuikCAS* solo debe utilizarse para el avance o la retracción mientras el catéter esté bajo visualización fluoroscópica directa.
- Asegúrese de que toda la sangre se haya eliminado del adaptador hemostático durante la configuración del paciente.
- El avance o la retracción involuntaria del *QuikCAS* pueden provocar un contacto con tejido cardíaco sensible y una posible arritmia.
- Después de su uso, deseche el producto y su embalaje de acuerdo con las políticas del hospital, administrativas y/o de las autoridades locales.

#### **PRECAUCIONES**

- El sistema *QuikCAS* debe ser utilizado únicamente por médicos debidamente capacitados.
- Siempre reduzca los campos magnéticos antes de intentar conectar/desconectar los componentes de *QuikCAS* o insertar o extraer el catéter.
- El RMNS, utilizado junto con *QuikCAS,* produce un campo magnético potente durante el funcionamiento. Este campo magnético puede hacer que los objetos metálicos se conviertan en proyectiles aéreos si dichos objetos no permanecen aislados del campo magnético.
- Consulte las precauciones para el usuario en el manual de instrucciones del RMNS.
- Sujete la pierna del paciente para evitar que se doble en exceso, lo que podría interferir con el funcionamiento del *QuikCAS* y ejercer una presión excesiva sobre el sitio de acceso vascular.
- Examine cuidadosamente el dispositivo en busca de defectos y verifique su correcto funcionamiento e integridad antes de introducir el catéter en el paciente.
- No utilice componentes *QuikCAS* dañados.
- Utilice los componentes estériles del dispositivo *QuikCAS* antes de la fecha de caducidad impresa en el embalaje del producto.

#### **PREPARACIÓN PARA EL USO**

- 1. Siga las instrucciones del manual de instalación, funcionamiento y servicio de *Cardiodrive* para configurar la interfaz de usuario y los componentes de hardware del sistema.
- 2. Retire la bandeja de componentes estériles *QuikCAS* de la caja.
- 3. La versión 3.0.6.X y posterior del software *Navigant* requerirá que se escanee un código de barras de activación. Este código de barras se

encuentra en la etiqueta de la caja o bandeja con el símbolo del "código de activación" (consulte a continuación). Cuando *Navigant* lo solicite, utilice el escáner de códigos de barras para leer el código de barras.

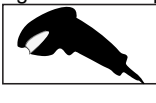

- **4. Mediante una técnica estéril, retire la tapa de la bandeja exterior, retire** la bandeja interior de la bandeja externa y retire la tapa de la bandeja interior.
- 5. Inspeccione las piezas para confirmar que no están dañadas. Si están inspeccione las piezas para comirmar que no estan danad<br>dañadas, utilice un Q*uikCAS* nuevo para el procedimiento.
- 6. Retire la unidad del dispositivo de avance premontada de la bandeja. Oriente la unidad del dispositivo de avance de modo que el cable de transmisión flexible (en la unidad del dispositivo de avance) apunte hacia fuera del lugar de acceso previsto de la aguja introductora
- 7. Coloque la unidad del dispositivo de avance en la pierna del paciente para optimizar la colocación horizontal.
- 8. Tire hacia atrás del brazo de la palanca de la unidad del dispositivo de avance para colocarla en la posición DESBLOQUEADA.

*PRECAUCIÓN:* Se requiere una conexión de zona estéril a una zona no estéril para los próximos pasos.

- 9. Conecte el cable de transmisión flexible a la unidad del motor.
	- a. Entregue el extremo del cable estéril al personal que se encuentra *fuera del campo estéril.*
	- b. El personal que se encuentra *fuera del campo estéril* debe introducir el cable a través del acople Luer-Lock ubicado en la unidad del motor. Asegúrese de que el cable se alinee con el perfil cuadrado del acoplador en el eje de la unidad del motor.
	- c. Apriete el acople Luer-Lock para asegurar la conexión.
- 11. Coloque la unidad del motor cerca de los pies de la cama de forma que el cable de transmisión flexible esté en forma de "S" en la capa plástica del paciente. Reduzca el tramo flojo del cable tanto como sea posible sin tirar de la unidad del dispositivo de avance.
- 12. Vaya a Configuración del paciente.

#### **CONFIGURACIÓN DEL PACIENTE**

*ADVERTENCIA:* Inmovilice o sujete la pierna del paciente para evitar que se doble en exceso y ejerza una presión excesiva sobre el sitio de acceso vascular.

- 1. El adaptador hemostático está diseñado para su uso con diferentes vainas introductoras disponibles comercialmente. Prepare y haga avanzar la aguja introductora de acuerdo con las instrucciones de uso del fabricante.
	- a. Las siguientes imágenes detallan las vainas introductoras y las vainas guía y las ranuras apropiadas
- 2. Retire el adaptador hemostático de la bandeja estéril.
- 3. Prepare el catéter magnético EF compatible de acuerdo con las instrucciones de uso del fabricante.
- 4. Inserte el catéter magnético EF más allá de la punta del adaptador hemostático.
- 5. Inserte la punta no flexible del catéter magnético EF en la válvula hemostática de la vaina.
- 6. Coloque el adaptador hemostático de modo que la ranura compatible esté disponible para facilitar la inserción de la aguja introductora.
- 7. Gire la aguja introductora en la ranura correcta para bloquear el brazo lateral en la ranura. Si encuentra resistencia, los componentes no están correctamente alineados.

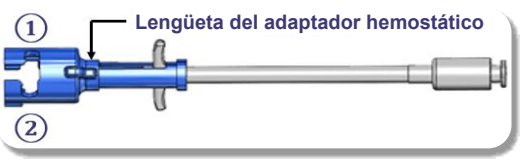

- **①** Aguja introductora guía transeptal trenzada de 8,5F Abbott Swartz™
- Aguja introductora dirigible de 8,5F Abbott Agilis™ NxT **②** Aguja introductora de hemostasia Abbott Fast-Cath™ de 8,5F Aguja introductora guía transeptal Abbott Fast-Cath™ de 8,5F

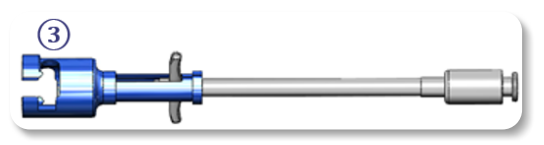

Aguja introductora Teleflex Super Arrow-Flex® de 9F

- **③** Vaina guía MOBICATH® de 8,5F de Biosense Webster Vaina guía bidireccional de 8,5F CARTO Vizigo® de Biosense **Webster**
- 8. Mueva suavemente los mangos del adaptador hemostático hasta el final. El tubo delantero debe extenderse hacia el interior de la válvula hemostática de la aguja introductora compatible. La válvula hemostática de la aguja introductora ahora está abierta.

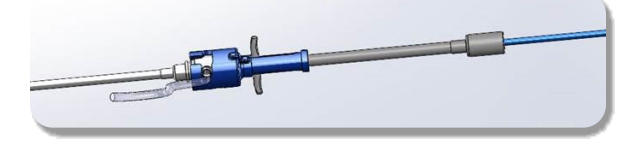

*PRECAUCIÓN:* Utilice el adaptador hemostático para *abrir* la válvula hemostática antes de continuar con la introducción del catéter magnético EF compatible a través de la válvula hemostática.

- 9. Haga avanzar lentamente el catéter magnético EF compatible a través del adaptador hemostático hasta que la sección flexible esté completamente dentro de la aguja introductora. Si encuentra resistencia, asegúrese de empujar los mangos completamente hacia delante.
- 10. Sujete los mangos del adaptador hemostático y muévalos hacia atrás/abajo hasta que la tapa del extremo del adaptador hemostático sobresalga del adaptador.

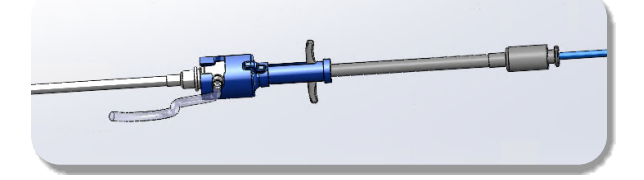

*NOTA:* En esta posición, el tubo delantero ya no se extiende hacia el interior de la aguja introductora y la válvula hemostática ahora queda cerrada alrededor del catéter.

- 11. Conecte una jeringa al brazo lateral de la aguja introductora.
- 12. Abra la válvula del brazo lateral e introduzca **LENTAMENTE** la sangre en la jeringa hasta que todo el aire salga del sistema.
- 13. Cierre la válvula del brazo lateral y desconecte la jeringa del brazo lateral. Evacúe la jeringa y llénela con solución salina estéril. Elimine todo el aire de la jeringa llena de solución salina y vuelva a conectar la jeringa al brazo lateral. Abra el brazo lateral e irrigue la aguja introductora.
- 14. Utilizando el extremo proximal del catéter, continúe introduciendo el catéter a través de la aguja introductora hasta que la punta del catéter sobresalga ligeramente más allá del extremo de la aguja introductora.
- 15. La tapa debe sobresalir del adaptador hemostático y estar lista para asentarse en la unidad del dispositivo de avance. Si la tapa no sobresale, tire de los mangos del adaptador hemostático hasta atrás.
- 16. Baje el catéter y el adaptador hemostático en la unidad del dispositivo de avance:
	- a. Coloque el extremo proximal del adaptador hemostático en la ranura de la unidad del dispositivo de avance. La ranura está en el extremo del canal del catéter, en el lado opuesto del cable de transmisión.
	- b. Coloque el catéter en la parte inferior del canal del catéter. Si el catéter no está completamente asentado en el canal, podría producirse un pinzamiento al cerrarse la unidad del dispositivo de avance.

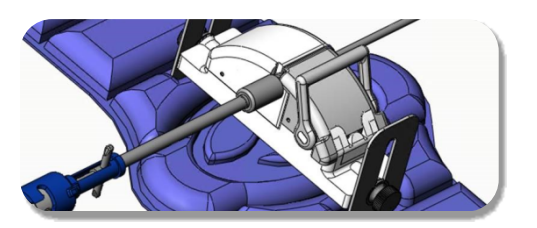

- 17. Cierre la unidad del dispositivo de avance. Compruebe que el catéter esté completamente colocado en el canal del catéter y que la palanca esté en la posición BLOQUEADO.
- 18. Afloje los tornillos de ajuste manual de la unidad del dispositivo de avance para permitir el ajuste vertical mientras se coloca sobre el paciente.
- 19. Ajuste la posición de la unidad del dispositivo de avance para permitir que el tubo del adaptador hemostático esté lo más recto posible. Vuelva a apretar los tornillos de ajuste manual.
- 20. Asegúrese de que el cable de transmisión flexible esté en forma de "S" en la capa plástica del paciente. Fije el cable de transmisión flexible a la capa plástica con cinta adhesiva.
- 21. Si es necesario hacer avanzar más el catéter para alcanzar el corazón, mueva el brazo de palanca a la posición DESBLOQUEADO de la unidad del dispositivo de avance y haga avanzar manualmente el catéter hasta que la punta haya entrado en el corazón.

*PRECAUCIÓN:* No utilice el sistema *QuikCAS* para hacer avanzar la punta del catéter a través de la aguja introductora. La fuerza necesaria para hacer avanzar la punta del catéter puede ser mayor que la fuerza para la cual está diseñado el sistema *QuikCAS*.

- 22. Mueva el brazo de palanca a la posición BLOQUEADO de la unidad del dispositivo de avance. Compruebe que el catéter esté completamente colocado en el canal del catéter y que la palanca esté en la posición BLOQUEADO. Esto conecta el catéter a la unidad del dispositivo de avance y permite el uso del *QuikCAS*. Asegúrese de que el catéter no esté apretado en la unidad del dispositivo de avance.
- 23. Continúe con la operación de QuikCAS.

*PRECAUCIÓN:* Nunca intente mover los mangos de hemostasia hacia delante mientras estén conectados al *QuikCAS*. Esto dañará el adaptador hemostático.

#### **FUNCIONAMIENTO DE** *QUIKCAS*

- 1. Se puede empujar y retraer el catéter siguiendo las indicaciones del médico. Consulte el manual de instrucciones del sistema *Cardiodrive* para obtener más información.
- 2. Aspire e irrigue la aguja introductora durante el procedimiento de EF de acuerdo con las instrucciones de uso del fabricante.
- 3. Siga la práctica estándar de usar un goteo continuo de líquido anticoagulante bajo presión a través del brazo lateral de la aguja introductora, de acuerdo con las instrucciones de uso del fabricante.

#### **SOLUCIÓN DE PROBLEMAS**

- 1. Si el catéter deja de avanzar o retraerse suavemente:
	- a. Compruebe que la punta del catéter no se haya retraído en la sección curva distal de la aguja introductora. Si es así, abra la unidad del dispositivo de avance y haga avanzar manualmente el catéter hasta que la punta haya entrado en el corazón.
	- b. Compruebe que el adaptador hemostático y el canal del catéter de la unidad del dispositivo de avance siguen alineados con la aguja introductora. Afloje el tornillo de ajuste manual y ajústelo según sea necesario.
	- c. Aspire la aguja introductora para eliminar la acumulación de fibrina de acuerdo con las instrucciones de uso del fabricante.
	- Observe el eje conductor interno del cable de transmisión flexible cuando se ordena avanzar o retraer. Si el eje conductor interno se está moviendo, vaya al paso siguiente. Si el eje conductor interno no se mueve, consulte el manual de instrucciones del sistema *Cardiodrive*.

#### Effective Date: 19-May-2022 (GMT)

- e. Mueva la palanca a la posición DESBLOQUEADO de la unidad del dispositivo de avance. Gire lentamente el eje del catéter magnético EF compatible aproximadamente 90 grados. Cierre la unidad del dispositivo de avance. Si el catéter se ha deslizado en la unidad del dispositivo de avance, puede crearse un punto "liso" en el eje del catéter. Será necesario girar el eje del catéter para evitar este punto "liso" durante el equilibrio del procedimiento EF.
- 2. Si el código de barras de activación no activa el sistema:
	- a. Compruebe que no ha pasado la fecha de caducidad. Si el dispositivo ha caducado, utilice un nuevo dispositivo.
	- b. Verifique que el dispositivo no se haya utilizado aún. El dispositivo está diseñado para un solo uso.
	- c. Compruebe que el código de barras de activación no esté dañado. Si se ha dañado, escriba el código numérico en *Navigant*.
- 3. Si es necesario extraer el catéter (durante o después del procedimiento), retire el adaptador hemostático del *QuikCAS*. Empuje los mangos del adaptador hemostático hacia adelante para insertar el tubo delantero en la válvula hemostática de la aguja introductora. Desde el extremo proximal del adaptador, tire suavemente del catéter para sacarlo del adaptador y de la aguja introductora.

*NOTA:* Si QuikCAS no funciona correctamente después de seguir estos procedimientos, llame al equipo de soporte técnico (TST) de Stereotaxis para obtener más ayuda.

#### **SOPORTE TÉCNICO DE STEREOTAXIS**

Si desea soporte técnico, póngase en contacto con el equipo de soporte técnico de Stereotaxis TeleRobotic (TST) al 1-866-269-5268 o al 1-314-678-6200 o por correo electrónico tst@stereotaxis.com.

#### **AVISO AL USUARIO Y/O AL PACIENTE**

Cualquier evento adverso o mal funcionamiento que ocurra en relación con el dispositivo debe notificarse al fabricante. Los eventos adversos graves deben notificarse a la autoridad competente del Estado miembro en el que se encuentre el usuario o el paciente.

#### **MARCAS COMERCIALES**

Stereotaxis, el logotipo de Stereotaxis, QuikCAS, Cardiodrive y Navigant son marcas comerciales registradas de Stereotaxis, Inc. en EE. UU. y otros países. Todas las demás marcas, nombres de productos o marcas comerciales son propiedad de sus respectivos propietarios.

#### **PATENTES**

Fabricado bajo una o más de las siguientes patentes: Estados Unidos: 7,276,044; 7,635,342; 7,766,856 atentes europeas: EP 1 389 958 (B1); EP 1 781 364 (A2)

#### **EXCLUSIÓN DE GARANTÍAS Y LIMITACIÓN DE RESPONSABILIDAD**

STEREOTAXIS NO OFRECE GARANTÍA ALGUNA, EXPRESA O IMPLÍCITA, CON RESPECTO AL DISPOSITIVO DESCRITO EN ESTE DOCUMENTO. STEREOTAXIS RECHAZA TODAS LAS DECLARACIONES O GARANTÍAS, EXPRESAS O IMPLÍCITAS, INCLUIDAS, ENTRE OTRAS, LAS GARANTÍAS DE COMERCIABILIDAD, ADECUACIÓN PARA UN USO EN PARTICULAR, TÍTULO O NO VIOLACIÓN, DERIVADAS DE ESTATUTOS O DE LEY, O QUE SURJAN DE UNA LÍNEA DE CONDUCTA, CURSO DE NEGOCIACIONES O USO COMERCIAL.

STEREOTAXIS, INC. NO SERÁ RESPONSABLE POR DAÑOS DIRECTOS, INCIDENTALES O EMERGENTES QUE NO SEAN LOS EXPRESAMENTE PREVISTOS POR LA LEY ESPECÍFICA.

STEREOTAXIS NO ES RESPONSABLE DE NINGÚN DAÑO DIRECTO, INCIDENTAL O EMERGENTE QUE SEA RESULTADO DE LA REUTILIZACIÓN DE ESTE DISPOSITIVO.

#### **SEADME KIRJELDUS**

*QuikCAS* on osa *Cardiodrive*'i automatiseeritud kateetri edasiviimise süsteemist (CAS). *QuikCAS* liigutab edasi või tõmbab tagasi ühilduvat magnetilise elektrofüsioloogia (EP) kateetrit, kui seda kasutatakse koos Stereotaxise robotmagnetilise navigatsioonisüsteemiga (RMNS).

Hemostaasiadapter on kinnitatud hemostaasi sisestaja külge, mille kaudu sisestatakse EP-kateeter. Edasiliigutaja on ühendatud *Cardiodrive*'i mootoriga. EP-kateetrit juhitakse eemalt patsiendilaual või juhtimisruumis asuva kasutajaliidese (UI) kaudu.

#### **STERIILSED ÜHEKORDSED KOMPONENDID.**

Hemostaasiadapter

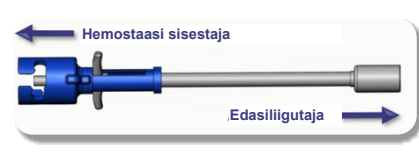

Eelnevalt kokkupandud edasiliigutaja

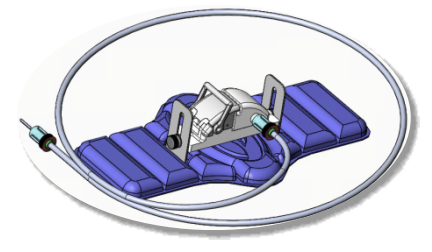

#### **LISASEADMED**

QuikCAS-iga tuleb kasutada *Cardiodrive*'i riistvara komponente ja Stereotaxise RMNS-i. Lisateavet leiate sobivast RMNS-i kasutusjuhendist.

#### **TARNIMINE**

Pakend on ette nähtud steriilsuse säilitamiseks etiketil märgitud aegumiskuupäevani. Ärge kasutage, kui aegumiskuupäev on möödas, pakend on avatud või kahjustatud või märgistus on loetamatu.

#### **KÄITLEMINE JA SÄILITAMINE**

Hoida ümbritseva keskkonna temperatuuril kuivas ja pimedas kohas.

#### **ÜHILDUVAD SEADMED**

Järgmised ühekordselt kasutatavad seadmed *QuikCAS*-iga kasutamiseks sobivaks tunnistatud ja neid müüakse eraldi.

- 1. Ühilduvad EP-magnetkateetrid
	- NAVISTAR® RMT kateeter (7 F)
	- NAVISTAR® RMT THERMOCOOL®-i kateeter (8 F)
	- CELSIUS® RMT kateeter (7 F)
	- CELSIUS® RMT THERMOCOOL®-i kateeter (8 F)
	- MedFact MagnoFlushi kateeter (8 F)
- 2. Määratud sisestuskanüülid või juhtkanüülid
	- Abbott Fast-Cath™-i hemostaasi sisestaja, 8,5 F (P/N: 406123, 406976)
	- Abbott Fast-Cath™-i transseptaalse juhtimisega sisestaja, 8,5 F (P/N: 406804, 406902)
	- Abbott Swartz™-i põimitud transseptaalse juhtimisega sisestaja, 8,5 F (P/N: 407451, 407452, 407453 ja 407454)
	- Abbott Agilis™ NxT juhitav sisestaja, 8,5 F (P/N: G402047, G408318, G408319, G408332)
	- Biosense Webster MOBICATH®-i väikese paindega juhtkanüül, 8,5 F (P/N: D140010, D140011)
- Biosense Webster CARTO Vizigo® kahesuunaline juhtkanüül, 8,5 F (P/N: D138501, D138502 ja D138503)
- Teleflex Super Arrow-Flex®-i kanüüli sisestaja, 9 F (P/N: CL-07965 ja CL-07980)

#### **NÄIDUSTUSED**

#### **Ameerika Ühendriikides ja Kanadas kehtivad** *Cardiodrive***'i süsteemile järgmised näidustused.**

- Stereotaxis *Cardiodrive*'i automaatne kateetri edasiliigutamise süsteem (CAS) on mõeldud ainult ühilduvate magnetilise elektrofüsioloogia (EP) kaardistamis- ja ablatsioonikateetrite automaatseks edasiliigutamiseks ning tagasitõmbamiseks patsiendi südames, kui seda kasutatakse koos Stereotaxise robotmagnetilise navigatsioonisüsteemiga.
- *Cardiodrive*'i süsteem ei ole mõeldud EP kaardistamis- ja ablatsioonikateetrite edasiliigutamiseks läbi pärgarteri veresoonte või koronaarsiinuse.

#### **Teistes riikides kehtivad** *Cardiodrive***'i süsteemile järgmised näidustused.**

• Stereotaxis *Cardiodrive*'i automaatne kateetri edasiliigutamise süsteem (CAS) on mõeldud ainult ühilduvate magnetilise elektrofüsioloogia (EP) kaardistamis- ja ablatsioonikateetrite automaatseks edasiliigutamiseks ning tagasitõmbamiseks patsiendi südames ja perikardi õõnes, kui seda kasutatakse koos Stereotaxise robotmagnetilise navigatsioonisüsteemiga.

#### **HOIATUSED**

- *QuikCAS*-i steriilsed komponendid on mõeldud **AINULT ÜHEKORDSEKS KASUTAMISEKS**. Ärge kasutage, töödelge ega steriliseerige korduvalt. Korduvkasutamine võib rikkuda tööomadusi ja põhjustada patsiendil infektsiooni.
- *QuikCAS*-i komponendid on steriilsed ja neid tuleb käsitseda steriilsetes tingimustes. Veenduge pakendi terviklikkuses, et seadme steriilsus ei oleks rikutud.
- *QuikCAS*-i süsteemi tohib edasiliigutamiseks või tagasitõmbamiseks kasutada ainult kateetri otsesel jälgimisel fluoroskoopia abil.
- Veenduge, et patsiendi ettevalmistamisel uhutakse kogu veri hemostaasiadapterist välja.
- *QuikCAS*-i tahtmatul edasiliigutamisel või tagasitõmbamisel võib tekkida kokkupuude tundliku südamekoega, mis võib põhjustada arütmiat.
- Pärast kasutamist kõrvaldage toode ja pakend kooskõlas haigla, halduslike ja/või kohaliku omavalitsuse eeskirjadele.

#### **ETTEVAATUSABINÕUD**

- *QuikCAS*-i süsteemi tohivad kasutada ainult sobiva väljaõppega arstid.
- Enne *QuikCAS*-i komponentide ühendamist/lahtiühendamist või kateetri sisestamist/eemaldamist vähendage alati magnetvälju.
- Koos *QuikCAS*-iga kasutatav RMNS tekitab töötamise ajal tugeva magnetvälja. Selline magnetväli võib põhjustada metallesemete lendu tõusmist, kui selliseid esemeid ei hoita magnetväljast piisavalt isoleerituna.
- Vaadake ettevaatusabinõusid RMNS-i kasutusjuhendist.
- Kinnitage patsiendi jalg, et vältida liigset painutamist, mis võib häirida *QuikCAS*-i tööd ja avaldada liigset survet vaskulaarsele sisestuskohale.
- Enne kateetri sisestamist patsiendi kehasse kontrollige hoolega, et seadmel poleks defekte, ning veenduge selle töökorras olekus ja terviklikkuses.
- Ärge kasutage kahjustatud *QuikCAS*-i komponente.
- Kasutage *QuikCAS*-i seadme steriilseid komponente enne tootepakendile trükitud aegumiskuupäeva.

#### **KASUTUSEKS ETTEVALMISTAMINE**

- 1. Süsteemi kasutajaliidese ja riistvarakomponentide seadistamiseks järgige *Cardiodrive*'i paigaldus-, kasutus- ja hooldusjuhendit.
- 2. Võtke *QuikCAS*-i steriilsete komponentide alus karbist välja.
- 3. *Navigant*i tarkvaraversiooni 3.0.6.X ja uuemate versioonide puhul on vaja skannida aktiveerimise vöötkoodi. See vöötkood asub karbil või aluse sildil sümboli "Aktiveerimiskood" kõrval (vt allpool). Kui *Navigant*  seda küsib, kasutage vöötkoodilugejat vöötkoodi lugemiseks.

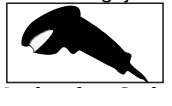
- 4. Eemaldage steriilset tehnikat kasutades välimise aluse kaas, võtke sisemine alus välimisest alusest välja ja eemaldage sisemise aluse kaas.
- 5. Kontrollige, kas osad on kahjustamata. Kahjustuste korral kasutage protseduuriks uut *QuikCAS*-i.
- 6. Eemaldage eelnevalt kokkupandud edasiliigutaja aluselt. Suunake edasiliigutaja nii, et painduv juhtkaabel (edasiliigutajal) osutaks plaanitud sisestuskohast eemale.
- 7. Asetage edasiliigutaja patsiendi jalale, et optimeerida horisontaalset paigutust.
- 8. Tõmmake edasiliigutaja hooba tagasi, et see LUKUSTAMATA asendisse viia.

*ETTEVAATUST!* Järgmiste etappide jaoks on vajalik steriilse ja mittesteriilse ala ühendus.

9. Kinnitage painduv juhtkaabel mootorikomplekti külge.

- a. Andke steriilse kaabli ots töötajale *väljaspool steriilset ala.*
- b. *Väljaspool steriilset ala* paiknev töötaja peab sisestama kaabli läbi mootorikomplektil asuva Luer-luku liitmiku. Veenduge, et kaabel oleks joondatud mootorikomplekti varre muhvi kandilise profiiliga.
- Ühendamiseks pingutage Luer-luku liitmikku.
- 11. Paigutage mootorikomplekt voodi jala lähedale nii, et painduv juhtkaabel oleks patsiendi kattel S-kujuliselt. Vähendage kaabli lõtku nii palju kui võimalik, ilma edasiliigutajat tõmbamata.
- 12. Jätkake jaotisega "Patsiendi ettevalmistamine".

#### **PATSIENDI ETTEVALMISTAMINE**

*HOIATUS.* Tagage patsiendi jala liikumatus või kinnitage see, et vältida liigset painutamist ja survet vaskulaarsele sisestuskohale.

- 1. Hemostaasiadapter on mõeldud kasutamiseks erinevate müügilolevate sisestuskanüülidega. Valmistage sisestaja ette ja liigutage seda edasi tootja kasutusjuhendi järgi.
	- a. Järgmistel kujutistel on teave sisestuskanüülide, juhtkanüülide ja sobivate pesade kohta.
- 2. Eemaldage hemostaasiadapter steriilselt aluselt.
- 3. Valmistage ühilduv EP-magnetkateeter ette tootja kasutusjuhendi järgi.
- 
- 4. Sisestage EP-magnetkateeter hemostaasiadapteri otsast üle. 5. Sisestage EP-magnetkateetri mittepainduv ots kanüüli hemostaasiklappi.
- 6. Paigutage hemostaasiadapter nii, et ühilduv pesa oleks sisestaja hõlpsaks sisestamiseks saadaval.
- 7. Keerake sisestaja õigesse pessa, et lukustada külgharu pessa. Takistuse korral ei ole komponendid õigesti joondatud.

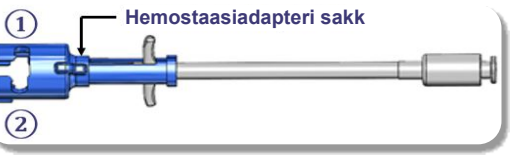

**①** Abbott Swartz™-i põimitud transseptaalse juhtimisega sisestaja, 8,5 F

Abbott Agilis™ NxT juhitav sisestaja, 8,5 F

**②** Abbott Fast-Cath™-i hemostaasi sisestaja, 8,5 F Abbott Fast-Cath™-i transseptaalse juhtimisega sisestaja, 8,5 F Teleflex Super Arrow-Flex®-i kanüüli sisestaja, 9 F

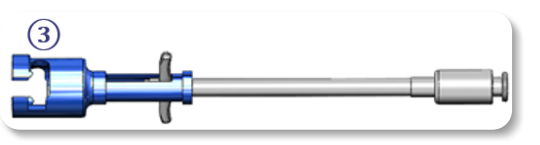

- **③** Biosense Webster MOBICATH®-i juhtkanüül, 8,5 F Biosense Webster CARTO Vizigo® kahesuunaline juhtkanüül, 8,5 F
- 8. Liigutage hemostaasiadapteri käepidemed õrnalt lõpuni ette. Eesmine voolik peab ulatuma ühilduva sisestaja hemostaasiklappi. Sisestaja hemostaasiklapp on nüüd avatud.

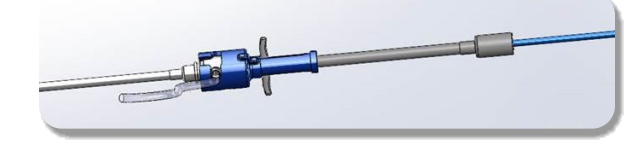

*ETTEVAATUST!* Kasutage hemostaasiadapterit hemostaasiklapi *avamiseks*, enne kui jätkate ühilduva EP-magnetkateetri juhtimist läbi hemostaasiklapi.

- 9. Lükake ühilduvat EP-magnetkateetrit aeglaselt läbi hemostaasiadapteri, kuni painduv osa on täielikult sisestaja sees. Takistuse korral veenduge, et käepidemed oleks lõpuni ette lükatud.
- 10. Haarake hemostaasiadapteri käepidemetest ja liigutage neid tagasi/alla, kuni hemostaasiadapteri otsal olev kork adapterist välja ulatub.

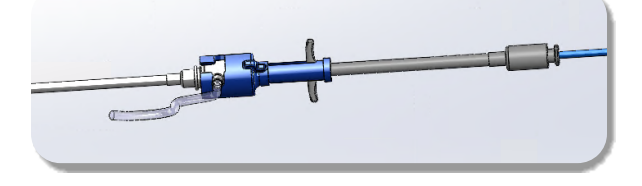

*MÄRKUS.* Selles asendis ei ulatu eesmine voolik enam sisestajasse ja hemostaasiklapp on nüüd kateetri ümber suletud.

- 11. Kinnitage süstal sisestaja külgharu külge.
- 12. Avage külgharu klapp ja tõmmake **AEGLASELT** verd süstlasse, kuni kogu õhk on süsteemist väljas.
- 13. Sulgege külgharu klapp ja eemaldage süstal külgharu küljest. Eemaldage süstal ja täitke see steriilse füsioloogilise lahusega. Eemaldage füsioloogilise lahusega täidetud süstlast kogu õhk ja kinnitage süstal uuesti külgharu külge. Avage külgharu ja loputage sisestajat.
- 14. Kasutage kateetri proksimaalset otsa ja jätkake selle liigutamist läbi sisestaja, kuni kateetri ots ulatub sisestaja otsast veidi välja.
- 15. Kork peab hemostaasiadapterist välja ulatuma ja olema valmis edasiliigutajasse paigaldamiseks. Kui kork ei ulatu välja, tõmmake hemostaasiadapteri käepidemed lõpuni tagasi.
- 16. Langetage kateeter ja hemostaasiadapter edasiliigutajasse.
	- a. Asetage hemostaasiadapteri proksimaalne ots edasiliigutaja pessa. Pesa asub kateetrikanali otsas, juhtkaabli vastasküljel.
	- b. Paigutage kateeter kateetrikanali põhja. Kui kateeter ei ole täielikult kanalis paigas, võib see edasiliigutaja sulgemisel kinni jääda.

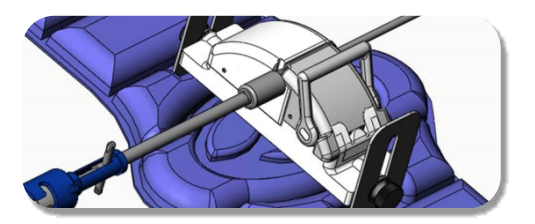

- 17. Sulgege edasiliigutaja. Veenduge, et kateeter oleks täielikult kateetri kanalis ja hoob LUKUSTATUD asendis.
- 18. Lõdvendage edasiliigutaja käsikruvisid, et võimaldada vertikaalset reguleerimist patsiendile paigutamise ajal.
- 19. Reguleerige edasiliigutaja asendit, et hemostaasiadapteri voolik oleks võimalikult sirge. Pingutage käsikruvisid.
- 20. Veenduge, et painduv juhtkaabel oleks patsiendi kattel S-kujuliselt. Kinnitage painduv juhtkaabel teibiga katte külge.
- 21. Kui kateetrit on vaja südameni jõudmiseks edasi liigutada, viige hoob edasiliigutajal LUKUSTAMATA asendisse ja liigutage kateetrit käsitsi edasi, kuni ots on südamesse sisenenud.

*ETTEVAATUST!* Ärge kasutage *QuikCAS*-i süsteemi kateetri otsa

liigutamiseks läbi sisestaja. Kateetri otsa edasiliigutamiseks vajalik jõud võib olla suurem, kui *QuikCAS*-i süsteem suudab tagada.

- 22. Liigutage hoob edasiliigutajal LUKUSTATUD asendisse. Veenduge, et kateeter oleks täielikult kateetri kanalis ja hoob LUKUSTATUD asendis. See ühendab kateetri edasiliigutajaga ja võimaldab kasutada *QuikCAS*i. Veenduge, et kateeter ei oleks edasiliigutajas kinni pigistatud.
- 23. Jätkake jaotisega "QuikCAS-i kasutamine".

*ETTEVAATUST!* Ärge kunagi püüdke liigutada hemostaasi käepidemeid edasi, kui need on ühendatud *QuikCAS*-iga. See kahjustab hemostaasiadapterit.

#### *QUIKCAS***-I KASUTAMINE**

- 1. Arsti juhtimisel võib kateetrit edasi liigutada või tagasi tõmmata. Kogu süsteemi juhised leiate *Cardiodrive*'i kasutusjuhendist.
- 2. Aspireerige ja tehke sisestaja tagasiloputus EP protseduuri ajal, järgides tootja kasutusjuhendit.
- 3. Järgige standardset tava, mille kohaselt tilgutatakse rõhu all antikoagulantvedelikku läbi sisestaja kõrvalharu, järgides tootja kasutusjuhendit.

#### **TÕRKEOTSING**

- 1. Kui kateeter ei liigu enam sujuvalt edasi või tagasi, tehke järgmist.
	- a. Veenduge, et kateetri ots ei oleks sisestaja distaalsesse kõverasse ossa tagasi tõmmatud. Sellisel juhul avage edasiliigutaja ja liigutage kateetrit käsitsi edasi, kuni ots on südamesse sisenenud.
	- b. Veenduge, et hemostaasiadapter ja edasiliigutaja kateetrikanal on endiselt sisestajaga joondatud. Lõdvendage käsikruvi ja reguleerige.
	- c. Aspireerige sisestajat kogunenud fibriini eemaldamiseks, järgides tootja kasutusjuhendit.
	- d. Jälgige edasiliigutamise või tagasitõmbamise käsu andmisel painduva juhtkaabli sisemist juhtvart. Kui sisemine juhtvars liigub, jätkake järgmise etapiga. Kui sisemine juhtvars ei liigu, vaadake *Cardiodrive*'i kasutusjuhendit.
	- e. Liigutage hoob edasiliigutajal LUKUSTAMATA asendisse. Pöörake aeglaselt ühilduva EP-magnetkateetri vart umbes 90 kraadi. Sulgege edasiliigutaja. Kui kateeter on edasiliigutajas libisenud, võib kateetri varrele tekkida "sile" koht. Selle "sileda" koha vältimiseks EP protseduuri tasakaalu ajal tuleb kateetri vart pöörata.
- 2. Kui aktiveerimise vöötkood ei aktiveeri süsteemi, tehke järgmist.
	- a. Veenduge, et aegumiskuupäev ei oleks möödas. Kui seade on aegunud, kasutage uut seadet.
	- b. Veenduge, et seadet poleks juba kasutatud. Seade on mõeldud ainult ühekordseks kasutamiseks.
	- c. Veenduge, et aktiveerimise vöötkood ei oleks kahjustatud. Kui see on kahjustatud, sisestage koodi numbrid süsteemi *Navigant*.
- 3. Kui kateeter tuleb eemaldada (protseduuri ajal või pärast seda), eemaldage hemostaasiadapter *QuikCAS*-ist. Lükake hemostaasiadapteri käepidemeid ettepoole, et sisestada eesmine voolik sisestaja hemostaasiklappi. Adapteri proksimaalsest otsast tõmmake kateeter ettevaatlikult adapterist ja sisestajast välja.

*MÄRKUS.* Kui QuikCAS ei tööta õigesti pärast nende protseduuride järgimist, pöörduge abi saamiseks Sterotaxis TST poole.

#### **STEREOTAXISE TEHNILINE TUGI**

Tehnilise toe saamiseks võtke ühendust Stereotaxis TeleRoboticu tugimeeskonnaga (TST) telefonil 1 866 269 5268 või 1 314 678 6200 või saatke e-kiri aadressile tst@stereotaxis.com.

### **MÄRKUS KASUTAJALE JA/VÕI PATSIENDILE**

Kõigist seadmega seotud kõrvaltoimetest või riketest tuleb teatada tootjale. Tõsistest kõrvaltoimetest tuleb teatada selle liikmesriigi pädevale asutusele, kus kasutaja ja/või patsient asub.

#### **KAUBAMÄRGID**

Stereotaxis, Stereotaxise logo, QuikCAS, Cardiodrive ja Navigant on ettevõtte Stereotaxis, Inc. registreeritud kaubamärgid USA-s ja teistes riikides. Kõik muud brändinimed, tootenimed või kaubamärgid kuuluvad nende vastavatele omanikele.

#### **PATENDID**

Toodetud ühe või mitme järgmise patendi alusel. Ameerika Ühendriigid: 7 276 044; 7 635 342; 7 766 856 Euroopa patendid: EP 1 389 958 (B1); EP 1 781 364 (A2)

### **GARANTIIST LAHTIÜTLEMINE JA ÕIGUSKAITSEVAHENDITE PIIRAMINE**

STEREOTAXIS EI ANNA SELLES DOKUMENDIS KIRJELDATUD SEADMELE OTSESEID EGA KAUDSEID GARANTIISID. STEREOTAXIS ÜTLEB LAHTI KÕIGIST SELGESÕNALISTEST VÕI KAUDSETEST KINNITUSTEST VÕI GARANTIIDEST, SEALHULGAS, KUID MITTE AINULT, KAUBANDUSLIKU SOBIVUSE, KONKREETSEKS KASUTUSEKS SOBIVUSE, OMANDIÕIGUSE VÕI SELLE MITTERIKKUMISE GARANTIIDEST, MIS TULENEVAD PÕHIKIRJAST VÕI SEADUSEST VÕI ON TINGITUD KÄITUMISEST VÕI KAUPLEMISEST.

STEREOTAXIS, INC. EI VASTUTA ÜHEGI OTSESE, JUHUSLIKU EGA KAUDSE KAHJU EEST, VÄLJA ARVATUD JUHUL, KUI SEE ON KINDLA SEADUSEGA SÕNASELGELT SÄTESTATUD.

STEROTAXIS EI VASTUTA OTSESTE, JUHUSLIKE EGA KAASNEVATE KAHJUDE EEST, MIS TULENEVAD SELLE SEADME KORDUVKASUTAMISEST.

#### **DESCRIPTION DU DISPOSITIF**

*QuikCAS* fait partie du système automatique d'avancement du cathéter Cardiodrive (CAS). *QuikCAS* fait progresser ou rétracter un cathéter d'électrophysiologie magnétique (EP) compatible lorsqu'il est utilisé conjointement avec un système de navigation magnétique robotique (RMNS) **Stereotaxis** 

L'adaptateur hémostatique est fixé à un introducteur hémostatique par lequel un cathéter EP est introduit. Le système de progression est fixé au moteur Cardiodrive Le cathéter EP est contrôlé à distance via une interface utilisateur (IU) située à la table du patient ou dans la salle de commande.

#### **COMPOSANTS STÉRILES JETABLES :**

Adaptateur hémostatique

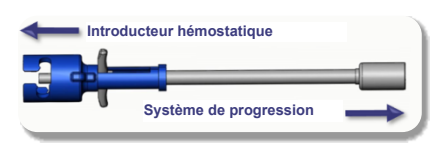

Système de progression pré-assemblé

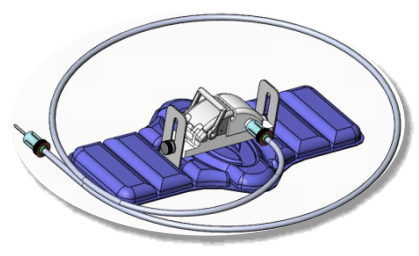

#### **ÉQUIPEMENT SUPPLÉMENTAIRE**

Les composants matériels Cardiodrive et le SYSTÈME RMNS Stereotaxis doivent être utilisés avec le QuikCAS. Pour plus d'informations, se reporter au Guide d'utilisation RMNS applicable.

# **CONDITIONNEMENT**

L'emballage est conçu pour maintenir la stérilité à la date de péremption indiquée sur l'étiquette. Ne pas utiliser si la date de péremption est dépassée, si l'emballage est ouvert ou endommagé, ou si l'étiquetage est illisible.

# **MANIPULATION ET STOCKAGE**

Conserver à température ambiante dans un endroit sec et sombre.

#### **DISPOSITIFS COMPATIBLES**

*Les articles jetables suivants sont spécifiés pour le fonctionnement du QuikCAS et vendus séparément.*

- 1. Cathéters d'électrophysiologie magnétiques compatibles :
	- Cathéter NAVISTAR® RMT (7F)
	- Cathéter NAVISTAR® RMT THERMOCOOL® (8F)
	- Cathéter CELSIUS® RMT (7F)
	- Cathéter CELSIUS® RMT THERMOCOOL® (8F)
	- Cathéter MedFact MagnoFlush (8F)

2. Gaines d'introduction ou gaines de guidage désignées :

- Introducteur hémostatique Abbott Fast-Cath™ 8.5F (réf. : 406123, 406976)
- Introducteur de guidage transseptal Abbott Fast-Cath™ 8.5F (réf. : 406804, 406902)
- Introducteur de guidage transseptal tressé Abbott Swartz™ 8.5F (réf. : 407451, 407452, 407453 et 407454)
- Introducteur orientable Abbott Agilis™ NxT 8.5F (réf. : G402047, G408318, G408319, G408332)

#### Effective Date: 19-May-2022 (GMT)

- Gaine de guidage petite courbure MOBICATH® 8.5F de Biosense Webster (réf. : D140010, D140011)
- Gaine de guidage bidirectionnelle CARTO Vizigo® 8.5F de Biosense Webster (réf. : D138501, D138502 et D138503)
- Introducteur de gaine Teleflex Super Arrow-Flex® 9F (réf. : CL-07965 et CL-07980)

#### **INDICATIONS**

#### **Aux États-Unis et au Canada, les indications suivantes s'appliquent au système Cardiodrive.**

- Le système d'avancement automatique de cathéter Stereotaxis *Cardiodrive* (CAS) est conçu pour faire progresser et rétracter automatiquement uniquement les cathéters de cartographie et d'ablation d'électrophysiologie (EP) magnétiques compatibles à l'intérieur du cœur du patient lorsqu'il est utilisé conjointement avec un système de navigation magnétique robotique Stereotaxis.
- Le système Cardiodrive n'est pas conçu pour faire progresser les cathéters de cartographie EP et d'ablation dans le système vasculaire coronaire ou le sinus coronaire.

#### **Dans tous les autres pays, les indications suivantes s'appliquent au système** *Cardiodrive***.**

Le système d'avancement automatique de cathéter Stereotaxis Cardiodrive (CAS) est conçu pour faire progresser et rétracter automatiquement uniquement les cathéters de cartographie et d'ablation d'électrophysiologie (EP) magnétiques compatibles à l'intérieur du cœur et de l'espace péricardique du patient lorsqu'il est utilisé conjointement avec un système de navigation magnétique robotique Stereotaxis.

#### **AVERTISSEMENTS**

- Les composants stériles QuikCAS sont à **USAGE UNIQUE.** Ne pas réutiliser, retraiter ou restériliser. La réutilisation peut compromettre les caractéristiques de performance et entraîner une infection du patient.
- Les composants du *QuikCAS* sont stériles et doivent être manipulés dans des conditions stériles. Contrôler l'intégrité de l'emballage afin de s'assurer que le dispositif est maintenu en conditions stériles.
- Le système *QuikCAS* ne doit être utilisé que pour la progression ou la rétraction lorsque le cathéter est sous visualisation radioscopique directe.
- S'assurer que tout le sang est évacué de l'adaptateur hémostatique pendant la configuration du patient.
- L'avancement ou la rétraction accidentel du *QuikCAS* peut provoquer un contact avec des tissus cardiaques sensibles entraînant une éventuelle arythmie.
- Après utilisation, éliminer le produit et son emballage conformément au règlement de l'établissement, de l'administration et/ou du gouvernement local.

# **PRÉCAUTIONS**

- Le système *QuikCAS* ne doit être utilisé que par des médecins dûment formés.
- Toujours réduire les champs magnétiques avant d'essayer de connecter/déconnecter les composants du *QuikCAS* ou d'insérer/retirer le cathéter.
- Le SYSTÈME RMNS, utilisé en conjonction avec *QuikCAS*, produit un champ magnétique puissant pendant le fonctionnement. Ce champ magnétique peut transformer les objets métalliques en projectiles s'ils ne sont pas suffisamment isolés.
- Se reporter au Guide d'utilisation RMNS pour connaître les précautions de l'utilisateur.
- Retenir la jambe du patient pour éviter tout cintrage excessif susceptible d'interférer avec les performances du *QuikCAS* et d'exercer une pression excessive sur le site d'accès vasculaire.
- Avant d'insérer le cathéter dans le patient, examiner soigneusement le dispositif pour déceler tout défaut et vérifier son bon fonctionnement et son intégrité.
- Ne pas utiliser les composants du *QuikCAS* qui ont été endommagés.
- Utiliser les composants stériles du dispositif *QuikCAS* avant la date de péremption imprimée sur l'emballage du produit.

#### **PRÉPARATION AVANT UTILISATION**

Effective Date: 19-May-2022 (GMT)

- 1. Suivre les instructions du manuel d'installation, de fonctionnement et d'entretien de *Cardiodrive* pour la configuration de l'interface utilisateur et des composants matériels du système.
- 2. Sortir le plateau pour composants stériles *QuikCAS* de sa boîte.
- 3. Les versions 3.0.6.X du logiciel *Navigant* et ultérieures nécessiteront l'examen d'un code à barres d'activation. Ce code à barres se trouve sur l'étiquette de la boîte ou du plateau située sous le symbole « Code d'activation » (voir ci-dessous). À l'invite de *Navigant*, utiliser le lecteur de code à barres pour lire le code à barres.

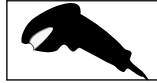

- 4. En usant d'une technique stérile, retirer le couvercle du plateau externe, retirer le plateau interne du plateau externe et retirer le couvercle du plateau intérieur. **Activation Code**
- 5. Inspecter les pièces pour s'assurer qu'elles ne sont pas endommagées.<br>Objette par la présente de la présentation de la proposa de la proposa de la proposa de la proposa de la propo Si elles sont endommagées, utiliser un nouveau *QuikCAS* pour la procédure.
- 6. Retirer le système de progression pré-assemblé du plateau. Orienter le système de progression de manière à ce que le câble d'entraînement flexible (sur l'unité motrice) pointe vers l'extérieur du site d'accès de l'introducteur prévu.
- 7. Placer le système de progression sur la jambe du patient afin d'assurer une mise en place la plus à l'horizontale possible.
- 8. Tirer en arrière le levier du système de progression en position DÉVERROUILLÉE.

*MISE EN GARDE :* Connexion de zone stérile à non stérile requise pour les étapes suivantes.

- 9. Raccorder le câble d'entraînement flexible à l'unité motrice.
	- a. Remettre l'extrémité du câble stérile au personnel *en dehors du champ stérile.*
	- b. Le personnel *en dehors du champ stérile* doit insérer le câble dans le raccord Luer-Lock situé sur le moteur. S'assurer que le câble s'aligne avec le profil carré du coupleur sur l'entraînement de l'unité motrice.
	- Serrer le raccord Luer-Lock pour fixer la connexion.
- 11. Placer l'unité motrice au pied du lit de façon à ce que le câble d'entraînement flexible forme un « S » sur le champ étendu sur le patient. Réduire autant que possible le mou dans le câble sans tirer contre le système de progression.
- 12. Procéder à la configuration du patient.

#### **PRÉPARATION DU PATIENT**

*AVERTISSEMENT :* Immobiliser ou retenir la jambe du patient afin d'éviter tout cintrage excessif et toute pression excessive au site d'accès vasculaire.

- 1. L'adaptateur hémostatique est conçu pour être utilisé avec différentes gaines d'introduction disponibles sur le marché. Préparer et faire progresser l'introducteur conformément au mode d'emploi du fabricant. a. Les images suivantes détaillent les gaines d'introduction, les gaines de guidage et les fentes appropriées
- 2. Retirer l'adaptateur hémostatique du plateau stérile.
- 3. Préparer le cathéter d'électrophysiologie magnétique compatible conformément au mode d'emploi du fabricant.
- 4. Insérer le cathéter d'électrophysiologie magnétique au-delà de l'extrémité de l'adaptateur hémostatique.
- 5. Insérer l'extrémité non flexible du cathéter à électrophysiologie magnétique dans la valve hémostatique de la gaine.
- 6. Positionner l'adaptateur hémostatique de manière à ce que la fente compatible soit disponible pour faciliter l'insertion de l'introducteur.
- 7. Tourner l'introducteur dans la fente correcte pour verrouiller le bras latéral dans la fente. En cas de résistance, cela signifie que les composants ne sont pas correctement alignés.

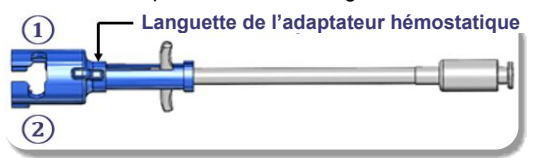

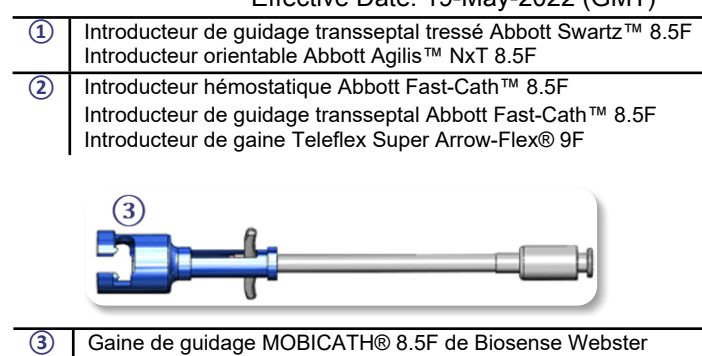

- Gaine de guidage bidirectionnelle CARTO Vizigo® 8.5F de Biosense Webster
- 8. Déplacer délicatement les poignées de l'adaptateur hémostatique vers l'avant. Le tube avant doit s'étendre dans la valve hémostatique de l'introducteur compatible. La valve hémostatique de l'introducteur est maintenant ouverte.

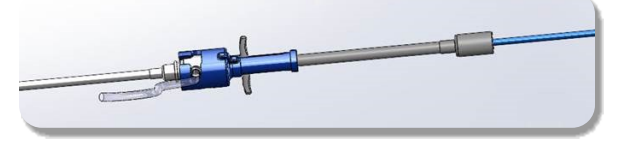

*MISE EN GARDE :* Utiliser l'adaptateur hémostatique pour ouvrir la valve hémostatique avant de continuer à faire passer le cathéter magnétique EP compatible dans la valve hémostatique.

- 9. Faire lentement progresser le cathéter à électrophysiologie magnétique compatible dans l'adaptateur hémostatique jusqu'à ce que la section flexible soit complètement à l'intérieur de l'introducteur. En cas de résistance, s'assurer que les poignées sont poussées à fond vers l'avant.
- 10. Saisir les poignées de l'adaptateur hémostatique et les déplacer vers l'arrière/vers le bas jusqu'à ce que le capuchon de l'extrémité de l'adaptateur hémostatique ressorte de l'adaptateur.

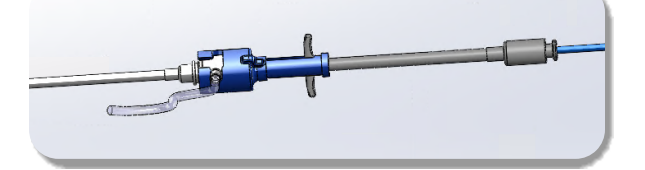

*REMARQUE :* Dans cette position, le tube avant ne s'étend plus dans l'introducteur et la valve hémostatique est maintenant fermée autour du cathéter.

- 11. Fixer une seringue au bras latéral de l'introducteur.
- 12. Ouvrir la valve de la branche latérale et vider **LENTEMENT** le sang dans la seringue jusqu'à ce qu'il ne reste plus d'air dans le système.
- 13. Fermer la valve de la branche latérale et retirer la seringue. Vider la seringue, puis la remplir de sérum physiologique stérile. Retirer tout l'air de la seringue remplie de sérum physiologique, puis la rebrancher à la branche latérale. Ouvrir le bras latéral et rincer l'introducteur.
- 14. À l'aide de l'extrémité proximale du cathéter, continuer à l'avancer dans l'introducteur jusqu'à ce que l'extrémité du cathéter dépasse légèrement de l'extrémité de l'introducteur.
- 15. Le capuchon doit dépasser de l'adaptateur hémostatique et être prêt à être inséré dans le système de progression. Si le capuchon ne dépasse pas, tirer les poignées de l'adaptateur hémostatique à fond vers l'arrière.
- 16. Abaisser le cathéter et l'adaptateur hémostatique dans le système de progression :
	- a. Insérer l'extrémité proximale de l'adaptateur hémostatique dans la fente de l'unité d'avancée. La fente se trouve au bout du canal du cathéter, à l'opposé du câble d'entraînement.
	- Positionner le cathéter en bas du canal du cathéter. Si le cathéter n'est pas complètement inséré dans le canal, il peut être pincé lorsque le système de progression est fermée.

DSP-0294 Rev: E Effective Date: 19 MAY 2022 40

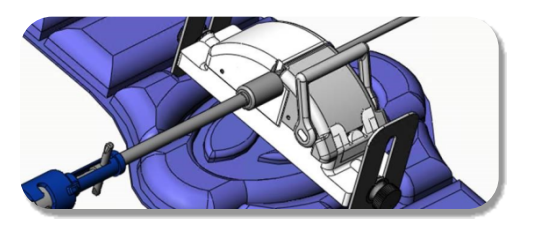

- 17. Fermer le système de progression. Vérifier que le cathéter est complètement installé dans le canal et que le levier est en position VERROUILLÉE.
- 18. Desserrer les vis de décompression du système de progression pour assurer un ajustement vertical lors de la mise en place sur le patient.
- 19. Régler la position du système de progression pour que la tubulure de l'adaptateur hémostatique soit aussi droite que possible. Resserrer les vis de décompression.
- 20. S'assurer que le câble d'entraînement flexible forme toujours un « S » sur le champ étendu sur le patient. Fixer le câble d'entraînement flexible sur le champ à l'aide de sparadrap.
- 21. Si le cathéter doit être avancé plus loin pour atteindre le cœur, déplacer le levier en position DÉVERROUILLÉE sur le système de progression et faire progresser manuellement le cathéter jusqu'à ce que l'extrémité soit entrée dans le cœur.

*MISE EN GARDE :* Ne pas utiliser le système *QuikCAS* pour faire avancer l'extrémité du cathéter à travers l'introducteur. La force nécessaire pour faire progresser l'extrémité du cathéter peut être supérieure à celle que peut fournir le système *QuikCAS*.

- 22. Placer le bras du levier en position VERROUILLÉE sur le système de progression. Vérifier que le cathéter est complètement installé dans le canal et que le levier est en position VERROUILLÉE. Le cathéter est ainsi connecté au système de progression et permet alors d'utiliser le système QuikCAS. S'assurer que le cathéter n'est pas pincé dans le système de progression.
- 23. Passer à l'opération QuikCAS.

*MISE EN GARDE :* Ne jamais tenter de déplacer les poignées hémostatiques vers l'avant lorsqu'elles sont fixées au *QuikCAS*. Cela endommagerait l'adaptateur hémostatique.

# *FONCTIONNEMENT DU QUIKCAS*

- 1. Le cathéter peut être avancé ou rétracté suivant l'ordre du médecin. Se reporter au Guide de l'utilisateur *Cardiodrive* pour des instructions sur l'ensemble du système.
- 2. Lors de l'intervention d'EP, aspirer le liquide et rincer l'introducteur conformément au mode d'emploi du fabricant.
- 3. Adopter la méthode standard consistant à raccorder un goutte-à-goutte d'anticoagulant continu sous pression dans la branche latérale de l'introducteur, conformément au mode d'emploi du fabricant de l'introducteur.

# **DÉPANNAGE**

- 1. Si le cathéter cesse d'avancer ou de se rétracter sans à-coup :
	- a. Vérifier que l'extrémité du cathéter n'a pas été rétractée dans la section incurvée distale de l'introducteur. Si tel est le cas, ouvrir le système de progression et faire avancer manuellement le cathéter jusqu'à ce que l'extrémité entre dans le cœur.
	- b. Vérifier que l'adaptateur hémostatique et le canal du cathéter du système de progression sont toujours alignés avec l'introducteur. Desserrer la vis de décompression et effectuer les réglages nécessaires.
	- c. Aspirer l'introducteur pour éliminer l'accumulation de fibrine, conformément au mode d'emploi du fabricant.
	- d. Observer le corps d'entraînement interne du câble d'entraînement flexible lors de la progression ou du retrait. Si le corps d'entraînement interne se déplace, passer à l'étape suivante. Si le corps d'entraînement interne ne se déplace pas, consulter le manuel d'utilisation *Cardiodrive.*
	- e. Mettre le levier en position DÉVERROUILLÉ sur le système de progression. Faire pivoter lentement le corps du cathéter EP

# Effective Date: 19-May-2022 (GMT)

magnétique compatible d'environ 90 degrés. Fermer le système de progression. Si le cathéter a glissé dans le système de progression, une zone « usée » peut se former sur le corps du cathéter. La rotation du corps du cathéter est donc nécessaire pour éviter la formation de cette zone « usée » pendant temps restant de la procédure d'électrophysiologie (EP).

- 2. Si le code-barres d'activation n'active pas le système :
- a. Vérifier que la date de péremption n'est pas dépassée. Si l'appareil est périmé, utiliser un nouveau dispositif.
	- b. Vérifier que le dispositif n'a pas déjà été utilisé. Le dispositif est à usage unique.
	- c. Vérifier que le code à barres d'activation n'a pas été endommagé. S'il a été endommagé, saisir le code numérique dans *Navigant.*
- 3. Si le cathéter doit être retiré (pendant ou après la procédure), retirer l'adaptateur hémostatique du *QuikCA*S. Pousser les poignées de l'adaptateur hémostatique vers l'avant pour insérer le tube avant dans la valve hémostatique de l'introducteur. À partir de l'extrémité proximale de l'adaptateur, retirer délicatement le cathéter de l'adaptateur et de l'introducteur.

*REMARQUE :* Si le QuikCAS ne fonctionne pas correctement après avoir suivi ces procédures, appeler l'équipe d'assistance TeleRobotic de Stereotaxis (TST) deSterotaxis pour obtenir de l'aide.

#### **SUPPORT TECHNIQUE STEREOTAXIS**

Pour obtenir une assistance technique, veuillez contacter l'équipe d'assistance TeleRobotic de Stereotaxis (TST) au 1-866-269-5268 ou au 1-314-678-6200, ou par e-mail à l'adresse tst@stereotaxis.com.

# **NOTICE À L'UTILISATEUR ET/OU AU PATIENT**

Tout événement indésirable ou dysfonctionnement lié au dispositif doit être signalé au fabricant. Les événements indésirables graves doivent être signalés à l'autorité compétente de l'État membre dans lequel l'utilisateur et/ou le patient est établi.

#### **MARQUES DE COMMERCE**

Stereotaxis, le logo Stereotaxis, QuikCAS, Cardiodrive et Navigant sont des marques déposées de Stereotaxis, Inc. aux États-Unis et dans d'autres pays. Tous les autres noms de marque, noms de produit ou marques de commerce sont la propriété de leurs propriétaires respectifs.

# **BREVETS**

Couvert par un ou plusieurs des brevets suivants : États-Unis : 7,276,044 ; 7,635,342 ; 7,766,856 Brevets européens : EP 1 389 958 (B1) ; EP 1 781 364 (A2)

#### **EXCLUSION DE GARANTIE ET LIMITATION DE RECOURS**

STEREOTAXIS N'ACCORDE AUCUNE GARANTIE, EXPRESSE OU IMPLICITE, EN RELATION AVEC LE DISPOSITIF DÉCRIT DANS CE DOCUMENT. STEREOTAXIS REJETTE TOUTE DÉCLARATION OU GARANTIE, EXPRESSE OU IMPLICITE, Y COMPRIS NOTAMMENT LES GARANTIES DE QUALITÉ MARCHANDE, D'ADAPTATION À UN USAGE PARTICULIER, DE PROPRIÉTÉ OU DE NON-CONTREFAÇON, LÉGALE OU RÉGLEMENTAIRE, OU RÉSULTANT D'UNE CONDUITE SPÉCIFIQUE, D'UNE TRANSACTION, OU DE LA COUTUME.

STEREOTAXIS, INC. NE SERA RESPONSABLE D'AUCUN DOMMAGE, DIRECT, INDIRECT OU CONSÉCUTIF, À L'EXCEPTION DES CAS EXPRESSÉMENT PRÉVUS PAR UNE LÉGISLATION SPÉCIFIQUE.

STEROTAXIS N'EST PAS RESPONSABLE DES DOMMAGES DIRECTS, ACCIDENTELS OU CONSÉCUTIFS RÉSULTANT DE LA RÉUTILISATION DE CE DISPOSITIF.

# **DESCRIZIONE DEL DISPOSITIVO**

*QuikCAS* fa parte del sistema di avanzamento automatico del catetere (CAS) *Cardiodrive*. *QuikCAS* fa avanzare o ritrarre un catetere magnetico per elettrofisiologia (EP) compatibile quando viene utilizzato insieme a un sistema di navigazione magnetica robotica Stereotaxis (RMNS).

L'adattatore per emostasi è collegato a un introduttore per emostasi, attraverso il quale viene fatto passare un catetere EP. L'unità di avanzamento è collegata al motore *Cardiodrive*. Il catetere EP è controllato a distanza tramite un'interfaccia utente (IU) situata sul tavolo del paziente o nella sala di controllo.

#### **COMPONENTI MONOUSO STERILI:**

Adattatore per emostasi

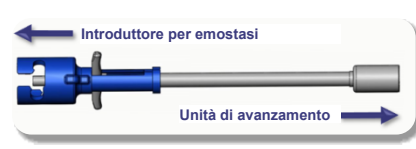

Unità di avanzamento preassemblata

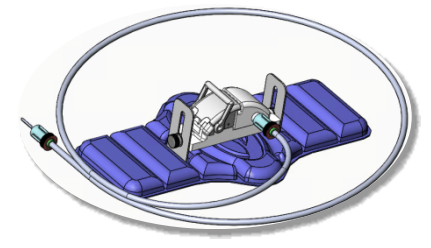

#### **STRUMENTAZIONE AGGIUNTIVA**

I componenti hardware *Cardiodrive* e Stereotaxis RMNS devono essere utilizzati con QuikCAS. Per ulteriori informazioni, fare riferimento alla Guida dell'utente RMNS applicabile.

#### **MODALITÀ DI FORNITURA**

L'imballaggio è progettato per mantenere la sterilità secondo la data di scadenza sull'etichetta. Non utilizzare se la data di scadenza è stata superata, la confezione è aperta o danneggiata o se l'etichettatura è illeggibile.

#### **TRATTAMENTO E CONSERVAZIONE**

Conservare a temperatura ambiente in un luogo asciutto e scuro.

#### **DISPOSITIVI COMPATIBILI**

I seguenti articoli monouso sono specificati per il funzionamento di *QuikCAS* e venduti separatamente.

- 1. Cateteri compatibili con procedure EP magnetiche:
	- Catetere NAVISTAR® RMT (7 F)
	- Catetere NAVISTAR® RMT THERMOCOOL® (8 F)
	- Catetere CELSIUS® RMT (7 F)
	- Catetere CELSIUS® RMT THERMOCOOL® (8 F)
	- Catetere MedFact MagnoFlush (8 F)
- 2. Guaina introduttore o guaina guida designata:
	- Introduttore di emostasi Abbott Fast-Cath™ 8,5 F (P/N: 406123, 406976)
	- Introduttore guida transettale Abbott Fast-Cath™ 8,5 F (P/N: 406804, 406902)
	- Introduttore guida transettale intrecciato Abbott Swartz™ 8,5 F (P/N: 407451, 407452, 407453 e 407454)
	- Introduttore orientabile Abbott Agilis™ NxT 8,5 F (P/N: G402047, G408318, G408319, G408332)
	- Guaina guida Biosense Webster MOBICATH® 8,5 F curva piccola (P/N: D140010, D140011)
- Guaina di guida bidirezionale Biosense Webster CARTO Vizigo® 8,5 F (P/N: D138501, D138502 e D138503)
- Introduttore per guaina Teleflex Super Arrow-Flex® 9 F (P/N: CL-07965 e CL-07980)

#### **INDICAZIONI PER L'USO**

#### **Negli Stati Uniti e in Canada, le seguenti indicazioni sono applicabili al sistema** *Cardiodrive***.**

- Il sistema di avanzamento automatico del catetere (CAS) Stereotaxis *Cardiodrive* è destinato all'avanzamento e alla ritrazione automatica dei soli cateteri magnetici compatibili per la mappatura e l'ablazione in elettrofisiologia (EP) all'interno del cuore del paziente, se utilizzato in combinazione con un sistema di navigazione magnetica robotica Stereotaxis.
- Il sistema *Cardiodrive* non può essere utilizzato per l'avanzamento di cateteri per ablazione e mappaggio EF all'interno dell'albero vascolare coronarico o del seno coronario.

#### **In tutte le altre aree geografiche, le seguenti indicazioni sono applicabili al sistema** *Cardiodrive***.**

Il sistema di avanzamento automatico del catetere (CAS) Stereotaxis *Cardiodrive* è destinato all'avanzamento e alla ritrazione automatica dei soli cateteri magnetici compatibili per la mappatura e l'ablazione in elettrofisiologia (EP) all'interno del cuore e dello spazio pericardico del paziente, se utilizzato in combinazione con un sistema di navigazione magnetica robotica Stereotaxis.

#### **AVVERTENZE**

- I componenti sterili *QuikCAS* sono **ESCLUSIVAMENTE MONOUSO**. Non riutilizzare, ritrattare o risterilizzare. Il riutilizzo può compromettere le caratteristiche di prestazione e può provocare un'infezione del paziente.
- I componenti *QuikCAS* sono sterili e devono essere manipolati in condizioni sterili. Controllare che la confezione sia integra e che la sterilità del dispositivo non sia stata compromessa.
- Il sistema *QuikCAS* deve essere utilizzato esclusivamente per l'avanzamento o la retrazione del catetere in fluoroscopia.
- Assicurarsi che tutto il sangue venga eliminato dall'adattatore per emostasi durante la preparazione del paziente.
- L'avanzamento o la retrazione accidentali dei componenti *QuikCAS* può provocare un contatto con il tessuto cardiaco sensibile, con conseguente rischio di aritmia.
- Dopo l'uso, smaltire il prodotto e la confezione conformemente alle disposizioni ospedaliere, amministrative e/o delle autorità locali.

#### **PRECAUZIONI**

- Il sistema *QuikCAS* deve essere usato esclusivamente da medici adeguatamente formati.
- Ridurre sempre i campi magnetici prima di collegare/scollegare i componenti *QuikCAS* o di inserire/rimuovere il catetere.
- L'RMNS, utilizzato insieme al *QuikCAS*, genera un forte campo magnetico durante il funzionamento. Tale campo magnetico è in grado di proiettare nell'aria eventuali oggetti metallici non sufficientemente isolati dal campo magnetico.
- Per le precauzioni dell'utente, consultare il manuale dell'utente RMNS.
- Bloccare la gamba del paziente per prevenire un piegamento eccessivo che potrebbe interferire con le prestazioni dei componenti *QuikCAS* e porre una pressione eccessiva sul sito di accesso vascolare.
- Prima di inserire il catetere nel paziente, verificare attentamente che il dispositivo non presenti danni, che funzioni correttamente e che sia integro.
- Non utilizzare alcun componente *QuikCAS* che presenti danni.
- Utilizzare i componenti sterili del dispositivo *QuikCAS* prima della data di scadenza stampata sulla confezione del prodotto.

#### **PREPARAZIONE PER L'USO**

- 1. Seguire le istruzioni del Manuale di installazione, funzionamento e assistenza del *Cardiodrive* per la configurazione dell'interfaccia utente e dei componenti hardware del sistema.
- 2. Rimuovere il vassoio dei componenti sterili *QuikCAS* dalla scatola.
- 3. Il software *Navigant* versione 3.0.6.X e successive richiede la scansione di un codice a barre di attivazione. Questo codice a barre si trova sull'etichetta della scatola o del vassoio situato vicino al simbolo "Codice di attivazione" (vedere sotto). Quando richiesto da *Navigant*, utilizzare lo scanner di codici a barre per leggere il codice a barre.

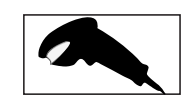

- 4. Utilizzando una tecnica sterile, staccare il coperchio dal vassoio esterno, **Activation Code** rimuovere il vassoio interno dal vassoio esterno e staccare il coperchio dal vassoio interno.
- 5. Ispezionare le parti per verificare che non siano danneggiate. Se danneggiate, utilizzare un nuovo *QuikCAS* per la procedura.
- 6. Rimuovere l'unità di avanzamento preassemblata dal vassoio. Orientare l'unità di avanzamento in modo che il cavo di azionamento flessibile (sull'unità) sia rivolto in direzione opposta al sito di accesso dell'introduttore che si intende utilizzare.
- 7. Posizionare l'unità di avanzamento sulla gamba del paziente per ottimizzare il posizionamento orizzontale.
- 8. Tirare indietro in posizione SBLOCCATA il braccio della levetta sull'unità di avanzamento.

*ATTENZIONE:* Collegamento dell'area da sterile a non sterile necessario per le fasi successive.

- 9. Collegare il cavo di azionamento flessibile al gruppo del motorino.
	- a. Passare l'estremità del cavo sterile al personale *al di fuori del campo sterile.*
	- b. Il personale *al di fuori del campo sterile* deve inserire il cavo attraverso il raccordo Luer-Lock situato sul gruppo del motorino. Assicurarsi che il cavo sia allineato con il profilo quadrato dell'accoppiatore sull'albero del gruppo del motorino. c. Serrare il raccordo Luer-Lock per fissare il collegamento.
- 11. Posizionare il gruppo del motorino vicino ai piedi del letto in modo che il cavo di azionamento flessibile formi una "S" sul telo paziente. Ridurre l'allentamento del cavo il più possibile senza creare trazione sull'unità di avanzamento.
- 12. Procedere alla preparazione del paziente.

### **PREPARAZIONE DEL PAZIENTE**

*AVVERTENZA:* Immobilizzare o vincolare la gamba del paziente per evitare un'eccessiva flessione e un'eccessiva pressione sul sito di accesso vascolare.

- 1. L'adattatore per emostasi è progettato per l'uso con diverse guaine introduttive disponibili in commercio. Preparare e far avanzare l'introduttore come indicato nelle Istruzioni per l'uso del produttore.
	- a. Le seguenti immagini descrivono in dettaglio le guaine introduttive e le guaine guida e le scanalature appropriate
- 2. Rimuovere l'adattatore per emostasi dal vassoio sterile.
- 3. Preparare il catetere compatibile con procedure EP magnetiche seguendo le Istruzioni per l'uso del produttore.
- 4. Inserire il catetere magnetico EP oltre la punta dell'adattatore per emostasi.
- 5. Inserire la punta non flessibile del catetere magnetico EP nella valvola emostatica della guaina.
- 6. Posizionare l'adattatore per emostasi in modo che la scanalatura compatibile sia disponibile per un facile inserimento dell'introduttore.
- 7. Ruotare l'introduttore nella scanalatura corretta per bloccare la diramazione laterale nella scanalatura. Se c'è resistenza, i componenti non sono allineati correttamente.

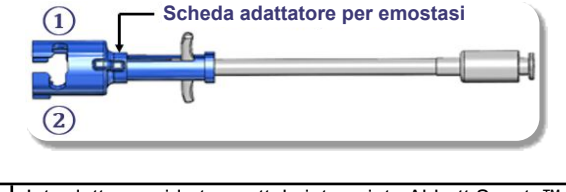

- **①** Introduttore guida transettale intrecciato Abbott Swartz™ 8,5 F Introduttore orientabile Abbott Agilis™ NxT 8,5 F
	- **②** Introduttore di emostasi Abbott Fast-Cath™ 8,5 F Introduttore guida transettale Abbott Fast-Cath™ 8,5 F Introduttore per guaina Teleflex Super Arrow-Flex® 9 F

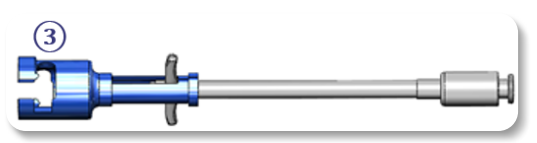

- DSP-0294 Rev: E **③** Guaina guida Biosense Webster MOBICATH® 8,5 F Guaina guida bidirezionale Biosense Webster CARTO Vizigo® 8,5 F
- Effective Date: 19 MAY 2022 43

8. Spostare delicatamente le maniglie dell'adattatore per emostasi completamente in avanti. Il tubo anteriore deve estendersi nella valvola emostatica dell'introduttore compatibile. La valvola emostatica dell'introduttore è ora aperta.

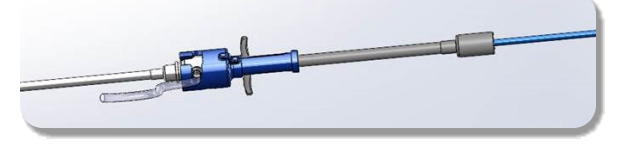

*ATTENZIONE:* Utilizzare l'adattatore per emostasi per *aprire* la valvola emostatica prima di continuare a far passare il catetere magnetico EP compatibile attraverso la valvola emostatica.

- 9. Far avanzare lentamente il catetere magnetico EP compatibile attraverso l'adattatore per emostasi fino a quando la sezione flessibile è completamente all'interno dell'introduttore. Se c'è resistenza, assicurarsi che le maniglie siano spinte completamente in avanti.
- 10. Afferrare le maniglie dell'adattatore per emostasi e spostarle indietro/giù fino a quando il tappo all'estremità dell'adattatore per emostasi sporge dall'adattatore.

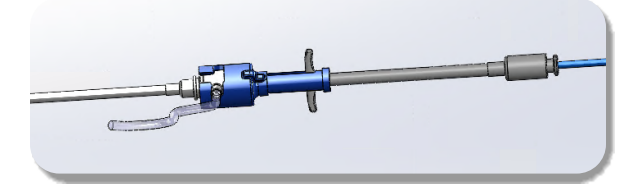

*NOTA:* In questa posizione, il tubo anteriore non si estende più nell'introduttore e la valvola emostatica è ora chiusa intorno al catetere.

- 11. Collegare una siringa alla diramazione laterale dell'introduttore.
- 12. Aprire la valvola della diramazione laterale e aspirare **LENTAMENTE** il sangue nella siringa finché il sistema non è completamente disaerato.
- 13. Chiudere la valvola della diramazione laterale e scollegare la siringa dalla diramazione. Disaerare la siringa e riempirla di soluzione fisiologica sterile. Disaerare completamente la siringa riempita di soluzione fisiologica e collegare nuovamente la siringa alla diramazione laterale. Aprire la diramazione laterale e sciacquare l'introduttore.
- 14. Usando l'estremità prossimale del catetere, continuare a inserirlo attraverso l'introduttore fino a quando la punta del catetere non sporge leggermente oltre l'estremità dell'introduttore.
- 15. Il tappo dovrà sporgere dall'adattatore per emostasi ed essere pronto per essere inserito nell'unità di avanzamento. Se il tappo non sporge, tirare le maniglie dell'adattatore per emostasi fino in fondo.
- 16. Abbassare il catetere e l'adattatore per emostasi nell'unità di avanzamento:
	- a. Collocare l'estremità prossimale dell'adattatore per emostasi nella scanalatura dell'unità di avanzamento, che si trova alla fine del canale per il catetere, sul lato opposto rispetto al cavo di azionamento.
	- b. Posizionare il catetere sul fondo dell'apposito canale. Se il catetere non è correttamente in sede nel canale, può essere pizzicato quanto l'unità di avanzamento viene chiusa.

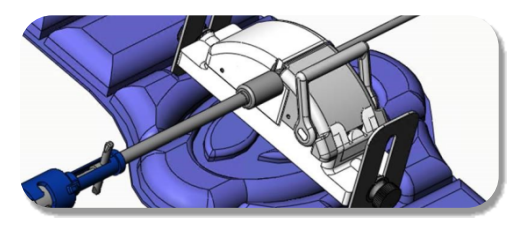

- 17. Chiudere l'unità di avanzamento. Verificare che il catetere sia correttamente in sede nel canale e che la levetta sia in posizione BLOCCATA.
- 18. Allentare le viti con testa ad alette sull'unità di avanzamento per consentire la regolazione verticale durante il posizionamento sul paziente.
- 19. Regolare la posizione dell'unità di avanzamento in modo che il tubo dell'adattatore per emostasi sia quanto più diritto possibile. Serrare nuovamente le viti con testa ad alette.
- 20. Verificare che il cavo di azionamento flessibile sia disposto a "S" sul telo paziente. Fissare il cavo di azionamento flessibile al telo con nastro adesivo.
- 21. Se il catetere deve essere fatto avanzare ulteriormente per raggiungere il cuore, spostare il braccio della leva nella posizione SBLOCCATA sull'unità di avanzamento e far avanzare manualmente il catetere fino a quando la punta entra nel cuore.

*ATTENZIONE:* Non utilizzare il sistema *QuikCAS* per far avanzare la punta del catetere attraverso l'introduttore. La forza necessaria per far avanzare la punta del catetere può essere maggiore di quella che il sistema *QuikCAS* è progettato per erogare.

- 22. Portare in posizione BLOCCATA il braccio della levetta sull'unità di avanzamento. Verificare che il catetere sia correttamente in sede nel canale e che la levetta sia in posizione BLOCCATA. Il catetere è ora collegato all'unità di avanzamento ed è possibile utilizzare i componenti *QuikCAS*. Assicurarsi che il catetere non sia schiacciato nell'unità di avanzamento.
- 23. Procedere al funzionamento di QuikCAS.

*ATTENZIONE:* Non tentare mai di spostare in avanti le maniglie per emostasi mentre sono collegate al *QuikCAS*. Questo danneggerebbe l'adattatore per emostasi.

### **UTILIZZO DEI COMPONENTI** *QUIKCAS*

- 1. Con la direzione del medico, il catetere può essere fatto avanzare o ritirato. Fare riferimento alla guida per l'utente del *Cardiodrive* per le istruzioni dell'intero sistema.
- 2. Durante la procedura EP aspirare e irrigare l'introduttore come indicato nelle Istruzioni per l'uso del produttore.
- 3. Attenersi alla procedura standard di infusione goccia a goccia di fluido anticoagulante sotto pressione attraverso la diramazione laterale dell'introduttore seguendo le Istruzioni per l'uso del produttore.

#### **RISOLUZIONE DEI PROBLEMI**

- 1. Se il catetere cessa di avanzare o ritirarsi senza problemi:
	- a. Verificare che la punta del catetere non sia stata retratta all'interno della sezione distale curva dell'introduttore. In tal caso, aprire l'unità di avanzamento e far avanzare manualmente il catetere fino a quando la punta entra nel cuore.
	- b. Verificare che l'adattatore per emostasi e il canale per il catetere dell'unità di avanzamento siano sempre allineati all'introduttore. Allentare la vite con testa ad alette e regolare come necessario.
	- c. Aspirare l'introduttore per rimuovere l'accumulo di fibrina come indicato nelle Istruzioni per l'uso del produttore.
	- d. Osservare l'alberino interno del cavo di azionamento flessibile dopo avere inviato un comando di avanzamento o retrazione: se l'alberino interno si muove, procedere al prossimo passaggio; Se l'albero di trasmissione interno non si muove, fare riferimento alla *guida dell'utente* del Cardiodrive.
	- e. Portare in posizione SBLOCCATA la levetta sull'unità di avanzamento. Ruotare lentamente il corpo del catetere compatibile con procedure EP magnetiche di circa 90 gradi. Chiudere l'unità di avanzamento. Se il catetere è scivolato nell'unità di avanzamento, è possibile che sul corpo del catetere si sia creato un "appiattimento": la rotazione si rende necessaria per evitare l'"appiattimento" durante la procedura EP.
- 2. Se il codice a barre di attivazione non attiva il sistema:
	- a. Verificare che la data di scadenza non sia trascorsa. Se il dispositivo è scaduto, utilizzare un nuovo dispositivo.
	- b. Verificare che il dispositivo non sia già stato utilizzato. Il dispositivo è esclusivamente monouso.
	- c. Verificare che il codice di attivazione a barre non sia stato danneggiato. Se è stato danneggiato, digitare il codice numerico in *Navigant*.
- 3. Se il catetere deve essere rimosso (durante o dopo la procedura), rimuovere l'adattatore per emostasi dal *QuikCAS*. Spingere in avanti le maniglie dell'adattatore per emostasi per inserire il tubo anteriore nella valvola per emostasi dell'introduttore. Dall'estremità prossimale dell'adattatore, estrarre delicatamente il catetere dall'adattatore e dall'introduttore.

*NOTA:* Se QuikCAS non funziona correttamente dopo aver seguito queste procedure, chiamare Stereotaxis TST per ulteriore assistenza.

# **ASSISTENZA TECNICA STEREOTAXIS**

Per il supporto tecnico, si prega di contattare il TeleRobotic Support Team (TST) di Stereotaxis al 1-866-269-5268 o 1-314-678-6200 o all'indirizzo e-mail tst@stereotaxis.com.

#### **AVVISO PER L'UTENTE E/O IL PAZIENTE**

Qualsiasi evento avverso o malfunzionamento che si è verificato in relazione al dispositivo deve essere segnalato al produttore. Gli eventi avversi gravi devono essere segnalati all'autorità competente dello Stato membro in cui risiedono l'utente e/o il paziente.

#### **MARCHI DI FABBRICA**

Stereotaxis, il logo Stereotaxis, QuikCAS, Cardiodrive e Navigant sono marchi registrati di Stereotaxis, Inc. negli USA e in altri paesi. Tutti gli altri nomi di marche, nomi di prodotti o marchi sono di proprietà dei rispettivi proprietari.

#### **BREVETTI**

Fabbricato in conformità a uno o più dei seguenti brevetti: Stati Uniti: 7,276,044; 7,635,342; 7,766,856 Brevetti europei: EP 1 389 958 (B1); EP 1 781 364 (A2)

#### **LIMITAZIONE DI RESPONSABILITÀ E DEI RICORSI**

STEREOTAXIS NON OFFRE ALCUNA GARANZIA, ESPLICITA O IMPLICITA, IN MERITO AL DISPOSITIVO DESCRITTO NEL PRESENTE DOCUMENTO E RESPINGERÀ QUALSIASI ASSERZIONE O GARANZIA ESPLICITA O IMPLICITA, IVI COMPRESE, SENZA PRETESA DI ESAUSTIVITÀ, GARANZIE DI COMMERCIABILITÀ, DI IDONEITÀ A UN USO PARTICOLARE, DI TITOLO DI PROPRIETÀ O DI NON VIOLAZIONE CHE DERIVINO PER EFFETTO DI LEGGE O DA ATTO GIURIDICO, OVVERO DA CONSUETUDINI, PROCEDURE O USI TIPICI.

STEREOTAXIS, INC. DECLINA QUALSIASI RESPONSABILITÀ PER DANNI DIRETTI, INDIRETTI O ACCIDENTALI DIVERSI DA QUANTO ESPRESSAMENTE STABILITO DAL DIRITTO IN MATERIA.

STEREOTAXIS DECLINA QUALSIASI RESPONSABILITÀ PER DANNI DIRETTI, INDIRETTI O ACCIDENTALI DERIVANTI DAL RIUTILIZZO DEL PRESENTE DISPOSITIVO.

# LIETUVIŲ K.

#### **PRIETAISO APRAŠYMAS**

*QuikCAS* priklauso *Cardiodrive* automatinei kateterio įvedimo sistemai (CAS). *QuikCAS* įveda arba ištraukia suderinamą magnetinės elektrofiziologijos (EP) kateterį naudojant kartu su "Stereotaxis" robotine magnetinės navigacijos sistema (RMNS).

Hemostazinis adapteris tvirtinamas prie hemostazinio įvedimo įtaiso, per kurį prakišamas EP kateteris. Stūmiklio blokas tvirtinamas prie *Cardiodrive* variklio. EP kateteris valdomas nuotoliniu būdu per naudotojo sąsają (UI), esančią prie paciento stalo arba valdymo patalpoje.

#### **STERILŪS VIENKARTINIAI KOMPONENTAI:**

Hemostazinis adapteris

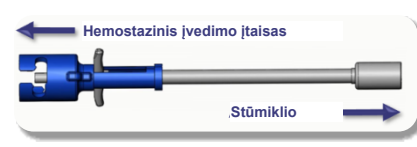

Surinktas stūmiklio blokas

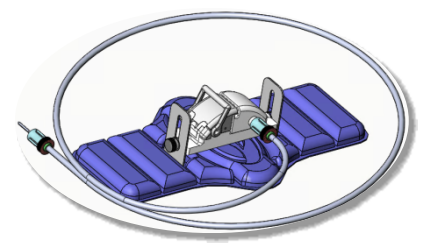

#### **PAPILDOMA ĮRANGA**

Cardiodrive aparatinės įrangos komponentai ir "Stereotaxis" RMNS turėtų būti naudojami su "QuikCAS". Daugiau informacijos rasite atitinkamame RMNS naudotojo vadove.

#### **TIEKIMO BŪDAS**

Pakuotė skirta išlaikyti sterilumą pagal etiketėje nurodytą galiojimo datą. Nenaudokite, jei pasibaigęs tinkamumo laikas, pakuotė atidaryta ar pažeista arba jei etiketė neįskaitoma.

#### **TVARKYMAS IR SAUGOJIMAS**

Laikykite kambario temperatūroje sausoje ir tamsioje vietoje.

#### **SUDERINAMI PRIETAISAI**

Toliau nurodyti vienkartiniai elementai, skirti *QuikCAS* eksploatuoti ir parduodami atskirai.

- 1. Suderinami magnetiniai EP kateteriai:
	- NAVISTAR® RMT kateteris (7F)
	- NAVISTAR® RMT THERMOCOOL® kateteris (8F)
	- CELSIUS® RMT kateteris (7F)
	- CELSIUS® RMT THERMOCOOL® kateteris (8F)
	- "MedFact MagnoFlush" kateteris (8F)
- 2. Specialūs įvedimo apvalkalai arba kreipiamieji apvalkalai
	- "Abbott Fast-Cath™" 8.5F hemostazinis įvedimo įtaisas (P/N: 406123, 406976)
	- "Abbott Fast-Cath™" 8.5F transseptalinis kreipiamasis įvedimo įtaisas (P/N: 406804, 406902)
	- "Abbott Swartz™" 8.5F pintas transseptalinis kreipiamasis įvedimo įtaisas (P/N: 407451, 407452, 407453 ir 407454)
	- "Abbott Agilis™" NxT 8.5F valdomas įvedimo įtaisas (P/N: G402047, G408318, G408319, G408332)
	- "Biosense Webster MOBICATH®" 8.5F kreipiančiojo apvalkalo mažasis išlinkis (P/N: D140010, D140011)
- "Biosense Webster CARTO Vizigo®" 8.5F dvikryptis nukreipimo apvalkalas (P/N: D138501, D138502 ir D138503)
- "Teleflex Super Arrow-Flex®" 9F apvalkalo įvedimo įtaisas (P/N: CL-07965 ir CL-07980)

#### **INDIKACIJOS**

#### **Jungtinėse Amerikos Valstijose ir Kanadoje** *Cardiodrive* **sistemai taikomos toliau nurodytos indikacijos.**

- "Stereotaxis *Cardiodrive*" automatinė kateterio įvedimo sistemai (CAS) skirta tik suderinamiems magnetinio elektrofiziologinio (EP) atvaizdavimo ir abliacijos kateteriams automatiškai įvesti ir ištraukti paciento širdyje, naudojant kartu su "Stereotaxis" robotine magnetinės navigacijos sistema.
- *Cardiodrive* sistema nėra skirta įvesti EP atvaizdavimo ir abliacijos kateterius per vainikines kraujagysles arba vainikinį sinusą.

#### **Visuose kituose regionuose** *Cardiodrive* **sistemai taikomos toliau nurodytos indikacijos.**

• "Stereotaxis *Cardiodrive*" automatinė kateterio įvedimo sistemai (CAS) skirta tik suderinamiems magnetinio elektrofiziologinio (EP) atvaizdavimo ir abliacijos kateteriams automatiškai įvesti ir ištraukti paciento širdyje ir perikardo erdvėje, naudojant kartu su "Stereotaxis" robotine magnetinės navigacijos sistema.

#### **ĮSPĖJIMAI**

- *QuikCAS* sterilūs komponentai skirti naudoti **TIK VIENĄ KARTĄ**. Nenaudokite, neapdorokite ir nesterilizuokite pakartotinai. Pakartotinai naudojant gali nukentėti veikimo techniniai duomenys ir kilti paciento infekcija.
- *QuikCAS* komponentai yra sterilūs ir turėtų būti laikomi steriliai. Patikrinkite, ar nebuvo sugadinta pakuotė ir nenukentėjo prietaiso sterilumas.
- *QuikCAS* sistemą galima naudoti norint įvesti arba ištraukti tik tada, kai kateteris stebimas rentgenoskopiškai.
- Pasirūpinkite, kad guldant pacientą visas kraujas būtų išplautas iš hemostazinio adapterio.
- Neatsargiai stumiant arba traukiant *QuikCAS*, galima paliesti jautrius širdies audinius ir sukelti aritmiją.
- Panaudoję, gaminį ir pakuotę išmeskite laikydamiesi ligoninės, administracinių ir (arba) vietos valdžios taisyklių.

#### **ATSARGUMO PRIEMONĖS**

- *QuikCAS* sistemą gali naudoti tik tinkamai išmokyti tai daryti gydytojai.
- Prieš mėgindami prijungti / atjungti *QuikCAS* komponentus arba įvesti / ištraukti kateterį, visada sumažinkite magnetinio lauko stiprį.
- Eksploatuojant RMNS, naudojamą kartu su *QuikCAS*, susidaro stiprus magnetinis laukas. Dėl magnetinio lauko metaliniai daiktai gali skraidyti, jeigu nėra laikomi pakankamai atskirti nuo magnetinio lauko.
- Naudotojui skirtas atsargumo priemones žr. RMNS naudotojo vadove.
- Įtvirtinkite paciento kojas, kad nebūtų per daug sulenktos; tai gali pakenkti *QuikCAS* veikimui ir gali būti per stipriai spaudžiama kraujagyslės dūrio vieta.
- Prieš vesdami kateterį į pacientą įdėmiai patikrinkite, ar prietaisas neturi defektų, tinkamai veikia ir yra tinkamos komplektacijos.
- Nenaudokite jokių sugadintų *QuikCAS* komponentų.
- Sterilius *QuikCAS* prietaiso komponentus naudokite tik kol nėra pasibaigęs jų galiojimo laikas, išspausdintas ant gaminio pakuotės.

#### **PARUOŠIMAS NAUDOTI**

- 1. Nustatydami naudotojo sąsają ir aparatinės įrangos komponentus vadovaukitės *Cardiodrive* įrengimo, eksploatavimo ir techninės priežiūros instrukcijomis.
- 2. Išimkite *QuikCAS* sterilių komponentų padėklą iš dėžutės.
- 3. Jei naudojate *Navigant* programinės įrangos versiją 3.0.6.X ar naujesnę, turėsite nuskaityti aktyvinimo brūkšninį kodą. Jį galima rasti ant dėžutės arba dėklo etiketės, esančios šalia simbolio "Aktyvinimo kodas" (žr. toliau). Paraginus sistemai *Navigant*, nuskaitykite brūkšninį kodą naudodami brūkšninių kodų skaitytuvą.

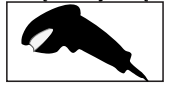

Effective Date: 19-May-2022 (GMT)

- 4. Steriliai nuplėškite dangtelį nuo išorinio dėklo, išimkite vidinį dėklą iš išorinio ir nuplėškite dangtelį nuo vidinio dėklo.
- 5. Patikrinkite, ar dalys nesugadintos. Jei pažeistos, procedūrai naudokite naują *QuikCAS*.
- 6. Iš padėklo išimkite iš anksto surinktą stūmiklio bloką. Pakreipkite stūmiklio bloką, kad lankstus pavaros kabelis (ant stūmiklio bloko) būtų nusuktas nuo numatytos įvedimo įtaiso prieigos vietos.
- 7. Padėkite stūmiklio bloką ant paciento kojos; stenkitės, kad būtų nustatyta optimali horizontali padėtis.
- 8. Patraukite svirtelę ant stūmiklio bloko, kad jis būtų padėtyje NEUŽFIKSUOTA.

*PERSPĖJIMAS* Norint atlikti tolesnius veiksmus, reikalinga jungtis tarp sterilios ir nesterilios zonų.

- 9. Prijunkite lankstųjį pavaros kabelį prie variklio bloko.
	- a. Sterilaus kabelio galą perduokite personalui *už sterilaus lauko ribų.*
	- b. Darbuotojai *už sterilaus lauko ribų* turi įkišti kabelį per Luerio jungtį esančią ant variklio bloko. Pasirūpinkite, kad kabelis sutaptų su variklio bloko ašies mova.
	- c. Prisukite Luerio jungtį, kad užfiksuotumėte sujungimą.
- 11. Pastatykite variklio bloką šalia lovos kojos, kad lankstusis pavaros kabelis būtų S formos ant paciento apdangalo. Kuo labiau sumažinkite kabelio laisvumą, netraukdami prieš stūmiklio bloką.
- 12. Pereikite prie paciento sąrankos.

### **PACIENTO SĄRANKA**

*ĮSPĖJIMAS* Įtvirtinkite arba pririškite paciento kojas, kad nebūtų per daug sulenktos ir nebūtų per stipriai spaudžiama kraujagyslės dūrio vieta.

- 1. Hemostazinis adapteris skirtas naudoti su skirtingais parduodamais įvedimo įtaiso apvalkalais. Paruoškite ir naudokite įvedimo įtaisą laikydamiesi gamintojo naudojimo instrukcijų.
	- a. Tolesniuose paveikslėliuose išsamiai aprašyti įvedimo ir kreipiamieji apvalkalai bei atitinkamos angos
- 2. Išimkite hemostazinį adapterį iš sterilaus padėklo.
- 3. Paruoškite suderinamą magnetinį EP kateterį laikydamiesi gamintojo naudojimo instrukcijų.
- 4. Įkiškite magnetinį EP kateterį pro hemostazinio adapterio galiuką.
- 5. Įkiškite nelankstų magnetinio EP kateterio galiuką į apvalkalo hemostazinį vožtuvą.
- 6. Padėkite hemostazės adapterį taip, kad būtų galima lengvai įkišti įvedimo įtaisą.
- 7. Pasukite įvedimo įtaisą į tinkamą angą, kad užfiksuotumėte šoninę atšaką angoje. Jei jaučiate pasipriešinimą, komponentai netinkamai sulygiuoti.

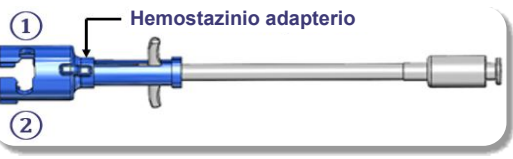

**①** "Abbott Swartz™" 8.5F pintas transseptalinis kreipiamasis įvedimo įtaisas

"Abbott Agilis™" NxT 8.5F valdomas įvedimo įtaisas **②** "Abbott Fast-Cath™" 8.5F hemostazinis įvedimo įtaisas "Abbott Fast-Cath™" 8.5F transseptalinis kreipiamasis įvedimo

įtaisas

"Teleflex Super Arrow-Flex®" 9F apvalkalo įvedimo įtaisas

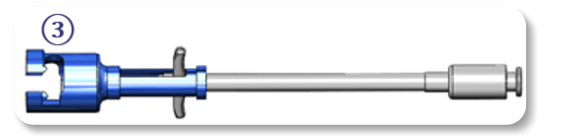

**③** "Biosense Webster MOBICATH®" 8.5F kreipiamasis apvalkalas CARTO Vizigo®" 8.5F dvikryptis kreipiamasis apvalkalas

8. Švelniai perkelkite hemostazinio adapterio rankenas iki galo į priekį. Priekinis vamzdelis turi tęstis iki suderinamo įvedimo įtaiso hemostazinio vožtuvo. Įvedimo įtaiso hemostazinis vožtuvas atidarytas.

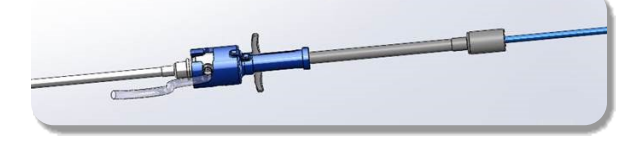

*PERSPĖJIMAS* Naudokite hemostazinį adapterį, kad *atidarytumėte* hemostazinį vožtuvą prieš tęsdami suderinamo magnetinio EP kateterio vedimą per hemostazinį vožtuvą.

- 9. Lėtai veskite suderinamą magnetinį EP kateterį per hemostazinį adapterį, kol lanksti dalis visiškai atsidurs įvedimo įtaiso viduje. Jei jaučiate pasipriešinimą, įsitikinkite, kad rankenos pastumtos iki galo į priekį.
- 10. Suimkite už hemostazinio adapterio rankenų ir judinkite jas atgal / žemyn, kol hemostazinio adapterio gale esantis dangtelis išsikiš iš adapterio.

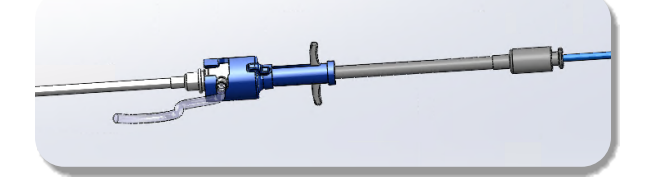

*PASTABA.* Šioje padėtyje priekinis vamzdelis nebepatenka į įvedimo įtaisą, todėl hemostazinis vožtuvas aplink kateterį yra uždarytas.

- 11. Prijunkite švirkštą prie įvedimo įtaiso šoninės atšakos.
- 12. Atidarykite šoninės atšakos vožtuvą ir **LĖTAI** traukite kraują į švirkštą, kol sistemoje neliks oro.
- 13. Uždarykite šoninės atšakos vožtuvą ir atjunkite švirkštą nuo šoninės atšakos. Ištuštinkite švirkštą ir pripildykite jį fiziologinio tirpalo. Išstumkite visą orą iš fiziologinio tirpalo pripildyto švirkšto ir prijunkite švirkštą prie šoninės atšakos. Atidarykite šoninę atšaką ir praplaukite įvedimo įtaisą.
- 14. Naudodami proksimalinį kateterio galą, toliau veskite jį per įvedimo įtaisą, kol kateterio galiukas šiek tiek išsikiš už įvedimo įtaiso galo.
- 15. Dangtelis turi būti išsikišęs iš hemostazinio adapterio ir paruoštas įstatyti į stūmiklio bloką. Jei dangtelis neišsikišęs, patraukite hemostazinio adapterio rankenas atgal iki pat galo.
- 16. Nuleiskite kateterį ir hemostazinį adapterį į stūmiklio bloką.
	- a. Įdėkite artimąjį hemostazinio adapterio galą į stūmiklio bloko angą. Ši anga yra kateterio kanalo gale, priešingoje pavaros kabeliui pusėje.
	- b. Nustatykite kateterį kateterio kanalo apačioje. Jeigu kateteris nėra visiškai įdėtas į kanalą, jis gali būti suspaustas uždarius stūmiklio bloką.

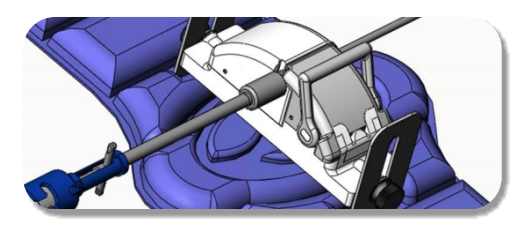

- 17. Uždarykite stūmiklio bloką. Patikrinkite, ar kateteris yra visiškai įstatytas į kateterio kanalą ir svirtis yra padėtyje UŽFIKSUOTA.
- 18. Atsukite sraigtus ant stūmiklio bloko, kad galėtumėte reguliuoti vertikalią padėtį ant paciento.
- 19. Reguliuokite stūmiklio bloko padėtį, kad hemostazinio adapterio vamzdelis būtų kuo tiesesnis. Prisukite sraigtus.
- Pasirūpinkite, kad lankstusis pavaros kabelis būtų S formos ant paciento apdangalo. Pritvirtinkite lankstųjį pavaros kabelį prie apdangalo lipniąja juosta.

21. Jei kateterį reikia pastumti toliau, kad pasiektų širdį, perkelkite svirtį į stūmiklio blokao padėtį NEUŽFIKSUOTA ir rankiniu būdu pastumkite kateterį, kol antgalis pateks į širdį.

*PERSPĖJIMAS* Nenaudokite *QuikCAS* sistemos kateterio antgaliui pro įvedimo įtaisą stumti. Jėga, reikalinga kateterio antgaliui pastumti, gali būti didesnė nei *QuikCAS* sistema gali užtikrinti.

- 22. Ant stūmoklio bloko svirties nustatykite atšaką padėtyje UŽFIKSUOTA. Patikrinkite, ar kateteris yra visiškai įstatytas į kateterio kanalą ir svirtis yra padėtyje UŽFIKSUOTA. Taip kateteris sujungiamas su stūmiklio bloku ir galima naudotis *QuikCAS*. Patikrinkite, ar kateteris nesuspaustas stūmiklio bloke.
- 23. Pereikite prie "QuikCAS" operacijos.

*PERSPĖJIMAS* Nebandykite pastumti hemostazinių rankenų į priekį, jei jos pritvirtintos prie *QuikCAS*. Sugadinsite hemostazinį adapterį.

# *QUIKCAS* **EKSPLOATAVIMAS**

- 1. Gydytojo nurodymu kateteris gali būti įstumiamas arba ištraukiamas. Visai sistemai skirtas instrukcijas žr. *Cardiodrive* naudotojo vadove.
- 2. Ištraukite ir skalaukite įvedimo įtaisą EP procedūros metu vadovaudamiesi gamintojo naudojimo instrukcijomis.
- 3. Laikykitės suslėgto antikoagulianto nuolatinio lašinimo per įvedimo įtaiso šoninę atšaką standartinių procedūrų, vadovaudamiesi gamintojo naudojimo instrukcijomis.

# **TRIKČIŲ DIAGNOSTIKA**

- 1. Jei nebegalite sklandžiai įkišti arba ištraukti kateterio:
	- a. Patikrinkite, ar kateterio antgalis nebuvo įtrauktas į įvedimo įtaiso tolimąją išlenktą dalį. Jeigu taip, atidarykite stūmiklio bloką ir rankiniu būdu stumkite kateterį, kol antgalis įeis į širdį.
	- b. Patikrinkite, ar hemostazinis adapteris ir stūmiklio bloko kateterio kanalas vis dar yra sulygiuoti su įvedimo įtaisu. Jeigu reikia, atsukite sraigtus ir reguliuokite.
	- c. Išsiurbkite įvedimo įtaisą, kad pašalintumėte susikaupusį fibrinogeną, vadovaudamiesi gamintojo naudojimo instrukcijomis.
	- d. Stumdami arba ištraukdami stebėkite lanksčiojo pavaros kabelio ašį. Jeigu vidinė pavaros ašis juda, pereikite į kitą etapą. Jei vidinė pavaros ašis nejuda, žr. *Cardiodrive* naudojimo instrukcijas.
	- e. Ant stūmiklio bloko nustatykite svirtį padėtyje NEUŽFIKSUOTA. Lėtai sukite suderinamo magnetinio EP kateterio ašį maždaug 90 laipsnių. Uždarykite stūmiklio bloką. Jeigu kateteris praslysta stūmiklio bloke, ant kateterio ašies gali susidaryti "lygi" atkarpa. Kateterio ašį reikia pasukti siekiant išvengti tokios "lygios" atkarpos derinant EP procedūrą.
- 2. Jei aktyvinimo brūkšninis kodas nesuaktyvina sistemos:
	- a. Patikrinkite, ar nesibaigė galiojimo laikas. Jei pasibaigė prietaiso galiojimo laikas, naudokite naują prietaisą.
	- b. Patikrinkite, ar prietaisas dar nebuvo naudotas. Prietaisas skirtas naudoti tik vieną kartą.
	- c. Patikrinkite, ar nesugadintas aktyvinimo brūkšninis kodas. Jei jis sugadintas, į sistemą *Navigant* įveskite skaitinį kodą.
- 3. Jei kateterį reikia ištraukti (procedūros metu arba po jos), ištraukite hemostazinį adapterį iš *QuikCAS*. Pastumkite hemostazinio adapterio rankenas į priekį, kad priekinis vamzdelis būtų įkištas į įvedimo įtaiso hemostazinį vožtuvą. Proksimaliniame adapterio gale švelniai ištraukite kateterį iš adapterio ir įvedimo įtaiso.

PASTABA. Jei atlikus šias procedūras "QuikCAS" neveikia tinkamai, skambinkite "Sterotaxis" TST ir paprašykite pagalbos.

# **"STEREOTAXIS" TECHNINĖ PAGALBA**

Dėl techninės pagalbos kreipkitės į "Stereotaxis TeleRobotic" palaikymo komandą (TST) telefonu 1-866-269-5268 arba 1-314-678-6200, arba el. paštu tst@stereotaxis.com.

# **PASTABA NAUDOTOJUI IR (ARBA) PACIENTUI**

Apie bet kokius nepageidaujami įvykius arba gedimus, susijusius su prietaisu, būtina pranešti gamintojui. Apie rimtus nepageidaujamus įvykius reikėtų pranešti valstybės narės, kurioje yra įsisteigęs naudotojas ir (arba) pacientas, kompetentingai institucijai.

DSP-0294 Rev: E Effective Date: 19 MAY 2022 47

# **PREKIŲ ŽENKLAI**

"Stereotaxis", "Stereotaxis" logotipas, "QuikCAS", "Cardiodrive" ir "Navigant" yra registruotieji "Stereotaxis, Inc." prekių ženklai JAV ir kitose šalyse. Visi kiti prekių pavadinimai, gaminių pavadinimai ar prekių ženklai yra atitinkamų savininkų nuosavybė.

# **PATENTAI**

Pagaminta pagal vieną arba kelis iš šių patentų: Jungtinės Amerikos Valstijos: 7.276.044; 7.635.342; 7.766.856 Europos patentai: EP 1 389 958 (B1); EP 1 781 364 (A2)

#### **GARANTIJOS ATSISAKYMAS IR ĮSIPAREIGOJIMŲ APRIBOJIMAS**

"STEREOTAXIS" NETEIKIA GARANTIJŲ, TIESIOGINIŲ ARBA NUMANOMŲ, DĖL ŠIAME DOMUMENTE APRAŠYTO PRIETAISO. "STEREOTAXIS" NEPRIIMA JOKIŲ NUSISKUNDIMŲ IR NETEIKIA GARANTIJŲ, TIESIOGINIŲ ARBA NUMANOMŲ, ĮSKAITANT, BET NEAPSIRIBOJANT, PERKAMUMO, TINKAMUMO KONKREČIAM TIKSLUI, PAVADINIMO ARBA AUTORIŲ TEISIŲ NEPAŽEIDIMO GARANTIJŲ, ATSIRANDANČIŲ PAGAL STATUTĄ ARBA ĮSTATYMUS, ARBA DĖL VADOVAVIMO VEIKSMŲ, KOMERCINIŲ VEIKSMŲ ARBA PROFESINIO NAUDOJIMO.

STEREOTAXIS, INC. NEBUS ATSAKINGA UŽ JOKIA TIESIOGINE. ATSITIKTINĘ ARBA PASĖKMINĘ, ŽALĄ, IŠSKYRUS AIŠKIAI APIBRĖŽTĄ TEISĖS AKTAIS.

"STEREOTAXIS" NEATSAKO UŽ JOKIĄ TIESIOGINĘ, ATSITIKTINĘ ARBA PASĖKMINĘ ŽALĄ, ATSIRADUSIĄ DĖL NETINKAMO PRIETAISO NAUDOJIMO.

#### NEDERLANDS

#### **BESCHRIJVING VAN HET HULPMIDDEL**

*QuikCAS* is een onderdeel van het *Cardiodrive* geautomatiseerde katheteropvoersysteem (CAS). *QuikCAS* voert een compatibele magnetische elektrofysiologische (EF)-katheter op of trekt deze terug in combinatie met een Stereotaxis gerobotiseerd systeem voor magnetische navigatie (Robotic Magnetic Navigation System, RMNS).

De hemostaseadapter wordt bevestigd aan een hemostase-inbrenghuls die door een EF-katheter wordt gevoerd. De opvoermodule is aangesloten op de *Cardiodrive*-motor. De EF-katheter wordt op afstand bestuurd via een gebruikersinterface (UI) bij de patiëntentafel of in de controlekamer.

#### **STERIELE WEGWERPCOMPONENTEN:**

Hemostaseadapter

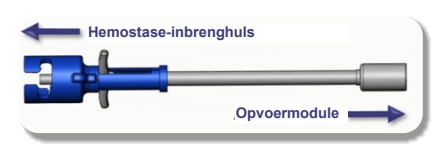

Geassembleerde opvoermodule

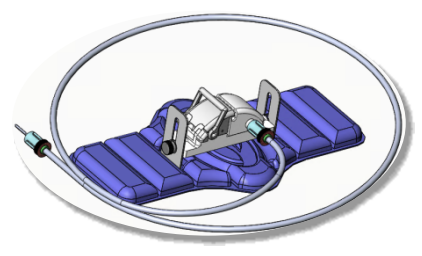

#### **AANVULLENDE APPARATUUR**

De *Cardiodrive*-hardwarecomponenten en Stereotaxis RMNS moeten in combinatie met QuikCAS worden gebruikt. Raadpleeg voor meer informatie de toepasselijke gebruikershandleiding van het RMNS.

#### **LEVERING**

De verpakking is zo ontworpen dat de steriliteit gehandhaafd blijft volgens de uiterste houdbaarheidsdatum op het etiket. Gebruik het product niet als de vervaldatum is verstreken, als de verpakking is geopend of beschadigd, of als de etikettering onleesbaar is.

#### **HANTERING EN BEWARING**

Bewaar bij omgevingstemperaturen op een droge en donkere plaats.

#### **COMPATIBELE HULPMIDDELEN**

De onderstaande wegwerpbare artikelen zijn vereist voor gebruik van het *QuikCAS* en zijn afzonderlijk leverbaar.

- 1. Compatibele magnetische EF-katheters:
	- NAVISTAR® RMT-katheter (7 F)
	- NAVISTAR® RMT THERMOCOOL®-katheter (8 F)
	- CELSIUS® RMT-katheter (7 F)
	- CELSIUS® RMT THERMOCOOL®-katheter (8 F)
	- MedFact MagnoFlush-katheter (8 F)
- 2. Aangewezen inbrenghulzen of geleidehulzen:
	- Abbott Fast-Cath™ hemostase-inbrenghuls van 8,5 F (onderdeelnr.: 406123, 406976)
	- Abbott Fast-Cath™ transseptale geleideinbrenghuls van 8,5 F (onderdeelnr.: 406804, 406902)
	- Abbott Swartz™ gevlochten transseptale geleideinbrenghuls van 8,5 F (onderdeelnr.: 407451, 407452, 407453 en 407454)
	- Abbott Agilis™ NxT stuurbare inbrenghuls van 8,5 F (onderdeelnr.: G402047, G408318, G408319, G408332)

- De componenten van de *QuikCAS* zijn steriel en moeten onder steriele omstandigheden worden gehanteerd. Controleer of de verpakking in goede staat verkeert en de steriliteit van het product niet is aangetast.
- of terugtrekken wanneer de katheter direct onder fluorescopie zichtbaar is.
- Zorg dat al het bloed uit de hemostaseadapter wordt gespoeld tijdens het gereedmaken van de patiënt.
- Onbedoeld opvoeren of terugtrekken van het *QuikCAS* kan resulteren in contact met gevoelig hartweefsel en zou aritmie kunnen veroorzaken.
- Werp het product en de verpakking na gebruik weg volgens het beleid van het ziekenhuis en de landelijke en/of plaatselijke overheid.

#### **VOORZORGSMAATREGELEN**

- Het *QuikCAS*-systeem mag alleen worden gebruikt door daartoe opgeleide artsen.
- Reduceer altijd het magnetisch veld voordat u probeert de componenten van het *QuikCAS* aan te sluiten of los te koppelen of de katheter in te brengen/te verwijderen.
- Het RMNS, dat in combinatie met het *QuikCAS* wordt gebruikt, produceert tijdens bedrijf een sterk magnetisch veld. Dit magnetische veld kan van metalen voorwerpen door de lucht vliegende projectielen maken indien deze onvoldoende buiten het magnetische veld worden gehouden.<br>Raadpleeg
- de RMNS-gebruikershandleiding voor voorzorgsmaatregelen voor de gebruiker.
- Immobiliseer het been van de patiënt om overmatig buigen te vermijden, aangezien dit de prestatie van het *QuikCAS* kan storen en overmatige druk kan uitoefenen op de vasculaire toegangsplaats.
- Inspecteer het hulpmiddel zorgvuldig op defecten en controleer of het goed werkt en in ongeschonden staat verkeert alvorens de katheter bij de patiënt in te brengen.
- Gebruik geen *QuikCAS*-componenten die beschadigd zijn.
- Gebruik de steriele componenten van het *QuikCAS* vóór het verstrijken van de vervaldatum op de verpakking van het product.

#### Effective Date: 19-May-2022 (GMT)

- Biosense Webster MOBICATH® geleidehuls met kleine kromming van 8,5 F (onderdeelnr.: D140010, D140011)
- Biosense Webster CARTO Vizigo® bidirectionele geleidehuls 8,5 F (onderdeelnr.: D138501, D138502 en D138503)
- Teleflex Super Arrow-Flex® hulsinbrenger van 9 F (onderdeelnr.: CL-07965 en CL-07980)

#### **INDICATIES**

#### **In de Verenigde Staten en Canada zijn de volgende indicaties van toepassing op het** *Cardiodrive***-systeem.**

- Het Stereotaxis *Cardiodrive* geautomatiseerde katheteropvoersysteem (Cardiodrive Catheter Advancement System, CAS) is bestemd voor het automatisch opvoeren en terugtrekken van uitsluitend compatibele magnetische elektrofysiologiekatheters (EF-katheters) voor het in kaart brengen (mapping) van, of verrichten van ablatieprocedures in, het hart van de patiënt, wanneer gebruikt met het Stereotaxis gerobotiseerd systeem voor magnetische navigatie.
- Het *Cardiodrive*-systeem is niet bedoeld om katheters voor EFmapping en ablatie door het coronaire vaatstelsel of de sinus coronarius op te voeren.

#### **In alle andere landen zijn de volgende indicaties van toepassing op het**  *Cardiodrive***-systeem.**

• Het Stereotaxis *Cardiodrive* geautomatiseerde katheteropvoersysteem (Cardiodrive Catheter Advancement System, CAS) is bestemd voor het automatisch opvoeren en terugtrekken van uitsluitend compatibele magnetische elektrofysiologiekatheters (EF-katheters) voor het in kaart brengen (mapping) van, of verrichten van ablatieprocedures in, het hart van de patiënt en de pericardiale ruimte, wanneer gebruikt met het Stereotaxis gerobotiseerd systeem voor magnetische navigatie.

#### **WAARSCHUWINGEN**

• De steriele componenten van het *QuikCAS* zijn **UITSLUITEND bestemd voor EENMALIG GEBRUIK**. Niet hergebruiken, herverwerken of opnieuw steriliseren. Hergebruik kan de prestatiekenmerken negatief beïnvloeden en kan leiden tot infectie bij de patiënt.

# • Het *QuikCAS*-systeem mag alleen worden gebruikt voor het opvoeren

DSP-0294 Rev: E Effective Date: 19 MAY 2022 48

#### **GEREEDMAKEN VOOR GEBRUIK**

- 1. Volg de instructies in de Handleiding voor installatie, gebruik en onderhoud van de *Cardiodrive* voor het gereedmaken van de gebruikersinterface- en hardwarecomponenten van het systeem.
- 2. Haal de tray met steriele componenten van het *QuikCAS* uit de doos.
- 3. De *Navigant*-software versie 3.0.6.X en hoger vereist dat vóór gebruik de streepjescode ter activering wordt gescant. Deze streepjescode is te vinden op het doosje of het etiket op de schaal dat zich bevindt bij het symbool "Activeringscode" (zie hieronder). Gebruik wanneer *Navigant* daarom vraagt de streepjescodescanner om de streepjescode te lezen.

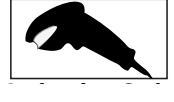

- 4. Trek met behulp van een aseptische techniek het deksel van de buitenste tray, neem de binnenste tray uit de buitenste tray en trek vervolgens het deksel van de binnenste tray.
- 5. Inspecteer de onderdelen om u ervan te vergewissen dat ze niet zijn inspecteer de onderdeien om d ervan te vergewissen dat ze niet zijn<br>beschadigd. Gebruik bij beschadiging een nieuwe *QuikCAS* voor de procedure.
- 6. Haal de geassembleerde opvoermodule uit de tray. Plaats de opvoermodule zo dat de flexibele aandrijfkabel (op de opvoermodule) van de voorgenomen toegangslocatie voor de inbrenghuls af wijst.
- 7. Plaats de opvoermodule zoveel mogelijk horizontaal op het been van de patiënt.
- 8. Trek de hendel van de opvoermodule naar achteren om hem in de stand ONTGRENDELD te zetten.

*LET OP:* Verbinding van steriel met niet-steriel veld vereist voor de volgende stappen.

- 9. Bevestig de flexibele aandrijfkabel op het motorgedeelte.
	- a. *Geef het uiteinde van de steriele kabel aan personeel buiten het steriele veld.*
	- b. *Personeel buiten het steriele veld moet de kabel in de Luer-Lock-aansluiting op het motorgedeelte steken.* Zorg dat de kabel is uitgelijnd met het vierkante profiel van het koppelstuk op de as van het motorgedeelte.
		- Bevestig de Luer-Lock-aansluiting om de verbinding vast te zetten.
- 11. Plaats het motorgedeelte zo aan het voeteneinde van het bed dat de flexibele aandrijfkabel in een S-vorm op het laken van de patiënt komt te liggen. Trek de kabel zo strak mogelijk zonder aan de opvoermodule te trekken.
- 12. Ga verder naar Voorbereiding van de patiënt.

#### **VOORBEREIDING VAN DE PATIËNT**

*WAARSCHUWING:* Zorg via immobilisatie of door het tegen te houden dat het been van de patiënt niet overmatig kan buigen en overmatige druk kan uitoefenen op de vasculaire toegangsplaats.

- 1. De hemostaseadapter is bestemd voor gebruik met verschillende, in de handel verkrijgbare inbrenghulzen. Maak de inbrenghuls gereed en voer deze op volgens de gebruiksaanwijzing van de fabrikant.
	- a. De volgende afbeeldingen geven details weer van de inbrenghulzen en geleidehulzen en de juiste sleuven
- 2. Neem de hemostaseadapter uit de steriele tray.
- 3. Maak de compatibele magnetische EF-katheter gereed volgens de gebruiksaanwijzing van de fabrikant.
- 4. Breng de magnetische EF-katheter in voorbij de tip van de hemostaseadapter.
- 5. Breng de niet-flexibele tip van de magnetische EF-katheter in tot de hemostaseklep van de huls.
- 6. Plaats de hemostaseadapter zodanig dat de compatibele sleuf beschikbaar is voor het gemakkelijk inbrengen van de inbrenghuls.
- 7. Draai de inbrenghuls in de juiste sleuf om de zijarm in de sleuf te vergrendelen. Als u weerstand ondervindt, betekent dit dat de componenten niet correct zijn uitgelijnd.

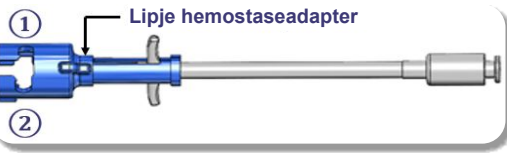

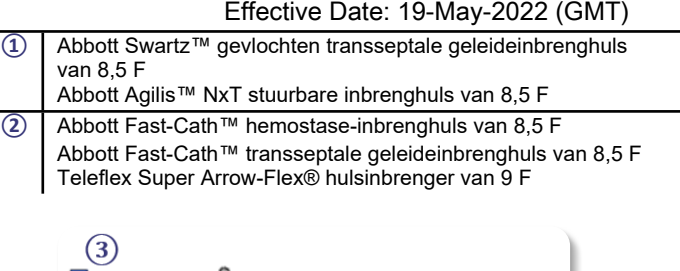

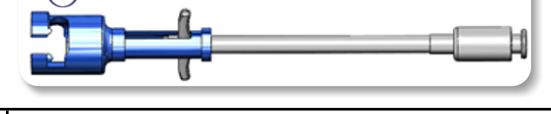

- **③** Biosense Webster MOBICATH® geleidehuls van 8,5 F Biosense Webster CARTO Vizigo® bidirectionele geleidehuls 8,5 F
- 8. Beweeg de handgrepen van de hemostaseadapter voorzichtig helemaal naar voren. De voorste slang moet in de compatibele hemostaseklep van de inbrenghuls steken. De hemostaseklep van de inbrenghuls is nu open.

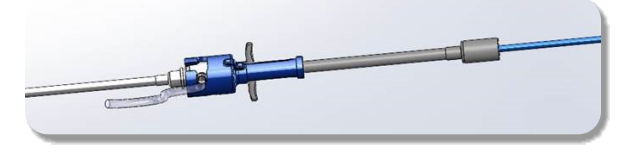

*LET OP:* Gebruik de hemostaseadapter om de hemostaseklep te *openen* voordat u de compatibele magnetische EF-katheter verder door de hemostaseklep opvoert.

- 9. Voer de tip van de compatibele magnetische EF-katheter langzaam op door de hemostaseadapter totdat het flexibele gedeelte zich volledig in de inbrenghuls bevindt. Als u weerstand voelt, controleer dan of de handgrepen helemaal naar voren zijn geduwd.
- 10. Pak de handgrepen van de hemostaseadapter vast en beweeg ze naar achteren/omlaag totdat de dop op het uiteinde van hemostaseadapter uit de adapter steekt.

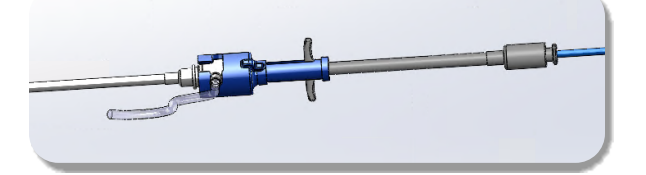

*OPMERKING:* In deze positie steekt de voorste slang niet langer in de inbrenghuls en is de hemostaseklep nu rond de katheter gesloten.

- 11. Bevestig een spuit op de zijarm van de inbrenghuls.
- 12. Open de klep van de zijarm en zuig **LANGZAAM** bloed op in de spuit totdat alle lucht uit het systeem is verwijderd.
- 13. Sluit de klep op de zijarm en haal de spuit los van de zijarm. Druk de spuit leeg en vul de spuit met een steriele zoutoplossing. Druk alle lucht uit de met zoutoplossing gevulde spuit en bevestig de spuit weer op de zijarm. Open de zijarm en spoel de inbrenghuls door.
- 14. Voer de katheter met het proximale uiteinde van de katheter verder door de inbrenghuls totdat de kathetertip iets voorbij het uiteinde van de inbrenghuls uitsteekt.
- 15. De dop moet uit de hemostaseadapter steken en kan nu in de opvoermodule worden geplaatst. Als de dop niet uitsteekt, trekt u de handgrepen van de hemostaseadapter helemaal terug.
- 16. Laat de katheter en de hemostaseadapter in de opvoermodule zakken:
	- a. Plaats het proximale uiteinde van de hemostaseadapter in de sleuf van de opvoermodule. De sleuf bevindt zich aan het einde van het katheterkanaal, tegenover de aandrijfkabel.
		- b. Plaats de katheter onder in het katheterkanaal. Als de katheter niet helemaal in het kanaal wordt geplaatst, kan hij bekneld raken wanneer de opvoermodule wordt gesloten.

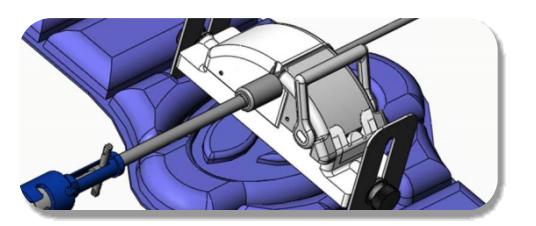

- 17. Sluit de opvoermodule. Controleer of de katheter helemaal goed in het katheterkanaal is geplaatst en de hendel in de positie VERGRENDELD staat.
- 18. Draai de vingerschroef op de opvoermodule los om verticale afstelling mogelijk te maken bij het plaatsen op de patiënt.
- 19. Pas de positie van de opvoermodule aan zodat de slang van de hemostaseadapter zo recht mogelijk komt te liggen. Draai de vingerschroeven weer aan.
- 20. Zorg dat de flexibele aandrijfkabel in een S-vorm op het laken van de patiënt komt te liggen. Bevestig met plakband de flexibele aandrijfkabel op het laken.
- 21. Als de katheter verder moet worden opgevoerd om het hart te bereiken, zet dan de hendelarm op de opvoermodule naar de positie ONTGRENDELD en voer de katheter met de hand op totdat de tip in het hart is gekomen.

*LET OP:* Gebruik het *QuikCAS*-systeem niet om de kathetertip door de inbrenghuls op te voeren. De kracht die nodig is om de kathetertip op te voeren kan soms groter zijn dan het ontwerp van het *QuikCAS*-systeem kan leveren.

- 22. Zet de hendel naar de positie VERGRENDELD op de opvoermodule. Controleer of de katheter volledig in het katheterkanaal is geplaatst en de hendel op de positie VERGRENDELD staat. Dit verbindt de katheter met de opvoermodule en maakt gebruik van het *QuikCAS* mogelijk. Zorg ervoor dat de katheter niet bekneld raakt in de opvoermodule.
- 23. Ga verder naar het gebruik van het QuikCAS.

*LET OP:* Probeer nooit de hemostasehandgrepen naar voren te duwen terwijl ze aan het *QuikCAS* zijn bevestigd. Hierdoor raakt de hemostaseadapter beschadigd.

# **GEBRUIK VAN HET** *QUIKCAS*

- 1. De katheter kan op aanwijzing van de arts worden opgevoerd of teruggetrokken. Raadpleeg de gebruikershandleiding van de *Cardiodrive* voor instructies over het gehele systeem.
- 2. Aspireer tijdens de EF-procedure de inbrenghuls en spoel hem vanaf de achterkant, volgens de gebruiksaanwijzing van de fabrikant.
- 3. Volg standaardprocedures voor gebruik van een constante druppeling van antistollingsvloeistof onder druk via de zijarm van de inbrenghuls volgens de gebruiksaanwijzing van de fabrikant.

# **PROBLEEMOPLOSSING**

- 1. Als de katheter niet meer soepel kan worden opgevoerd of teruggetrokken:
	- a. Controleer of de kathetertip niet is teruggetrokken in het distale, gebogen gedeelte van de inbrenghuls. Is dat wel het geval, dan opent u de opvoermodule en voert u de katheter met de hand op totdat de tip in het hart is gekomen.
	- b. Controleer of de hemostaseadapter en het katheterkanaal van de opvoermodule nog steeds met de inbrenghuls zijn uitgelijnd. Draai zo nodig de vingerschroeven los en pas de positie aan.
	- c. Aspireer de inbrenghuls om afzetting van fibrine te verwijderen volgens de gebruiksaanwijzing van de fabrikant.
	- d. Houd de inwendige aandrijfas van de flexibele aandrijfkabel in de gaten wanneer er een opdracht voor opvoeren of terugtrekken wordt gegeven. Ga naar de volgende stap als de inwendige aandrijfas beweegt. Raadpleeg de *Gebruikershandleiding* van de Cardiodrive als de inwendige aandrijfas niet beweegt.
	- e. Zet de hendel naar de positie ONTGRENDELD op de opvoermodule. Draai de schacht van de compatibele magnetische EF-katheter langzaam ongeveer 90 graden. Sluit de opvoermodule. Als de katheter in de opvoermodule is gegleden, kan er een 'gladde' plek op de katheterschacht zijn ontstaan. De

# Effective Date: 19-May-2022 (GMT)

katheterschacht moet dan worden gedraaid om deze 'gladde' plek tijdens de rest van de EF-procedure te vermijden.

- 4. Als het systeem niet wordt geactiveerd met de activeringsstreepjescode:
	- a. Controleer of de vervaldatum niet is overschreden. Gebruik een nieuw hulpmiddel als de vervaldatum van het hulpmiddel is verstreken.
	- b. Controleer of het hulpmiddel niet reeds is gebruikt. Het hulpmiddel is uitsluitend bestemd voor eenmalig gebruik.
	- c. Controleer of de activeringsstreepjescode niet is beschadigd. Als deze beschadigd is, typt u de numerieke code in op de *Navigant*.
- 5. Als de katheter verwijderd moet worden (tijdens of na de procedure), verwijder dan de hemostaseadapter van het *QuikCAS*. Duw de handgrepen van de hemostaseadapter naar voren om de voorste slang in de hemostaseklep van de inbrenghuls te plaatsen. Trek de katheter vanaf het proximale uiteinde van de adapter voorzichtig uit de adapter en de inbrenghuls.

*OPMERKING:* Als QuikCAS na het volgen van deze procedures niet correct werkt, bel dan Stereotaxis TST voor verdere ondersteuning.

# **TECHNISCHE ONDERSTEUNING STEREOTAXIS**

Voor technische ondersteuning kunt u contact opnemen met het Telerobotisch ondersteuningsteam van Stereotaxis (TST) op 1-866-269- 5268 of 1-314-678-6200 of via tst@stereotaxis.com.

# **KENNISGEVING AAN DE GEBRUIKER EN/OF DE PATIËNT**

Alle ernstige incidenten of storingen die zich met betrekking tot het hulpmiddel hebben voorgedaan, moeten aan de fabrikant worden gemeld. Ernstige complicaties moeten worden gemeld aan de bevoegde autoriteit van de lidstaat waar de gebruiker en/of de patiënt is gevestigd.

# **HANDELSMERKEN**

Stereotaxis, het Stereotaxis-logo, QuikCAS, Cardiodrive en Navigant zijn gedeponeerde handelsmerken van Stereotaxis, Inc. in de VS en andere landen. Alle andere merknamen, productnamen of handelsmerken zijn het eigendom van hun respectieve eigenaars.

# **OCTROOIEN**

Vervaardigd onder een of meer van de volgende octrooien: Verenigde Staten: 7,276,044; 7,635,342; 7,766,856 Europese octrooien: EP 1 389 958 (B1); EP 1 781 364 (A2)

#### **AFWIJZING VAN GARANTIE EN BEPERKING VAN RECHTSMIDDELEN**

STEREOTAXIS BIEDT GEEN UITDRUKKELIJKE OF IMPLICIETE GARANTIES MET BETREKKING TOT HET IN DIT DOCUMENT BESCHREVEN HULPMIDDEL. STEREOTAXIS WIJST ALLE UITDRUKKELIJKE DAN WEL IMPLICIETE VOORSTELLINGEN VAN ZAKEN OF GARANTIES AF, INCLUSIEF DOCH NIET BEPERKT TOT GARANTIES VAN VERKOOPBAARHEID, GESCHIKTHEID VOOR EEN BEPAALD DOEL, EIGENDOMSRECHT OF NIET-INBREUK, VOORTVLOEIEND UIT WETTEN, HANDELSWIJZE, HANDELSGEBRUIK OF ZAKELIJKE USANCE.

STEREOTAXIS, INC. IS NIET AANSPRAKELIJK VOOR ENIGE ANDERE DIRECTE, INCIDENTELE OF BIJKOMENDE SCHADE DAN UITDRUKKELIJK BEPAALD DOOR DE VIGERENDE WETGEVING.

STEREOTAXIS IS NIET AANSPRAKELIJK VOOR DIRECTE, INCIDENTELE OF BIJKOMENDE SCHADE DIE VOORTVLOEIT UIT HERGEBRUIK VAN DIT HULPMIDDEL.

#### NORSK

#### **UTSTYRSBESKRIVELSE**

*QuikCAS* er en del av *Cardiodrive* automatisert kateterfremføringssystem (CAS). *QuikCAS* fremfører og tilbaketrekker et kompatibelt magnetisk elektrofysiologisk (EP) kateter når det brukes sammen med Stereotaxis' robotiske magnetiske navigasjonssystem (RMNS).

Hemostaseadapteren er festet til en hemostatisk innføringsenhet, som et EP-kateter føres gjennom. Fremføringsenheten er festet til *Cardiodrive*motoren. EP-kateteret blir kontrollert eksternt via et datamaskingrensesnitt (UI) på pasientbordet eller i kontrollrommet.

#### **STERILE KOMPONENTER TIL ENGANGSBRUK:**

Hemostaseadapter

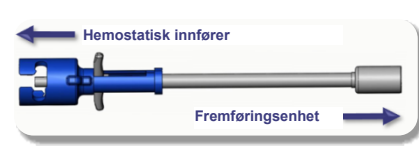

Forhåndsmontert fremføringsenhet

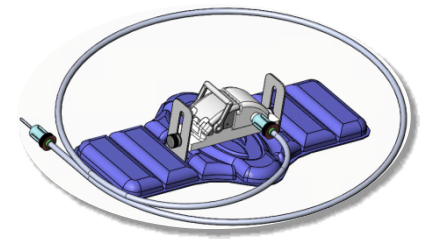

### **TILLEGGSUTSTYR**

*Cardiodrive*-maskinvarekomponentene og Stereotaxis RMNS skal brukes med QuikCAS. For ytterligere informasjon, se den aktuelle brukerveiledningen for **RMNS** 

#### **LEVERING**

Emballasjen er utformet for å opprettholde steriliteten i henhold til utløpsdatoen på etiketten. Skal ikke brukes hvis utløpsdatoen er løpt ut, emballasjen er åpnet eller skadet, eller hvis merkingen er uleselig.

#### **HÅNDTERING OG LAGRING**

Lagre i romtemperatur på et tørt og mørkt sted.

#### **KOMPATIBLE ENHETER**

Følgende komponenter for engangsbruk er spesifisert for bruk med *QuikCAS* og selges separat.

- 1. Kompatible magnetiske EP-katetere:
	- NAVISTAR® RMT-kateter (7F)
	- NAVISTAR® RMT THERMOCOOL®-kateter (8F)
	- CELSIUS® RMT-kateter (7F)
	- CELSIUS® RMT THERMOCOOL®-kateter (8F)
	- MedFact MagnoFlush-kateter (8F)
- 2. Tilordnede innførings- eller føringshylser:
	- Abbott Fast-Cath™ 8.5F hemostatisk innføringsenhet (delenummer: 406123, 406976)
	- Abbott Fast-Cath™ 8.5F transseptal ledeinnføringsenhet (delenummer: 406804, 406902)
	- Abbott Swartz™ 8.5F flettet transseptal ledeinnføringsenhet (delenummer: 407451, 407452, 407453 og 407454)
	- Abbott Agilis™ NxT 8.5F styrbar innføringsenhet (delenummer: G402047, G408318, G408319, G408332)
	- Biosense Webster MOBICATH® 8.5F ledehylse liten kurve (delenummer: D140010, D140011)
- Biosense Webster CARTO Vizigo® 8.5F toveis ledehylse (delenummer: D138501, D138502 og D138503)
- Teleflex Super Arrow-Flex® 9F hylseinnføringsenhet (delenummer: CL-07965 og CL-07980)

#### **INDIKASJONER**

#### **I USA og Canada gjelder følgende indikasjoner for** *Cardiodrive***systemet.**

- Stereotaxis *Cardiodrive*-kateterfremføringssystem (CAS) er indisert for automatisk fremføring og tilbaketrekking av kompatible magnetiske EP-katetre for kartlegging og ablasjon inne i pasientens hjerte, ved bruk sammen med Stereotaxis robotiske magnetiske navigasjonssystem.
- *Cardiodrive*-systemet skal ikke benyttes til å føre elektrofysiologiske kartleggings- og ablasjonskatetre gjennom koronarkar eller i sinus coronarius.

#### **Alle andre geografiske steder gjelder følgende indikasjoner for**  *Cardiodrive***-systemet.**

• Stereotaxis *Cardiodrive*-kateterfremføringssystem (CAS) er indisert for automatisk fremføring og tilbaketrekking av kompatible magnetiske EP-katetre for kartlegging og ablasjon inne i pasientens hjerte og perikardiale rom, ved bruk sammen med Stereotaxis robotiske magnetiske navigasjonssystem.

#### **ADVARSLER**

- De sterile *QuikCAS*-komponentene er **KUN TIL ENGANGSBRUK**. Må ikke gjenbrukes, reprosesseres eller steriliseres på nytt. Hvis disse komponentene brukes om igjen, kan ytelseskarakteristikkene være svekket, noe som kan føre til infeksjon hos pasienten.
- *QuikCAS*-systemets komponenter er sterile og skal håndteres under sterile forhold. Kontroller at emballasjen er hel og uskadet for å forsikre deg om at produktets sterilitet er opprettholdt.
- *QuikCAS*-systemet skal kun brukes til fremføring og tilbaketrekking av kateteret under fluoroskopisk veiledning.
- Sørg for at alt blod skylles ut av hemostaseadapteren under pasientoppsett.
- Utilsiktet fremføring eller tilbaketrekking av *QuikCAS* kan føre til kontakt med sensitivt hjertevev og fare for arytmi.
- Etter bruk må produktet og emballasjen kastes i overensstemmelse med sykehusets praksis, administrativ praksis og/eller lokale bestemmelser.

#### **FORHOLDSREGLER**

- *QuikCAS*-systemet skal kun brukes av leger som har fått tilstrekkelig opplæring.
- Sørg alltid for å redusere magnetfeltet før tilkobling/frakobling av *QuikCAS*-komponenter eller innføring/fjerning av kateteret.
- RMNS som brukes sammen med *QuikCAS*, genererer et kraftig magnetfelt under bruk. Dette magnetfeltet kan få metallgjenstander til å fly gjennom rommet hvis de ikke oppbevares tilstrekkelig isolert fra magnetfeltet
- Se brukerhåndboken for RMNS for forholdsregler for bruker.
- Sørg for at pasientens ben holdes under kontroll slik at det ikke bøyes for mye, noe som kan forstyrre ytelsen til *QuikCAS*-systemet og påføre ekstra belastning på det vaskulære tilgangsstedet.
- Undersøk enheten nøye med tanke på defekter, og bekreft riktig funksjon og integritet før kateteret føres inn i pasienten.
- Bruk ikke *QuikCAS*-komponenter som er skadet.
- *QuikCAS*-systemets sterile komponenter skal brukes før utløpsdatoen som er trykt på emballasjen.

#### **KLARGJØRING FØR BRUK**

- 1. Følg instruksjonene i installasjons-, bruker- og servicehåndboken for *Cardiodrive*-systemet ved oppsett av systemets brukergrensesnitt og maskinvarekomponenter.
- 2. Ta brettet med de sterile *QuikCAS*-komponentene ut av esken.
- 3. *Navigant*-programvareversjoner fra og med 3.0.6.X krever aktivering av komponentene ved at en strekkode skannes. Denne strekkoden finner du på etiketten på esken eller brettet ved siden av symbolet for "Aktiveringskode" (se nedenfor). Når *Navigant* gir deg beskjed om det, skal du lese av strekkoden med strekkodeleseren.

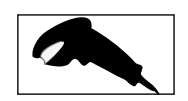

- 4. Bruk steril teknikk til å trekke av lokket på det ytre brettet, fjerne det indre **Activation Code** brettet fra det ytre brettet og trekke av lokket på det indre brettet.
- 5. Undersøk komponentene for å forsikre deg om at de er uskadet. Hvis de er skadet, må du bruk en ny *QuikCAS* for prosedyren.<br>Fisma alabo farbåndemanterte, framfaringsambeten, fra
- 6. Fjern den forhåndsmonterte fremføringsenheten fra brettet. Hold fremføringsenheten slik at den fleksible drivkabelen (på fremføringsenheten) peker bort fra det planlagte tilgangsstedet.
- 7. Plasser fremføringsenheten på pasientens ben slik at den er så horisontal som mulig.
- 8. Trekk låsehendelen på fremføringsenheten bakover til UNLOCKED (ULÅST) posisjon.

*FORSIKTIG:* Krever tilkobling fra sterilt til ikke-sterilt område for de neste trinnene.

- 9. Koble den fleksible drivkabelen til motorenheten.
	- a. Gi enden av den sterile kabelen til personell *utenfor det sterile feltet.*
	- b. Personell *utenfor det sterile feltet* må sette inn kabelen gjennom Luer-lås-koblingen på motorenheten. Forsikre deg om at kabelen rettes inn med firkantprofilen på koblingen på motorenhetens aksel.
- Stram til Luer-lås-koblingen slik at kabelen er forsvarlig festet. 11. Plasser motorenheten ved fotenden av sengen slik at den fleksible drivkabelen ligger i en S-form på pasientens drapering. Reduser slakken i kabelen så mye som mulig, uten at den trekker i innføringsenheten.
- 12. Fortsett til Pasientkonfigurering.

#### **PASIENTKONFIGURERING**

*ADVARSEL:* Sørg for at pasientens ben holdes under kontroll eller immobiliseres slik at det ikke bøyes for mye og det påføres ekstra belastning på det vaskulære tilgangsstedet.

- 1. Hemostaseadapteren er beregnet for bruk med ulike innføringshylser som finnes på markedet. Klargjør og før inn innføringsanordningen i samsvar med produsentens bruksanvisning.
	- a. Følgende bilder beskriver innføringshylsene og ledehylsene og de tilsvarende åpningene
- 2. Fjern hemostaseadapteren fra det sterile brettet.
- 3. Klargjør det kompatible magnetiske EP-kateteret i samsvar med produsentens bruksanvisning.
- 4. Sett inn det magnetiske EP-kateteret forbi tuppen på hemostaseadapteren.
- 5. Sett inn den ikke-fleksible tuppen på det magnetiske EP-kateteret inn i hemostaseventilen på hylsen.
- 6. Plasser hemostaseadapteren slik at den kompatible åpningen er tilgjengelig for enkel innsetting av innføringsenheten.
- 7. Vri innføringsenheten inn i riktig åpning for å låse sidearmen i åpningen. Hvis det er motstand, er komponentene ikke riktig rettet inn.

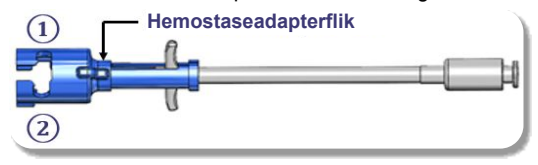

- **①** Abbott Swartz™ 8.5F flettet transseptal ledeinnføringsenhet Abbott Agilis™ NxT 8.5F styrbar innføringsenhet
- **②** Abbott Fast-Cath™ 8.5F hemostatisk innføringsenhet Abbott Fast-Cath™ 8.5F transseptal ledeinnføringsenhet Teleflex Super Arrow-Flex® 9F hylseinnføringsenhet

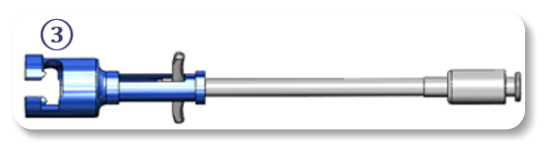

**③** Biosense Webster MOBICATH® 8.5F ledehylse Biosense Webster CARTO Vizigo® 8.5F toveis ledehylse

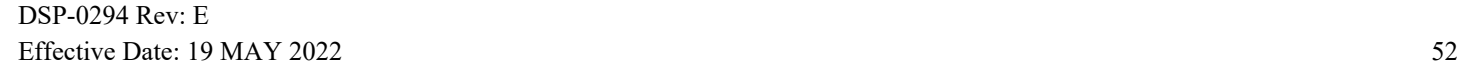

8. Flytt håndtakene på hemostaseadapteren forsiktig hele veien frem. Slangen foran skal gå inn i den kompatible innføringsenhetens hemostaseventil. Innføringsenhetens hemostaseventil er nå åpen.

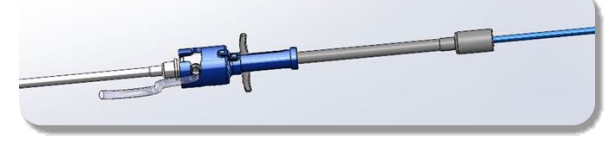

*FORSIKTIG:* Bruk den kombinerte EP-hemostaseadapteren til å *åpne* hemostaseventilen før du fortsetter å føre det kompatible magnetiske EP-kateteret gjennom hemostaseventilen.

- 9. Før det kompatible magnetiske EP-kateteret forsiktig gjennom hemostaseadapteren til den fleksible delen er helt inne i innføringsenheten. Hvis det er motstand, sørg for at håndtakene skyves hele veien frem.
- 10. Ta tak i håndtakene på hemostaseadapteren og flytt dem bakover/ned til hetten på enden av hemostaseadapteren stikker ut av adapteren.

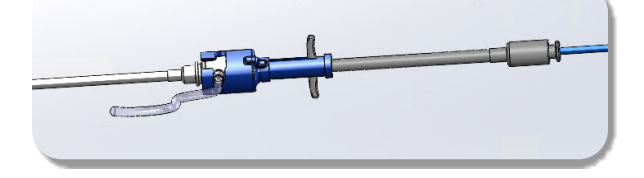

*MERK:* I denne posisjonen er slangen foran ikke lenger forlenget inn i innføringsenheten, og hemostaseventilen er nå lukket rundt kateteret.

- 11. Kople en sprøyte til sidearmen på innføreren.
- 12. Åpne ventilen på sidearmen, og trekk **SAKTE** blod inn i sprøyten til all luft er fjernet fra systemet.
- 13. Steng ventilen på sidearmen og koble fra sprøyten. Tøm sprøyten og fyll den med sterilt saltvann. Fjern all luft fra den saltvannsfylte sprøyten, og koble sprøyten til sidearmen igjen. Åpne sidearmen og spyl innføringsenheten.
- 14. Ved å bruke den proksimale enden av kateteret fortsetter du å føre den gjennom innføringsenheten til katetertuppen stikker litt forbi enden av innføringsenheten.
- 15. Hetten skal stikke ut av hemostaseadapteren og være klar til å settes inn i fremføringsenheten. Hvis hetten ikke stikker ut, flytt håndtakene på hemostaseadapteren hele veien tilbake.
- 16. Plasser kateteret og hemostaseadapteren i fremføringsenheten:
	- a. Plasser den proksimale enden av hemostaseadapteren i sporet på fremføringsenheten. Dette sporet er i enden på kateterkanalen, på motsatt side av drivkabelen.
	- b. Plasser kateteret nederst i kateterkanalen. Hvis kateteret ikke er riktig plassert i kanalen, kan det bli klemt når fremføringsenheten låses.

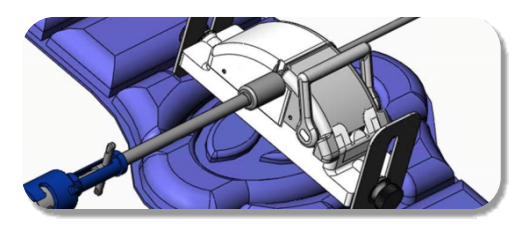

- 17. Lås fremføringsenheten. Kontroller at kateteret er riktig plassert i kateterkanalen, og at låsehendelen er i LOCKED (LÅST) posisjon.
- 18. Løsne vingeskruene på fremføringsenheten slik at det blir mulig med vertikal justering når du posisjonerer enheten på pasienten.
- 19. Juster fremføringsenhetens posisjon slik at hemostaseadapterens rør blir så rett som mulig. Stram til vingeskruene igjen.
- 20. Sørg for at den fleksible drivkabelen ligger i en S-form på pasientens drapering. Fest den fleksible drivkabelen med teip på draperingen.
- 21. Hvis kateteret må flyttes lenger for å nå hjertet, flytt låsehendelen på fremføringsenheten til UNLOCKED (ULÅST) posisjon, og før frem kateteret manuelt til tuppen når hjertet.

*FORSIKTIG:* Bruk ikke *QuikCAS*-systemet til å føre katetertuppen gjennom innføreren. Det kan være det kreves mer kraft til å føre katetertuppen enn det *QuikCAS*-systemet er beregnet for.

- 22. Sett låsehendelen på fremføringsenheten i LOCKED (LÅST) posisjon. Kontroller at kateteret er riktig plassert i kateterkanalen, og at låsehendelen er i LOCKED (LÅST) posisjon. Kateteret kobles dermed til fremføringsenheten slik at du kan bruke *QuikCAS*-systemet. Sørg for at kateteret ikke er klemt i fremføringsenheten.
- 23. Gå videre til Bruk av QuikCAS.

*FORSIKTIG:* Forsøk aldri å flytte hemostasehåndtakene fremover mens de er festet til *QuikCAS*. Dette vil skade hemostaseadapteren.

#### **BRUK AV** *QUIKCAS*

- 1. Med veiledning fra legen kan kateteret fremføres eller trekkes tilbake. Du finner instruksjoner i brukerhåndboken for *Cardiodrive* for hele systemet.
- 2. Aspirer og skyll innføreren i samsvar med produsentens bruksanvisning under EP-prosedyren.
- 3. Følg standard praksis for bruk av kontinuerlig drypp av koagulasjonsvæske under trykk gjennom sidearmen på innføringsenheten, i samsvar med produsentens bruksanvisning.

#### **FEILSØKING**

- 1. Hvis det er motstand når kateteret føres frem eller trekkes tilbake:
	- a. Kontroller at katetertuppen ikke har blitt trukket inn i den distale, krummede delen av innføreren. Hvis dette har skjedd, må du åpne fremføringsenheten og føre kateteret frem manuelt til tuppen når hjertet.
	- b. Kontroller at hemostaseadapteren og kateterkanalen på fremføringsenheten fremdeles er rettet inn med innføreren. Løsne vingeskruene og juster om nødvendig.
	- c. Aspirer innføreren for å fjerne fibrin som har samlet seg, i samsvar med produsentens bruksanvisning.
	- d. Observer den indre drivakselen til den fleksible drivkabelen når fremføring eller tilbaketrekking aktiveres. Hvis den indre drivakselen beveger seg, skal du gå til neste punkt. Hvis den indre drivakselen ikke beveger seg, skal du se i *brukerhåndboken* for Cardiodrive.
	- e. Sett låsehendelen på fremføringsenheten i UNLOCKED (ULÅST) posisjon. Roter skaftet på det kompatible magnetiske EP-kateteret ca. 90 grader. Lås fremføringsenheten. Hvis kateteret har sluret i fremføringsenheten, kan det ha blitt dannet en "glatt" flekk på kateterskaftet. Du må da rotere kateterskaftet for å unngå denne "glatte" flekken under resten av EP-prosedyren.
- 2. Hvis systemet ikke aktiveres med strekkoden:
	- a. Kontroller at utløpsdatoen ikke har passert. Hvis enheten er utløpt, bruk en ny enhet.
	- b. Kontroller at enheten ikke allerede har blitt brukt. Produktet er kun til engangsbruk.
	- c. Kontroller at strekkoden ikke er skadet. Hvis den er skadet, må du taste inn tallkoden i *Navigant*.
- 3. Hvis kateteret må fjernes (i løpet av eller etter prosedyren), fjerner du hemostaseadapteren fra *QuikCAS*-systemet. Skyv håndtakene på hemostaseadapteren fremover for å sette inn frontrøret i hemostaseventilen på innføringsenheten. Fra den proksimale enden av adapteren trekker du forsiktig kateteret ut av adapteren og innføringsenheten.

*MERK:* Hvis QuikCAS ikke fungerer riktig etter at du har fulgt disse prosedyrene, ring Sterotaxis TST for ytterligere assistanse.

#### **STEREOTAXIS TEKNISK STØTTE**

For teknisk støtte, kontakt Stereotaxis TeleRobotic brukerstøtte (TST) på 1-866-269-5268 eller 1-314-678-6200, eller via e-post til tst@stereotaxis.com.

# **MERKNAD TIL BRUKER OG/ELLER PASIENT**

Enhver hendelse eller funksjonsfeil som har skjedd i forbindelse med enheten, skal rapporteres til produsenten. Alvorlige hendelser må

DSP-0294 Rev: E Effective Date: 19 MAY 2022 53

rapporteres til pågjeldende myndighet i landet der brukeren og/eller pasienten har fast tilholdssted.

#### **VAREMERKER**

Stereotaxis, Stereotaxis-logoen, QuikCAS, Cardiodrive og Navigant er registrerte varemerker for Stereotaxis, Inc. i USA og andre land. Alle andre merkenavn, produktnavn eller varemerker tilhører sine respektive eiere.

### **PATENTER**

Produsert under én eller flere av følgende patenter: USA: 7,276,044; 7,635,342; 7,766,856 Europeiske patenter: EP 1 389 958 (B1); EP 1 781 364 (A2)

#### **FRASKRIVELSE AV GARANTI OG BEGRENSNING AV RETTSMIDDEL**

STEREOTAXIS GIR INGEN GARANTIER, UTTRYKTE ELLER UNDERFORSTÅTTE, MED HENSYN TIL PRODUKTET SOM ER BESKREVET I DETTE DOKUMENTET. STEREOTAXIS FRASKRIVER SEG ALLE FREMSTILLINGER ELLER GARANTIER, UTTRYKTE ELLER UNDERFORSTÅTTE, INKLUDERT, MEN IKKE BEGRENSET TIL, GARANTIER VEDRØRENDE SALGBARHET, EGNETHET TIL ET BESTEMT FORMÅL, EIENDOMSRETT ELLER KRENKELSE AV RETTIGHETER, MED OPPHAV I LOVER ELLER RETTSPRAKSIS, SEDVANE, AVTALE ELLER KUTYME.

STEREOTAXIS, INC. STEREOTAXIS, INC. PÅTAR SEG INTET ANSVAR FOR DIREKTE ELLER TILFELDIGE SKADER ELLER FØLGESKADER UTOVER DET SOM ER UTTRYKT I SPESIFIKKE LOVER.

STEREOTAXIS PÅTAR SEG INTET ANSVAR FOR DIREKTE ELLER TILFELDIGE SKADER ELLER FØLGESKADER SOM SKYLDES GJENBRUK AV DETTE PRODUKTET.

#### POLSKI

#### **OPIS WYROBU**

Wyrób *QuikCAS* jest częścią automatycznego systemu przemieszczania cewnika (CAS)*Cardiodrive*. Wyrób *QuikCAS* przesuwa lub cofa kompatybilny magnetyczny cewnik elektrofizjologiczny (EP), gdy jest on używany w połączeniu z robotycznym systemem nawigacji magnetycznej (RMNS) firmy Stereotaxis.

Zastawka hemostatyczna jest zamocowana do introduktora, przez który wprowadzany jest cewnik EP. Jednostka prowadząca jest zamocowana do silnika *Cardiodrive*. Cewnik EP jest sterowany zdalnie za pomocą interfejsu użytkownika (UI) znajdującego się przy stole operacyjnym, na którym leży pacjent, lub na stanowisku kontrolnym.

#### **STERYLNE ELEMENTY JEDNORAZOWEGO UŻYTKU:**

Zastawka hemostatyczna

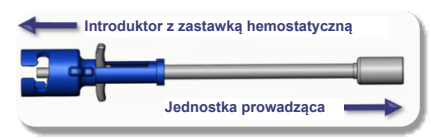

Wstępnie zmontowana jednostka prowadząca

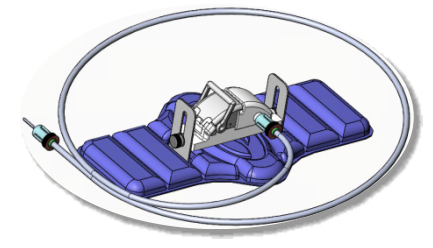

#### **DODATKOWY SPRZĘT**

Elementy sprzętowe systemu *Cardiodrive* i system RMNS firmy mogą być używane wraz z wyrobem QuikCAS. Aby uzyskać więcej informacji, należy zapoznać się z podręcznikiem użytkownika systemu RMNS.

#### **SPOSÓB DOSTARCZENIA**

Opakowanie zaprojektowano tak, aby zachować sterylność do terminu ważności znajdującego się na etykiecie. Nie używać po upływie terminu ważności, otwarciu lub uszkodzeniu opakowania albo w przypadku nieczytelnej etykiety.

#### **OBSŁUGA I PRZECHOWYWANIE**

Przechowywać w temperaturach pokojowych w suchym i zacienionym miejscu.

#### **KOMPATYBILNE WYROBY**

Poniższe elementy jednorazowego użytku są przeznaczone do użytkowania wraz z systemem *QuikCAS* i są sprzedawane oddzielnie.

- 1. Kompatybilne magnetyczne cewniki EP:
	- Cewnik NAVISTAR® RMT (7F)
	- Cewnik NAVISTAR® RMT THERMOCOOL® (8F)
	- Cewnik CELSIUS® RMT (7F)
	- Cewnik CELSIUS® RMT THERMOCOOL® (8F)
	- Cewnik MedFact MagnoFlush (8F)
- 2. Wyznaczone koszulki introduktora i koszulki prowadzące:
	- Introduktor z zastawką hemostatyczną Abbott Fast-Cath™ 8.5F (P/N: 406123, 406976)
	- Przezprzegrodowy introduktor prowadzący Abbott Fast-Cath™ 8.5F (P/N: 406804, 406902)
	- Pleciony przezprzegrodowy introduktor prowadzący Abbott Swartz™ 8.5F (P/N: 407451, 407452, 407453 i 407454)

#### Effective Date: 19-May-2022 (GMT)

- Introduktor sterowalny Abbott Agilis™ NxT 8.5F (P/N: G402047, G408318, G408319, G408332)
- Delikatnie zakrzywiona koszulka prowadząca Biosense Webster MOBICATH® 8.5F (P/N: D140010, D140011)
- Dwukierunkowa koszulka prowadząca Biosense Webster CARTO Vizigo® 8.5F (P/N: D138501, D138502 i D138503)
- Introduktor z koszulką Teleflex Super Arrow-Flex® 9F (P/N: CL-07965 i CL-07980)

### **WSKAZANIA DO STOSOWANIA**

#### **W Stanach Zjednoczonych i Kanadzie obowiązują poniższe wskazania do stosowania dotyczące systemu** *Cardiodrive***.**

- Automatyczny system wprowadzania cewnika (CAS) Stereotaxis *Cardiodrive* jest przeznaczony do automatycznego wprowadzania i cofania tylko kompatybilnych magnetycznych cewników elektrofizjologicznych (EP) mapujących i ablacyjnych wewnątrz serca pacjenta, gdy są one używane w połączeniu z robotycznym systemem nawigacji magnetycznej firmy Stereotaxis.
- System *Cardiodrive* nie jest przeznaczony do przemieszczania mapujących i ablacyjnych cewników EP przez układ naczyń wieńcowych ani przez zatokę wieńcową.

#### **W innych obszarach obowiązują poniższe wskazania do stosowania dotyczące systemu** *Cardiodrive***.**

• Automatyczny system wprowadzania cewnika (CAS) Stereotaxis *Cardiodrive* jest przeznaczony do automatycznego wprowadzania i cofania tylko kompatybilnych magnetycznych cewników elektrofizjologicznych (EP) mapujących i ablacyjnych wewnątrz serca i przestrzeni osierdziowej u pacjenta, gdy są one używane w połączeniu z robotycznym systemem nawigacji magnetycznej firmy Stereotaxis.

#### **OSTRZEŻENIA**

- Sterylne elementy *QuikCAS* są przeznaczone **WYŁĄCZNIE DO JEDNORAZOWEGO UŻYTKU**. Nie stosować ponownie, nie dekontaminować ani nie sterylizować ponownie. zastosowanie może negatywnie wpłynąć na właściwości użytkowe i skutkować wystąpieniem zakażenia u pacjenta.
- Elementy systemu *QuikCAS* są sterylne, w związku z czym należy je obsługiwać w sterylnych warunkach. Sprawdzić, czy integralność opakowania została zachowana, aby upewnić się, że sterylność wyrobu nie została naruszona.
- System *QuikCAS* powinien być używany wyłącznie do wprowadzania lub cofania cewnika, gdy jest on poddawany bezpośredniej wizualizacji fluoroskopowej.
- Podczas przygotowania pacjenta do zabiegu należy upewnić się, że cała krew została usunięta z zastawki hemostatycznej.
- Niezamierzone przesunięcie lub cofnięcie systemu *QuikCAS* może spowodować kontakt z delikatną tkanką serca, prowadząc do potencjalnej arytmii.
- Po użyciu zutylizować produkt i opakowanie zgodnie ze szpitalnymi, administracyjnymi i/lub lokalnymi przepisami.

#### **ŚRODKI OSTROŻNOŚCI**

- System *QuikCAS* powinien być użytkowany wyłącznie przez odpowiednio przeszkolonych lekarzy.
- Należy zawsze ograniczyć działanie pól magnetycznych przed podjęciem próby podłączenia/odłączenia elementów systemu *QuikCAS* lub wprowadzeniem/usunięciem cewnika.
- System RMNS, stosowany w połączeniu z systemem *QuikCAS*, wytwarza silne pole magnetyczne podczas pracy. To pole magnetyczne może spowodować wyrzucenie metalowych przedmiotów w powietrze, jeśli nie zostaną one odpowiednio odizolowane od pola magnetycznego.
- Aby uzyskać informacje na temat środków ostrożności, jakie może podjąć użytkownik, należy zapoznać się z podręcznikiem użytkownika systemu RMNS.
- Ograniczyć ruch nogi pacjenta, aby uniknąć nadmiernego zginania, które może zakłócać działanie systemu *QuikCAS* i spowodować wywarcie nadmiernego nacisku w miejscu dostępu naczyniowego.
- Dokładnie zbadać wyrób pod kątem wad i zweryfikować jego prawidłowe działanie oraz integralność przed wprowadzeniem cewnika do ciała pacjenta.
- Nie stosować żadnych elementów systemu *QuikCAS*, które uległy uszkodzeniu.
- Zużyć sterylne elementy systemu *QuikCAS* przed upłynięciem terminu ważności wydrukowanego na opakowaniu.

#### **PRZYGOTOWANIE DO UŻYCIA**

- 1. Postępować zgodnie z wytycznymi zamieszczonymi w instrukcji instalacji, obsługi i serwisowania systemu *Cardiodrive*, aby skonfigurować interfejs użytkownika i elementy sprzętowe systemu.
- 2. Wyjąć sterylne elementy systemu *QuikCAS* z opakowania.
- 3. Oprogramowanie *Navigant* w wersji 3.0.6.X lub nowszej wymaga zeskanowania aktywacyjnego kodu kreskowego. Ten kod kreskowy znajduje się na etykiecie na opakowaniu lub tacy i jest oznaczony symbolem "Kod aktywacyjny" (patrz poniżej). Gdy oprogramowanie *Navigant* wyświetli monit, użyć skanera kodów kreskowych do zeskanowania kodu kreskowego.

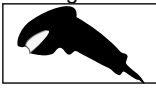

- .<br>4. Korzystając ze sterylnej techniki, zdjąć folię z tacy zewnętrznej, wyjąć tacę wewnętrzną z tacy zewnętrznej i zdjąć folię z tacy wewnętrznej.
- 5. Sprawdzić części, aby upewnić się, że nie są one uszkodzone. Jeśli części są uszkodzone, użyć nowego systemu *QuikCAS* na potrzeby<br><sub>Od</sub>bierac zabiegu.
- 6. Zdjąć wstępnie zmontowaną jednostkę prowadzącą z tacy. Ustawić jednostkę prowadzącą tak, aby elastyczny przewód napędowy (na jednostce prowadzącej) był ustawiony w przeciwnym kierunku do wyznaczonego miejsca wprowadzenia introduktora.
- 7. Odpowiednio ustawić jednostkę prowadzącą na nodze pacjenta, aby zoptymalizować ułożenie w poziomie.
- 8. Pociągnąć ramię dźwigni na jednostce prowadzącej, aby ustawić ją w położeniu ODBLOKOWANA.

*PRZESTROGA:* W przypadku kolejnych kroków wymagane jest połączenie elementów sterylnych i niesterylnych.

- 9. Podłączyć elastyczny przewód napędowy do zespołu silnika.
	- a. Przekazać końcówkę sterylnego przewodu personelowi znajdującemu się *poza polem sterylnym*.
	- b. Personel znajdujący się *poza polem sterylnym* musi podłączyć przewód do złączki typu luer na zespole silnika. Upewnić się, że przewód jest odpowiednio wyrównany z kwadratowym profilem złączki na wałku zespołu silnika.
	- c. Dokręcić złączkę typu luer, aby zabezpieczyć połączenie.
- 11. Ustawić zespół silnika w pobliżu nogi łózka tak, aby elastyczny przewód napędowy był ułożony w kształcie litery "S" na serwecie pacjenta. Zmniejszyć zwis przewodu w możliwie jak najszerszym zakresie bez pociągnięcia jednostki prowadzącej.
- 12. Przejść do rozdziału "Przygotowanie pacjenta do zabiegu".

# **PRZYGOTOWANIE PACJENTA DO ZABIEGU**

*OSTRZEŻENIE:* Unieruchomić lub ograniczyć ruch nogi pacjenta, aby uniknąć nadmiernego zginania i nadmiernego nacisku w miejscu dostępu naczyniowego.

- 1. Zastawka hemostatyczna jest przeznaczona do użytkowania wraz z różnymi powszechnie dostępnymi koszulkami introduktora. Przygotować i wprowadzić introduktor zgodnie z instrukcją użytkowania producenta.<br>a. Poniższ
	- a. Poniższe rysunki przedstawiają koszulki introduktora i koszulki prowadzące oraz odpowiednie gniazda
- 2. Zdjąć zastawkę hemostatyczną ze sterylnej tacy.
- 3. Przygotować kompatybilny magnetyczny cewnik EP zgodnie z instrukcją użytkowania producenta.
- 4. Włożyć magnetyczny cewnik EP za końcówkę zastawki hemostatycznej.
- 5. Włożyć nieelastyczną końcówkę magnetycznego cewnika EP do zaworu hemostatycznego koszulki.
- 6. Ustawić zastawkę hemostatyczną tak, aby kompatybilne gniazdo umożliwiało łatwe wprowadzenie introduktora.
- 7. Obrócić introduktor tak, aby umieścić go w prawidłowym gnieździe w celu zablokowania ramienia bocznego w gnieździe. W przypadku napotkania oporu elementy nie są prawidłowo wyrównane.

# **Karta dotycząca zakładki hemostatycznej (GMT)**<br>**Karta dotycząca zakładki hemostatycznej**

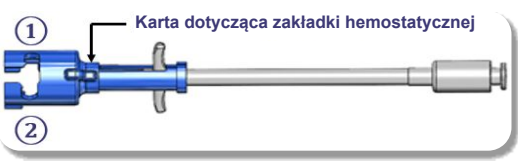

- **①** Pleciony przezprzegrodowy introduktor prowadzący Abbott Swartz™ 8.5F
	- Introduktor sterowalny Abbott Agilis™ NxT 8.5F
- **②** Introduktor z zastawką hemostatyczną Abbott Fast-Cath™ 8.5F Przezprzegrodowy introduktor prowadzący Abbott Fast-Cath™ 8.5F

Introduktor z koszulką Teleflex Super Arrow-Flex® 9F

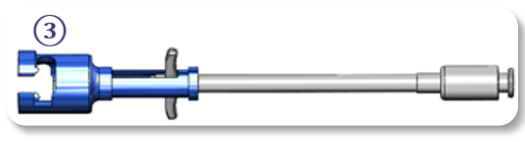

- **③** Koszulka prowadząca Biosense Webster MOBICATH® 8.5F Dwukierunkowa koszulka prowadząca Biosense Webster CARTO Vizigo® 8.5F
- 8. Delikatnie przesunąć uchwyty zastawki hemostatycznej do przodu. Przednia rurka powinna sięgać do kompatybilnego zaworu hemostatycznego introduktora. Zawór hemostatyczny introduktora jest teraz otwarty.

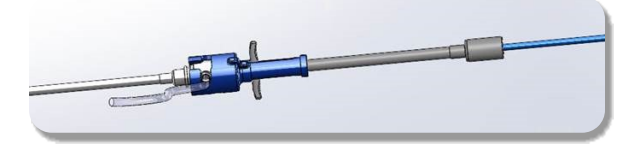

*PRZESTROGA:* Użyć zastawki hemostatycznej, aby *otworzyć* zawór hemostatyczny przed kontynuowaniem wprowadzania kompatybilnego magnetycznego cewnika EP przez zawór hemostatyczny.

- 9. Powoli wprowadzać kompatybilny magnetyczny cewnik EP przez zastawkę hemostatyczną, aż cała elastyczna sekcja znajdzie się wewnątrz introduktora. W przypadku napotkania oporu upewnić się, że uchwyty są w pełni popchnięte do przodu.
- 10. Chwycić uchwyty zastawki hemostatycznej i przesuwać je do tyłu/w dół, aż zatyczka znajdująca się na końcu zastawki hemostatycznej zacznie z niej wystawać.

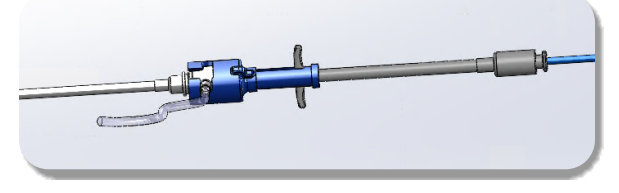

*UWAGA:* W tym położeniu przednia rurka już nie sięga do introduktora, a zawór hemostatyczny jest obecnie zamknięty wokół cewnika.

- 11. Zamocować strzykawkę do ramienia bocznego introduktora.
- 12. Otwierać zawór ramienia bocznego i **POWOLI** odsysać krew do strzykawki, aż całe powietrze zostanie usunięte z systemu.
- 13. Zamknąć zawór ramienia bocznego i odłączyć strzykawkę od ramienia bocznego. Opróżnić strzykawkę, a następnie napełnić ją sterylną solą fizjologiczną. Usunąć całe powietrze ze strzykawki napełnionej solą fizjologiczną, a następnie ponownie zamocować strzykawkę do ramienia bocznego. Otworzyć ramię boczne i przepłukać introduktor.
- 14. Za pomocą proksymalnej końcówki przesuwać cewnik przez introduktor, aż końcówka cewnika będzie delikatnie wystawała poza końcówkę introduktora.
- 15. Zaślepka powinna wystawać z zastawki hemostatycznej i być gotowa do osadzenia w jednostce prowadzącej. Jeśli zaślepka nie wystaje, należy cofnąć uchwyt zastawki hemostatycznej.
- 16. Obniżyć cewnik i zastawkę hemostatyczną na jednostkę prowadzącą.
	- Osadzić proksymalną końcówkę zastawki hemostatycznej w gnieździe jednostki prowadzącej. Gniazdo znajduje się na końcu kanału cewnika, po przeciwnej stronie przewodu napędowego.
	- b. Ustawić cewnik na dole kanału cewnika. Jeśli cewnik nie zostanie w pełni osadzony w kanale, może zostać ściśnięty podczas zamykania jednostki prowadzącej.

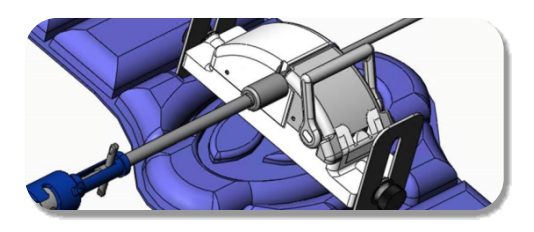

- 17. Zamknąć jednostkę prowadzącą. Sprawdzić, czy cewnik został w pełni osadzony w kanale cewnika oraz czy dźwignia znajduje się w położeniu ZABLOKOWANA.
- 18. Poluzować śruby skrzydełkowe na jednostce prowadzącej, aby umożliwić pionową regulację podczas pozycjonowania w ciele pacjenta.
- 19. Wyregulować położenie jednostki prowadzącej, aby umożliwić maksymalne wyprostowanie rurki zastawki hemostatycznej. Ponownie dokręcić śruby skrzydełkowe.
- 20. Upewnić się, że elastyczny przewód napędowy jest ułożony w kształcie litery "S" na serwecie pacjenta. Za pomocą taśmy zamocować elastyczny przewód napędowy do serwety.
- 21. Jeśli cewnik wymaga dalszego wprowadzenia, aby dotrzeć do serca, przestawić ramię dźwigni do położenia ODBLOKOWANA na jednostce prowadzącej i ręcznie przesuwać cewnik, aż jego końcówka dotrze do serca.

*PRZESTROGA:* Nie używać systemu *QuikCAS* do wprowadzenia końcówki cewnika przez introduktor. Siła wymagana do przesunięcia końcówki cewnika może wykraczać poza możliwości systemu *QuikCAS*.

- 22. Przestawić ramię dźwigni do położenia ZABLOKOWANA na jednostce prowadzącej. Sprawdzić, czy cewnik został w pełni osadzony w kanale cewnika oraz czy dźwignia znajduje się w położeniu ZABLOKOWANA. Umożliwia to połączenie cewnika z jednostką prowadzącą i korzystanie z systemu *QuikCAS*. Upewnić się, że cewnik nie został ściśnięty w jednostce prowadzącej.
- 23. Przejść do rozdziału "Obsługa systemu QuikCAS".

*PRZESTROGA:* Nigdy nie podejmować próby przesunięcia dźwigni zastawki hemostatycznej do przodu, gdy jest ona podłączona do systemu *QuikCAS*. Spowoduje to uszkodzenie zastawki hemostatycznej.

#### **OBSŁUGA SYSTEMU** *QUIKCAS*

- 1. Korzystając z instrukcji od lekarza, cewnik można wprowadzać lub cofać. Aby uzyskać instrukcje dotyczące całego systemu, należy zapoznać się z podręcznikiem użytkownika systemu *Cardiodrive*.
- 2. Przeprowadzić aspirację i przepłukać introduktor podczas zabiegu EP zgodnie z instrukcją użytkowania producenta.
- 3. Przestrzegać standardowych praktyk podczas ciągłego dozowania płynu antykoagulacyjnego pod ciśnieniem przez ramię boczne introduktora, zgodnie z instrukcją użytkowania producenta.

#### **ROZWIĄZYWANIE PROBLEMÓW**

- 1. Jeśli cewnik przestaje się płynnie przesuwać lub cofać:
	- a. Sprawdzić, czy końcówka cewnika nie została cofnięta do zakrzywionej części dystalnej introduktora. Jeśli tak się stało, otworzyć jednostkę prowadzącą i ręcznie przesuwać cewnik, aż jego końcówka dotrze do serca.
	- b. Sprawdzić, czy zastawka hemostatyczna i kanał cewnika jednostki prowadzącej są nadal wyrównane z introduktorem. Poluzować śrubę skrzydełkową i odpowiednio ją dokręcić.
	- c. Przeprowadzić aspirację w introduktorze, aby usunąć nadmiar fibryn, zgodnie z instrukcją użytkowania producenta.

### Effective Date: 19-May-2022 (GMT)

- d. Obserwować wewnętrzny wałek napędowy elastycznego przewodu napędowego po wydaniu polecenia wprowadzania lub cofania. Jeśli wewnętrzny wałek napędowy się porusza, przejść do kolejnego kroku. Jeśli wewnętrzny wałek napędowy się nie porusza, zapoznać się z podręcznikiem użytkownika *Cardiodrive* .
- e. Przestawić ramię dźwigni do położenia ODBLOKOWANA na jednostce prowadzącej. Powoli obracać trzon kompatybilnego magnetycznego cewnika EP o około 90 stopni. Zamknąć jednostkę prowadzącą. Jeśli cewnik uległ poślizgowi w jednostce prowadzącej, można utworzyć "gładki" punkt na trzonie cewnika. Aby uniknąć tego "gładkiego" punktu podczas pozycjonowania w ramach zabiegu EP, konieczne będzie obrócenie trzonu cewnika.
- 2. Jeśli aktywacyjny kod kreskowy nie umożliwia aktywacji systemu: a. Sprawdzić, czy termin ważności nie upłynął. Jeśli upłynął termin ważności wyrobu, użyć nowego wyrobu.
	- b. Sprawdzić, czy wyrób nie był już wcześniej użytkowany. Wyrób ten jest przeznaczony wyłącznie do jednorazowego użytku.
	- c. Sprawdzić, czy aktywacyjny kod kreskowy nie został uszkodzony. Jeśli kod został uszkodzony, wpisać kod numeryczny w oprogramowaniu *Navigant*.
- 3. Jeśli cewnik musi zostać usunięty (podczas lub po zabiegu), wyjąć zastawkę hemostatyczną z systemu *QuikCAS*. Pchnąć uchwyty zastawki hemostatycznej do przodu, aby umieścić przednią rurkę w zaworze hemostatycznym introduktora. Rozpoczynając od proksymalnej końcówki zastawki, delikatnie wypchnąć cewnik z zastawki i introduktora.

*UWAGA:* Jeśli system nie będzie działał prawidłowo po tych zabiegach, należy skontaktować się z zespołem TST firmy Sterotaxis w celu uzyskania dalszej pomocy.

#### **POMOC TECHNICZNA FIRMY STEREOTAXIS**

Aby uzyskać pomoc techniczną, należy skontaktować się z zespołem TeleRobotic Support Team (TST) firmy Stereotaxis pod numerem telefonu 1-866-269-5268 lub 1-314-678-6200 albo pod adresem e-mail tst@stereotaxis.com.

# **INFORMACJE DLA UŻYTKOWNIKA I/LUB PACJENTA**

Wszelkie zdarzenia niepożądane lub usterki, które wystąpiły w związku z użytkowaniem niniejszego wyrobu, należy zgłosić producentowi. Poważne zdarzenia niepożądane należy zgłosić właściwemu organowi państwa członkowskiego, w którym mieszka użytkownik i/lub pacjent.

#### **ZNAKI TOWAROWE**

Stereotaxis, logo Stereotaxis, QuikCAS, Cardiodrive i Navigant to zastrzeżone znaki towarowe firm Stereotaxis, Inc. w Stanach Zjednoczonych i innych krajach. Wszystkie pozostałe nazwy marek, nazwy produktów lub znaki towarowe stanowią własność odpowiednich właścicieli.

# **PATENTY**

Produkt został wyprodukowany z wykorzystaniem jednego lub więcej z poniższych patentów: Stany Zjednoczone: 7,276,044; 7,635,342; 7,766,856 Patenty europejskie: EP 1 389 958 (B1); EP 1 781 364 (A2)

### **WYŁĄCZENIE GWARANCJI I OGRANICZENIE ŚRODKÓW ZARADCZYCH**

FIRMA STEREOTAXIS NIE DAJE ŻADNYCH GWARANCJI, WYRAŹNYCH LUB DOROZUMIANYCH, W ODNIESIENIU DO WYROBU OPISANEGO W NINIEJSZYM DOKUMENCIE. FIRMA STEREOTAXIS ZRZEKA SIĘ ODPOWIEDZIALNOŚCI Z TYTUŁU WSZELKICH OŚWIADCZEŃ LUB GWARANCJI, WYRAŹNYCH LUB DOROZUMIANYCH, W TYM MIĘDZY INNYMI GWARANCJI POKUPNOŚCI, PRZYDATNOŚCI DO OKREŚLONEGO CELU TYTUŁU PRAWNEGO LUB NIENARUSZENIA PRAW, KTÓRE WYNIKAJĄ ZE STATUSU, PRAWA, ZAWARTYCH UMÓW, UŻYWANIA LUB HANDLU.

FIRMA STEREOTAXIS, INC. NIE PONOSI ODPOWIEDZIALNOŚCI ZA WSZELKIE BEZPOŚREDNIE, PRZYPADKOWE LUB WYNIKOWE SZKODY INNE NIŻ TE, KTÓRE ZOSTAŁY WYRAŹNIE OKREŚLONE PRZEZ POSZCZEGÓLNE PRZEPISY.

FIRMA STEROTAXIS NIE PONOSI ODPOWIEDZIALNOŚCI ZA WSZELKIE BEZPOŚREDNIE, PRZYPADKOWE LUB WYNIKOWE SZKODY WYNIKAJĄCE Z PONOWNEGO UŻYCIA NINIEJSZEGO WYROBU.

#### PORTUGUÊS

#### **DESCRIÇÃO DO DISPOSITIVO**

O *QuikCAS* faz parte do sistema de avanço automático do cateter (CAS) *Cardiodrive*. O *QuikCAS* avança ou retrai um cateter de eletrofisiologia magnética (EP) compatível quando utilizado em conjunto com um Sistema Robótico de Navegação Magnética da Stereotaxis (RMNS - Robotic Magnetic Navigation System).

O adaptador hemostático é ligado a um introdutor hemostático através do qual é introduzido um cateter EP. A Unidade do Avançador está ligada ao motor *Cardiodrive*. O cateter EP é controlado remotamente através de uma interface de utilizador (UI) localizada na mesa do paciente ou na sala de controlo.

#### **COMPONENTES DESCARTÁVEIS ESTERILIZADOS:**

Adaptador hemostático

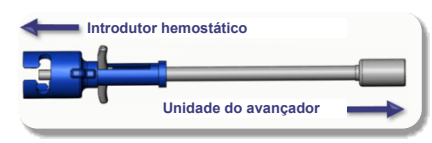

Unidade do avançador pré-montada

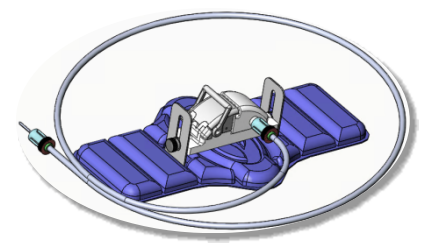

#### **EQUIPAMENTO ADICIONAL**

Os componentes do hardware *Cardiodrive* e o RMNS da Stereotaxis devem ser utilizados com o QuikCAS. Para obter mais informações, consulte o Guia do Utilizador do RMNS aplicável.

#### **APRESENTAÇÃO**

A embalagem foi desenvolvida para manter a esterilidade de acordo com a data de validade no rótulo. Não utilize se a data de validade tiver expirado, se a embalagem estiver aberta ou danificada ou se a rotulagem estiver ilegível.

#### **MANUSEAMENTO E ARMAZENAMENTO**

Armazene à temperatura ambiente num local seco e escuro.

# **DISPOSITIVOS COMPATÍVEIS**

Os seguintes itens descartáveis são específicos para a operação *QuikCAS* e vendidos separadamente.

- 1. Cateteres EP magnéticos compatíveis:
	- Cateter NAVISTAR® RMT (7 F)
	- Cateter NAVISTAR® RMT THERMOCOOL® (8 F)
	- Cateter CELSIUS® RMT (7 F)
	- Cateter CELSIUS® RMT THERMOCOOL® (8 F)
	- Cateter MedFact MagnoFlush (8 F)
- 2. Bainhas introdutoras ou bainhas-guia designadas:
	- Introdutor hemostático Abbott Fast-Cath™ 8,5 F (N.º de peça: 406123, 406976)
	- Introdutor-guia transeptal Abbott Fast-Cath™ 8,5 F (N.º de peça: 406804, 406902)
	- Introdutor-guia transeptal entrançado Abbott Swartz™ 8,5 F (N.º de peça: 407451, 407452, 407453 e 407454)
	- Introdutor orientável Abbott Agilis™ NxT 8,5 F (N.º de peça: G402047, G408318, G408319, G408332)

# DSP-0294 Rev: E

# Effective Date: 19 MAY 2022 58

# Effective Date: 19-May-2022 (GMT)

- Bainha-guia Biosense Webster MOBICATH® 8,5 F com curva pequena (N.º de peça: D140010, D140011)
- Bainha-guia bidirecional Biosense Webster CARTO Vizigo® 8,5 F (N.º de peça: D138501, D138502 e D138503)
- Introdutor de bainha Teleflex Super Arrow-Flex® 9 F (N.º de peça: CL-07965 e CL-07980)

#### **INDICAÇÕES**

#### **Nos Estados Unidos e no Canadá, as seguintes Indicações são aplicáveis ao sistema** *Cardiodrive***.**

- O sistema de avanço automático do cateter (CAS) *Cardiodrive* da Stereotaxis destina-se a fazer avançar e retrair automaticamente apenas cateteres de mapeamento de eletrofisiologia (EP) magnética e de ablação compatíveis dentro do coração de um paciente, quando utilizado em conjunto com um Sistema Robótico de Navegação Magnética da Stereotaxis.
- O sistema *Cardiodrive* não se destina a fazer avançar cateteres de mapeamento EP e de ablação no sistema vascular coronário nem no seio coronário.

#### **Em todas as outras áreas geográficas, as seguintes Indicações são aplicáveis ao sistema** *Cardiodrive***.**

• O sistema de avanço automático do cateter (CAS) *Cardiodrive* da Stereotaxis destina-se a fazer avançar e retrair automaticamente apenas cateteres de mapeamento de eletrofisiologia (EP) magnética e de ablação compatíveis dentro do coração e espaço pericárdico de um paciente, quando utilizado em conjunto com um Sistema Robótico de Navegação Magnética da Stereotaxis.

#### **ADVERTÊNCIAS**

- Os componentes esterilizados *QuikCAS* destinam-se **APENAS A UMA ÚNICA UTILIZAÇÃO**. Não reutilize, reprocesse nem reesterilize. A reutilização pode afetar as características de desempenho e pode causar lesões ou infeção no paciente.
- Os componentes do *QuikCAS* são esterilizados e devem ser manuseados em condições esterilizadas. Verifique se a integridade da embalagem foi mantida de forma a que a esterilização do dispositivo não tenha sido comprometida.
- O sistema *QuikCAS* só deve ser operado para o avanço ou retração enquanto o cateter estiver sob visualização fluoroscópica direta
- Certifique-se de que todo o sangue é retirado do adaptador hemostático durante a preparação do paciente.
- O avanço ou retração inadvertidos do *QuikCAS* podem causar o contacto com tecidos sensíveis do coração causando uma possível arritmia.
- Após a utilização, elimine o produto e a embalagem de acordo com a política hospitalar, administrativa e/ou do governo local.

#### **PRECAUÇÕES**

- O sistema *QuikCAS* só deve ser usado por médicos com a devida formação.
- Reduza sempre os campos magnéticos antes de tentar ligar/desligar os componentes *QuikCAS* ou para inserir/retirar o cateter.
- O RMNS, utilizado em conjunto com o *QuikCAS*, produz um campo magnético forte durante a operação. Este campo magnético pode fazer com que objetos de metal se tornem projéteis aéreos, se tais objetos não forem bem isolados do campo magnético.
- Consulte as precauções para o utilizador no Guia do Utilizador do RMNS.
- Prenda as pernas do paciente para evitar que as mesmas se dobrem demais, o que pode interferir com o desempenho do *QuikCAS* e colocar pressão excessiva no local de acesso vascular.
- Examine cuidadosamente o dispositivo quanto a defeitos e verifique o funcionamento correto e a integridade do dispositivo antes da inserção do cateter no paciente.
- Não utilize nenhuns componentes do *QuikCAS* que tenham sido danificados.
- Utilize os componentes esterilizados do *QuikCAS* antes do vencimento da data de validade impressa na embalagem do produto.

#### Effective Date: 19-May-2022 (GMT)

### **PREPARAÇÃO PARA UTILIZAÇÃO**

- 1. Siga as instruções contidas no Manual de Instalação, Operação e Manutenção do *Cardiodrive* para a configuração da Interface do Utilizador e dos componentes do hardware do sistema.
- 2. Retire o tabuleiro dos componentes esterilizados *QuikCAS* da caixa.
- 3. A versão do software *Navigant* 3.0.6.X e posteriores requererá que um código de barras de ativação seja lido. Este código de barras encontrase no rótulo da caixa ou do tabuleiro localizado pelo símbolo "Código de ativação" (consulte abaixo). Quando for indicado pelo *Navigant*, use o leitor de códigos de barras para ler o código de barras num dos locais.

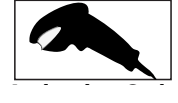

- 4. Utilizando uma técnica esterilizada, descole a tampa do tabuleiro exterior, retire o tabuleiro interior do tabuleiro exterior e descole a tampa do tabuleiro interior.
- Inspecione as peças para confirmar que as mesmas não possuem inspecione as peças para cominhar que as mesinas nao possuem<br>danos. Se existirem danos, utilize um *QuikCAS* novo para o procedimento.
- 6. Retire a unidade do avançador pré-montada do tabuleiro. Oriente a unidade do avançador de forma a que o cabo de tração flexível (na unidade do avançador) esteja a apontar na direção aposta ao local de acesso do introdutor pretendido.
- 7. Posicione a unidade do avançador na perna do paciente para obter a colocação horizontal ideal.
- 8. Puxe o braço da alavanca para trás na unidade do avançador para colocá-la na posição DESBLOQUEADA.

*CUIDADO:* é necessário ligar a área esterilizada à área não esterilizada para os próximos passos.

- 9. Ligue o cabo de tração flexível ao conjunto do motor.
	- a. Passe a extremidade do cabo esterilizado para o pessoal *fora do campo esterilizado.*
	- b. O pessoal *fora do campo esterilizado* deve inserir o cabo através do encaixe Luer-Lock localizado no conjunto do motor. Certifique-se de que o cabo se alinha com o perfil quadrado do acoplador no eixo do conjunto do motor.
	- Aperte o encaixe Luer-Lock para prender a ligação.
- 11. Coloque o conjunto do motor perto dos pés da cama de forma a que o cabo de tração flexível esteja em forma de "S" na cobertura do paciente. Reduza a folga no cabo o máximo possível sem puxar contra a unidade do avançador.
- 12. Prossiga para a preparação do paciente.

#### **PREPARAÇÃO DO PACIENTE**

*ADVERTÊNCIA:* imobilize ou prenda as pernas do paciente para evitar que se dobrem demais e pressão excessiva no local de acesso vascular.

- 1. O adaptador hemostático foi concebido para utilização com diferentes bainhas introdutoras disponíveis comercialmente. Prepare e avance o introdutor de acordo com as Instruções de Utilização do fabricante.
	- a. As imagens seguintes detalham as bainhas introdutoras, bainhas-guia e as ranhuras apropriadas.
- 2. Retire o adaptador hemostático do tabuleiro esterilizado.
- 3. Prepare o cateter EP magnético compatível de acordo com as Instruções de Utilização do fabricante.
- 4. Introduza o cateter EP magnético para além da ponta do adaptador hemostático.
- 5. Introduza a ponta não flexível do cateter EP magnético na válvula hemostática da bainha.
- 6. Posicione o adaptador hemostático de forma a que a ranhura compatível esteja disponível para facilitar a inserção do introdutor.
- 7. Rode o introdutor na ranhura correta para bloquear o braço lateral na ranhura. Se houver resistência, os componentes não estão corretamente alinhados.

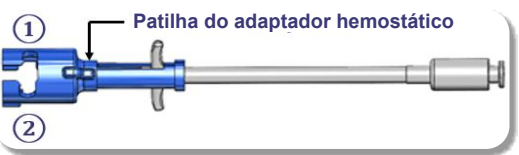

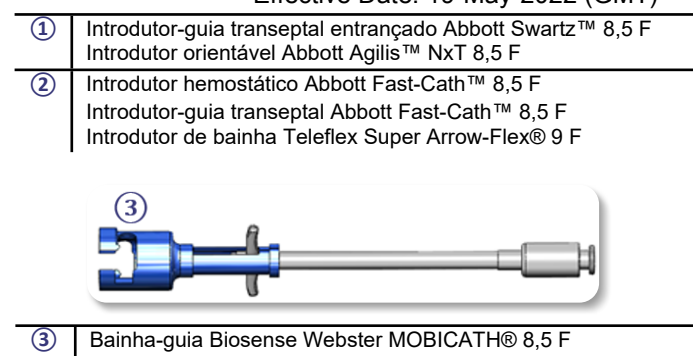

- Bainha-guia bidirecional Biosense Webster CARTO Vizigo® 8,5 F
- 8. Mova suavemente as pegas do adaptador hemostático até ao fim. O tubo dianteiro deve estender-se até à válvula hemostática do introdutor compatível. A válvula hemostática do introdutor está agora aberta.

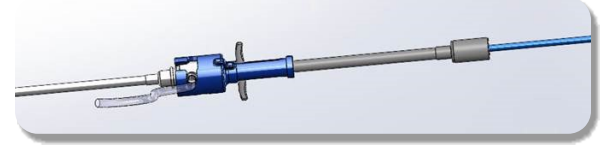

*CUIDADO:* utilize o adaptador hemostático para *abrir* a válvula hemostática antes de continuar a passar o cateter EP magnético compatível através da válvula hemostática.

- 9. Avance lentamente o cateter EP magnético compatível através do adaptador hemostático até que a secção flexível esteja completamente dentro do introdutor. Se houver resistência, certifique-se de que as pegas são empurradas até ao fim.
- 10. Agarre nas pegas do adaptador hemostático e mova-as para trás/para baixo até que a tampa na extremidade do adaptador hemostático saia para fora do adaptador.

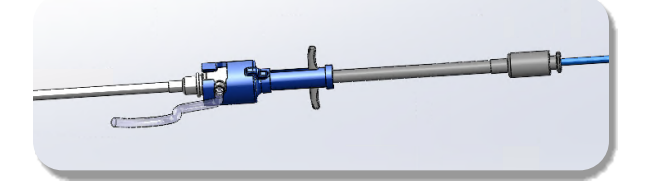

*NOTA:* nesta posição, o tubo dianteiro já não se prolonga para dentro do introdutor e a válvula hemostática está agora fechada à volta do cateter.

- 11. Ligue uma seringa ao braço lateral do introdutor.
- 12. Abra a válvula do braço lateral e puxe o sangue **LENTAMENTE** para dentro da seringa até que todo o ar tenha sido retirado do sistema.
- 13. Feche a válvula do braço lateral e desligue a seringa do braço lateral. Esvazie a seringa e encha-a com solução salina esterilizada. Retire todo o ar da seringa cheia de solução salina e volte a ligar a seringa ao braço lateral. Abra o braço lateral e irrigue o introdutor.
- 14. Utilizando a extremidade proximal do cateter, continue a introduzir através do introdutor até que a ponta do cateter esteja ligeiramente saliente para além da extremidade do introdutor.
- 15. A tampa deve sair do adaptador hemostático e estar pronta para ser encaixada na unidade do avançador. Se a tampa não estiver saliente, puxe as pegas do adaptador hemostático para trás.
- 16. Baixe o cateter e o adaptador hemostático para dentro da unidade do avançador:
	- a. Coloque a extremidade proximal do adaptador hemostático na ranhura da unidade do avançador. A ranhura encontra-se na extremidade do canal do cateter, no lado oposto do cabo de tração.
	- b. Posicione o cateter na parte inferior do canal do cateter. Se o cateter não estiver completamente colocado no canal, pode ser comprimido quando a unidade do avançador for fechada.

DSP-0294 Rev: E Effective Date: 19 MAY 2022 59

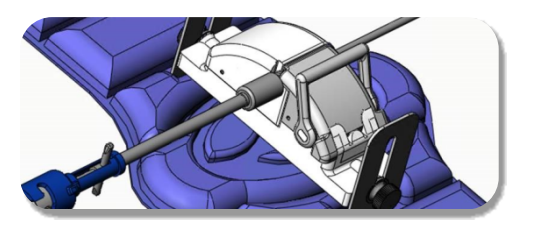

- 17. Feche a unidade do avançador. Verifique se o cateter está completamente colocado no canal do cateter e se a alavanca se encontra na posição BLOQUEADA.
- 18. Desaperte os parafusos na unidade do avançador para permitir o ajuste vertical enquanto posiciona no paciente.
- 19. Ajuste a posição da unidade do avançador para permitir que a tubagem do adaptador hemostático fique o mais direita possível. Volte a apertar os parafusos.
- 20. Certifique-se de que o cabo de tração flexível tem a forma de um "S" na cobertura do paciente. Prenda o cabo de tração flexível na cobertura com fita adesiva.
- 21. Se for necessário avançar mais o cateter para alcançar o coração, mova o braço da alavanca para a posição DESBLOQUEADA na unidade do avançador e avance manualmente o cateter até que a ponta tenha entrado no coração.

*CUIDADO:* não utilize o sistema *QuikCAS* para avançar a ponta do cateter através do introdutor. A força necessária para avançar a ponta do cateter pode ser maior do que a força para a qual o sistema *QuikCAS* foi concebido.

- 22. Mova o braço da alavanca para a posição BLOQUEADA na unidade do avançador. Verifique se o cateter está completamente colocado no canal do cateter e se a alavanca se encontra na posição BLOQUEADA. Isto liga o cateter à unidade do avançador e permite a utilização do *QuikCAS*. Certifique-se de que o cateter não está comprimido na unidade do avançador.
- 23. Prossiga para a operação QuikCAS.

*CUIDADO:* nunca tente mover as pegas hemostáticas para a frente enquanto ligadas ao *QuikCAS*. Isto danificará o adaptador hemostático.

# **OPERAÇÃO** *QUIKCAS*

- 1. Com a orientação do médico, o cateter pode ser avançado ou retraído. Consulte o Guia do Utilizador *Cardiodrive* para obter instruções sobre todo o sistema.
- 2. Aspire e irrigue novamente o introdutor durante o procedimento EP de acordo com as Instruções de Utilização do fabricante.
- 3. Siga as práticas padrão relativas à utilização de um gotejamento contínuo de fluido anticoagulante sob pressão através do braço lateral do introdutor, de acordo com as Instruções de Utilização do fabricante.

# **RESOLUÇÃO DE PROBLEMAS**

- 1. Se o cateter deixar de avançar ou retrair suavemente:
	- a. Verifique se a ponta do cateter não foi retraída para dentro da secção curva distal do introdutor. Se isso acontecer, abra a unidade do avançador e avance manualmente o cateter até que a ponta tenha entrado no coração.
	- b. Verifique se o adaptador hemostático e o canal do cateter da unidade do avançador ainda estão alinhados com o introdutor. Desaperte os parafusos e ajuste conforme for necessário.
	- c. Aspire o introdutor para retirar a acumulação de fibrina, de acordo com as Instruções de Utilização do fabricante.
	- d. Observe o eixo de tração interno do cabo de tração flexível quando for necessário efetuar um avanço ou retração. Se o eixo de tração interno se mover, passe para o próximo passo. Se o eixo de tração interno não se mover, consulte o Manual de Instalação, Operação e Manutenção do *Cardiodrive*.
	- e. Mova a alavanca para a posição DESBLOQUEADA na unidade do avançador. Rode lentamente o corpo do cateter EP magnético compatível cerca de 90 graus. Feche a unidade do avançador. Se o cateter deslizou na unidade do avançador, pode ser criado um local "macio" no corpo do cateter. Será necessário rodar o corpo

# Effective Date: 19-May-2022 (GMT)

do cateter para evitar este local "macio" durante o equilíbrio do procedimento de eletrofisiologia (EP).

- 2. Se o código de barras não ativar o sistema:
	- a. Verifique se a data de validade não passou. Se a data de validade do dispositivo tiver expirado, utilize um dispositivo novo.
	- b. Verifique se o dispositivo ainda não foi usado. O dispositivo foi concebido apenas para uma única utilização.
	- c. Verifique se o código de barras de ativação não foi danificado. Se o mesmo tiver sido danificado, digite o código numérico no *Navigant*.
- 3. Se for necessário remover o cateter (durante ou após o procedimento), retire o adaptador hemostático do *QuikCAS*. Empurre as pegas do adaptador hemostático para a frente para inserir o tubo dianteiro na válvula hemostática do introdutor. A partir da extremidade proximal do adaptador, puxe cuidadosamente o cateter para fora do adaptador e introdutor.

*NOTA:* se o QuikCAS não funcionar corretamente depois de seguir estes procedimentos, contacte a Stereotaxis TST para obter mais assistência.

# **SUPORTE TÉCNICO DA STEREOTAXIS**

Para suporte técnico, contacte o Suporte Técnico TeleRobotic (TST) da Stereotaxis através do telefone 1-866-269-5268 ou 1-314-678-6200 ou através do e-mail tst@stereotaxis.com.

# **AVISO AO UTILIZADOR E/OU DOENTE**

Qualquer evento adverso ou avaria que tenha ocorrido em relação ao dispositivo deve ser comunicado ao fabricante. Os eventos adversos graves devem ser comunicados ao fabricante e à autoridade competente do Estado-Membro em que o utilizador e/ou o doente está estabelecido.

### **MARCAS COMERCIAIS**

Stereotaxis, o logótipo Stereotaxis, QuikCAS, Cardiodrive e Navigant são marcas comerciais registadas da Stereotaxis, Inc. nos EUA e noutros países. Todas as outras marcas, produtos ou marcas comerciais são propriedade dos respetivos proprietários.

# **PATENTES**

Fabricado sob uma ou mais das seguintes patentes: Estados Unidos: 7,276,044; 7,635,342; 7,766,856 Patentes Europeias: EP 1 389 958 (B1); EP 1 781 364 (A2)

# **REJEIÇÃO DE GARANTIA E LIMITAÇÃO DE RECURSOS**

A STEREOTAXIS NÃO OFERECE QUALQUER GARANTIA, SEJA EXPLÍCITA OU IMPLÍCITA, RELATIVA AO DISPOSITIVO DESCRITO NESTE DOCUMENTO. A STEREOTAXIS REJEITA TODAS AS DECLARAÇÕES OU GARANTIAS, EXPLÍCITAS OU IMPLÍCITAS, INCLUINDO, ENTRE OUTRAS, AS GARANTIAS DE COMERCIALIZAÇÃO, ADEQUAÇÃO PARA UM PROPÓSITO ESPECÍFICO, DE PROPRIEDADE OU NÃO VIOLAÇÃO, PROVENIENTES DE ESTATUTO OU POR LEI, OU PROVENIENTES DE UM COMPORTAMENTO, RESOLUÇÃO OU UTILIZAÇÃO DA MARCA.

A STEREOTAXIS, INC. NÃO SERÁ RESPONSÁVEL POR QUAISQUER DANOS DIRETOS, INCIDENTAIS OU CONSEQUENCIAIS QUE NÃO OS EXPRESSAMENTE PREVISTOS NA LEI ESPECÍFICA.

A STEREOTAXIS NÃO SERÁ RESPONSÁVEL POR QUAISQUER DANOS DIRETOS, ACIDENTAIS OU CONSEQUENCIAIS, RESULTANTES DA REUTILIZAÇÃO DESTE DISPOSITIVO.

### РУССКИЙ ЯЗЫК

#### **ОПИСАНИЕ УСТРОЙСТВА**

*QuikCAS* является частью автоматизированной системы продвижения катетера (catheter advancement system, CAS) *Cardiodrive*. При использовании в сочетании с стереотаксической роботизированной магнитной навигационной системой Stereotaxis (Robotic Magnetic Navigation System, RMNS), *QuikCAS* позволяет втягивать или выдвигать совместимый магнитный электрофизиологический (ЭФ) катетер.

Гемостатический адаптер подсоединяется к гемостатическому интродьюсеру, через который подается ЭФ катетер. Блок продвижения подсоединяется к двигателю *Cardiodrive*. ЭФ катетер управляется дистанционно с помощью пользовательского интерфейса (UI), расположенного на столе пациента или в кабинете управления.

#### **СТЕРИЛЬНЫЕ ОДНОРАЗОВЫЕ КОМПОНЕНТЫ:**

Гемостатический адаптер

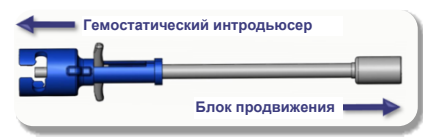

#### Предварительно собранный блок продвижения

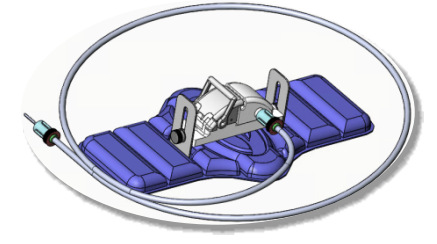

#### **ДОПОЛНИТЕЛЬНОЕ ОБОРУДОВАНИЕ**

С устройством QuikCAS должны использоваться компоненты оборудования *Cardiodrive* и система Stereotaxis RMNS. Дополнительную информацию см. в соответствующем руководстве пользователя RMNS.

#### **ФОРМА ПОСТАВКИ**

Упаковка должна сохранять стерильность содержимого до истечения срока годности, указанного на этикетке. Запрещается использовать, если истек срок годности, если упаковка вскрыта или повреждена, или если маркировка неразборчива.

#### **ОБРАЩЕНИЕ И ХРАНЕНИЕ**

Хранить при комнатной температуре в сухом и темном месте.

#### **СОВМЕСТИМЫЕ ИЗДЕЛИЯ**

Следующие одноразовые изделия предназначены для использования вместе с *QuikCAS* и продаются отдельно.

- 1. Совместимые магнитные ЭФ катетеры:
	- Катетер NAVISTAR® RMT (7 F)
	- Катетер NAVISTAR® RMT THERMOCOOL® (8 F)
	- Катетер CELSIUS® RMT (7 F)
	- Катетер CELSIUS® RMT THERMOCOOL® (8 F)
	- Катетер MedFact MagnoFlush (8 F)
- 2. Указанные гильзы интродьюсеров или направляющие интродьюсеры:
	- Гемостатический интродьюсер Abbott Fast-Cath™ 8,5 F (артикул: 406123, 406976)
	- Транссептальный направляющий интродьюсер Abbott Fast-Cath™ 8,5 F (артикул: 406804, 406902)
- Плетеный транссептальный направляющий интродьюсер Abbott Swartz™ 8,5 F (артикул: 407451, 407452, 407453, 407454)
- Управляемый интродьюсер Abbott Agilis™ NxT 8,5 F (артикул: G402047, G408318, G408319, G408332)
- Направляющий интродьюсер с малой кривизной biosense Webster MOBICATH® 8,5 F (артикул: D140010, D140011)
- Направляющая гильза с возможностью отклонения в две стороны biosense Webster CARTO Vizigo® 8,5 F (артикул: D138501, D138502, D138503)
- Гильза интродьюсера Teleflex Super Arrow-Flex® 9 F (артикул: CL-07965, CL-07980)

#### **ПОКАЗАНИЯ**

#### **В США и Канаде для системы** *Cardiodrive* **действуют следующие показания.**

- Автоматизированная система продвижения катетера (CAS) Stereotaxis *Cardiodrive* при использовании в сочетании с роботизированной магнитной навигационной системой Stereotaxis предназначена для автоматического втягивания и выдвижения только совместимых магнитных электрофизиологических (ЭФ) катетеров, предназначенных для картирования и абляции, внутри сердца пациента.
- Система *Cardiodrive* не предназначена для продвижения ЭФ катетеров для картирования и абляции через коронарные сосуды или коронарный синус.

#### **Во всех других странах для системы** *Cardiodrive* **применимы следующие показания.**

• Автоматизированная система продвижения катетера (CAS) Stereotaxis *Cardiodrive* при использовании в сочетании с роботизированной магнитной навигационной системой Stereotaxis предназначена для автоматического втягивания и выдвижения только совместимых магнитных ЭФ катетеров для картирования и абляции внутри сердца и в перикардиальном пространстве пациента.

#### **ПРЕДОСТЕРЕЖЕНИЯ**

- Стерильные компоненты *QuikCAS* предназначены **ТОЛЬКО ДЛЯ ОДНОРАЗОВОГО ИСПОЛЬЗОВАНИЯ**. Не использовать повторно, не подвергать повторной обработке или повторной стерилизации. Повторное использование может ухудшить рабочие характеристики и привести к инфицированию пациента.
- Компоненты изделия *QuikCAS* стерильны, с ними следует работать в стерильных условиях. Убедитесь в том, что целостность упаковки сохранена, и стерильность изделия не нарушена.
- Систему *QuikCAS* следует использовать для выдвижения или втягивания катетера только под непосредственным рентгеноскопическим контролем.
- Убедитесь, что во время установки изделия в теле пациента вся кровь из гемостатического адаптера вытеснена.
- Непреднамеренное выдвижение или втягивание *QuikCAS* может привести к контакту с чувствительной тканью сердца, что приведет к возможной аритмии.
- После применения утилизируйте изделие и его упаковку в соответствии с порядком, принятым в лечебном учреждении, и законодательством, действующим на территории страны.

#### **МЕРЫ ПРЕДОСТОРОЖНОСТИ**

- Система *QuikCAS* должна использоваться только надлежащим образом обученными врачами.
- Всегда уменьшайте уровень магнитных полей перед попыткой подсоединения/отсоединения компонентов *QuikCAS* или введения/извлечения катетера.
- Система RMNS, используемая вместе с *QuikCAS*, во время работы создает сильное магнитное поле. Такое магнитное поле может привести к перемещению металлических предметов по воздуху, если эти предметы не будут достаточно изолированы от магнитного поля.
- Меры предосторожности пользователя см. в руководстве пользователя RMNS.
- Зафиксируйте ногу пациента, чтобы избежать чрезмерного изгиба, который может помешать работе *QuikCAS* и создать чрезмерное давление на место сосудистого доступа.
- Перед введением катетера пациенту внимательно осмотрите изделие для выявления дефектов и проверьте его целостность и правильность функционирования.
- Не используйте поврежденные компоненты *QuikCAS*.
- Используйте стерильные компоненты изделия *QuikCAS* до истечения срока годности, указанного на их упаковке.

#### **ПОДГОТОВКА К ИСПОЛЬЗОВАНИЮ**

- 1. Для настройки пользовательского интерфейса и аппаратных компонентов системы следуйте инструкциям, приведенным в руководстве по установке, эксплуатации и обслуживанию *Cardiodrive*.
- 2. Извлеките лоток стерильных компонентов *QuikCAS* из коробки.
- 3. Программное обеспечение *Navigant* версии 3.0.6.X и более поздней версии потребует сканирования штрих-кода активации. Этот штрих-код указан на коробке или этикетке лотка, обозначенной символом «Код активации» (см. ниже). По запросу *Navigant* считайте штрих-код сканером.

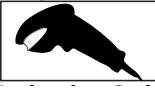

- .<br>4. Соблюдая правила асептики, отклейте и снимите крышку с внешнего лотка, выньте внутренний лоток из внешнего лотка, отклейте и снимите крышку с внутреннего лотка.
- 5. Осмотрите компоненты и убедитесь, что они не повреждены. При осмотрите компоненты и уоедитесь, что они не повреждены. гтри<br>наличии повреждений используйте для процедуры новое изделие *QuikCAS*.
- 6. Снимите с поддона предварительно собранный блок продвижения. Расположите блок продвижения таким образом, чтобы гибкий кабель привода (на блоке продвижения) был направлен от предполагаемого места введения интродьюсера.
- 7. Расположите блок продвижения на ноге пациента для оптимизации горизонтального размещения.
- 8. Оттяните назад рычаг на блоке продвижения, чтобы поставить его в положение «РАЗБЛОКИРОВАНО».

*ПРЕДУПРЕЖДЕНИЕ.* На следующем этапе необходимо выполнить соединение стерильных и нестерильных компонентов.

- 9. Присоедините гибкий кабель привода к блоку электродвигателя. a. Передайте конец стерильного кабеля сотруднику, *находящемуся за пределами стерильной зоны.*
	- b. Сотрудник, *находящийся за пределами стерильной зоны,* должен провести кабель в винтовой люэровский разъем, расположенный на блоке электродвигателя. Убедитесь, что кабель выравнен с квадратным профилем устройства сопряжения на вале блока электродвигателя.
	- c. Затяните винтовой люэровский разъем, чтобы зафиксировать соединение.
- 11. Установите блок электродвигателя возле ножки кровати таким образом, чтобы гибкий кабель привода принял на хирургической простыне S-образную форму. В как можно большей степени уменьшите провисание кабеля, не сдвигая блок продвижения.
- 12. Перейдите к разделу «Подготовка к работе с пациентом».

# **ПОДГОТОВКА К РАБОТЕ С ПАЦИЕНТОМ**

*ВНИМАНИЕ.* Обеспечьте неподвижность или ограничьте объем движений ноги пациента, чтобы избежать чрезмерного сгибания и чрезмерного давления на место сосудистого доступа.

- 1. Гемостатический адаптер предназначен для использования с разными гильзами интродьюсеров, имеющихся в продаже. Подготовьте и продвиньте интродьюсер в соответствии с инструкцией по эксплуатации производителя.
	- a. На следующих изображениях приведены гильзы интродьюсера, направляющие интродьюсеры и соответствующие прорези
- 2. Извлеките гемостатический адаптер из стерильного лотка.
- 3. Подготовьте совместимый магнитный ЭФ катетер в соответствии с инструкцией по эксплуатации производителя.<br>Вставьте магнитный ЭФ катетер глубже
- 4. Вставьте магнитный ЭФ катетер глубже наконечника гемостатического адаптера.

DSP-0294 Rev: E Effective Date: 19 MAY 2022 62

# Effective Date: 19-May-2022 (GMT)

- 5. Проведите негибкий наконечник магнитного ЭФ катетера в гемостатический клапан гильзы.
- 6. Разместите гемостатический адаптер таким образом, чтобы можно было легко вставить интродьюсер в совместимую прорезь.
- 7. Поверните интродьюсер в правильную прорезь, чтобы зафиксировать боковой порт в прорези. Если ощущается сопротивление, значит компоненты неправильно выравнены.

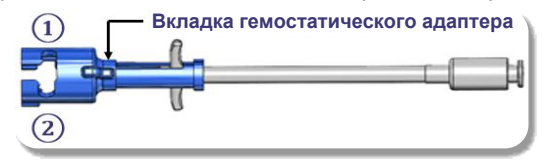

- **①** Плетеный транссептальный направляющий интродьюсер Abbott Swartz™ 8,5 F
	- Управляемый интродьюсер Abbott Agilis™ NxT 8,5 F
- **②** Гемостатический интродьюсер Abbott Fast-Cath™ 8,5 F Транссептальный направляющий интродьюсер Abbott Fast-Cath™ 8,5 F Гильза интродьюсера Teleflex Super Arrow-Flex® 9 F

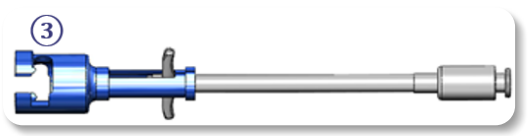

**③** Направляющий интродьюсер biosense Webster MOBICATH® 8,5 F

Направляющая гильза с возможностью отклонения в две стороны biosense Webster CARTO Vizigo® 8,5 F

8. Осторожно двигайте ручки гемостатического адаптера вперед до упора. Передняя трубка должна выдвинуться в гемостатический клапан совместимого интродьюсера. Теперь гемостатический клапан интродьюсера открыт.

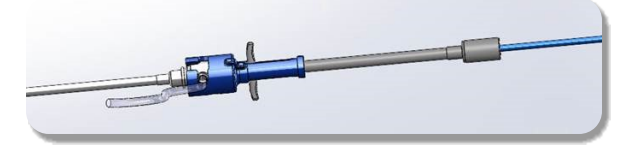

*ПРЕДУПРЕЖДЕНИЕ.* Используйте гемостатический адаптер, чтобы *открыть* гемостатический клапан, прежде чем продолжить введение совместимого магнитного ЭФ катетера через гемостатический клапан.

- 9. Медленно продвигайте совместимый магнитный ЭФ катетер через гемостатический адаптер, пока гибкий участок полностью не окажется внутри интродьюсера. При наличии сопротивления убедитесь, что ручки сдвинуты вперед до упора.
- 10. Возьмитесь за ручки гемостатического адаптера и перемещайте их назад/вниз, пока колпачок на конце гемостатического адаптера не выйдет из адаптера.

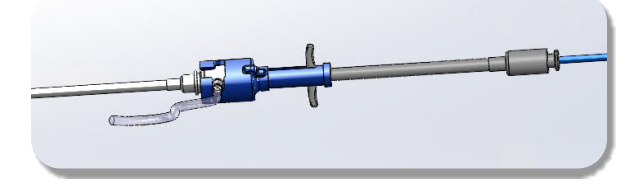

*ПРИМЕЧАНИЕ.* В этом положении передняя трубка больше не выступает в интродьюсер, а гемостатический клапан оказывается закрытым вокруг катетера.

- 11. Присоедините шприц к боковому порту интродьюсера.
- 12. Откройте клапан бокового порта и **МЕДЛЕННО** откачивайте кровь в шприц, пока весь воздух не выйдет из системы.
- 13. Закройте боковой клапан и отсоедините шприц от бокового порта. Опорожните шприц, а затем заполните его стерильным физиологическим раствором. Полностью удалите воздух из наполненного физиологическим раствором шприца и повторно присоедините его к боковому порту. Откройте боковой порт и промойте интродьюсер.
- 14. Используя проксимальный конец катетера, продолжайте его вталкивание через интродьюсер, пока наконечник катетера не будет слегка выступать за конец интродьюсера.
- 15. Колпачок должен выступать из гемостатического адаптера и быть готовым к введению в блок продвижения. Если колпачок не выступает, полностью оттяните ручки гемостатического адаптера назад.
- 16. Опустите катетер и гемостатический адаптер в блок продвижения:
	- a. Вставьте проксимальный конец гемостатического адаптера в прорезь блока продвижения. Прорезь находится на конце канала катетера, с противоположной стороны от кабеля привода.
		- b. Вставьте катетер до самого низа в канал катетера. Если катетер не полностью установлен в канале, он может быть защемлен при закрытии блока продвижения.

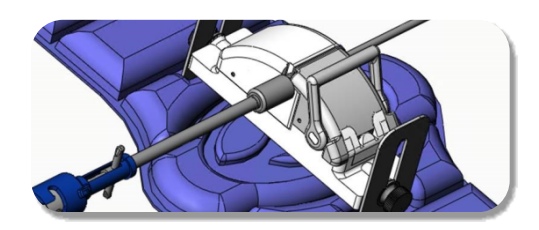

- 17. Закройте блок продвижения. Убедитесь в том, что катетер полностью вставлен в канал катетера, а рычаг находится в положении «ЗАБЛОКИРОВАНО».
- 18. Ослабьте винты с накатанной головкой на блоке продвижения, чтобы обеспечить вертикальную регулировку при позиционировании на пациенте.
- 19. Отрегулируйте положение блока продвижения, чтобы трубки гемостатического адаптера были максимально прямыми. Снова затяните винты с накатанной головкой.
- 20. Гибкий кабель привода должен принять S-образную форму на хирургической простыне. Прикрепите гибкий кабель привода к простыне с помощью клейкой ленты.
- 21. Если для достижения сердца катетер необходимо продвинуть дальше, переведите рычаг на блоке продвижения в положение «РАЗБЛОКИРОВАНО» и продвигайте катетер вручную до тех пор, пока наконечник не войдет в сердце.

*ПРЕДУПРЕЖДЕНИЕ.* Не используйте систему *QuikCAS* для продвижения наконечника катетера через интродьюсер. Усилие, необходимое для продвижения наконечника катетера, может быть больше, чем создаваемое системой *QuikCAS*.

- 22. Переместите рычаг на блоке продвижения в положение «ЗАБЛОКИРОВАНО». Убедитесь, что катетер полностью вставлен в канал катетера, а рычаг находится в положении «ЗАБЛОКИРОВАНО». Это приведет к соединению катетера с блоком продвижения и позволит использовать *QuikCAS*. Убедитесь, что катетер не защемлен в блоке продвижения.
- 23. Перейдите к разделу «Работа с QuikCAS».

*ПРЕДУПРЕЖДЕНИЕ.* Никогда не пытайтесь перемещать ручки гемостаза вперед при выполненном соединении с *QuikCAS*. Это приведет к повреждению гемостатического адаптера.

#### *РАБОТА С QUIKCAS*

- 1. Катетер можно выдвигать или втягивать в соответствии с указаниями врача. Инструкции по использованию всей системы см. в руководстве пользователя *Cardiodrive*.
- 2. Аспирируйте и промывайте интродьюсер во время электрофизиологической процедуры в соответствии с инструкцией по эксплуатации производителя.
- DSP-0294 Rev: E 3. Соблюдайте стандартную практику непрерывного вливания раствора антикоагулянта под давлением через боковой порт

интродьюсера в соответствии с инструкцией по эксплуатации производителя.

#### **ПОИСК И УСТРАНЕНИЕ НЕИСПРАВНОСТЕЙ**

- 1. Если катетер перестает выдвигаться или втягиваться плавно:
	- a. Убедитесь, что наконечник катетера не выдвинулся в дистальную искривленную часть интродьюсера. Если это произойдет, откройте блок продвижения и продвигайте катетер вручную до тех пор, пока наконечник не войдет в сердце.
	- b. Убедитесь, что гемостатический адаптер и канал катетера<br>блока продвижения по-прежнему выравнены с блока продвижения по-прежнему интродьюсером. Ослабьте винт с накатанной головкой и при необходимости отрегулируйте его.
	- Аспирируйте содержимое интродьюсера для удаления фибрина в соответствии с инструкцией по эксплуатации производителя.
	- d. Проверьте внутренний вал привода на гибком кабеле привода при выполнении команды выдвижения или втягивания. Если внутренний вал привода движется, перейдите к следующему этапу. Если внутренний вал привода не движется, см. руководство пользователя *Cardiodrive*.
	- e. Переведите рычаг на блоке продвижения в положение «РАЗБЛОКИРОВАНО». Медленно поверните стержень совместимого магнитного ЭФ катетера примерно на 90 градусов. Закройте блок продвижения. Если катетер проскальзывал в блоке продвижения, на стержне катетера может сформироваться «сглаженное» пятно. Для устранения контакта со «сглаженным» пятном потребуется повернуть стержень катетера во время баланса электрофизиологической процедуры.
- 2. Если активационный штрих-код не активирует систему: a. Убедитесь, что срок годности не истек. Если срок годности изделия истек, используйте новое изделие.
	- b. Убедитесь, что изделие не было использовано ранее. Изделие предназначено только для одноразового использования.
	- c. Проверьте, не был ли поврежден штрих-код активации. В случае повреждения введите цифровой код в *Navigant*.
- Если катетер необходимо извлечь (во время или после процедуры), извлеките гемостатический адаптер из *QuikCAS*. Надавите на ручки гемостатического адаптера вперед, чтобы вставить переднюю трубку в гемостатический клапан интродьюсера. С проксимального конца адаптера осторожно вытяните катетер из адаптера и интродьюсера.

*ПРИМЕЧАНИЕ.* Если QuikCAS не функционирует должным образом после выполнения данных процедур, позвоните в службу Sterotaxis TST для получения дополнительной помощи.

#### **ТЕХНИЧЕСКАЯ ПОДДЕРЖКА STEREOTAXIS**

Для получения технической поддержки свяжитесь с командой поддержки дистанционной роботизированной системы (TeleRobotic Support Team, TST) Stereotaxis по тел. 1-866-269-5268 или 1-314-678-6200 или напишите по электронному адресу tst@stereotaxis.com.

# **УВЕДОМЛЕНИЕ ДЛЯ ПОЛЬЗОВАТЕЛЯ И (ИЛИ) ПАЦИЕНТА**

О любых нежелательных явлениях или неисправностях, которые произошли в связи с изделием, следует сообщить производителю. О серьезных нежелательных явлениях следует сообщать компетентному органу государства-члена ЕС, в котором располагаются пользователь и (или) пациент.

#### **ТОВАРНЫЕ ЗНАКИ**

Stereotaxis, логотип Stereotaxis, QuikCAS, Cardiodrive и Navigant являются зарегистрированными товарными знаками компании Stereotaxis, Inc. в США и других странах. Все другие товарные знаки, названия продуктов или торговые марки являются собственностью соответствующих владельцев.

#### **ПАТЕНТЫ**

Изготовлено под одним или более из следующих патентов.

# **ЗАЯВЛЕНИЕ ОБ ОТКАЗЕ ОТ ГАРАНТИИ И ОГРАНИЧЕНИЯ ПО УСТРАНЕНИЮ НЕИСПРАВНОСТЕЙ**

КОМПАНИЯ STEREOTAXIS НЕ ДАЕТ ГАРАНТИЙ, ЯВНЫХ ИЛИ ПОДРАЗУМЕВАЕМЫХ, В ОТНОШЕНИИ УСТРОЙСТВА, ОПИСАННОГО В ДАННОМ ДОКУМЕНТЕ. КОМПАНИЯ STEREOTAXIS ОТКАЗЫВАЕТСЯ ОТ ВСЕХ ПРЕДСТАВЛЕНИЙ ИЛИ ГАРАНТИЙНЫХ ОБЯЗАТЕЛЬСТВ, ЯВНЫХ ИЛИ ПОДРАЗУМЕВАЕМЫХ, ВКЛЮЧАЯ (НО НЕ ОГРАНИЧИВАЯСЬ) ГАРАНТИИ ТОВАРНОГО КАЧЕСТВА, ПРИГОДНОСТИ ДЛЯ КОНКРЕТНОГО ИСПОЛЬЗОВАНИЯ, НАЛИЧИЯ ПРАВА ИЛИ ОТСУТСТВИЯ НАРУШЕНИЯ ПРАВА, ВОЗНИКАЮЩИХ В СООТВЕТСТВИИ С ПОСТАНОВЛЕНИЯМИ И ЗАКОНАМИ, ИЛИ ВЫТЕКАЮЩИХ ИЗ ОБРАЗА ПОВЕДЕНИЯ, ПРАКТИКИ ВЕДЕНИЯ ДЕЛОВЫХ ОПЕРАЦИЙ ИЛИ ТОРГОВЫХ ОБЫЧАЕВ.

STEREOTAXIS, INC. НЕ НЕСЕТ ОТВЕТСТВЕННОСТИ ЗА КАКИЕ-ЛИБО ПРЯМЫЕ, СЛУЧАЙНЫЕ ИЛИ КОСВЕННЫЕ УБЫТКИ, КРОМЕ ПРЯМО ПРЕДУСМОТРЕННЫХ КОНКРЕТНЫМ ЗАКОНОДАТЕЛЬСТВОМ.

STEROTAXIS НЕ НЕСЕТ ОТВЕТСТВЕННОСТИ ЗА КАКИЕ-ЛИБО ПРЯМЫЕ, СЛУЧАЙНЫЕ ИЛИ КОСВЕННЫЕ УБЫТКИ, КОТОРЫЕ МОГУТ ВОЗНИКНУТЬ В РЕЗУЛЬТАТЕ ПОВТОРНОГО ИСПОЛЬЗОВАНИЯ ДАННОГО ИЗДЕЛИЯ.

#### ROMÂNĂ

#### **DESCRIEREA DISPOZITIVULUI**

*QuikCAS* este o parte a sistemului automatizat de avansare a cateterului (CAS) *Cardiodrive*. *QuikCAS* se utilizează pentru introducerea sau retragerea unui cateter de electrofiziologie (EF) magnetic compatibil, atunci când este utilizat în asociere cu un sistem de navigație magnetic atunci când sunt utilizate în asociere cu un sistem de navigație magnetic robotic Stereotaxis (SNMR).

Adaptorul hemostatic este atașat de dispozitivul de introducere hemostatic, care este alimentat printr-un cateter EF. Unitatea de avansare este atașată de motorul *Cardiodrive*. Cateterul EF este controlat de la distanță printr-o interfață pentru utilizator (IU) situată la nivelul mesei pacientului sau în camera de control.

#### **COMPONENTE STERILE DE UNICĂ FOLOSINȚĂ:**

Adaptor hemostatic

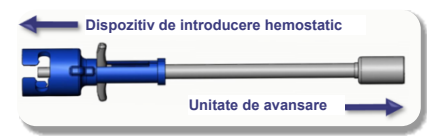

#### Unitate de avansare pre-asamblată

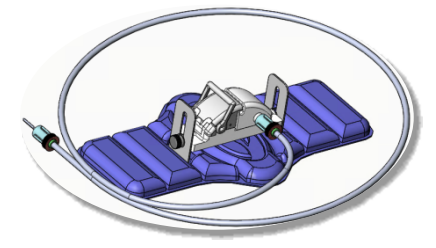

#### **ECHIPAMENT SUPLIMENTAR**

Componentele hardware ale *Cardiodrive* și Stereotaxis SNMR trebuie utilizate cu QuikCAS. Pentru mai multe informații, consultați ghidul utilizatorului SNMR corespunzător.

#### **MODUL DE FURNIZARE**

Ambalajul este proiectat pentru a menține sterilitatea în conformitate cu data expirării înscrisă pe etichetă. A nu se utiliza după ce a trecut data de expirare, dacă ambalajul este deschis sau deteriorat ori dacă eticheta este ilizibilă.

#### **MANIPULARE ȘI PĂSTRARE**

Păstrați la temperatura ambiantă într-un loc uscat și întunecat.

#### **DISPOZITIVE COMPATIBILE**

Următoarele articole de unică folosință sunt specificate pentru utilizarea unității *QuikCAS* și sunt vândute separat.

- 1. Catetere EF magnetice compatibile:
	- Cateter NAVISTAR® RMT (7F)
	- Cateter NAVISTAR® RMT THERMOCOOL® (8F)
	- Cateter CELSIUS® RMT (7F)
	- Cateter CELSIUS® RMT THERMOCOOL® (8F)
	- Cateter MedFact MagnoFlush (8F)
- 2. Teci de introducere sau teci de ghidaj recomandate:
	- Dispozitiv de introducere hemostatic Abbott Fast-Cath™ de 8,5F (cod piesă: 406123, 406976)
	- Dispozitiv de introducere pentru ghidaj transseptal Abbott Fast-Cath™ de 8,5F (cod piesă: 406804, 406902)
	- Dispozitiv de introducere împletit pentru ghidaj transseptal Abbott Swartz™ de 8,5F (cod piesă: 407451, 407452, 407453 și 407454)

## DSP-0294 Rev: E Effective Date: 19 MAY 2022 65

# Effective Date: 19-May-2022 (GMT)

- Dispozitiv de introducere manevrabil Abbott Agilis™ NxT de 8,5F (cod piesă: G402047, G408318, G408319, G408332)
- Teacă de ghidaj cu curbă mică Biosense Webster MOBICATH® de 8,5F (cod piesă: D140010, D140011)
- Teacă de ghidaj bidirecțională Biosense Webster CARTO Vizigo® de 8,5F (cod piesă: D138501, D138502 și D138503)
- Teacă de introducere Teleflex Super Arrow-Flex® de 9F (cod piesă: CL-07965 și CL-07980)

### **INDICAȚII**

#### **În Statele Unite și Canada, se aplică următoarele indicații pentru sistemul** *Cardiodrive***.**

- Sistemul automatizat de avansare catetere *Cardiodrive* (SAC) de la Stereotaxis este indicat exclusiv pentru avansarea și retragerea automatizată a cateterelor de electrofiziologie (EF) magnetice pentru cartografiere și ablație compatibile, introduse în inima pacientului, prin utilizarea în asociere cu un sistem de navigație magnetic robotic Stereotaxis.
- Sistemul *Cardiodrive* nu este indicat pentru avansarea cateterelor EF de cartografiere și ablație prin rețeaua vasculară coronariană sau sinusul coronar.

#### **În alte regiuni geografice, se aplică următoarele indicații pentru sistemul** *Cardiodrive***.**

• Sistemul automatizat de avansare catetere *Cardiodrive* (SAC) de la Stereotaxis este indicat exclusiv pentru avansarea și retragerea automatizată a cateterelor de electrofiziologie (EF) magnetice pentru cartografiere și ablație compatibile, introduse în inima pacientului și în spațiul pericardic, prin utilizarea în asociere cu un sistem de navigație magnetic robotic Stereotaxis.

#### **AVERTISMENTE**

- Componentele sterile *QuikCAS* sunt **EXCLUSIV DE UNICĂ FOLOSINȚĂ**. A nu se reutiliza, reprocesa sau resteriliza. Reutilizarea poate compromite caracteristicile de performanță și poate provoca infecții pacientului.
- Componentele sistemului *QuikCAS* sunt sterile și trebuie să fie manipulate în condiții sterile. Asigurați-vă că ambalajul este intact, astfel încât sterilitatea dispozitivului să nu fi fost compromisă.
- Sistemul *QuikCAS* trebuie să fie utilizat pentru avansare sau retragere numai în condiții de vizualizare fluoroscopică directă a cateterului.
- În momentul aplicării la pacient, asigurați-vă că tot sângele a fost eliminat din adaptorul hemostatic.
- Avansarea sau retragerea accidentală a *QuikCAS* poate cauza contactul cu țesuturi cardiace sensibile, putând provoca aritmie.
- După utilizare, eliminați produsul și ambalajul în conformitate cu politica spitalului sau cu cea administrativă și/sau a guvernului local.

#### **MĂSURI DE PRECAUȚIE**

- Sistemul *QuikCAS* trebuie să fie utilizat numai de către medici instruiți corespunzător.
- Reduceți întotdeauna câmpurile magnetice înainte de a încerca să conectați/deconectați componentele *QuikCAS* sau să introduceți/scoateți cateterul.
- SNMR, utilizat în asociere cu sistemul *QuikCAS*, produce un câmp magnetic puternic în timpul funcționării. Acest câmp magnetic poate transforma obiectele din metal în proiectile aeriene, dacă obiectele respective nu sunt izolate suficient față de câmpul magnetic.
- Consultați ghidul utilizatorului SNMR pentru măsuri de precauție pentru utilizator.
- Imobilizați membrul inferior al pacientului pentru a evita îndoirea excesivă, care ar afecta performanțele sistemului *QuikCAS* și ar aplica o presiune excesivă pe locul de acces vascular.
- Examinați cu atenție dispozitivul pentru a identifica eventuale defecte și verificați funcționarea corectă și integritatea dispozitivului înainte de introducerea cateterului în corpul pacientului.
- Nu utilizați componente *QuikCAS* deteriorate.
- Utilizați componentele sterile ale dispozitivului *QuikCAS* înainte de data expirării indicată pe ambalajul produsului.

#### **PREGĂTIREA PENTRU UTILIZARE**

- 1. Respectați instrucțiunile din Manualul de instalare, utilizare și service *Cardiodrive* în ceea ce privește instalarea interfeței pentru utilizator și a componentelor hardware ale sistemului.
- 2. Scoateți tava cu componente sterile *QuikCAS* din cutie.
- 3. Aplicația software *Navigant* versiunea 3.0.6.X și versiunile ulterioare vor cere scanarea de către utilizator a unui cod de bare. Acest cod de bare se găsește pe cutie sau pe eticheta tăvii, fiind identificat prin simbolul "Cod de activare" (a se vedea mai jos). La solicitarea *Navigant*, utilizați scanerul de coduri de bare pentru a citi codul de bare.

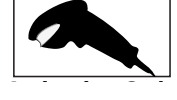

- 4. Utilizând tehnica aseptică, dezlipiți capacul de pe tava externă, scoateți tava internă din tava externă și dezlipiți capacul de pe tava internă.
- 5. Inspectați piesele pentru a confirma că nu sunt deteriorate. Dacă sunt deteriorate, utilizați o nouă tavă *QuikCAS* pentru efectuarea procedurii.<br>Coastati unitatea de auguscare nu assupliată dinteriă. Orientati unitatea
- 6. Scoateți unitatea de avansare pre-asamblată din tavă. Orientați unitatea de avansare astfel încât cablul de acționare flexibil (al unității de avansare) să fie orientat invers față de locul de acces vizat pentru dispozitivul de introducere.
- 7. Poziționați unitatea de avansare pe membrul inferior al pacientului, pentru a optimiza orizontalitatea acesteia.
- 8. Trageți înapoi maneta unității de avansare pentru a o aduce în poziția DEBLOCAT.

*ATENȚIE:* Este necesară realizarea unei conexiuni între componente sterile și componente nesterile pentru pașii următori.

- 9. Conectați cablul de acționare flexibil la ansamblul motor.
	- a. Înmânați capătul cablului steril unei alte persoane *în afara câmpului steril.*
	- b. Persoanele *din afara câmpului steril* trebuie să introducă cablul prin racordul Luer-Lock situat pe ansamblul motor. Asigurați-vă de alinierea cablului cu profilul pătrat al conectorului de pe tija ansamblului motor.
	- c. Strângeți racordul Luer-Lok pentru a realiza o conexiune stabilă.
- 11. Poziționați ansamblul motor la picioarele patului, astfel încât cablul de acționare flexibil să formeze o formă de "S" pe câmpul steril aplicat pe pacient. Reduceți cât mai mult posibil partea în exces a cablului, fără să trageți însă de unitatea de avansare.
- 12. Continuați cu procedura de aplicare la pacient.

#### **APLICAREA LA PACIENT**

*AVERTISMENT:* Imobilizați sau fixați membrul inferior al pacientului pentru a evita îndoirea excesivă și presiunea excesivă pe locul de acces vascular.

- 1. Adaptorul hemostatic este proiectat pentru utilizarea în asociere cu teci de introducere diferite disponibile în comerț. Pregătiți și avansați dispozitivul de introducere în conformitate cu instrucțiunile de utilizare furnizate de producătorul acestuia.
	- a. Următoarele imagini detaliază tecile de introducere și tecile de ghidaj și fantele corespunzătoare.
- 2. Scoateți adaptorul hemostatic din tava sterilă.
- 3. Pregătiți cateterul EF magnetic compatibil în conformitate cu instrucțiunile de utilizare furnizate de producătorul acestuia.
- 4. Introduceți cateterul EF magnetic dincolo de vârful adaptorul hemostatic.
- 5. Introduceți vârful neflexibil al cateterului EF magnetic în valva hemostatică a tecii.
- 6. Amplasați adaptorul hemostatic astfel încât fanta compatibilă să fie disponibilă pentru inserarea cu ușurință a dispozitivului de introducere.
- 7. Răsuciți dispozitivul de introducere în fanta corectă pentru a bloca ramificația laterală în fantă. Dacă întâmpinați rezistență, înseamnă că nu ați aliniat corect componentele.

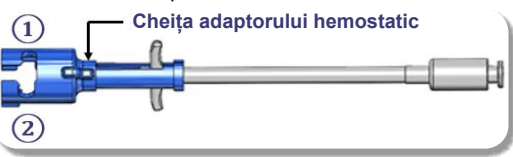

Effective Date: 19-May-2022 (GMT)

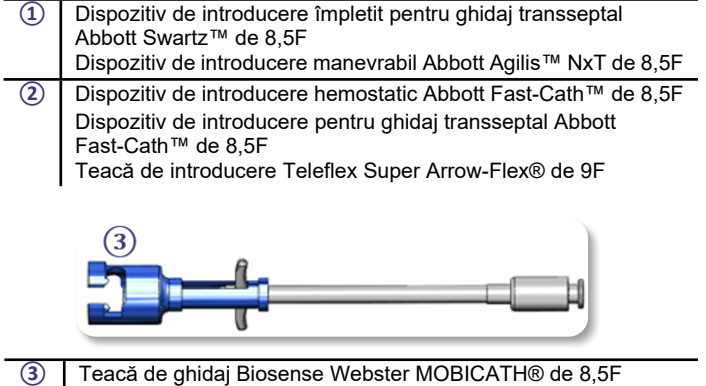

- Teacă de ghidaj bidirecțională Biosense Webster CARTO Vizigo® de 8,5F
- 8. Mișcați ușor mânerele adaptorului hemostatic înainte, până la capăt. Tubul frontal trebuie să ajungă până la valva hemostatică compatibilă a dispozitivului de introducere. Valva hemostatică a dispozitivului de introducere este acum deschisă.

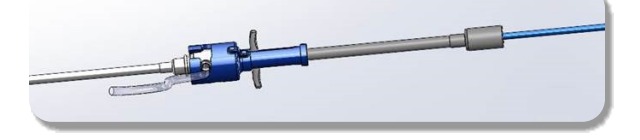

*ATENȚIE:* Utilizați adaptorul hemostatic pentru a *deschide* valva hemostatică înainte de a continua să introduceți cateterul EF magnetic compatibil prin valva hemostatică.

- 9. Împingeți încet cateterul EF magnetic compatibil prin adaptorul hemostatic, până când secțiunea flexibilă se află complet în interiorul dispozitivului de introducere. Dacă întâmpinați rezistență, asigurați-vă că mânerele sunt împinse până la capăt.
- 10. Apucați mânerele adaptorului hemostatic și mutați-le înapoi/înainte până când capacul de la capătul adaptorului hemostatic iese în relief din adaptor.

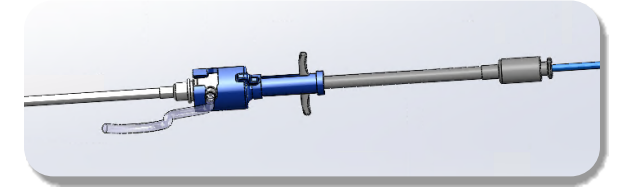

*NOTĂ:* În această poziție, tubul frontal nu se mai extinde în dispozitivul de introducere și valva hemostatică este acum închisă în jurul cateterului.

- 11. Atașați o seringă la nivelul ramificației laterale a dispozitivului de introducere.
- 12. Deschideți valva ramificației laterale și trageți **ÎNCET** sânge în seringă până când iese tot aerul din sistem.
- 13. Închideți valva ramificației laterale și detașați seringa de la nivelul ramificației laterale. Goliți seringa și umpleți seringa cu soluție salină sterilă. Scoateți tot aerul din seringa umplută cu soluție salină sterilă și reatașați seringa la ramificația laterală. Deschideți ramificația laterală și purjați dispozitivul de introducere.
- 14. Utilizând capătul proximal al cateterului, continuați să îl alimentați prin dispozitivul de introducere până când vârful cateterului iese ușor în relief dincolo de capătul dispozitivului de introducere.
- 15. Capacul trebuie să iasă în relief din adaptorul hemostatic și este pregătit să fie așezat în unitatea de avansare. În cazul în care capacul nu iese în relief, împingeți mânerele adaptorului hemostatic înapoi, până la capăt.
- 16. Coborâți cateterul și adaptorul hemostatic în unitatea de avansare:
	- a. Fixați capătul proximal al adaptorului hemostatic în fanta unității de avansare. Fanta se află la capătul canalului pentru cateter, de partea opusă a cablului de acționare.

DSP-0294 Rev: E Effective Date: 19 MAY 2022 66 b. Așezați cateterul în partea de jos a canalului pentru cateter. În cazul în care cateterul nu este așezat corect pe canal, acesta poate fi ciupit atunci când se închide unitatea de avansare.

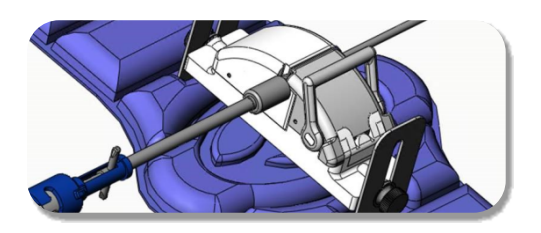

- 17. Închideți unitatea de avansare. Asigurați-vă că ați așezat corect cateterul în canalul pentru cateter și că maneta se află în poziția BLOCAT.
- 18. Slăbiți șuruburile unității de avansare, pentru a permite reglarea verticală în momentul poziționării pe pacient.
- 19. Reglați poziția unității de avansare, astfel încât tubulatura adaptorului hemostatic să fie cât mai bine întinsă. Strângeți din nou șuruburile.
- 20. Cablul de acționare flexibil trebuie să formeze o formă de "S" pe câmpul steril aplicat pe pacient. Fixați cablul de acționare flexibil pe câmpul steril cu bandă adezivă.
- 21. Dacă cateterul trebuie să fie avansat mai departe pentru a atinge inima, comutați maneta unității de avansare în poziția DEBLOCAT și împingeți manual cateterul până când vârful acestuia pătrunde în inimă.

*ATENȚIE:* Nu utilizați sistemul *QuikCAS* pentru a avansa vârful cateterului prin dispozitivul de introducere. Forța necesară pentru avansarea vârfului cateterului poate fi mai mare decât forța aplicată de sistemul *QuikCAS*, conform caracteristicilor sale de proiectare.

- 22. Comutați maneta unității de avansare în poziția BLOCAT. Asigurați-vă că ați așezat corect cateterul în canalul pentru cateter și că maneta se află în poziția BLOCAT. Această acțiune conectează cateterul la unitatea de avansare și activează utilizarea *QuikCAS*. Asigurați-vă că nu este ciupit cateterul în unitatea de avansare.
- 23. Continuați cu operarea QuikCAS.

*ATENȚIE:* Nu încercați niciodată să mutați mânerele hemostatice înainte în timp ce sunt atașate la *QuikCAS*. Aceasta va deteriora adaptorul hemostatic.

#### **OPERAREA UNITĂȚII** *QUIKCAS*

- 1. Cu indicații de la medic, cateterul poate fi avansat sau retras. Consultați ghidul utilizatorului *Cardiodrive* pentru instrucțiuni privind întregul sistem.
- 2. Pe parcursul procedurii EF, aspirați și purjați dispozitivul de introducere în conformitate cu instrucțiunile de utilizare furnizate de producătorul acestuia.
- 3. Respectați practica standard ce prevede introducerea continuă de fluid anticoagulant sub presiune prin ramificația laterală a dispozitivului de introducere, în conformitate cu instrucțiunile de utilizare furnizate de producător.

#### **SOLUȚIONAREA PROBLEMELOR**

- 1. În cazul în care întâmpinați rezistență la avansarea sau retragerea cateterului:
	- a. Asigurați-vă că vârful cateterului nu a fost retras în secțiunea curbată distală a dispozitivului de introducere. În acest caz, deschideți unitatea de avansare și împingeți manual cateterul până când vârful acestuia pătrunde în inimă.
	- b. Asigurați-vă că adaptorul hemostatic și canalul pentru cateter al unității de avansare sunt încă aliniate cu dispozitivul de introducere. Slăbiți șurubul și reglați după necesități.
	- c. Aspirați dispozitivul de introducere pentru a elimina fibrina acumulată, în conformitate cu instrucțiunile de utilizare furnizate de producător.
	- d. Observați tija de acționare internă a cablului de acționare flexibil atunci când se dă o comandă de avansare sau retragere. Dacă tija de acționare internă se mișcă, treceți la pasul următor. Dacă tija de acționare internă nu se mișcă, consultați ghidul utilizatorului *Cardiodrive*.

#### Effective Date: 19-May-2022 (GMT)

- e. Comutați maneta unității de avansare în poziția DEBLOCAT. Rotiți încet tija cateterului EF magnetic compatibil cu aproximativ 90 de grade. Închideți unitatea de avansare. În cazul în care cateterul a alunecat în unitatea de avansare, e posibil să se fi creat un punct "neted" pe tija cateterului. Rotirea cateterului va fi necesară pentru a evita acest punct "neted" pe parcursul procedurii EF.
- 2. Dacă codul de bare de activare nu determină activarea sistemului:
	- a. Asigurați-vă că data expirării nu a trecut. Dacă dispozitivul a expirat, utilizați un nou dispozitiv.
		- b. Asigurați-vă că dispozitivul nu a fost deja folosit. Dispozitivul este de unică folosință.
		- c. Asigurați-vă că codul de bare de activare nu este deteriorat. Dacă este deteriorat, introduceți codul numeric în *Navigant*.
- 3. Dacă trebuie îndepărtat cateterul (în timpul sau după procedură), îndepărtați adaptorul hemostatic din *QuikCAS*. Împingeți mânerele adaptorului hemostatic înainte pentru a introduce tubul frontal în valva hemostatică a dispozitivului de introducere. De la capătul proximal al adaptorului, extrageți ușor adaptorului și dispozitivul de introducere.

*NOTĂ:* Dacă QuikCAS nu funcționează corect după aceste proceduri, contactați Stereotaxis TST pentru asistență suplimentară.

#### **ASISTENȚĂ TEHNICĂ PENTRU STEREOTAXIS**

Pentru asistență tehnică, contactați Echipa de asistență Stereotaxis TeleRobotic (TST) la 1-866-269-5268 sau 1-314-678-6200 sau trimiteți un e-mail la tst@stereotaxis.com.

#### **ÎNȘTIINȚARE PENTRU UTILIZATOR ȘI/SAU PACIENT**

Orice eveniment advers sau funcționare defectuoasă care a avut loc în ceea ce privește dispozitivul trebuie raportată producătorului. Evenimentele adverse grave trebuie raportate autorității competente din statul membru în care este stabilit utilizatorul și/sau pacientul.

#### **MĂRCI COMERCIALE**

Stereotaxis, logoul Stereotaxis, QuikCAS, Cardiodrive și Navigant sunt mărci comerciale înregistrate ale Stereotaxis, Inc. în SUA și alte țări. Toate celelalte denumiri de mărci, denumiri de produse sau mărci comerciale sunt proprietatea deținătorilor lor de drept.

#### **BREVETE**

Fabricat pe baza unuia sau mai multor brevete dintre cele de mai jos: Statele Unite: 7,276,044; 7,635,342; 7,766,856 Brevete europene: EP 1 389 958 (B1); EP 1 781 364 (A2)

#### **DECLINAREA GARANȚIEI ȘI LIMITAREA MĂSURILOR REPARATORII**

STEREOTAXIS NU OFERĂ NICIUN FEL DE GARANȚIE, EXPLICITĂ SAU IMPLICITĂ, ÎN CEEA CE PRIVEȘTE DISPOZITIVUL DESCRIS ÎN ACEST DOCUMENT. STEREOTAXIS NU FACE NICIUN FEL DE DECLARAȚII ȘI NU OFERĂ NICIUN FEL DE GARANȚII, EXPLICITE SAU IMPLICITE, INCLUSIV, DAR FĂRĂ LIMITARE LA GARANȚIILE PRIVIND VANDABILITATEA, POTRIVIREA PENTRU UN ANUMIT SCOP, TITLUL DE PROPRIETATE SAU NEÎNCĂLCAREA BREVETELOR, CARE POT REZULTA ÎN BAZA PREVEDERILOR LEGALE SAU STATUTARE SAU DIN ANUMITE TIPARE COMPORTAMENTALE, CONDUITA ANTERIOARĂ A PĂRȚILOR SAU PRACTICILE UZUALE ÎN DOMENIU.

STEREOTAXIS, INC. NU ÎȘI ASUMĂ RĂSPUNDEREA PENTRU NICIUN FEL DE DAUNE DIRECTE, INDIRECTE SAU DE CONSECINȚĂ, ÎN AFARĂ DE CELE PREVĂZUTE ÎN MOD EXPRES DE LEGISLAȚIA ÎN MATERIE.

STEREOTAXIS NU ÎȘI ASUMĂ RĂSPUNDEREA PENTRU NICIUN FEL DE DAUNE DIRECTE, INDIRECTE SAU DE CONSECINȚĂ CAUZATE PRIN REUTILIZAREA ACESTUI DISPOZITIV.

# SUOMI

#### **LAITEKUVAUS**

*QuikCAS* on osa *Cardiodrive* -automatisoitua katerin eteenpäinvientijärjestelmää (CAS). *QuikCAS* vie magneettista sähköfysiologista (SF) katetria eteenpäin ja vetää sen pois käytettäessä yhdessä Stereotaxisin magneettisen robottinavigaatiojärjestelmän (RMNS) kanssa.

Hemostaasisovitin on kiinnitetty hemostaasin sisäänviejään, jonka läpi SFkatetri syötetään. Siirrin liitetään *Cardiodrive*-moottoriin. SF-katetrin etähallinta tapahtuu etänä hoitopöydällä olevan käyttöliittymän avulla tai valvomosta.

# **STERIILEIHIN KERTAKÄYTTÖOSIIN KUULUVAT:**

Hemostaasisovitin

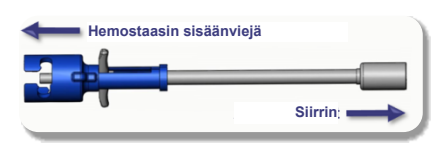

Valmiiksi koottu siirrin

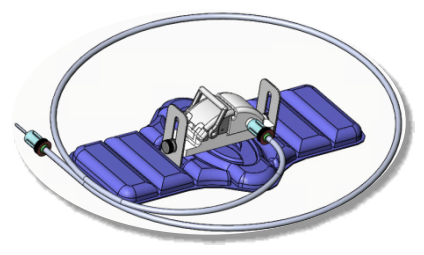

#### **LISÄLAITTEET**

*Cardiodrive*-laitteiston osia ja Stereotaxis RMNS -järjestelmää on käytettävä QuikCAS-laitteen kanssa. Katso lisätietoja soveltuvasta RMNSkäyttöoppaasta.

#### **TOIMITUSTAPA**

Pakkaus on suunniteltu ylläpitämään steriiliyttä etiketissä ilmoitetun viimeisen käyttöpäivämäärän mukaisesti. Ei saa käyttää, jos viimeinen käyttöpäivämäärä on kulunut umpeen, pakkaus on avattu tai vaurioitunut tai jos merkinnät ovat lukukelvottomia.

#### **KÄSITTELY JA SÄILYTYS**

Säilytä huoneenlämmössä kuivassa ja pimeässä paikassa.

#### **YHTEENSOPIVAT LAITTEET**

Seuraavat kolme kertakäyttöosaa ovat välttämättömiä *QuikCAS*-järjestelmän toiminnalle. Ne myydään erikseen.

- 1. Yhteensopivat magneettiset SF-katetrit:
	- NAVISTAR® RMT -katetri (7 F)
	- NAVISTAR® RMT THERMOCOOL® -katetri (8 F)
	- CELSIUS® RMT -katetri (7 F)
	- CELSIUS® RMT THERMOCOOL® -katetri (8 F)
	- MedFact MagnoFlush -katetri (8 F)
- 2. Nimetyt sisäänvienti- tai ohjausholkit:
	- Abbott Fast-Cath™ 8,5 F:n hemostaasin sisäänviejä (tuotenro: 406123, 406976)
	- Abbott Fast-Cath™ -8,5 F:n transseptaalinen ohjaava sisäänviejä (tuotenro: 406804, 406902)
	- Abbott Swartz™ -8,5 F:n punottu transseptaalinen ohjaava sisäänviejä (tuotenumero: 407451, 407452, 407453 ja 407454)
	- Abbott Agilis™ NxT -ohjattava 8,5 F:n sisäänviejä (tuotenumero: G402047, G408318, G408319, G408332)

#### Effective Date: 19-May-2022 (GMT)

- Biosense Webster MOBICATH® -8,5 F:n ohjausholkki, pieni kaari (tuotenro: D140010, D140011)
- Biosense Webster CARTO Vizigo® -8,5 F:n kaksisuuntainen ohjausholkki (tuotenro: D138501, D138502 ja D138503)
- Teleflex Super Arrow-Flex® -9 F:n sisäänvientiholkki (tuotenro: CL-07965 ja CL-07980)

# **KÄYTTÖAIHEET**

#### **Yhdysvalloissa ja Kanadassa** *Cardiodrive***-järjestelmään sovelletaan seuraavia käyttöaiheita.**

- Stereotaxis *Cardiodrive* -katetrin eteenpäinvientijärjestelmä (CAS) on tarkoitettu viemään eteenpäin ja vetämään pois ainoastaan yhteensopivia magneettisia elektrofysiologisia (SF) kartoitus- ja ablaatiokatetreja potilaan sydämen sisällä Stereotaxisin magneettista robottinavigaatiojärjestelmää käytettäessä.
- *Cardiodrive*-järjestelmää ei ole tarkoitettu SF-kartoitus- ja ablaatiokatetrien eteenpäin viemiseen sepelvaltimon verisuoniston tai sepelpoukaman läpi.

#### **Kaikilla muilla maantieteellisillä alueilla** *Cardiodrive***-järjestelmään sovelletaan seuraavia käyttöaiheita.**

• Stereotaxis *Cardiodrive* -katetrin eteenpäinvientijärjestelmä (CAS) on tarkoitettu viemään eteenpäin ja vetämään pois ainoastaan yhteensopivia magneettisia elektrofysiologisia (SF) kartoitus- ja ablaatiokatetreja potilaan sydämen ja perikardiumontelon sisällä Stereotaxisin magneettista robottinavigaatiojärjestelmää käytettäessä.

#### **VAROITUKSET**

- Steriilit *QuikCAS*-osat on tarkoitettu **VAIN KERTAKÄYTTÖÖN**. Ei saa käyttää, käsitellä tai steriloida uudelleen. Uusiokäyttö voi heikentää laitteen toimintaominaisuuksia ja aiheuttaa potilaalle infektioita.
- *QuikCAS*-järjestelmän osat ovat steriilejä, ja niitä on käsiteltävä steriileissä olosuhteissa. Varmista, että pakkauksen ehjyys on säilynyt eikä laitteen steriiliys ole kärsinyt.
- *QuikCAS*-järjestelmää saa käyttää katetrin eteenpäin vientiin tai takaisinvetoon vain katetrin ollessa suorassa läpivalaisussa.
- Varmista, että kaikki veri huuhdellaan pois hemostaasisovittimesta potilaan valmistelun aikana.
- *QuikCAS-katetrin tahaton eteenpäinvienti tai takaisinveto voi johtaa kontaktiin herkän sydänkudoksen kanssa, mikä voi aiheuttaa mahdollisen rytmihäiriön.*
- Käytön jälkeen tuote ja sen pakkaus on hävitettävä sairaalan, hallinnon ja/tai paikallisten viranomaisten määräysten mukaisesti.

#### **VAROTOIMENPITEET**

- *QuikCAS*-järjestelmää saavat käyttää vain asianmukaisesti koulutetut lääkärit.
- Pienennä aina magneettikenttiä, ennen kuin yrität liittää/irrottaa *QuikCAS*-osia tai syöttää/poistaa katetrin.
- *QuikCAS*-järjestelmän kanssa käytettävä RMNS tuottaa toimenpiteen aikana voimakkaan magneettikentän. Tämä magneettikenttä saattaa aiheuttaa metalliesineiden sinkoilua, jos niitä ei pidetä riittävän eristettyinä magneettikentästä.
- Katso varotoimet RMNS-käyttöoppaasta.
- Estä potilaan jalan liikkuminen liiallisen taivutuksen välttämiseksi, sillä se saattaa häiritä *QuikCAS*-järjestelmän toimintaa ja aiheuttaa liiallista painetta suonen sisäänvientikohdassa.
- Tarkasta huolellisesti, ettei laitteessa ole vikoja, ja varmista laitteen asiallinen toiminta ja moitteettomuus ennen katetrin viemistä potilaaseen.
- Älä käytä vaurioituneita *QuikCAS*-osia.
- Käytä *QuikCAS*-laitteen steriilit osat ennen tuotepakkaukseen painettua viimeistä käyttöpäivää.

#### **KÄYTTÖVALMISTELU**

- 1. Noudata *Cardiodriven* asennus-, käyttö- ja huolto-oppaan ohjeita järjestelmän käyttöliittymän ja laitteiston osien asentamiseksi.
- 2. Ota steriilien *QuikCAS*-osien tarjotin laatikosta.
- 3. *Navigant*-ohjelmistoversio 3.0.6.X ja uudempi edellyttää, että aktivointiviivakoodi skannataan. Tämä viivakoodi löytyy sekä laatikosta että tarjottimen etiketistä "aktivointikoodin" symbolin vierestä (ks. alla). Kun *Navigant* niin kehottaa, lue viivakoodi viivakoodilukijalla.

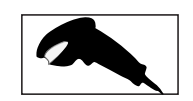

- .<br>4. Steriiliä tekniikkaa käyttäen vedä ulkotarjottimen kansi pois, poista sisätarjotin ulkotarjottimesta ja vedä sisätarjottimen kansi pois.
- 5. Tarkasta osat ja varmista, että ne eivät ole vahingoittuneet. Jos laite on vaurioitunut, käytä toimenpiteeseen uutta *QuikCAS*-laitetta.<br>Ota valmiitei teettu siimin tarjattimalta. Suuntaa siimin niin la
- 6. Ota valmiiksi koottu siirrin tarjottimelta. Suuntaa siirrin niin, että joustava käyttökaapeli (siirtimessä) osoittaa poispäin aiotusta sisäänvientikohdasta.
- 7. Sijoita siirrin potilaan jalkaan vaakasuoran kohdistuksen optimoimiseksi.<br>8. Nedä siirtimen vipuvartta taaksenäin, jotta se menee AVATTUUN.
- 8. Vedä siirtimen vipuvartta taaksepäin, jotta se menee AVATTUUN asentoon.

*HUOMIO:* Seuraavia vaiheita varten steriililtä alueelta tarvitaan yhteys epästeriilille alueelle.

- 9. Liitä taipuisa käyttökaapeli moottoriasennelmaan.
	- a. Anna steriilin kaapelin pää *steriilin alueen ulkopuolella olevalle henkilökunnalle.*
	- b. **Steriilin alueen ulkopuolella** olevan henkilökunnan työnnettävä kaapeli moottoriasennelman luer-lock-liittimeen. Varmista, että kaapeli kohdistuu moottoriasennelman akselin liitoskappaleen neliöprofiiliin.
	- Kiinnitä liitos kiristämällä luer-lock-liitin.
- 11. Sijoita moottoriasennelma sängyn alle niin, että taipuisa käyttökaapeli asettuu S:n muotoon potilasliinan päälle. Vähennä kaapelin löysyyttä mahdollisimman paljon vetämättä siirrintä.
- 12. Siirry potilaan valmisteluun.

# **POTILAAN VALMISTELU**

*VAROITUS:* Estä potilaan jalan liikkuminen liiallisen taivutuksen ja suonen sisäänvientikohtaan kohdistuvan liiallisen paineen välttämiseksi.

- 1. Hemostaasisovitin on suunniteltu käytettäväksi erilaisten myynnissä olevien sisäänvientiholkkien kanssa. Valmistele ja aseta sisäänviejä valmistajan käyttöohjeiden mukaisesti.
	- a. Seuraavissa kuvissa esitellään yksityiskohtaisesti sisäänvientiholkit, ohjausholkit ja asianmukaiset aukot.
- 2. Ota hemostaasisovitin steriililtä tarjottimelta.
- 3. Valmistele yhteensopiva magneettinen SF-katetri valmistajan käyttöohjeiden mukaisesti.
- 4. Vie magneettinen SF-katetri hemostaasisovittimen kärjen ohi.
- 5. Vie magneettisen SF-katetrin ei-joustava kärki holkin hemostaasiventtiiliin.
- 6. Aseta hemostaasisovitin niin, että sisäänviejä on helppo asentaa soveltuvaan aukkoon.
- 7. Kierrä sisäänviejä oikeaan aukkoon lukitaksesi sivuvarren aukkoon. Jos vastusta ilmenee, osia ei ole kohdistettu oikein.

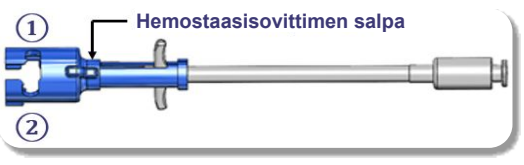

- **①** Abbott Swartz™ -8,5 F:n punottu transseptaalinen ohjaava sisäänviejä
- Abbott Agilis™ NxT -8,5 F:n ohjattava sisäänviejä **②** Abbott Fast-Cath™ -8,5 F:n hemostaasin sisäänviejä Abbott Fast-Cath™ -8,5 F:n transseptaalinen ohjaava sisäänviejä

Teleflex Super Arrow-Flex® -9 F:n sisäänvientiholkki

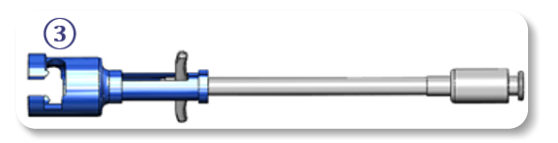

**③** Biosense Webster MOBICATH® -8,5 F:n ohjausholkki Biosense Webster CARTO Vizigo® -8,5 F:n kaksisuuntainen ohjausholkki

# DSP-0294 Rev: E

8. Liikuta hemostaasisovittimen kahvoja varovasti eteenpäin. Etuletkun tulee ulottua yhteensopivan sisäänviejän hemostaasiventtiiliin. Sisäänviejän hemostaasiventtiili on nyt auki.

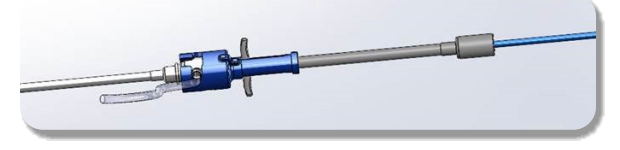

*HUOMIO: Avaa* hemostaasiventtiili hemostaasisovittimen avulla, ennen kuin jatkat yhteensopivan magneettisen SF-katetrin viemistä hemostaasiventtiilin läpi.

- 9. Vie yhteensopivaa magneettista SF-katetria hitaasti hemostaasisovittimen läpi, kunnes joustava osa on kokonaan sisäänviejän sisällä. Jos vastustusta ilmenee, varmista, että kahvat on työnnetty kokonaan eteenpäin.
- 10. Tartu hemostaasisovittimen kahvoihin ja siirrä niitä taaksepäin/alaspäin, kunnes hemostaasisovittimen päässä oleva korkki tulee ulos sovittimesta.

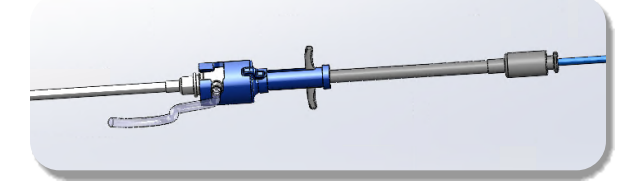

*HUOMAUTUS:* Tässä asennossa etuletku ei enää ulotu sisäänviejään ja hemostaasiventtiili on suljettu katetrin ympärille.

- 11. Kiinnitä ruisku sisäänviejän sivuvarteen.
- 12. Avaa sivuvarren venttiili ja ime ruiskuun **HITAASTI** verta, kunnes kaikki ilma on poistunut järjestelmästä.
- 13. Sulje sivuvarren venttiili ja irrota ruisku sivuvarresta. Tyhjennä ruisku ja täytä ruisku steriilillä suolaliuoksella. Poista suolaliuoksella täytetystä ruiskusta kaikki ilma ja liitä ruisku sivuvarteen. Avaa sivuvarsi ja huuhtele sisäänviejä.
- 14. Syötä katetrin proksimaalipäätä sisäänviejään, kunnes katetrin kärki ulottuu hieman sisäänviejän pään ohitse.
- 15. Korkin on työnnyttävä esiin hemostaasisovittimesta ja oltava valmis asetettavaksi siirtimeen. Jos korkki ei työnny esiin, vedä hemostaasisovittimen kahvat kokonaan taakse.
- 16. Laske katetri ja hemostaasisovitin siirtimeen:
	- a. Aseta hemostaasisovittimen proksimaalipää siirtimen aukkoon. Aukko on katetrikanavan päässä käyttökaapelin vastakkaisella puolella.
	- b. Aseta katetri katetrikanavan pohjaan. Jos katetri ei asetu täysin kanavaan, se voi puristua umpeen siirrintä suljettaessa.

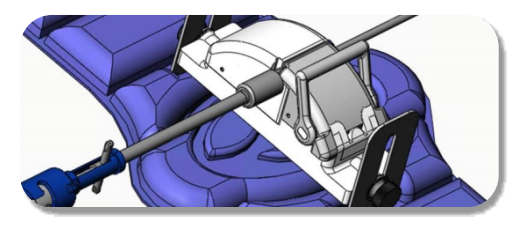

- 17. Sulje siirrin. Varmista, että katetri on asettunut täysin katetrikanavaan ja vipu on LUKITUSSA asennossa.
- 18. Löysää siirtimen siipiruuvit korkeussäätöjen tekemiseksi laitetta potilaaseen sijoitettaessa.
- 19. Säädä siirtimen asentoa niin, että hemostaasisovittimen letkusto on mahdollisimman suorassa. Kiristä siipiruuvit.
- 20. Varmista, että taipuisa käyttökaapeli on S:n muotoisena potilasliinalla. Kiinnitä taipuisa käyttökaapeli liinaan teipillä.
- 21. Jos katetria on vietävä syvemmälle sydämeen pääsemiseksi, siirrä siirtimen vipuvarsi AVATTUUN asentoon ja vie katetria manuaalisesti eteenpäin, kunnes kärki on päässyt sydämeen.

*HUOMIO:* Älä käytä *QuikCAS*-järjestelmää katetrin kärjen viemiseksi sisäänviejän läpi. Katetrin kärjen viemiseen eteenpäin saatetaan tarvita enemmän voimaa kuin *QuikCAS*-järjestelmä on suunniteltu tuottamaan.

- 22. Siirrä siirtimen vipuvarsi LUKITTUUN asentoon. Varmista, että katetri on asettunut täysin katetrikanavaan ja vipu on LUKITUSSA asennossa. Tämä liittää katetrin siirtimeen ja mahdollistaa *QuikCAS*-järjestelmän käytön. Varmista, ettei katetri ole puristunut umpeen siirtimessä.
- 23. Siirry QuikCASin käyttöön.

*HUOMIO:* Älä koskaan yritä siirtää hemostaasin kahvoja eteenpäin niiden ollessa kiinni *QuikCAS*-laitteessa. Tämä vaurioittaa hemostaasisovitinta.

# *QUIKCAS***-JÄRJESTELMÄN KÄYTTÖ**

- 1. Katetria voidaan viedä eteenpäin tai vetää takaisin lääkärin ohjauksella. Katso koko järjestelmän ohjeet *Cardiodrive*-käyttöoppaasta.
- 2. Ilmaa ja huuhtele sisäänvienti SF-toimenpiteen aikana valmistajan käyttöohjeiden mukaisesti.
- 3. Noudata vakiokäytäntöä, jossa tiputetaan jatkuvasti paineellista hyytymistä estävää nestettä sisäänviejän sivuvarren läpi valmistajan käyttöohjeiden mukaisesti.

### **VIANMÄÄRITYS**

- 1. Jos katetri lakkaa liikkumasta sujuvasti eteen- tai taaksepäin:
	- a. Varmista, ettei katetrin kärki ole vetäytynyt sisäänviejän distaaliseen kaarevaan osaan. Jos näin on käynyt, avaa siirrin ja liikuta katetria manuaalisesti eteenpäin, kunnes kärki on päässyt sydämeen.
	- b. Varmista, että hemostaasisovitin ja siirtimen katetrikanava ovat edelleen linjassa sisäänviejän kanssa. Löysää siipiruuvi ja säädä tarvittaessa.
	- c. Ilmaa sisäänviejä fibriinikertymien poistamiseksi valmistajan käyttöohjeiden mukaisesti.
	- d. Tarkkaile taipuisan käyttökaapelin sisempää käyttöakselia, kun annetaan etenemis- tai vetäytymiskäsky. Jos sisempi käyttöakseli liikkuu, siirry seuraavaan vaiheeseen. Jos sisempi käyttöakseli ei liiku, katso neuvoa *Cardiodriven* käyttöoppaasta.
	- e. Siirrä siirtimen vipu AVATTUUN asentoon. Kierrä yhteensopivan magneettisen SF-katetrin akselia hitaasti noin 90 astetta. Sulje siirrin. Jos katetri on luistanut siirtimen sisällä, katetrin akseliin on voinut syntyä sileä kohta. Katetriakselin kiertäminen on tarpeen tällaisen sileän kohdan välttämiseksi SF-toimenpiteen loppuvaiheen ajan.
- 2. Jos aktivointiviivakoodi ei aktivoi järjestelmää:
	- a. Varmista, ettei viimeinen käyttöpäivä ole umpeutunut. Jos laite on vanhentunut, käytä uutta laitetta.
	- b. Varmista, ettei laitetta ole jo käytetty. Laite on tarkoitettu vain kertakäyttöiseksi.
	- c. Varmista, ettei aktivointiviivakoodi ole vahingoittunut. Jos se on vaurioitunut, kirjoita numerokoodi *Navigantiin*.
- 3. Jos katetri on poistettava (toimenpiteen aikana tai sen jälkeen), poista hemostaasisovitin *QuikCAS*-laitteesta. Työnnä hemostaasisovittimen kahvoja eteenpäin työntääksesi etuletkun sisäänviejän hemostaasiventtiiliin. Vedä katetria sovittimen proksimaalipäästä poistaaksesi sen sovittimesta ja sisäänviejästä.

*HUOMAUTUS:* Jos QuikCAS ei toimi oikein näiden toimenpiteiden jälkeen, soita Stereotaxis TST:lle saadaksesi lisäapua.

# **STEREOTAXISIN TEKNINEN TUKI**

Saadaksesi teknistä tukea, ota yhteys Stereotaxisin TeleRobotic-tukitiimiin (TST) numerosta 1 866 269 5268 tai 1 314 678 6200 tai laita sähköpostia osoitteeseen tst@stereotaxis.com.

# **ILMOITUS KÄYTTÄJÄLLE JA/TAI POTILAALLE**

Kaikki laitteeseen liittyvät haittatapahtumat tai toimintahäiriöt on ilmoitettava valmistajalle. Vakavista haittatapahtumista on ilmoitettava sen jäsenvaltion toimivaltaiselle viranomaiselle, jossa käyttäjä ja/tai potilas sijaitsee.

#### **TAVARAMERKIT**

Stereotaxis, Stereotaxis-logo, QuikCAS, Cardiodrive ja Navigant ovat Stereotaxis, Inc.:n rekisteröityjä tavaramerkkejä Yhdysvalloissa ja muissa maissa. Kaikki muut tuotemerkit, tuotenimet tai tavaramerkit ovat omistajiensa omaisuutta.

# **PATENTIT**

Valmistettu yhtä tai useampaa seuraavaa patenttia noudattaen: Yhdysvallat: 7,276,044; 7,635,342; 7,766,856 Eurooppalaiset patentit: EP 1 389 958 (B1); EP 1 781 364 (A2)

#### **TAKUUVASTUUSTA VAPAUTUS JA OIKEUSKEINOJEN RAJOITUS**

STEREOTAXIS EI ANNA MINKÄÄNLAISIA TAKUITA, NIMENOMAISIA TAI HILJAISIA, KOSKIEN TÄSSÄ ASIAKIRJASSA KUVATTUA LAITETTA. STEREOTAXIS KIELTÄÄ VASTUUN KAIKISTA TAKUUESITYKSISTÄ, NIIN NIMENOMAISISTA KUIN HILJAISISTAKIN, JOIHIN KUULUVAT MUUN MUASSA KAUPPAKELPOISUUTTA, TIETTYYN KÄYTTÖÖN SOPIVUUTTA, OMISTUSOIKEUTTA TAI LOUKKAAMATTOMUUTTA KOSKEVAT TAKUUT, JOITA SYNTYY ASETUKSEN TAI LAIN NOJALLA TAI TOIMINTATAVAN, ASIOINTITAVAN TAI AMMATTIKÄYTÖN MYÖTÄ.

STEREOTAXIS, INC. EI OLE KORVAUSVASTUUSSA MISTÄÄN MUISTA SUORISTA, SATUNNAISISTA TAI VÄLILLISISTÄ VAHINGOISTA KUIN TIETYN LAIN NIMENOMAISESTI MÄÄRITTÄMISTÄ VAHINGOISTA.

STEREOTAXIS EI OLE VASTUUSSA MISTÄÄN SUORISTA, SATUNNAISISTA TAI VÄLILLISISTÄ VAHINGOISTA, JOITA AIHEUTUU TÄMÄN LAITTEEN UUSIOKÄYTÖSTÄ.

### **SVENSKA**

#### **PRODUKTBESKRIVNING**

*QuikCAS* är en del av *Cardiodrive* automatiska kateterframförarsystem (CAS). *QuikCAS* för fram eller drar tillbaka en kompatibel magnetiskt elektrofysiologisk (EP) kateter vid användning tillsammans med ett Stereotaxis robotmagnetnavigeringssystem (RMNS).

Hemostasadaptern är ansluten till en hemostasintroducer, som en EP-kateter matas igenom. Framförarenheten sätts fast på *Cardiodrive*-enhetens motor. EP-katetern fjärrstyrs via ett datorgränssnitt på patientbordet eller i kontrollrummet.

#### **STERILA ENGÅNGSKOMPONENTER:**

Hemostasadapter

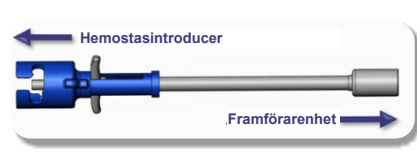

Förmonterad framförarenhet

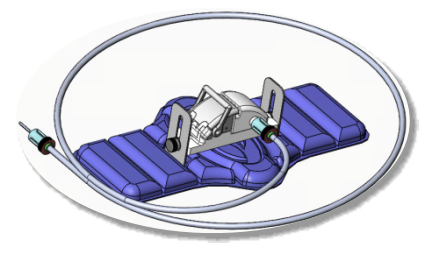

#### **YTTERLIGARE UTRUSTNING**

*Cardiodrive*-maskinvarukomponenterna och Stereotaxis RMNS ska användas med QuikCAS. Läs användarhandboken för RMNS för mer information.

#### **LEVERANSSKICK**

Förpackningen är utformad för att bibehålla sterilitet enligt utgångsdatum på etiketten. Om utgångsdatum har passerat, förpackningen har öppnats tidigare eller är skadad, eller etiketten är oläslig, får produkten ej användas.

#### **HANTERING OCH FÖRVARING**

Förvaras på en torr och mörk plats vid kontrollerad rumstemperatur.

#### **KOMPATIBLA ENHETER**

Följande engångsartiklar behövs vid användning av *QuikCAS* och säljs separat.

- 1. Kompatibla magnetiska EP-katetrar:
	- NAVISTAR® RMT-kateter (7 F)
	- NAVISTAR® RMT THERMOCOOL®-kateter (8 F)
	- CELSIUS® RMT-kateter (7 F)
	- CELSIUS® RMT THERMOCOOL®-kateter (8 F)
	- MedFact MagnoFlush-kateter (8 F)
- 2. Särskilda introducerhylsor eller ledarhylsor:
	- Abbott Fast-Cath™ 8,5 F hemostasintroducer (S/N: 406123, 406976)
	- Abbott Fast-Cath™ 8,5 F transseptal ledarintroducer (S/N: 406804, 406902)
	- Abbott Swartz™ 8,5 F flätad transseptal ledarintroducer (S/N: 407451, 407452, 407453 och 407454)
	- Abbott Agilis™ NxT 8,5 F styrbar introducer (S/N: G402047, G408318, G408319, G408332)
	- Biosense Webster MOBICATH® 8,5 F ledarhylsa liten böj (S/N: D140010, D140011)
- Biosense Webster CARTO Vizigo® 8,5 F dubbelriktad ledarhylsa (S/N: D138501, D138502 och D138503)
- Teleflex Super Arrow-Flex® 9 F hylsintroducer (S/N: CL-07965 och CL-07980)

#### **INDIKATIONER**

#### **I USA och Kanada gäller följande indikationer för** *Cardiodrive-***systemet.**

- Stereotaxis *Cardiodrive* automatiska kateterframförarsystem (CAS) är endast avsett för att automatiskt föra kompatibla magnetiskt elektrofysiologiska (EP) kartläggnings- och ablationskatetrar fram och tillbaka inuti patientens hjärta vid användning tillsammans med ett Stereotaxis robotmagnetnavigeringssystem.
- *Cardiodrive-*systemet är inte avsett att föra elektrofysiologiska kartläggnings- eller ablationskatetrar genom kranskärl eller sinus coronarius.

#### **I alla andra geografier gäller följande indikationer för** *Cardiodrive***systemet.**

• Stereotaxis *Cardiodrive* automatiska kateterframförarsystem (CAS) är endast avsett för att automatiskt föra kompatibla magnetiskt elektrofysiologiska (EP) kartläggnings- och ablationskatetrar fram och tillbaka inuti patientens hjärta och perikardium vid användning tillsammans med ett Stereotaxis robotmagnetnavigeringssystem.

#### **VARNINGAR**

- *QuikCAS* sterila komponenter är ENDAST avsedda för **ENGÅNGSBRUK**. Får inte återanvändas, upparbetas eller omsteriliseras. Återanvändning kan skada funktionsegenskaperna och leda till infektion hos patienten.
- *QuikCAS*-komponenterna är sterila och ska hanteras med sterila metoder. Kontrollera att förpackningen är obruten så att enhetens sterilitet inte har påverkats.
- *QuikCAS*-systemet ska endast användas för framförande eller tillbakadragande när katetern är under direkt fluoroskopi.
- Kontrollera att allt blod har spolats ut ur hemostasadaptern vid förberedelse av patienten.
- Oavsiktligt framförande eller tillbakadragande av *QuikCAS* kan orsaka kontakt med känslig vävnad i hjärtat, vilket kan leda till arytmi.
- Bortskaffa produkten efter användning i enlighet med sjukhusets, administrationens och/eller lokala föreskrifter.

#### **FÖRSIKTIGHETSÅTGÄRDER**

- *QuikCAS*-systemet ska endast användas av ordentligt utbildade läkare.
- Minska alltid magnetfältens styrka innan du ansluter/kopplar från *QuikCAS*-komponenterna eller för in eller tar ut katetern.
- RMNS och *QuikCAS* skapar ett starkt magnetfält när de används tillsammans. Detta magnetfält kan få metallföremål att bete sig som projektiler om de inte hålls tillräckligt isolerade från magnetfältet.
- Läs användarhandboken för RMNS beträffande försiktighetsåtgärder för användaren.
- Säkra patientens ben för att undvika att de böjs för kraftigt, vilket kan störa *QuikCAS*-systemets funktion och skapa ett för stort tryck på ingångsstället i kärlet.
- Undersök enheten noggrant med avseende på defekter och kontrollera att de fungerar ordentligt innan katetern förs in i patienten.
- Använd inte skadade *QuikCAS*-komponenter.
- Använd *QuikCAS-*enhetens sterila komponenter före utgångsdatumet som står tryckt på produktens förpackning.

#### **FÖRBEREDELSER**

- 1. Följ anvisningarna i Cardiodrives installations-, användar- och servicehandbok för installation av systemets användargränssnitt och motorkomponenter.
- 2. Ta ut brickan med *QuikCAS* sterila komponenter ur kartongen.
- 3. I programmet *Navigant* 3.0.6.X och senare krävs att användaren skannar en aktiveringsstreckkod. Denna streckkod finns på märkningen på kartongen eller brickan vid symbolen "aktiveringskod" (se nedan). Läs av streckkoden med streckkodsläsaren när du uppmanas att göra det av Navigant.

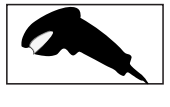

- 4. Använd steril metod och dra av locket från den yttre brickan, ta ut den inre brickan ur den yttre brickan och dra av locket på den inre brickan.
- 5. Kontrollera att delarna inte är skadade. Om de är skadade ska en ny *QuikCAS* användas vid ingreppet.
- 6. Ta ut den förmonterade framförarenheten ur brickan. Placera framförarenheten så att den flexibla drivkabeln (på framförarenheten) är vänd bort från det tilltänkta ingångsstället för introducern.
- 7. Placera framförarenheten på patientens ben för optimal horisontell placering.
- 8. Dra spaken på framförarenheten bakåt så att den hamnar i OLÅST läge.

*FÖRSIKTIGHET:* Anslutning från sterilt till icke-sterilt område krävs för kommande steg.

- 9. Sätt fast den böjliga drivkabeln på motorenheten.
	- a. Lämna änden av den sterila kabeln till personal *utanför det sterila området.*
	- b. Personal *utanför det sterila området* måste föra in kabeln genom luerlåskopplingen på motorenheten. Kontrollera att kabeln är inriktad mot den kvadratiska profilen på kopplingen på motorenhetens axel.
	- c. Dra åt luerlåskopplingen så att anslutningen sitter säkert.
- 11. Placera motorenheten nära sängens fotända så att den böjliga drivkabeln löper som ett S på patientlakanet. Minska slacket i kabeln så mycket som möjligt utan att dra mot framförarenheten.
- 12. Fortsätt till Patientförberedelse.

### **PATIENTFÖRBEREDELSE**

*VARNING:* Spänn fast eller säkra patientens ben för att undvika att det böjs för kraftigt och skapar ett för stort tryck på ingångsstället i kärlet.

- 1. Hemostasadaptern är avsedd att användas med olika kommersiellt tillgängliga introducerhylsor.. Förbered och för in introducern i enlighet med tillverkarens bruksanvisning.
	- a. I följande bilder beskrivs introducerhylsorna och ledarhylsorna och lämpliga spår
- 2. Ta ut hemostasadaptern ur den sterila brickan.
- 3. Förbered den kompatibla magnetiska EF-katetern i enlighet med tillverkarens bruksanvisning.
- 4. För in den magnetiska EF-katetern förbi spetsen på hemostasadaptern. 5. För in den oböjliga spetsen på den magnetiska EF-katetern i
- hemostasventilen på hylsan.
- 6. Placera hemostasadaptern så att det kompatibla spåret är tillgängligt så att introducern lätt kan föras in.
- 7. Vrid introducern i rätt spår så att sidoarmen låses fast i spåret. Om du känner motstånd är komponenterna inte rätt inriktade.

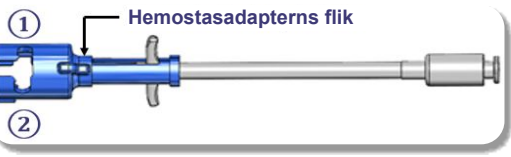

- **①** Abbott Swartz™ 8,5 F flätad transseptal ledarintroducer Abbott Agilis™ NxT 8,5 F styrbar introducer
- **②** Abbott Fast-Cath™ 8,5 F hemostasintroducer Abbott Fast-Cath™ 8,5 F transseptal ledarintroducer Teleflex Super Arrow-Flex® 9 F hylsintroducer

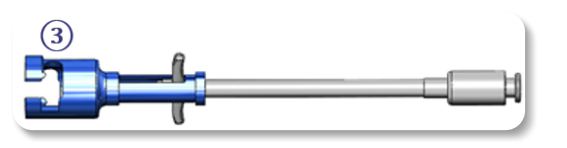

- **③** Biosense Webster MOBICATH® 8,5 F ledarhylsa Biosense Webster CARTO Vizigo® 8,5 F dubbelriktad ledarhylsa
- 8. Flytta försiktigt hemostasadapterns handtag hela vägen framåt. Det främre röret ska sträcka sig in i den kompatibla introducerns hemostasventil. Introducerns hemostasventil är nu öppen.

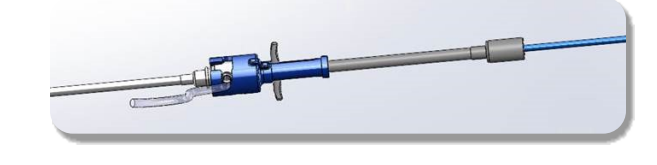

#### *FÖRSIKTIGHET:* Använd hemostasadaptern för att *öppna*

hemostasventilen innan du fortsätter att föra den kompatibla magnetiska EF-katetern genom hemostasventilen.

- 9. För långsamt fram den kompatibla magnetiska EF-katetern genom hemostasadaptern tills den böjliga delen är helt inuti introducern. Om du känner motstånd måste du se till att handtagen är flyttade hela vägen framåt.
- 10. Fatta tag i handtagen på hemostasadaptern och flytta dem bakåt/nedåt tills locket i änden av hemostasadaptern sticker ut ur adaptern.

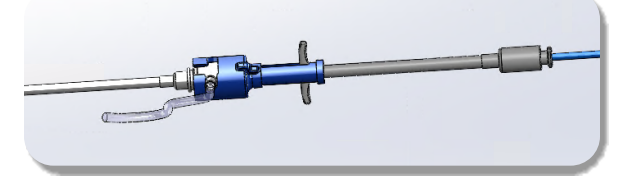

*OBS!* I det här läget sträcker sig det främre röret inte längre in i introducern och hemostasventilen är nu stängd runt katetern.

- 11. Sätt fast en injektionsspruta på sidoarmen på introducern.
- 12. Öppna upp ventilen på sidoarmen och dra **LÅNGSAMT** upp blod i injektionssprutan tills systemet helt har tömts på luft.
- 13. Stäng ventilen på sidoarmen och koppla bort injektionssprutan från sidoarmen. Töm injektionssprutan och fyll den med steril koksaltlösning. Töm den koksaltlösningsfyllda injektionssprutan och sätt tillbaka den på sidoarmen. Öppna sidoarmen och spola introducern.
- 14. Använd den proximala änden av katetern och fortsätt att mata den genom introducern tills kateterspetsen sticker ut något utanför änden av introducern.
- 15. Locket ska sticka ut ur hemostasadaptern och kunna placeras i framförarenheten. Om locket inte sticker ut ska du dra hemostasadapterns handtag hela vägen tillbaka.
- 16. Sänk ned katetern och hemostasadaptern i framförarenheten:
	- Sätt fast den proximala änden av hemostasadaptern i spåret på framförarenheten. Spåret sitter vid änden av kateterkanalen på motsatta sidan av drivkabeln.
	- b. Placera katetern i botten av kateterkanalen. Om katetern inte sitter ordentligt i kanalen kan den komma i kläm när framförarenheten stängs.

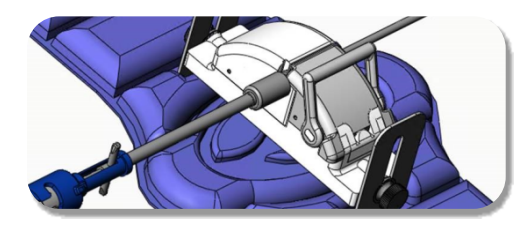

- 17. Stäng framförarenheten. Kontrollera att katetern sitter ordentligt i kateterkanalen och att spaken är i LÅST läge.
- 18. Lossa vingskruvarna på framförarenheten så att den kan justeras vertikalt medan den placeras på patienten.
- 19. Justera framförarenheten så att slangen till hemostasadaptern är så rak som möjligt. Dra åt vingskruvarna igen.
- 20. Kontrollera att den böjliga drivkabeln löper som ett S på patientlakanet. Fäst drivkabeln på lakanet med tejp.
- 21. Om katetern måste föras fram ytterligare för att nå hjärtat ska du flytta spaken till OLÅST läge på framförarenheten och föra in katetern manuellt tills spetsen gått in i hjärtat.
*FÖRSIKTIGHET:* Använd inte *QuikCAS-*systemet för att föra in kateterns spets genom introducern. Kraften som behövs för att föra fram kateterns spets kan vara större än vad *QuikCAS-*systemet är konstruerat för att klara.

- 22. Flytta spaken till LÅST läge på framförarenheten. Kontrollera att katetern sitter ordentligt i kateterkanalen och att spaken är i LÅST läge. Då ansluts katetern till framförarenheten och möjliggör användning av *QuikCAS*. Se till att katetern inte kläms i framförarenheten.
- 23. Fortsätt till Användning av QuikCAS.

*FÖRSIKTIGHET:* Försök aldrig flytta hemostashandtagen framåt medan de är fastsatta i *QuikCAS*. Detta skadar hemostasadaptern.

### **ANVÄNDNING AV** *QUIKCAS*

- 1. Katetern kan föras fram eller tillbaka enligt läkarens anvisningar. Läs användarhandboken till *Cardiodrive* för instruktioner om hela systemet.
- 2. Aspirera och spola introducern under EF-ingreppet i enlighet med tillverkarens bruksanvisning.<br>Följ standardmetoden
- 3. Följ standardmetoden för användning av kontinuerligt antikoagulantiadropp under tryck i introducerns sidoarm i enlighet med tillverkarens bruksanvisning.

### **FELSÖKNING**

- 1. Om katetern inte längre kan föras fram eller tillbaka smidigt:
	- a. Kontrollera att kateterns spets inte dragits tillbaka in i introducerns distala böjda del. Om så är fallet öppnar du framförarenheten och för katetern framåt manuellt tills spetsen går in i hjärtat.
	- b. Kontrollera att hemostasadaptern och kateterkanalen på framförarenheten fortfarande ligger i linje med introducern. Lossa vingskruven och justera efter behov.
	- c. Aspirera och spola introducern för att ta bort fibrinrester i enlighet med tillverkarens bruksanvisning.
	- d. Observera den inre drivaxeln på den böjliga drivkabeln när ett kommando om rörelse framåt eller bakåt har skickats. Gå till nästa steg om den inre drivaxeln rör sig. Se användarhandboken till *Cardiodrive* om den inre axeln inte rör sig.
	- e. Flytta spaken till OLÅST läge på framförarenheten. Vrid långsamt axeln på den kompatibla magnetiska EF-katetern cirka 90 grader. Stäng framförarenheten. Om katetern har sluntit i framförarenheten kan det hända att en "glatt" fläck skapas på kateterskaftet. Rotation av katetern är då nödvändig för att undvika denna glatta fläck under balanseringen av EF-ingreppet.
- 2. Om aktiveringsstreckkoden inte aktiverar systemet:
	- a. Kontrollera att utgångsdatumet inte har överskridits. Använd en ny enhet om enheten har gått ut.
	- b. Kontrollera att produkten inte redan har använts. Enheten är endast avsedd för engångsbruk.
	- c. Kontrollera att streckkoden för aktivering inte har skadats. Om den har skadats kan du skriva in sifferkoden i *Navigant*.
- 3. Om katetern måste tas ut (under eller efter ingreppet), avlägsnar du hemostasadaptern från *QuikCAS*. Tryck handtagen på hemostasadaptern framåt för att föra in det främre röret i hemostasventilen på introducern. Från den proximala änden av adaptern drar du försiktigt ut katetern ur adaptern och introducern.

# Effective Date: 19-May-2022 (GMT)

**OBS!** Om QuikCAS inte fungerar korrekt efter att ha följt dessa procedurer ska du ringa Sterotaxis TST för ytterligare hjälp.

### **STEREOTAXIS TEKNISK SUPPORT**

Kontakta Stereotaxis TeleRobotic supportteam (TST) på +1 866 269 5268 eller +1 314 678 6200 eller skicka ett e-postmeddelande till tst@stereotaxis.com.

## **MEDDELANDE TILL ANVÄNDAREN OCH/ELLER PATIENTEN**

Alla biverkningar eller fel som inträffat i samband med enheten ska rapporteras till tillverkaren. Allvarliga biverkningar ska rapporteras till den behöriga myndigheten i medlemsstaten där användaren och/eller patienten är etablerad.

## **VARUMÄRKEN**

Stereotaxis, Stereotaxis logotyp, QuikCAS, Cardiodrive och Navigant är varumärken eller registrerade varumärken som tillhör Stereotaxis, Inc. i USA och andra länder. Alla andra märken, produktnamn eller varumärken tillhör respektive ägare.

# **PATENT**

Tillverkad enligt ett eller flera av följande patent: USA: 7,276,044; 7,635,342; 7,766,856 Europeiska patent: EP 1 389 958 (B1); EP 1 781 364 (A2)

## **FRISKRIVNINGSKLAUSUL AVSEENDE GARANTI OCH BEGRÄNSNING AV GOTTGÖRELSE**

STEREOTAXIS UTFÄRDAR INGA GARANTIER, VARE SIG UTTRYCKLIGA ELLER UNDERFÖRSTÅDDA, BETRÄFFANDE DEN PRODUKT SOM BESKRIVS I DETTA DOKUMENT. STEREOTAXIS FRÅNSÄGER SIG ALLA UTFÄSTELSER ELLER GARANTIER, SÅVÄL UTTRYCKLIGA SOM UNDERFÖRSTÅDDA, INKLUSIVE BLAND ANNAT GARANTIER BETRÄFFANDE SÄLJBARHET, LÄMPLIGHET FÖR SPECIFIKT ÄNDAMÅL, ÄGANDERÄTT ELLER ICKE-INTRÅNG, SOM UPPSTÅR TILL FÖLJD AV TILLVÄGAGÅNGSSÄTT, PARTSBRUK ELLER HANDELSBRUK.

STEREOTAXIS, INC. KAN INTE HÅLLAS ANSVARIGT FÖR NÅGRA DIREKTA ELLER INDIREKTA SKADOR ELLER FÖLJDSKADOR, UTÖVER VAD SOM UTTRYCKLIGEN ANGES I SPECIFIK LAG.

STEREOTAXIS ANSVARAR INTE FÖR NÅGRA DIREKTA ELLER INDIREKTA SKADOR ELLER FÖLJDSKADOR ELLER FÖR OMKOSTNADER SOM UPPSTÅR PÅ GRUND AV ÅTERANVÄNDNING AV DENNA PRODUKT.

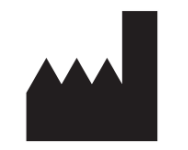

Stereotaxis, Inc. 710 N. Tucker Blvd Suite # 110 St. Louis, MO 63101 1-314-678-6100

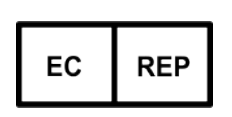

MDSS (Medical Device Safety Service GmbH) Schiffgraben 41 30175 Hannover, Germany

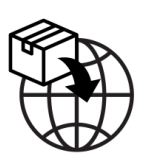

MedEnvoy Prinses Margrietplantsoen 33 - Suite 123, 2595 AM The Hague Netherlands

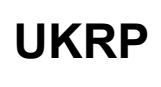

MDSS-UK RP LIMITED 6 Wilmslow Road, Rusholme Manchester M14 5TP United Kingdom Tel.: 0044 (0)7898 375115

CE 2797

© Stereotaxis, Inc. 2022

**Made in USA**

Refer to the change control in the quality management system for the electronic signatures. Date of Last Signature:19-May-2022 21:52 (GMT)